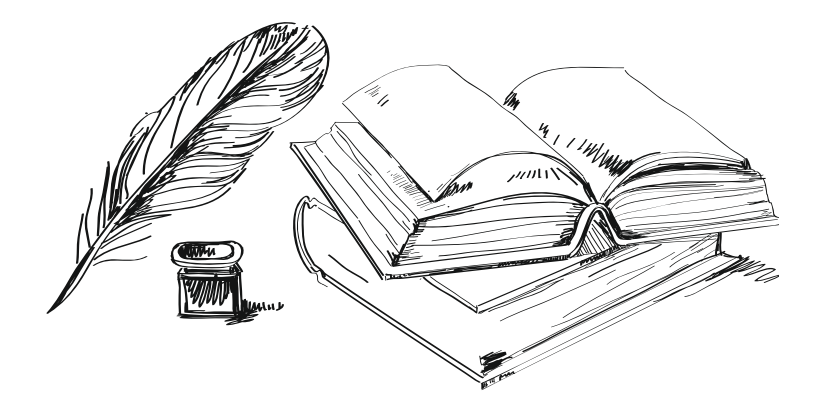

# **НАУКА И ОБРАЗОВАНИЕ XXI ВЕКА**

**Сборник статей Международной научно-практической конференции** 

**31 мая 2013**

**Часть 2**

Уфа РИЦ БашГУ 2013

УДК 00(082) ББК 65.26 Н34

*Редакционная коллегия:*

**Юсупов Р.Г.,** д-р ист. наук, профессор (отв. редактор); **Овакимян Г.Д.,** д-р пед. наук, профессор*;* **Мухамадеева З.Ф.,** канд. соц. наук, доцент

**Наука и образование XXI века:** сборник статей Международ-Н34 ной научно-практической конференции. 31 мая 2013 г.: в 5 ч. Ч.2 / отв. ред. Р.Г. Юсупов. - Уфа: РИЦ БашГУ, 2013. – 318 с.

ISBN 978-5-7477-3241-4

Настоящий сборник составлен по материалам Международной научно-практической конференции «Наука и образование XXI века», состоявшейся 31 мая 2013 г. в г. Уфа.

Ответственность за аутентичность и точность цитат, имен, названий и иных сведений, а так же за соблюдение законов об интеллектуальной собственности несут авторы публикуемых материалов. Материалы публикуются в авторской редакции.

> УДК 00(082) ББК 65.26

ISBN 978-5-7477-3241-4 © Коллектив авторов, 2013 © ООО «Аэтерна», 2013

# **ТЕХНИЧЕСКИЕ НАУКИ**

#### **А.А. Авдеев,**

студент 6 курса факультета электроники и вычислительной техники, Волгоградский государственный технический университет, г. Волгоград, Российская Федерация

# **ДИНАМИЧЕСКОЕ УПРАВЛЕНИЕ ПРОФИЛИРОВАНИЕМ ЭНЕРГОСБЕРЕЖЕНИЯ НОУТБУКА**

Длительность автономной работы от аккумуляторной батареи - одна из наиболее важных характеристик современного переносного электронного вычислительного устройства, определяющая его функциональность и мобильность. На современном уровне развития техники ноутбуки получили широкое распространение, вместе с которым увеличилось количество сценариев их использования. Для гибкой настройки энергопотребления недостаточно предустановленных режимов энергопотребления и требуется комплексный подход к выбору текущего режима энергосбережения. Существует потребность в выработке метода, позволяющего динамически управлять текущим режимом энергосбережения.

Идея динамического управления профилированием энергосбережения ноутбука основана на применении подходов к определению оптимального профиля энергосбережения системы в процессе функционирования. Классический подход к выбору профиля энергосбережения основан на предположении о конечности набора сценариев использования ноутбука, что зачастую ведет к выбору недостаточно эффективного режима энергосбережения. Новые подходы к определению и выбору профиля энергопотребления оказываются более удобными в применении и эффективными, однако они пока недостаточно хорошо проработаны для широкого использования. Поэтому разработка методов динамического управления профилированием энергосбережения ноутбука является актуальной задачей.

В настоящее время почти все переносные устройства управляются операционными системами, способными в той или иной мере управлять энергосбережением. Операционная система обладает всей возможной информацией об энергопотреблении всех аппаратных компонентов.

Самым распространённым подходом к управлению энергосбережением является использование статичных профилей энергосбережения. Профиль энергосбережения представляет собой сущность, содержащую в себе набор параметров энергосбережения системы, сгруппированных по управляемым аппаратным устройствам.

Под статичным профилем понимается профиль энергосбережения, параметры которого не изменяются в процессе работы системы.

В процессе функционирования переносного устройства невозможно однозначно предположить, какие задачи будут решаться в ближайшее время. В стандартных реализациях политики энергосбережения ответственность за выбор профиля энергосбережения возлагается на пользователя переносного устройства. Такой подход прост в реализации и имеет достаточно большой потенциал, однако сильно зависит от оператора и обладает такими недостатками, как большая задержка в процессе переключения текущего режима энергосбережения и недостаточная оптимальность выбранного режима.

Некоторым развитием такой стратегии переключения является ограничение времени использования того или иного режима энергосбережения с помощью устанавливаемых оператором таймеров или зависимостей от текущего уровня заряда аккумуляторных батарей. Выбор значений также зависит от субъективной оценки единственного оператора о том, какой режим может потребоваться в тот или иной момент времени.

Следующим шагом в развитии стратегии переключения статичных профилей энергосбережения является идея о возможности их динамического переключения средствами, независящими от конечного пользователя. Такой подход не требует непосредственного участия оператора. Однако остаётся неразрешённой проблема ограниченности набора профилей.

Для разрешения этой проблемы предлагается оперировать динамическим набором профилей энергосбережения, каждый профиль в котором в свою очередь имеет возможность подстраиваться в зависимости от текущего состояния системы, на которую он применён.

Для определения фактора, определяющего время переключения текущего профиля, были проведены измерения затрат энергии при различных вариантах использования переносного устройства. Результаты измерений приведены на рисунке 1.

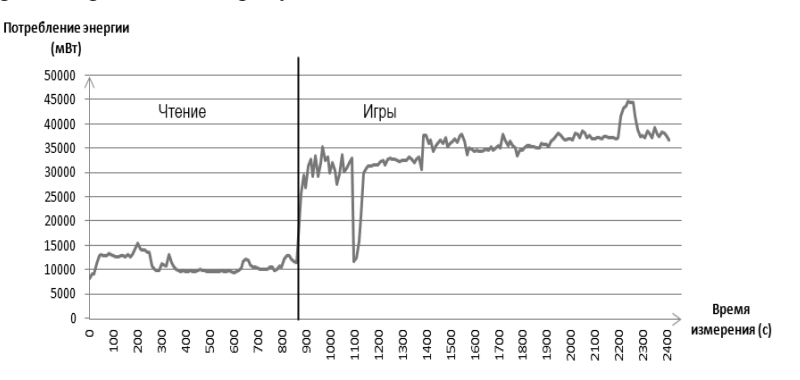

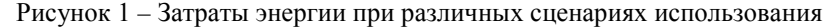

На приведённом рисунке показано наблюдение за потреблением энергии ноутбука при двух различных сценариях использования: чтение и две различные игры. Несложно заметить, что ноутбук в режиме чтения потребляет значительно меньше энергии, чем при играх. Игры показывают схожее энергопотребление, но при этом используют различные технологии, соответственно, осуществляют различные нагрузки на аппаратные средства.

Таким образом, один и тот же сценарий использования может оказывать различное влияние на потребление энергии. Следовательно, для эффективного управления энергосбережением недостаточно однозначно ассоциировать профили энергосбережения с текущим сценарием использования ноутбука.

Более согласованное управление становится возможным осуществлять при наблюдении за контекстом текущих исполняемых приложений на переносном устройстве. Таким образом, возможно достижение более эффективного управления профилированием энергосбережения.

Контекст использования предлагается характеризовать одним или несколькими приложениями, запущенными в текущий момент времени на исполнение. Такое решение позволит более гибко настраивать профили энергосбережения, а также упростит анализ состояния системы и уменьшит количество требуемых контекстов использования. Например, игровые приложения могут иметь достаточно большое количество отличий в характеристиках энергопотребления, тогда как офисные приложения можно объединить в одну группу контекстов использования, и назначить этой группе определенный профиль энергосбережения, отвечающий требованию каждого из приложений в группе к энергопотреблению.

Таким образом, профиль энергосбережения может считаться динамическим, если содержит в себе механизмы обновления параметров энергосбережения. Такие механизмы должны задействоваться при создании профиля и при его обновлении, что обеспечит уточнение профиля и подстройку его параметров согласно текущему состоянию системы.

Каждый профиль должен быть проассоциирован с конкретным контекстом использования. В качестве контекста использования могут выступать как конкретные приложения, запущенные в данный момент на исполнение, так и группы приложений, схожих по характеристикам потребления энергии.

Как и профиль энергопотребления, контекст использования тоже должен обладать возможностью изменяться. Изменение контекста использования обозначает добавление в него новых приложений.

Установка текущего профиля энергопотребления состоит из двух последовательных шагов: анализ текущего состояния системы для выбора подходящего контекста использования и выбор профиля энергопотребления, ассоциированного с данным контекстом.

На рисунке 2 приводится диаграмма деятельности, описывающая метод динамического управления профилированием энергосбережения.

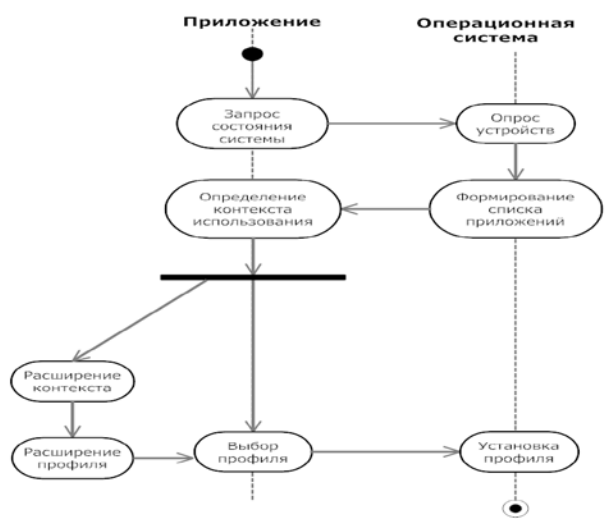

Рисунок 2 – Метод динамического управления профилированием энергосбережения (UML, Диаграмма деятельности)

По итогам апробации разработанного метода, были получены результаты, превосходящие результаты при стандартных подходах на 2-7%. Результаты приведены в таблице 1. Такой результат является положительным и даёт возможность рассматривать дальнейшее развитие работы над методом динамического управления профилированием энергосбережения.

|                  | 1 T T<br>Динамические<br>профили |     | Статические методы<br>(сбалансированный<br>режим) |     | Статические методы<br>(максимальное<br>энергосбережение) |     |
|------------------|----------------------------------|-----|---------------------------------------------------|-----|----------------------------------------------------------|-----|
|                  | Bт                               | МИН | Bт                                                | МИН | Bт                                                       | МИН |
| Браузер (чтение) | 11,2                             | 215 | 12,2                                              | 203 | 11,3                                                     | 211 |
| Браузер (видео)  | 16.4                             | 140 | 17,2                                              | 128 | 16,2                                                     | 135 |
| Браузер (игры)   | 30,3                             | 72  | 31,7                                              | 65  | 30,1                                                     | 69  |
| Игры             | 35,3                             | 51  | 36,3                                              | 43  | 34,8                                                     | 48  |
| HD Видео         | 21,3                             | 85  | 21,4                                              | 71  | 21,0                                                     | 80  |

Таблица 1 – Сравнение среднего потребления энергии и времени автономной работы при различных способах управления профилированием энергосбережения

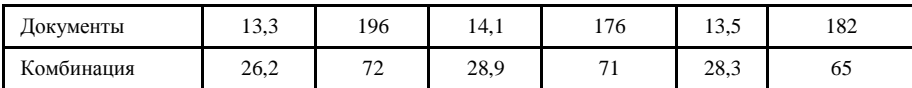

© А.А. Авдеев, 2013

#### **УДК 621.791.01:678.029.43**

#### **О.А. Аммосова,**

к.т.н., научный сотрудник, Институт проблем нефти и газа СО РАН, г. Якутск, Российская Федерация **Н.П. Старостин,** д.т.н., проф., заведующий лабораторией, Институт проблем нефти и газа СО РАН, г. Якутск, Российская Федерация

# **РАСЧЕТ НЕСТАЦИОНАРНОГО ТЕМПЕРАТУРНОГО ПОЛЯ МУФТОВОГО СВАРНОГО СОЕДИНЕНИЯ ПОЛИЭТИЛЕНОВЫХ ТРУБ ПРИ НИЗКИХ ТЕМПЕРАТУРАХ**

Согласно нормативным документам сварку полиэтиленовых труб для газопроводов можно проводить при температурах окружающего воздуха (ОВ) от -15 °С до плюс 45 °С. При более широком интервале температур сварочные работы рекомендуется выполнять в помещениях (укрытиях), обеспечивающих соблюдение заданного температурного интервала. Однако такая сварка связана с большими энергетическими, непроизводительными затратами и длительной подготовкой, что недопустимо в аварийных ситуациях. Актуальной проблемой является разработка методов и средств оперативной сварки полиэтиленовых труб в зимних условиях в регионах с холодным климатом, где температуры ОВ достигают значений ниже -15 °С.

Динамика температурного поля при электромуфтовой сварке теоретически изучена недостаточно. Работы по ее изучению носят преимущественно экспериментальный характер. Теоретические результаты расчетов динамики температур хорошо совпадают с экспериментальными данными только на этапе нагрева, на этапе охлаждения достоверных сопоставлений теоретических и экспериментальных данных в литературе не приводится, что свидетельствует о недостаточной изученности процесса остывания при электромуфтовой сварке, при котором происходит формирование сварного соединения. Целью данной работы является математическое моделирование теплового процесса при электромуфтовой сварке полиэтиленовых труб с учетом фазового перехода в интервале

7

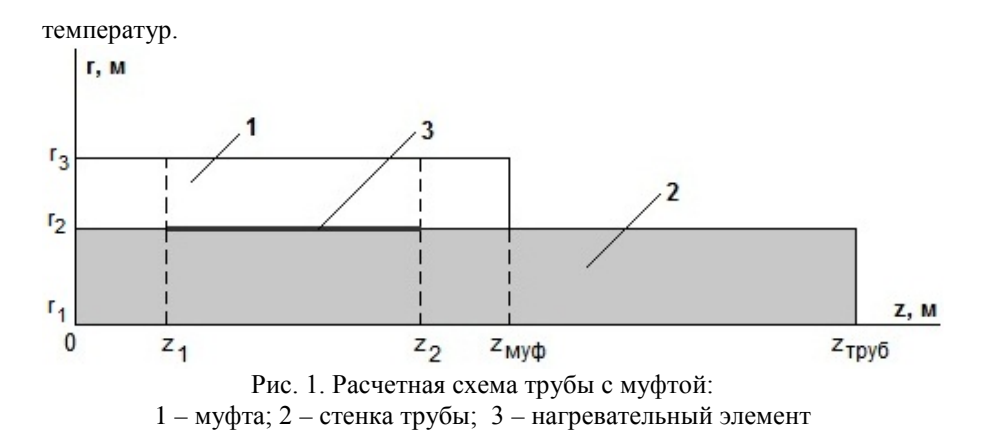

Расчетная схема трубы с муфтой представлена на рис. 1. Не теряя общности, будем считать, что муфта и труба изготовлены из одного и того же материала. В силу симметрии рассматривается одна из половин соединения муфты с отрезком трубы. Предполагается, что распределение температуры по окружности любого поперечного сечения трубы и муфты однородное. Температура *T*(*r*,*z*,*t*) удовлетворяет двумерному уравнению теплопроводности в цилиндрических координатах:

$$
C(T)\rho(T)\frac{\partial T}{\partial t} = \frac{1}{r}\frac{\partial}{\partial r}(r\lambda(T)\frac{\partial T}{\partial r}) + \frac{\partial}{\partial z}\left(\lambda(T)\frac{\partial T}{\partial z}\right),
$$
  
0 < t < t\_m, r\_1 < r < r\_3, 0 < z < z\_{\text{avg}}  

$$
r_1 < r < r_2, z_{\text{avg}} < z < z_{\text{mypg}}
$$

где  $C(T)$  – удельная теплоемкость,  $\rho(T)$  - плотность и  $\lambda(T)$  коэффициент теплопроводности берутся различными в жидкой и твердой фазах, для твердой фазы с индексом 1, для жидкой – с индексом 2.

Нагревательный элемент рассматривается как сосредоточенный источник тепла. В месте расположения источника тепла решение задачи удовлетворяет условиям сопряжения;

$$
\lambda(T)\frac{\partial T}{\partial r}\big|_{r_M=0} - \lambda(T)\frac{\partial T}{\partial r}\big|_{r_M=0} = Q(t), \quad z_1 \le z \le z_2, \quad (2)
$$
  

$$
T\big|_{r_M=0} = T\big|_{r_M=0}, \quad z_1 \le z \le z_2.
$$
 (3)

где Q(t) – мощность источника.

На границе трубы и муфты задается условие идеального теплового контакта:

$$
\lambda(T)\frac{\partial T}{\partial r}\big|_{r_2=0} = \lambda(T)\frac{\partial T}{\partial r}\big|_{r_2=0},\tag{4}
$$

$$
T(r_2 - 0, z, t) = T(r_2 + 0, z, t).
$$
 (5)

На левой границе рассматриваемой области выполняется условие, вытекающее из симметрии температурного поля:

$$
\left. \frac{\partial T}{\partial z} \right|_{z=0} = 0, \tag{6}
$$

на правой - условие первого рода:

$$
T(r, L_1, t) = T_{\text{opp}}\,,\tag{7}
$$

На свободных поверхностях выполняются условия теплообмена с окружающей средой с температурой  $T_{\alpha\beta}$ :

$$
\lambda(T)\frac{\partial T}{\partial n}\bigg|_{G} = -a(T\big|_{G} - T_{\text{exp}})
$$
\n(8)

В начальный момент времени распределение температуры однородное:

$$
T(r, z, 0) = T_{\text{exp}} \tag{9}
$$

случае фазового перехода в интервале температур <sub>B</sub>  $\overline{B}$ математической модели необходимо учитывать промежуточную фазу между твердым и жидким веществом, называемую двухфазной зоной, поскольку в этой зоне вещество находится как в твердом, так и в жидком состоянии. Границы двухфазной зоны определяются температурами солидуса  $T_s$  и ликвидуса  $T_L$ . Температурное поле в этом случае предлагается определять теплопроводности с эффективным коэффициентом уравнения И3 теплоемкости:

$$
\widetilde{C}(T)\rho(T)\frac{\partial T}{\partial t} = \frac{1}{r}\frac{\partial}{\partial r}(r\lambda(T)\frac{\partial T}{\partial r}) + \frac{\partial}{\partial z}\left(\lambda(T)\frac{\partial T}{\partial z}\right),
$$
\n
$$
0 < t < t_m, \quad r_1 < r < r_3, \quad 0 < z < z_{\text{avg}\phi}
$$
\n
$$
r_1 < r < r_2, \quad z_{\text{avg}\phi} < z < z_{\text{myy}\sigma}
$$
\n(10)

гле

$$
\widetilde{C}(T) = \begin{cases}\nC_1, & T \le T_L \\
C_1 - L \frac{d\Psi}{dT}, & T_L < T < T_S, \\
C_2, & T \ge T_S\n\end{cases} \tag{11}
$$

Ψ(*T* ) - объемная доля твердой фазы, *L* – теплота фазового перехода. При предположении прямой пропорциональности объема расплавленного полиэтилена количеству выделившейся теплоты, Ψ(*T* ) определяется по формуле:

$$
\Psi(T) = 1 - \frac{\int_{T_s}^{T} q(u) du}{\int_{T_s}^{T} q(u du)},
$$
\n(12)

где *q*(*T* ) - зависимость теплового потока от температуры, регистрируемая дифференциальным сканирующим калориметром, отнесенная к единице массы вещества.

Задача решалась методом конечных разностей с использованием экономичной схемы сквозного счета при следующих исходных данных:  $z_1 = 0.012$ ;  $z_2 = 0.03$ ;  $z_{\text{two}} = 0.048$ ;  $z_{\text{two}} = 0.2$ ;  $r_1 = 0.025$ ;  $r_2$ =0,0315;  $r_3$ =0,0395;  $r_M$ =0,03175 м;  $\lambda$ <sub>*i*</sub>=0,46;  $\lambda$ <sub>2</sub>=0,24 B<sub>T</sub>/(M⋅K);  $\rho$ <sub>i</sub>=950;  $\rho_2$ =800; с<sub>1</sub>=2000; с<sub>2</sub>=2400 Дж/(кг·К); температура плавления  $T_{n_l} = 128$ ; температура кристаллизации  $T_{k m \text{\tiny{LCM}}}$  =111°С;  $L$ =177 кДж/кг.

Мощность источника тепла вычислялась по формуле:

$$
Q(t) = \frac{U^2}{R \cdot (1 + \beta (T(r_M, z, t) - 20))S},
$$
\n(13)

где *U* – сварочное напряжение; *R* – сопротивление спирали при температуре 20 °С; β - температурный коэффициент сопротивления; *S* площадь поверхности источника тепла. U=32,8 В; R=1,6 Ом; β=0,00433  $\frac{1}{\degree C}$ .

Предлагаемая модель теплового процесса с учетом фазового перехода в интервале температур использовалась для определения технологических параметров муфтовой сварки при низких температурах окружающего воздуха. Результаты вычислительных экспериментов и сопоставление расчетных и экспериментальных температурных подтверждают, что при плавлении и кристаллизации полиэтилена учет фазового перехода в интервале температур, позволяет адекватно описывать динамику температурного поля (Рис. 2).

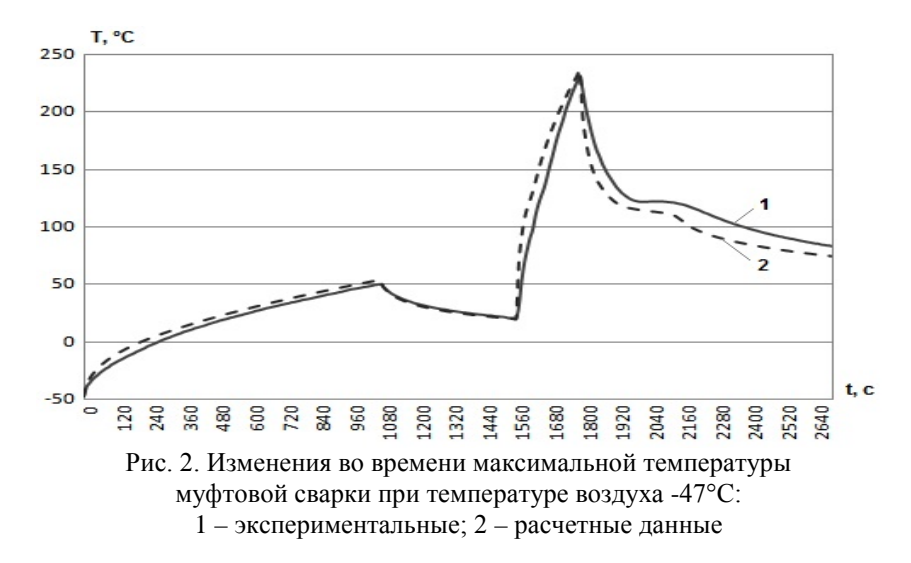

© О.А. Аммосова, Н.П. Старостин, 2013

#### **УДК 621.791.01:678.029.43**

**О.А. Аммосова,** к.т.н., научный сотрудник, Институт проблем нефти и газа СО РАН, г. Якутск, Российская Федерация **Н.П. Старостин,** д.т.н., проф., заведующий лабораторией, Институт проблем нефти и газа СО РАН, г. Якутск, Российская Федерация

# **ОПРЕДЕЛЕНИЕ РЕЖИМА СВАРКИ ВСТЫК ПОЛИЭТИЛЕНОВЫХ ТРУБ ПРИ НИЗКИХ ТЕМПЕРАТУРАХ НА ОСНОВЕ МОДЕЛИРОВАНИЯ ТЕПЛОВОГО ПРОЦЕССА**

В последнее время наблюдается значительный рост газораспределительных сетей из полиэтиленовых труб. Вместе с тем их строительство в северных регионах представляется наиболее проблематичным и сдерживается, главным образом, действующими нормативными документами. Согласно СП 42-103-2003 «Проектирование и строительство газопроводов из полиэтиленовых труб и реконструкция изношенных газопроводов» при температурах ОВ ниже минус 15 °С сварочные работы производятся во временных укрытиях или сооружениях, в которых поддерживается температура из допустимого диапазона (от -15 °С до 45 °С). В связи с этим актуальным является разработка математической модели теплового процесса при сварке полиэтиленовых труб, учитывающей основные процессы, влияющие на температурный режим, и расширение на ее основе диапазона допустимых температур окружающего воздуха для сварки.

B данной работе предлагается подход, заключающийся  $\mathbf{B}$ предварительном подогреве свариваемых концов труб специальным нагревателем. нагреве в стандартном режиме и охлажлении  $\overline{R}$ теплоизоляционной камере. Приводится обоснование предлагаемого подхода на основе математического моделирования теплового процесса.

Расчетная схема стенки трубы с нагревателем представлена на рис. 1. Предполагая однородность температурного поля по окружности полиэтиленовой трубы, рассмотрим отрезок его стенки длиной L с нагревателем и эластичным элементом толщиной  $L_1$ , обеспечивающей илеальный тепловой контакт соприкасающихся поверхностей. Нагреватель обеспечивает постоянную температуру  $T_u$  на внешней поверхности эластичного элемента, поэтому изменение температуры в нагревателе не рассчитывается. Значение  $T_{\text{H}}$  меньше температуры плавления полиэтилена. В области G, ограниченной свободными поверхностями стенки трубы и эластичного элемента запишем уравнение теплопроводности:

$$
c_i \rho_i \frac{\partial T}{\partial t} = \frac{1}{r} \frac{\partial}{\partial r} \left( r \lambda_i \frac{\partial T}{\partial r} \right) + \frac{\partial}{\partial z} \left( \lambda_i \frac{\partial T}{\partial z} \right), \quad r, z \in G, \quad 0 < t \le t_m \quad (1)
$$

На внешней границе эластичного элемента S задана постоянная температура:

$$
T(r, z, t)|_S = T_n, \quad 0 < t \le t_m
$$
 (2)

На свободных поверхностях стенки и эластичного элемента S происходит конвективный теплообмен с окружающей средой с температурой  $T_{\alpha\kappa\rho}$ :

$$
\lambda_i \frac{\partial T}{\partial n}\bigg|_C = -\alpha (T(r, z, t)|_C - T_{\text{exp}}), \quad 0 < t \le t_m \tag{3}
$$

На правом конце стенки, на удалении, котором нагреватель практически не изменяет температуру стенки, зададим температуру окружающей среды:

$$
T(r, L + L_1, t) = T_{\text{ovp}} \tag{4}
$$

В начальный момент времени в стенке трубы и эластичном элементе распределение температуры однородно и равно температуре ОВ:

(5) 
$$
T(r, z, 0) = T_{\text{oxp}}
$$
.   
Индекс *i*=1 для политилена, *i*=2 для электично по материала. Задача решалась методом конечных разностей сведением задачи к целочке

одномерных и использованием однородной разностной схемы со вторым порядком аппроксимации по пространственным переменным. Граничные условия вида (3) аппроксимировали со вторым порядком. В полиэтилене не существует четко выраженной границы фазового перехода. В данной работе математическое моделирование теплового процесса при сварке ПЭ труб производится с учетом фазового перехода в интервале температур.

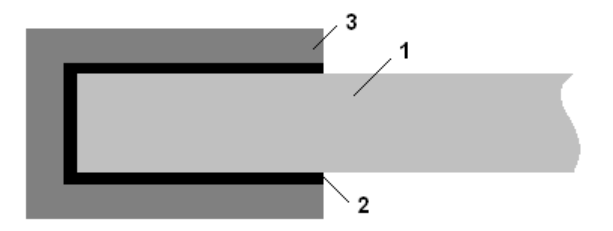

Рис.1. Схема стенки трубы 1 с нагревателем 3 и эластичным элементом 2

**Результаты расчета.** Численное моделирование проводилось для трубы ПЭ 100 ГАЗ SDR 9 110×12,3. Расчеты проводились при следующих данных:  $\lambda_1=0.38$ ;  $\lambda_2=0.29$  B<sup>T</sup>/(кг·K);  $\rho_1=954$ ;  $\rho_2=700$  кг/м3;  $c_1=1900$ ;  $c_2=1900$  Дж/(кг·К). Длина подогреваемой области нагревательного Длина подогреваемой области инструмента равнялась 6,5 см. Температура окружающего воздуха минус 40°С.

При подогреве инструментом через определенное время температура в стенке трубы становится равной температуре инструмента по толщине и по длине части трубы. Для удаления инструмента предварительного подогрева и приведения труб в контакт с другим нагревательным инструментом необходимо некоторое время, за которое прогретая часть остывает. Поэтому температура инструмента для подогрева специально выбирается 60°С, что выше допустимой для сварки температуры ОВ, но ниже температуры размягчения. Продолжительность подогрева выбирается таким образом, чтобы распределение температуры стенки трубы стало неоднородным по радиальной переменной. Такой прием позволяет сделать достаточно длительную паузу для обеспечения более однородного распределения температуры (выравнивания) в допустимом для сварки диапазоне. На рис. 2 представлено полученное расчетным путем изменение температуры по толщине стенки трубы на различном расстоянии от торца после 90 секунд подогрева.

Расчетами получена продолжительность выравнивания равная 190 секундам. На рис. 2 представлено распределение температуры в стенке трубы в конце паузы. Распределение температуры стало более однородным и значения температуры находятся в допустимом диапазоне, что позволяет провести стыковую сварку в стандартном режиме. Незначительная неоднородность распределения температуры по длине трубы обусловлена конвективным теплообменом торца трубы с окружающим воздухом.

За температуру окружающего воздуха при проведении сварки можно выбрать среднюю температуру в прогретой части трубы. Тогда параметры технологического режима сварки (температура рабочей поверхности нагретого инструмента, продолжительность нагрева, время нарастания давления осадки, время охлаждения) определяются по таблицам [1].

Как видно из расчетов за температуру окружающего воздуха можно принять температуру равную 20 °С. Тогда дальнейший технологический процесс сварки ПЭ труб происходит как при допустимых температурах. Согласно [1] продолжительность нагрева торцов труб при температуре ОВ равной 20°С составляет 100 с. Анализ распределения температуры по длине трубы в некотором радиусе (рис. 3) показал, что при проведение предварительного подогрева температурное поле (кривая 1) в зоне сварки становится идентичным температурному полю при температуре ОВ 20°С (кривая 2). Как видно из рис. 3 при проведении сварки по стандартной технологии при температуре ОВ -40°С без предварительного подогрева (кривая 3) температурное поле в трубе не достигает необходимого уровня.

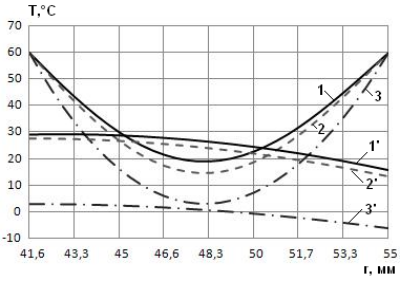

Рис. 2 – Распределение температуры в стенке трубы по радиусу:  $1-3$  –соответственно расстояние от торца  $0.01$ ;  $0.03$ ;  $0.06$  м;

1–3 – в момент завершения подогрева (90 с):

 $1'-3'$  – в момент завершения выравнивания (190 с)

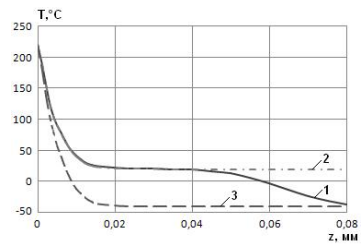

Рис. 3 – Распределение температуры по длине трубы в момент завершения этапа нагрева (100 с) радиус трубы 0,0483 м: 1– Токр= -40 °С с подогревом,  $2 - T$  окр=  $20^{\circ}$ С,

3 – Т окр = - 40°С без подогрева

После оплавления (нагрева) кромок свариваемых труб следует этап осадки. Так как скорость охлаждения увеличивается с понижением температуры ОВ, предлагается использование цилиндрической камеры. Размеры камеры определяются на основе теоретического моделирования процесса охлаждения сварного соединения с теплоизоляционной камерой из условия обеспечения допустимой скорости охлаждения.

Характерные зависимости температуры от времени при охлаждении сварного соединения в теплоизоляционной камере при различных температурах ОВ приведены на рис. 4. Для сравнения показаны полученные расчетами предельные кривые изменения температур по времени при температурах ОВ -15 и 45 °С (кривые 2, 1 соответственно) при охлаждении соединения в естественных условиях, а также изменение температуры по времени при температуре ОВ -40 °С при естественном охлаждении (кривая 5). Зависимость температуры по времени при охлаждении соединения в теплоизоляционной камере лежит между предельными кривыми. Расчетами найдены размеры теплоизоляционной камеры для охлаждения полиэтиленовой трубы диаметром 110 мм: длина *L* равная 0,03 м, высота 0,03 м.

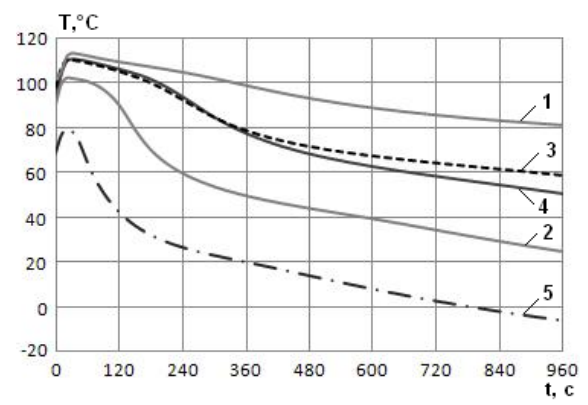

Рис. 4. Изменение температуры по времени в точке (0,0553; 0,001) при различных температурах ОВ, (1–3, 5) – без камеры, 4 – с камерой: 1– 45 °C; 2 – -15 °C; 3 – 20 °C; 4 – -40 °C с подогревом; 5 – -40°С без подогрева

© О.А. Аммосова, Н.П. Старостин, 2013

**Р.Р. Анамова,**

аспирант кафедры «Инженерная графика», Московский авиационный институт (национальный исследовательский университет), г. Москва, Российская Федерация

# **РАЗРАБОТКА АЛГОРИТМИЧЕСКОГО ОБЕСПЕЧЕНИЯ АВТОМАТИЗИРОВАННОЙ ТРАССИРОВКИ ВОЛНОВОДНЫХ ТРАКТОВ ФАЗИРОВАННЫХ АНТЕННЫХ РЕШЕТОК**

Задача трассировки волноводных трактов фазированной антенной решетки (ФАР) является сложной и трудоемкой, поскольку на этапе проектирования возникает необходимость размещения в ограниченном пространстве апертуры ФАР нескольких видов трактов: тракт высокого уровня мощности (работает на передачу сигнала), тракт низкого уровня мощности (работает на прием сигнала), метрологический тракт и т.д. Конструктивную реализацию волноводного тракта усложняют:

 необходимость обеспечения равнодлинности волноводных линий, соединяющих выходы делителя мощности с входами переключателей / излучателей (радиотехническое требование);

 технологические требования (стремление к унификации применяемых конфигураций волноводных элементов);

 эксплуатационные требования (обеспечение собираемости конструкции и возможности доступа к определенным узлам тракта для ремонта).

В связи с вышесказанным актуальным является вопрос автоматизации проектирования волноводных трактов, размещаемых внутри апертуры ФАР. Автоматизация позволяет сократить сроки и затраты на проектирование, а также улучшить конструкцию за счет возможности автоматической оптимизации.

В данной статье рассматриваются основные положения математических моделей, методов и алгоритмов, предложенные автором для автоматизации процесса трассировки волноводных трактов ФАР.

Математическая постановка задачи трассировки волноводных трактов имеет вид:

$$
X^* = ArgMinF(X;U),
$$

где

*Х* - матрица конструктивных параметров,

 $U$  – вектор ограничений.

*F*– вектор целевых функций.

Матрица конструктивных параметров:

$$
X = X \begin{bmatrix} a & b & h \\ X_{\hat{E}} & Y_{\hat{E}} & Z_{\hat{E}} & N \\ X_{\hat{A}} & Y_{\hat{A}} & Z_{\hat{A}} & N \\ M & & & \end{bmatrix},
$$

 $a, b, h$  – геометрические характеристики апертуры ФАР,

 $(X_{U}, Y_{U}, Z_{U}), N$  – местоположение и количество входов излучателей.

где

 $(X_{\mathcal{J}}, Y_{\mathcal{J}}, Z_{\mathcal{J}})$ , N - местоположение и количество выходов делителя мощности,

$$
M = \begin{pmatrix} X_1 & Y_1 & Z_1 \\ X_2 & Y_2 & Z_2 \\ \vdots & \vdots & \vdots \\ X_n & Y_n & Z_n \end{pmatrix}
$$
- местоположение металлоконструкций.

Вектор ограничений:

 $U = U(\alpha, R, L)$ , где

 $\alpha_i$  – ограничения на углы изгиба волноводов.

 $R_i$  – ограничения на радиусы изгиба волноводов.

 $L_i$ - ограничения на длины прямых участков.

Вектор целевых функций:

$$
F = F(Lo, P, K, S, Na, Nl)
$$
, *r*<sub>A</sub>e

 $L_r = \sum L_i = N \times L_i$  – суммарная длина тракта,

 $L_6$  – базовая длина, т.е. длина волноводной линии тракта, соединяющей выход делителя с наиболее удаленным излучателем;

 $P$  – количество межслойных переходов:

К- число изгибов волноводов;

S - количество фланцевых соединений;

 $N_a$  – номенклатура углов изгиба волноводов;

 $N_l$  – номенклатура длин применяемых волноводов.

Таким образом, задача трассировки волноводов представлена как задача многокритериальной дискретной оптимизации.

качестве задаваемых разработчиком, B исходных данных, выступают:

√ габариты монтажного пространства (апертуры);

◆ зоны запрета трассировки (положение металлоконструкций и отдельных элементов);

• начальные и конечные точки трасс (координаты выходов делителя и входов излучателей / переключателей);

 параметры трассировки (количество слоев трассировки, минимальное расстояние между слоями, минимальный радиус скругления трассы и минимальная длина прямого участка, минимальное расстояние между трассами одной плоскости).

Проведенный анализ существующих методов решения задачи трассировки соединений в приложении к задаче трассировки волноводного тракта показал, что наиболее приемлемым является метод гибкой трассировки. Основные результаты анализа приведены в таблице 1.

Для математического описания монтажного пространства апертуры (*рабочего поля*) применяется модель дискретного топологического рабочего поля (ДТРП), которая представляет собой плоский граф *G*. Вершины графа соответствуют выходам делителя мощности и переключателей, а ребра – промежуткам между ними. Многоугольные области рабочего поля образуют грани (*макродискреты*). Каждая внутренняя точка грани может принадлежать любой трассе. Метрические параметры модели *М = f (L, K)*, где *L* – система расстояний между смежными макродискретами, *K* – система пропускных способностей промежутков множества. Положение трасс определяется только с точностью до макродискретов.

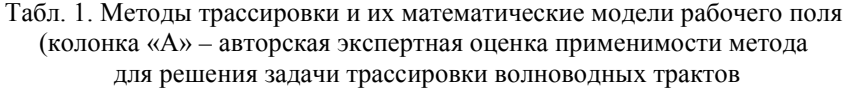

| N <sub>0</sub> | Mero-                     | Модель<br>рабочего | Алгоритмы<br>на основе | Достоинства<br>метода | Недостатки<br>метода | Области<br>применени | A   |
|----------------|---------------------------|--------------------|------------------------|-----------------------|----------------------|----------------------|-----|
|                | 畐                         | поля (РП)          | метода                 |                       |                      | Я                    |     |
| 1              |                           | Непрерывное        | Grid-based:            | Позволяют             | Жесткая              | Нерегуляр-           | $+$ |
|                |                           | метрическое        | лучевой,               | проклады-             | фиксация             | ные                  | $+$ |
|                |                           | РП (НМРП)          | волновой               | вать трассы           | трасс на             | структуры            | $+$ |
|                |                           |                    |                        | разных                | РП, трассы           |                      |     |
|                | сометрические             | Дискретное         |                        | ширин                 | ортогональ-          | Регуляр-             |     |
|                |                           | метрическое        |                        |                       | HЫ,                  | ные                  |     |
|                |                           | РП (ДМРП)          |                        |                       | высокие              | структуры            |     |
|                |                           |                    |                        |                       | затраты              |                      |     |
|                |                           |                    |                        |                       | памяти               |                      |     |
| $\overline{2}$ |                           | НМРП и             | Shape-                 | Меньше                | Невозмож-            | Регуляр-             | $+$ |
|                |                           | ДМРП               | based                  | затраты               | ность                | ные и                | $+$ |
|                |                           | с выделением       | (бессеточ-             | памяти,               | формирова-           | нерегуляр-           | $+$ |
|                |                           | зон и каналов      | ные)                   | выше                  | ния                  | ные                  | $+$ |
|                |                           |                    |                        | быстро-               | плоской              | структуры            |     |
|                |                           |                    |                        | действие              | укладки              |                      |     |
|                | еометрические<br>Гополого |                    |                        | алгоритмов            | произволь-           |                      |     |
|                |                           |                    |                        |                       | ной                  |                      |     |
|                |                           |                    |                        |                       | структуры            |                      |     |
| 3              |                           | Непрерывное        | Алгоритм               | Высокая               | Трудности            | Структуры            | $+$ |
|                | тческие<br>Гополо-        | топологи-          | гибкой                 | производи-            | фиксации             | произволь            | $+$ |
|                |                           | ческое РП          | трасси-                | тельность,            | геометри-            | ной                  | $+$ |
|                |                           | (HTPTI)            | ровки                  | низкие                | ческого              | конфигу-             | $+$ |

по пятибалльной шкале: чем больше крестиков, тем лучше)

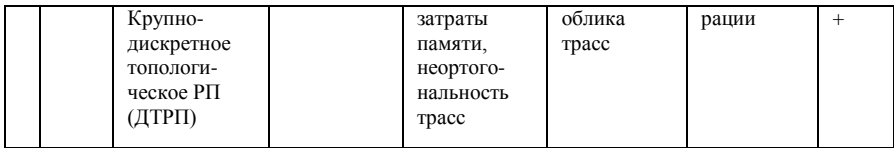

Поскольку волноводный тракт представляет собой нерегулярную структуру, то для алгоритмической и программной реализации в качестве элементов модели выбраны треугольные грани, образующие плоскую триангуляцию, в частности, триангуляцию Делоне.

Произвольная волноводная линия (трасса) в графе G может быть представлена парой  $\langle X(e_i), V(e_i) \rangle$ , где  $X(e_i) \in X$  – множество соединяемых ею вершин,  $V(e_i) \in V$  – множество пересекаемых ею ребер. В методе геометрической трассировки зафиксированы только начальная и конечная точки трасс.

Процесс трассировки, согласно концепции метола гибкой трассировки, делится на два этапа: макротрассировка и микротрассировка.

На этапе макротрассировки определяется пропускная способность ребер, т.е. количество трасс, которые можно провести в промежутках между характерными точками. Основным критерием трассировки волноводных трактов является условие равных длин волноводных линий. Поскольку на этапе макротрассировки трассы не фиксируются, то возможно определить только их минимальную и максимальную длины. Т.о. все возможные длины трасс, образуют множество:  $L_1^L = \{L_1^L, L_2^L, ...\}$ . Тогда значение *базовой* длины для всех ветвей тракта  $L_i = L_i = L_j = ... = L_m$ , где *m* - число ветвей, выбирается как минимальный элемент множества  $P = L_1^L \cap L_2^L \cap \ldots \cap L_m^L$  ,  $P \neq \emptyset$ .

При поиске множества  $P$  возможно два результата:

1)  $P \neq \emptyset$ , тогда  $P = L_1^L \cap L_2^L \cap ... \cap L_m^L$  (см. рисунок 1);

2)  $P = \emptyset$  (см. рисунок 1): среди множеств ЛЛИН  $L^L = \{L^L_1, L^L_2, ...\}$ есть множества, пересечение которых с  $k$  множествами образует пустое множество, либо есть изолированные, т.е. такие множества, пересечение которых со всеми остальными множествами является пустым множеством.

На практике случаи 2 и 3 наиболее вероятны. При возникновении такой ситуации производится перетрассировка волноводных линий с последующим повторным расчетом множества Р. Критерием остановки процесса перетрассировки является нахождение множества  $P \neq \emptyset$ .

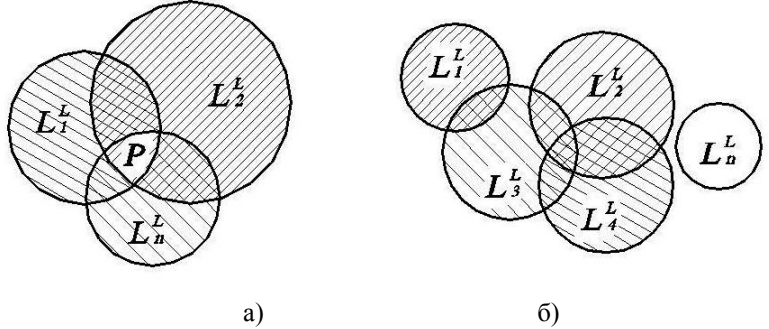

Рис.1. Поиск базовой длины ветвей тракта: а - множество *P* ≠ ∅ , б - множество *P* = ∅

Следующий этап – корректировка длин ветвей тракта до величины найденной базовой длины *L<sup>б</sup>* – осуществляется на этапе *микротрассировки*, когда производится фиксация положения трасс на рабочем поле.

На этапе микротрассировки определяется геометрия каждой трассы. Исходной информацией для микротрассировки является модель топологии трасс, полученная на этапе макротрассировки. В первом приближении координаты точек пересечения трасс с ребрами определяются исходя из требования равномерности расположения трасс. При этом для реализации технологических требований по обеспечению стандартного угла изгиба волновода предлагается представление трассы в виде отдельных прямых линий, соединяющих точки пересечения трасс с ребрами между собой, которые сопрягаются участками окружностей заданного радиуса. Далее производится корректировка длин всех трасс до достижения базовой длины и фиксация геометрии трасс.

Предложенный подход реализован в программном модуле САПР WDS (Waveguide Design Solution), написанном в среде SolidWorks. Укрупненная блок-схема программы представлена на рисунке 2. Программа компонуется из нескольких модулей, каждый из которых представляет собой обособленную подпрограмму, независимо реализованную на ЭВМ. Подпрограммы выводят промежуточную информацию в *Блок памяти*.

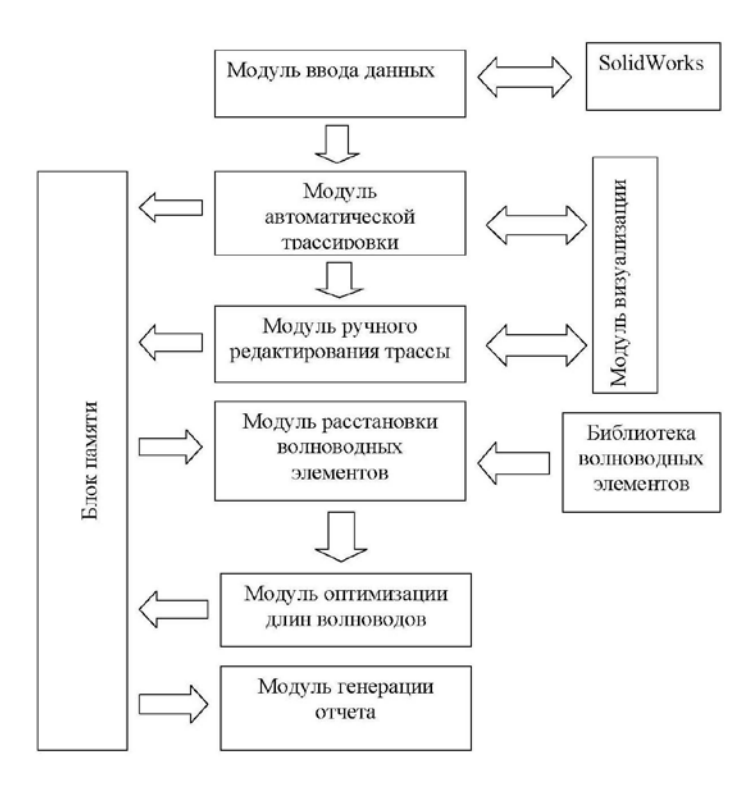

Рис.2. Структура программы WDS

*Модуль ввода данных* осуществляет обработку исходной информации, формирует рабочий каталог для проекта и создает файл данных. *Модуль автоматической трассировки* на основе файла данных осуществляет трассировку осевых линий тракта. Алгоритм автоматической трассировки приведен на рисунке 3. Ручная корректировка полученных осевых линий производится с помощью *Модуля ручного редактирования трассы*. Далее с помощью *Модуля расстановки волноводных элементов* осуществляется размещение элементов, перечень которых был определен разработчиком на этапе конструктивного синтеза, на осевой линии тракта.

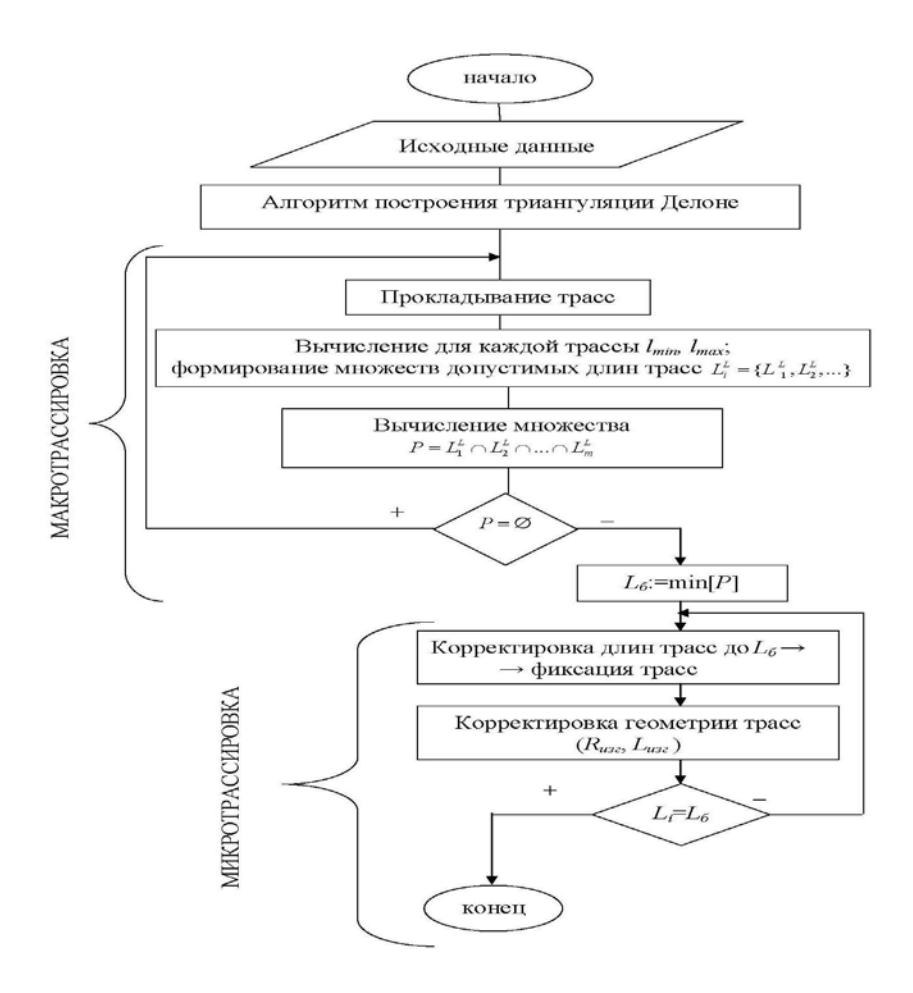

Рис.3. Структура модуля автоматической трассировки

Волноводные элементы выбираются из *Библиотеки волноводных элементов*, где содержатся параметризованные трехмерные модели наиболее часто применяемых конфигураций. Однако при расстановке волноводов может возникнуть ситуация, когда нужно подкорректировать их длины, чтобы на изогнутых участках ось трехмерной модели волновода совпала с проложенной осью тракта. На этом этапе работает *Модуль оптимизации длин волноводов*, который к тому же проверяет длины волноводов на возможность унификации.

Выходной информацией является трехмерная модель тракта в виде файла сборки SolidWorks (формат .SLDASM) и текстовый файл с данными о

полученной модели, созданный *Модулем генерации отчетов*. Текстовый файл содержит сведения об общей длине тракта, длине одной волноводной линии, количестве элементов в тракте, изгибов и слоев тракта. Каждый проект сохраняется в *Блоке памяти*. В дальнейшем конструктор может выбрать оптимальный вариант из нескольких проектов.

Таким образом, обоснована актуальность автоматизации трассировки волноводных трактов внутри апертуры крупногабаритных ФАР, разработано научно-методическое обеспечение. Описанные методы и алгоритмы реализованы в программном модуле САПР WDS (Waveguide Solution), разработанном на базе системы трехмерного моделирования SolidWorks. Предложенный программный модуль позволяет сократить сроки конструирования волноводных трактов в 10 раз по сравнению с ручным проектированием.

© Р.Р. Анамова, 2013

**УДК 315621**

## **В.И. Китченко,**

студентка 5 курса факультета энергетики, Новосибирский государственный технический университет, г. Новосибирск, Российская Федерация **В.А. Андрюшенко,** студентка 5 курса факультета энергетики, Новосибирский государственный технический университет, г. Новосибирск, Российская Федерация

# **ПРИМЕНЕНИЕ ЧЗР ДЛЯ ПОДАВЛЕНИЯ ВЧ-ПЕРЕНАПРЯЖЕНИЙ, ВОЗДЕЙСТВУЮЩИХ НА ИЗОЛЯЦИЮ ЭЛЕКТРООБОРУДОВАНИЯ ВН**

В процессе эксплуатации электротехническое оборудование высокого напряжения (ЭТО ВН), а также кабели с изоляцией из сшитого полиэтилена (КСПЭ) напряжением 110 и 220 кВ подвергаются воздействию высокочастотных перенапряжений (ВЧ-перенапряжений). Следует отметить, что с ограничением грозовых перенапряжений успешно справляются нелинейные ограничители перенапряжений (ОПН). Однако ОПН не влияют на крутизну фронта воздействующих грозовых перенапряжений, они ограничивают лишь амплитуду перенапряжений.

Силовые трансформаторы (СТ) наряду с главной изоляцией имеют продольную (межвитковую изоляцию), которая с течением времени за счет кумулятивного эффекта (при многократном воздействии высокочастотных грозовых перенапряжений) снижает электрическую прочностью.

Применение в кабелях нового поколения изоляции из сшитого полиэтилена (СПЭ) дает ряд преимуществ по сравнению с маслонаполненными кабелями. Однако наличие в твердом диэлектрике из СПЭ электрических или водных триингов обуславливает «чувствительность» КСПЭ к высокочастотным перенапряжениям, при неоднократном воздействии которых происходит снижение электрической прочности кабеля.

Таким образом, для затягивания фронта импульсных перенапряжений и обеспечения надежной эксплуатации межвитковой изоляции СТ и изоляции кабелей из СПЭ можно применить частотнозависимый резистор (ЧЗР). Анализ эффективности применения ЧЗР для подавления ВЧ-перенапряжений необходимо проводить с учетом потенциально возможных типов волн грозового происхождения.

Рассматриваемые волны условно можно разделить на три группы:

• *полные волны*, образованные в результате прорыва молнии сквозь тросовую защиту ВЛ и не приведшие к перекрытию линейной изоляции (случай 1 на рис.1.1);

• *срезанные волны*, образованные в результате прорыва молнии сквозь тросовую защиту с последующим перекрытием линейной изоляции ВЛ (случай 1 на рис.1.1);

• *короткие волны*, образованные при обратных перекрытиях с тела опоры на провод при ударах молнии в опору или грозотрос (случай 2, 3);

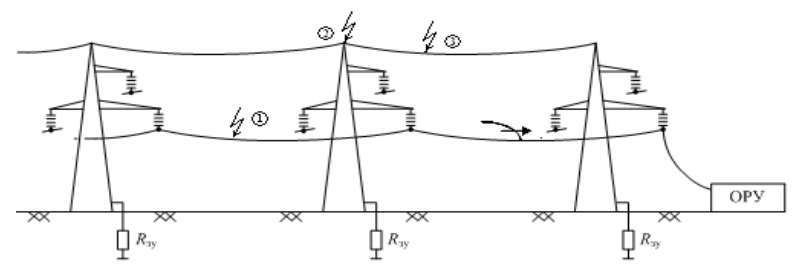

Рисунок 1. К анализу форм грозовых волн, набегающих на ПС 110-220 кВ

Авторы [1,2] в качестве аппарата по подавлению ВЧперенапряжений, воздействующих на подстанционное оборудование, предлагают применение частотно-зависимого резистора (ЧЗР) специальной конструкции.

В настоящее время авторами принят следующий вариант конструкции ЧЗР.

• Резистор выполнен в виде многоугольной (квадратной) катушки с высотой H=2,5-3,0 м и шириной L=0,6-0,65 м (рис.2.1,а);

• Виток состоит из четырех модулей (элементов), каждый из которых имеет длину около 0,5 м;

• Модуль (элемент) представляет собой многослойный резистор, внутренний слой которого выполнен из алюминия с профилированной поверхностью (рис.2.1,б), а на него нанесен слой из ферромагнитного материала (лента толщиной 0,15-0,2 мм). Каждый элемент покрывается диэлектрической оболочкой, под которую для усиления скин-эффекта между продольными ребрами засыпается ферромагнитный материал.

• Количество витков n=100 (суммарная длина ЧЗР 200 м);

• Модули скрепляются между собой болтовым соединением с помощью специальных алюминиевых пластин.

• ЧЗР может подвешиваться на входном портале ОРУ или устанавливаться на подставке с опорными изоляторами.

ЧЗР подключается последовательно (в рассечку) между проводом и защищаемым объектом (ПС или КСПЭ). При нормальном режиме работы (частота 50 Гц) ничто не препятствует протеканию тока по всему объему элемента резистора. При набегании с ВЛ импульса напряжения сопротивление ЧЗР на высоких частотах значительно увеличивается за счёт вытеснения тока из внутреннего (алюминиевого) слоя в ферромагнитные слои элемента, при этом распределение плотности тока неравномерное и большая часть тока протекает на периферии ребер. Индуктивное сопротивление резистора увеличивается за счет того, что магнитное поле сосредоточивается внутри катушки (на внешней индуктивности). Кроме того такая конфигурация магнитного поля и ребер катушки приводит к дополнительному эффекту увеличения как сопротивления, так и внутренней индуктивности. При этом ориентация ребер внутрь катушки дополнительно увеличивает и активное сопротивление.

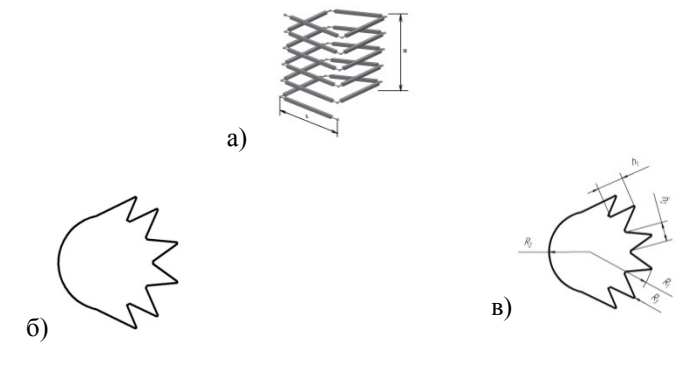

Рисунок 2. Эскиз конструктивного выполнения ЧЗР а) - схема набора ЧЗР из n-витков и m-модулей (элементов) б) - поперечное сечение модуля (элемента) резистора и его геометрические размеры (в)

Оценим эффективность демпфирования ВЧ-перенапряжений при установке на линии по ходу набегания импульса напряжения ЧЗР.

На рис.3 представлены расчетные схемы для анализа влияния ЧЗР на крутизну набегающего с ВЛ импульса напряжения. В рассматриваемой расчетной схеме численные исслелования проволим  $6e<sub>3</sub>$ учета демпфирующих факторов (импульсная корона, потери в проводе и земле).

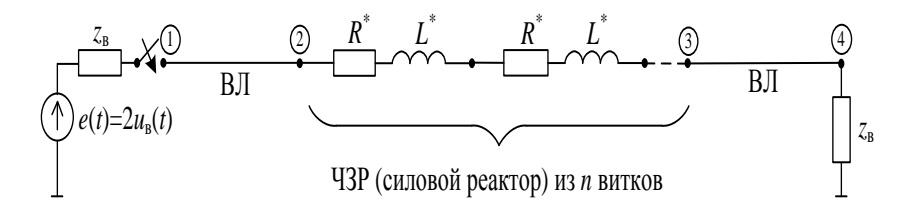

Рисунок 3. Расчетные схемы для анализа эффективности ЧЗР на деформацию крутизны импульса напряжения

 $p<sub>MC.4</sub>$  $(a,\overline{b},\overline{B})$ приведены компьютерные осциллограммы Ha изменения напряжения в различных точках расчетных схем (рис.3) при прохождении полной волны напряжения (с амплитудой 1,0 и формой 1,2/50 мкс), а также срезанной (2/0 мкс) и короткой (0,1/15 мкс) волн через ЧЗР.

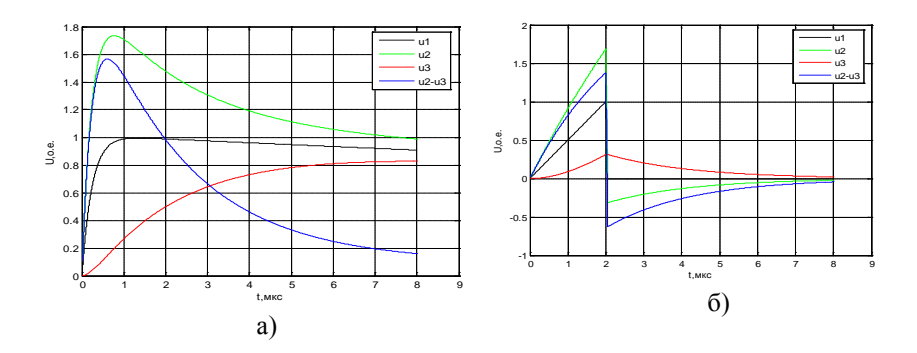

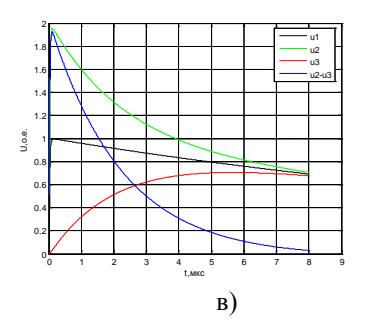

Рисунок 4. К анализу эффективности ЧЗР по снижению крутизны, набегающей с ВЛ полной (а), срезанной (б) и короткой (в) волны напряжения  $(R = 96.4 \text{ OM}, L = 2.5 \text{ M} \text{ H})$ 

Из полученных осциллограмм (рис.4) видно, что при прохождении импульса напряжения с крутыми фронтами через ЧЗР, за счет резко возросших активного сопротивления и суммарной индуктивности, амплитуда и крутизна набегающей с ВЛ волны значительно уменьшаются.

В табл. 3.1 приведены значения крутизн для различных тип волн. Крутизна (А) определялась из полученных компьютерных осциллограмм по формуле:

$$
A = \frac{(U_2 - U_1)}{(t_2 - t_1)}
$$
\n(1)

где  $U_1$ ,  $U_2$  – соответственно значения напряжений на фронте импульса на уровне 0,1 и 0,9 от амплитуды импульса;  $t_1$ ,  $t_2$  – соответственно время нарастания напряжения до уровня 0.1 и 0.9 от амплитулы импульса.

| Тип волны | $1.00, 1.00, 1.00, 1.00, 1.00, 1.00, 1.00, 1.00, 1.00, 1.00, 1.00, 1.00, 1.00, 1.00, 1.00, 1.00, 1.00, 1.00, 1.00, 1.00, 1.00, 1.00, 1.00, 1.00, 1.00, 1.00, 1.00, 1.00, 1.00, 1.00, 1.00, 1.00, 1.00, 1.00, 1.00, 1.00, 1.00$<br>Исходный импульс | ЧЗР  |  |
|-----------|----------------------------------------------------------------------------------------------------|------|--|
| полная    | .,60                                                                                                    | 0.17 |  |
| срезанная | 0.50                                                                                                    | 0.12 |  |
| короткая  | 8,80                                                                                                    | 0.17 |  |

Таблица 1 К анализу снижения крутизны А (о е /мкс)

Анализ приведенных данных показывает, что применение ЧЗР приводит к снижению крутизны набегающей с ВЛ волны. При этом эффективность подавления ВЧ-перенапряжений зависит от величины параметров аппарата (активного сопротивления и индуктивности).

Эффективность применения ЧЗР должна определяться конкретно для каждой схемы подстанции с учетом ее разветвленности (количества отхоляших от шин ВЛ, суммарной емкости ПС и т.л.), а также с учетом схемы применения кабельной вставки на основе КСПЭ.

#### **Список использованной литературы:**

1. Илюшов Н.Я., Вагин Д.В., Компьютерное моделирование частотно-зависимого резистора различной формы// Научные проблемы транспорта Сибири и Дальнего Востока № 2.- 2010.- с.1-6.

2. Коробейников С.М., Илюшов Н.Я., Низковольтные измерения частотно-зависимого резистора//Доклады ТУСУРА, №1 (25).- июнь.-2012. с.192-195.

© В.А. Андрюшенко, В.И. Китченко, 2013

**УДК 315** 

 **А.И. Аристова,**

магистр 3 курса факультета прикладной информатики, ФГБОУ ВПО «Астраханский государственный технический университет»

# **ОПТИМИЗАЦИЯ УЧЕТА ФИНАНСОВЫХ ПОТОКОВ В ОБЛАСТИ ВОДОСНАБЖЕНИЯ НАСЕЛЕННЫХ ПУНКТОВ**

Водоснабжение и канализация как элементы системы обеспечения жизнедеятельности людей во все времена привлекали внимание теории и практики. По мере решения технико-технологических проблем все более актуальной становится задача эффективной организации управления системами водоснабжения и канализации современного города. Для удовлетворения потребностей в воде требуются громадные ее количества, измеряемые в миллионах кубических метров в сутки. Выполнение этой задачи, а также обеспечение высоких санитарных качеств питьевой воды требуют тщательного выбора природных источников, их защиты от загрязнения и надлежащей очистки воды на водопроводных сооружениях. Комплекс сооружений, осуществляющих задачи водоснабжения, т.е. получение воды из природных источников, ее очистку, транспортировку и подачу потребителям, называется системой водоснабжения, или водопроводом. Однако в настоящее время в связи с общим ростом объемов потребляемой воды и недостаточностью в ряде районов местных природных источников воды все чаще возникает необходимость комплексного решения водохозяйственных проблем для наиболее рационального и экономического обеспечения водой всех водопользователей и водопотребителей. Необходимость решения этих и связанных с ними проблем актуализируется в условиях экономики, когда лишь весьма ограниченные средства местных бюджетов выделяются на развитие городских систем водоснабжения.

Разработка теоретико-методологических основ оптимизации финансовых потоков применительно к сфере водообеспечения населенных

пунктов, а также поиск решения проблем, связанных с регулированием поступления воды в различные регионы за счет технических средств позволит эффективно осуществить организацию процесса водоснабжения.Положительные финансовые потоки предприятия, обеспечивающего поставку воды населению и организациям составляют оплату по тарифу за потребленную питьевую воду согласно приборам учета. Категории потребителей можно разделить на несколько групп пользователей: жилые дома (население непосредственно); небольшие организации и предприятия, потребляющие воду для хозяйственных и санитарных нужд; организации и предприятия, использующие воду в больших количествах. Плата производится на основания заключенного договора поставки питьевой воды, в котором указан тариф, заявка на водопотребление и т.д. Отрицательные финансовые потоки – расходы предприятия на обеспечение бесперебойной водопоставки. Расходы предприятия включают в себя затраты на покупную электрическую энергию и воду, реагенты,закупку заполнителей фильтров (песок, гравий и пр.), ГСМ (горюче-смазочные материалы),расходы на оплату труда основного и вспомогательного персонала, отчисления на социальные нужды,налоги и сборы,затраты на амортизацию, ремонти техническое обслуживание основных средств,оплату услуг по транспортированию и очистке воды, оказываемых сторонними организациями, общеэксплуатационные расходы, капитальные вложения на развитие производства, социальное развитие, поощрение и т.д. Снизить затраты на обслуживание водопроводной сети можно путем перераспределения описанных финансовых потоков, обеспечения оперативного регулирования объема поставки воды, прогнозирования возможных аварийных ситуаций, и, соответственно, снижения затрат на устранение неисправностей и компенсацию исков со стороны населения. Для решения этих задач необходимо выделить параметры, влияющие на качество функционирования водопроводной сети, разработать методы их расчета, определить каким образом значения параметров влияет на стоимость и качество водоснабжения и водоотведения, разработать методы и алгоритмы управления значениями параметров. Параметры водоснабжения можно разделить на параметры, связанные с процессом поставки воды (включая диагностирование состояния водопроводной сети и предупреждение аварийных ситуаций), финансовые параметры (степени влияния точек возникновения затрат и точек фокусирования прибыли на общесистемные затраты) и параметры, определяющие степеньудовлетворенности потребителей воды (потребности в водоснабжении и реальные объемыпоставляемой воды). Все категории параметров взаимосвязаны, и изменение значений одного из них, влияет на значения остальных. Если параметры первой группы в большей степени связаны с техническими характеристиками водопроводной сети, то для параметров второй и третьей групп преобладает социальная составляющая.

29

Параметры водопроводных сооружений системы рассчитываются таким образом, чтобы с одной стороны удовлетворить потребности населения в воде в период сезонных циклов, а с другой стороны, сократить финансовые расходы предприятия, занимающегося поставками воды.

При этом значения параметров должны укладываться в интервалы, определяемые техническими особенностями водопроводной сети, характером организаций, предоставляющих услуги водоснабжения и составом потребителей различных категорий в населенных пунктах. При расчете параметров необходимо учесть неравномерность водопотребления. Неравномерность потребления воды в дни недели обусловлена укладом жизни города и связана главным образом с чередованием рабочих и нерабочих дней и в значительной мере зависит от производственного профиля города или населенного места.

Водопотребление зависит от степени благоустройства зданий, численности населения и климатических условий населения пункта или города. Неравномерность водопотребления наблюдается в течение суток: максимальный расход воды - в середине дня, минимальный - ночью. Существенно возрастает водопотребление в праздничные и предвыходные дни.

Расход воды на хозяйственно-питьевые нужды колеблется и даже в течение часа. При расчете водопотребления в населенных пунктах используют коэффициенты суточной и часовой неравномерности, которые выражают отношение максимального потребления воды к среднему ее потреблению в течение суток и часа соответственно.

 $Kcyr = Vmax / Vav$ <br>n необходимой информации Оперативный сбор необходимой информации для расчета описанных показателей, вычисление их значений, сопоставление вычисленных и целевых значений, своевременная выдача управляющих воздействий на функционирование водопроводной сети возможно осуществлять с помощью интеллектуальной самообучающейся информационной системы.

Система управления водопроводом должна определить общественную ценность воды, ответственность собственников за нерациональное ее использование, сформировать систему рыночных отношений межу многочисленными собственниками в системе, определить социальный и экономический уровень реализации системы учета (квартира, дом, микрорайон и т. д.) и структуру этой системы.

Эффективная система управления процессом водообеспечения позволит также осуществлять мониторинг состояния трубопроводов на различных участках сети и сократить расходы и потери воды.

#### **Список использованной литературы:**

1. Назаренко С. Водоснабжение крупных городов: перспективы развития // ЖКХ, №1, 2000.

2. Глуховский И.И., Каменецкий А.Б. Сокращение потерь воды в жилищном фонде // ЖКХ, №6, 2000.

© А.И. Аристова, 2013

**УДК 315**

#### **А.И. Аристова,**

магистр,

ФГБОУ ВПО «Астраханский государственный технический университет», г. [Астрахань,](mailto:alina88.a@mail.ru) Российская Федерация

# **ПРИМЕНЕНИЕ ОСНОВ ЛОГИСТИКИ ДЛЯ СФЕРЫ ВОДОСНАБЖЕНИЯ НАСЕЛЕННЫХ ПУНКТОВ**

Водоснабжение является одной из динамично развивающихся отраслей. Однако по мере роста возникает ряд задач, недостаток инвестиционной привлекательности компании и стремление к высокой экономической эффективности, которые необходимо решать максимально точно и быстро. Сегодня коммунальным компаниям требуются решения, которые помогли бы им преодолеть новые проблемы XXI века: рост капитальных затрат на обновление водной инфраструктуры, так как более 15 лет не производилось масштабных капиталовложений в инфраструктуру; большие капитальные затраты на замену систем водоснабжения и канализации; более 50% аварий происходит из-за ветхого состояния сетей водоснабжения и канализации; усиление правительственных норм в отношении требований к безопасности и стандартам качества питьевой воды. Эти и другие проблемы решаются с помощью внедрения единой общекорпоративной информационной системы управления ресурсами предприятия, которая позволяет разрешить обозначенные проблемы путем более совершенного и точного учета затрат, внедрения механизма планирования и бюджетирования, обнаружения утечек и аварий с помощью технического управления ремонтными работами и учета трудозатрат.

Для того, чтобы применение информационной системы позволило рационализироватьпроцессы работы, начиная от снятия показаний приборов учета и заканчивая взысканием платежей, существенносократить затраты на процессыи улучшить показатели денежного потока в области водоснабжения очень важным являются применение в качестве основы

такой системы мощного теоретического аппарата. В качестве такого аппарата предлагается использовать методы логистики.

Разработка теоретико-методологических основ логистики применительно к сфере водообеспечения населенных пунктов и научнопрактических рекомендаций по использованию инструментария логистики в городских системах водоснабжения и канализации, а также поиск решения проблем, связанных с регулированием поступления воды в различные регионы за счет технических средств позволит эффективно осуществить организацию процесса водоснабжения.

В настоящее время в отечественной экономической литературе доминируют в основном два концептуальных подхода в исследовании экономической природы логистики, первой из которых можно условно назвать «материальным», а второй - «экономическим». Сторонники «материального» подхода в своих исследованиях акцентируют внимание на материально-вещественной природе потоков, являющихся объектом логистизации. При этом потоки всех остальных ресурсов общества рассматриваются как обеспечивающие и/или связанные с материальными потоками. В попытке «наложить» определение «материальной» логистики на водообеспечение, мы наталкиваемся на нерешенность ряда теоретикометодологических проблем:

- во-первых, «управление и оптимизация» основного материального потока - потока воды в системах водоснабжения и канализации нуждаются не только в логистике, но в технике, технологии и экономике;

- во-вторых, рационализация и оптимизация процесса водообеспечения в значительном мере предопределяются экономическими отношениями, точнее говоря - экономическими интересами, всех участников этого процесса;

- в-третьих, удовлетворение спроса на услуги водоснабжения и канализации по своей экономической природе очень близко к общественным благам, удовлетворяющим основные жизненные потребности людей.

С «экономической» точки зрения логистика: «... это наука и практика управления экономическими потоками и запасами ...». Подобный концептуальный подход позволяет исследовать логистику водообеспечения города с позиций:

- системы взаимосвязанных и взаимообусловленных потоков ресурсов общества, используемых в процессе водообеспечения города;

-организационно-технической и социально-экономической целостности системы водообеспечения города, являющейся в тоже время подсистемой системы более высокого уровня, т.е. системы городского хозяйства;

- объективной необходимости и субъективной потребности сопряжения экономических интересов всех участников процесса водоснабжения и канализации города при наличии общесистемной цели создания благоприятных условий жизни и деятельности членов местного сообщества.

Исходя из этого, логистику водообеспечения мы определяем как науку и практику управления экономическими потоками в коммунальных и производственных системах водоснабжения и канализации с целью наиболее полного удовлетворения нужд и потребностей населения и производства в воде при соблюдении технических, социальных и экологических стандартов водопотребления. При этом мы акцентируем внимание на следующих аспектах логистики водообеспечения:

1) сопряжение в логистике науки и практики;

2) управление экономическими потоками, возникающими в процессе водообеспечения;

3) целеполагание - наиболее полное удовлетворение нужд и потребностей населения и производства в воде;

4) условия - соблюдение технических, социальных и экологических стандартов водопотребления.

Так что достижение логистических целей требует соблюдения некоторых обязательных условий, определяемых нами как технические, социальные и экологические. Обычно эти условия закрепляются в стандартах водопотребления, которые уточняются и «ужесточаются» по мере развития техники и технологии водоснабжения и канализации, роста благосостояния и культурного уровня населения. В заключении стоит отметить, что надежная система водообеспечения населения возможна только лишь при максимальном совмещении технических и информационных ресурсов, позволяющих оперативно реагировать на ситуации, надежно обеспечивать население водными ресурсами и выполнять основные задачи водообеспечения населения.

Структура системы учета воды в водоснабжении должна обеспечивать метрологические характеристики, обеспечивающие достоверность получения, обработки информации, необходимой для принятия эффективных решений на всех уровнях управления (от потребителя до правительства).

Это обеспечивает комплексный мониторинг исходя из показателей эффективности или отраслевых эталонов, и помогает выстраивать стратегию развития экономики предприятия.

## **Список использованной литературы:**

1. Николадзе Г.И. Коммунальное водоснабжение и канализация. М: Стройиздат, 1983 г.

2. Илясов Г.И. Водоснабжение и водоотведение: учебное пособие. Саратов, 1994 г.

3. Бажин И. И. Логистика: Компакт-учебник. Харьков: Кон-сум, 2003.

4. Гаджинский А. М. Основы логистики: Учеб. пособие. М.: ИВЦ «Маркетинг», 2003.

5. Санитарно-эпидемиологичексие правила и нормативы СанПИН 2.1.4. 1074-01 «Питьевая вода. Гигиенические требования к качеству воды централизованных систем питьевого водоснабжения. Контроль качества.

© А.И. Аристова, 2013

**УДК 004.93'1**

#### **А.И. Аршинов,**

студент 6 курса факультета информатики и вычислительной техники, Волгоградский государственный технический университет, г. Волгоград, Российская Федерация

# **АВТОМАТИЗАЦИЯ РАСПОЗНАВАНИЯ ЭМОЦИОНАЛЬНОГО СОСТОЯНИЯ ПО ГОЛОСУ**

На современном этапе развития информационных технологий разработка методов автоматического определения эмоционального состояния человека по голосу является актуальной задачей, позволяющей решить ряд экономических, социальных и бытовых проблем и, кроме того, играющей важную роль в вопросах безопасности. Эмоциональный речевой сканер может найти широкое применение в различных транспортных и диспетчерских учреждениях, для ограничения или полного запрета доступа к выполнению служебных обязанностей лиц, находящихся в неустойчивом или неадекватном эмоциональном состоянии. Подобные системы контроля позволят также проводить дополнительную проверку пассажиров авиарейсов в рамках мероприятий по противодействию терроризму.

Проблема автоматического распознавания эмоционального состояния по голосу на данный момент не является решенной. Существующие системы различаются списками распознаваемых эмоций, типами используемых баз данных, акустическими параметрами и их производными, а также алгоритмами классификаторов, эти различия делают результаты распознавания напрямую несопоставимыми.

В данной работе описывается алгоритм работы разработанной автоматизированной системы распознавания эмоционального состояния по голосу, и приводятся результаты исследования.

Алгоритм распознавания эмоций.

На рисунке 1 приведена схема работы автоматизированной системы распознавания эмоционального состояния на основе анализа речевого сигнала.

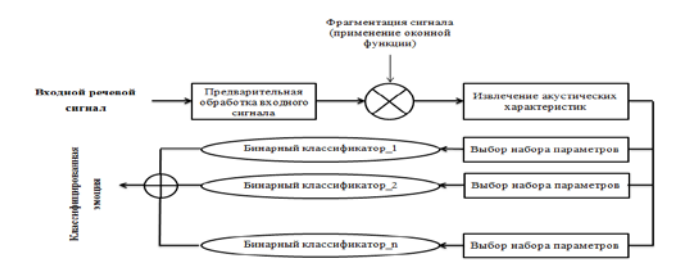

Рисунок 1 – Алгоритм работы автоматизированной системы распознавания эмоций по голосу

Процесс состоит из пяти этапов:

1. Предварительная обработка входного сигнала. Сначала на данном шаге происходит подавление шума. Так как участки, содержащие тишину, не несут никакой полезной информации, такие фрагменты удаляются. Для этого сигнал разделяется на короткие фрагменты, фреймы, длительностью 23 мс. Для каждого фрейма вычисляется энергия сигнала. Фреймы, на которых полученная величина меньше порогового значения, удаляются. Размер фрейма и пороговое значение энергии выбираются эмпирически.

Также двухканальный сигнал преобразуется в одноканальный путем усреднения амплитуды сигнала каждого из каналов.

2. Разбиение сигнала на фреймы. В данной работе для определения эмоционального состояния используются спектральные характеристики сигнала. Применение спектрального анализа возможно в том случае, когда выполняется условие стационарности сигнала. Речевой сигнал, как и любой другой аудио сигнал, является сильно нестационарным. Однако голосовой тракт может считаться таковым на очень коротких временных интервалах (10-30 мс). Таким образом, сигнал  $x(n)$  разбивается на фреймы  $x_t(n)$ , каждый из которых может быть обработан отдельно. Ограничение интервала анализа равносильно произведению исходного сигнала на оконную функцию:

 $x_t(n) = \omega(n) x'_t(n)$   $n = 0, ..., N - 1, t = 0, ..., T - 1,$ 

 $r_1e \omega(n)$  – оконная функция, N – размер окна, T – количество фреймов, x<sub>t</sub>(n) – фрейм до умножения на оконную функцию. В данном исследовании в качестве ω(n) была использована оконная функция Хемминга с размером окна 23 мс и коэффициентом перекрытия частот 0.5:

$$
\omega(n) = 0.54 - 0.46 \cos\left(\frac{2\pi n}{N-1}\right) \ n = 0, ..., N-1.
$$

N−1 По сравнению с прямоугольным окном окно Хемминга имеет преимущество в виде уменьшения эффекта протечки.

3. Расчет акустических параметров. Для определения эмоционального состояния в данной работе были использованы акустические параметры, большинство из которых не применялось ранее для решения подобных задач.

Спектральные характеристики:

- Энтропия Шеннона (Shannon Entropy - SE): Энтропия Шеннона является мерой спектрального распределения сигнала:

$$
SE_i = \sum_{u=0}^{M} |f_i(u)| \log_2 |f_i(u)|.
$$

u=0 - Энтропия Рени (Renij Entropy - RE): эта энтропия сигнала также является мерой его спектрального распределения. Энтропия Рени определяется как

$$
RE_{i} = \frac{1}{1-r} \log_2 \sum_{u=0}^{M} |f_i(u)|^{r}.
$$

u=0 - Спектральный центроид (Spectral Centroid - SC): спектральный центроид является «центром масс» магнитуды и является мерой спектральной формы и яркости спектра. Определяется как

$$
\text{SC}_{\text{i}} = \frac{\sum_{u=0}^{M} u \cdot |f_{\text{i}}(u)|^2}{\sum_{u=0}^{M} |f_{\text{i}}(u)|}.
$$

 $\sum_{u=0}^{M} |f_i(u)|$ <br>- Спектральный интервал (Spectral Bandwidth - SB): спектральный интервал определяется как средневзвешенное расстояние между спектральными компонентами и спектральным центроидом:

$$
SB_{i} = \frac{\sum_{u=0}^{M} (u - SC_{i})^{2} \cdot |f_{i}(u)|^{2}}{\sum_{u=0}^{M} |f_{i}(u)|^{2}}.
$$
  
- Спектралыный
$$
S F_{i} = \sum_{u=0}^{M} ||f_{i+1}(u)| - |f_{i}(u)||.
$$
 SF) :

u=0 - Спектральная частота среза (Spectral roll-off Frequency - SRF): спектральная частота среза определяется как

$$
SRF_i = \max\Bigg(h\left|\sum_{u=0}^h f_i(u) < TH \cdot \sum_{u=0}^M f_i(u)\right),
$$

где TH – порог от 0 до 1. В данном исследовании в качестве порога выбрано значение 0,7.

Кепстральные характеристики:
В качестве спектральных характеристик используются первые тринадцать мел-кепстральных коэффициентов.

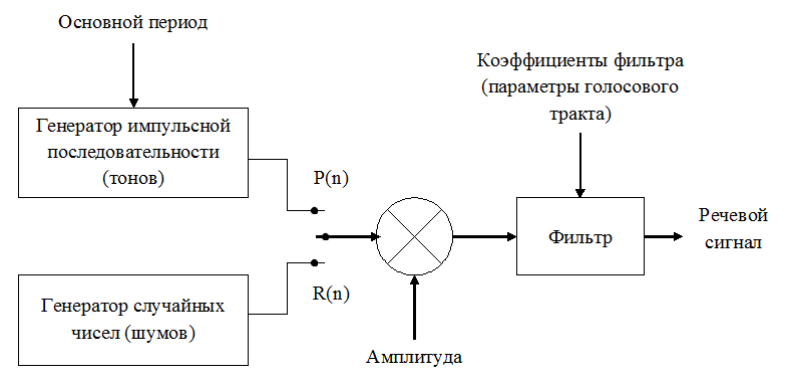

Рисунок 2 – Представление речевого аппарата человека

В соответствии с теорией речеобразования речь представляет собой акустическую волну, которая излучается системой органов: легкими, бронхами и трахеей, а затем преобразуется в голосовом тракте. Если предположить, что источники возбуждения и форма голосового тракта относительно независимы, речевой аппарат человека можно представить в виде совокупности генераторов тоновых сигналов и шумов, а также фильтров (см. рисунок 2).

На рисунке 3 представлен процесс вычисления MFCкоэффициентов для каждого фрейма.

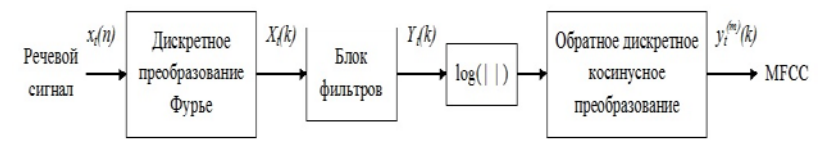

Рисунок 3 – Вычисление MFC-коэффициентов

Мел-кепстральные коэффициенты могут быть вычислены по формуле:

$$
y_t^{(m)}(k) = \sum_{m=1}^{M} \log\{|Y_t(m)|\} \cdot \cos(k(m - \frac{1}{2})\frac{\pi}{M}),
$$

m=1 где M – количество фильтров, m – индекс фильтра. Характеристики временной области:

Во временной области нас интересует только частота переходов через ноль (Zero Crossing Rate – ZCR). Эта характеристика коррелирует со спектральным центроидом. Частота переходов через ноль показывает,

сколько раз сигнал пересекает временную ось в пределах обрабатываемого  $\bigwedge_{c} N-1$ фрейма:

$$
\text{ZCR}_i = \frac{t_s}{N} \bigg( \sum_{i=1} |sign(s_i(n)) - sign(s_i(n-1))| \bigg).
$$

Пусть  $X_i$  – набор параметров, полученных при обработке i-го фрейма. Для каждого параметра вычисляется среднее значение и дисперсия. Таким образом, входной сигнал описывается матрицей характеристик Х размером MxN, где M - размерность вектора характеристик, описывающих кажлый фрейм. N - количество фреймов.

$$
\mathbf{X}_{i} = [\mathbf{S} \mathbf{E}_{i}, \mathbf{R} \mathbf{E}_{i}, \mathbf{S} \mathbf{C}_{i}, \mathbf{S} \mathbf{B}_{i}, \mathbf{S} \dot{\mathbf{F}}_{i}, \mathbf{S} \mathbf{R} \mathbf{F}_{i}, \mathbf{M} \mathbf{F} \mathbf{C} \mathbf{C}_{i}^{1}, \dots, \mathbf{M} \mathbf{F} \mathbf{C} \mathbf{C}_{i}^{13}, \mathbf{Z} \mathbf{C} \mathbf{R}_{i}]^{\mathrm{T}},
$$
\n
$$
\mathbf{X} = [\mathbf{X}_{1}, \mathbf{X}_{2}, \dots, \mathbf{X}_{N}].
$$

4. Выбор оптимального набора параметров. Лля сокрашения объема обрабатываемой информации и для получения набора параметров, описывающих данные наилучшим образом, в задачах Data Mining (DM) применяются методы выбора (SFS) характеристик. В данной работе был использован метод последовательного выбора. На каждом шаге алгоритма характеристика, которая отбирается максимально увеличивает производительность классификатора. В результате гарантируется выбор характеристик, позволяющих получить наилучший результат. Обычно для решения задачи классификации используется один и тот же набор параметров для каждого класса. В проведенном исследовании процедура выбора параметров проводилась отдельно для каждого бинарного классификатора, основанного на методе опорных векторов (SVM). Это позволило получить оптимальный вектор параметров для каждой из классифицируемых эмоций.

5. Классификация. Как было сказано выше,  $\mathbf{B}$ качестве классификатора был использован метол опорных векторов. Ланный метол является бинарным классификатором. Для построения мультиклассового классификатора SVM используются различные стратегии. В ходе данного исследования было выполнено сравнение существующих стратегий, и была выбрана наилучшая. Результаты приведены в таблице 1.

| Метод классификации     | Точность распознавания |  |
|-------------------------|------------------------|--|
| One-vs-All, SVM         | 44.9%                  |  |
| fuzzy One-vs-All, SVM   | 53,6%                  |  |
| Pairwise SVM            | 74,5%                  |  |
| fuzzy Pairwise SVM      | 78,4%                  |  |
| fuzzy Pairwise SVM, SFS | 89,7%                  |  |
| fuzzy Pairwise LDA      | 38,4%                  |  |

Таблица 1 - Результаты сравнения различных стратегий построения мультиклассового SVM-классификатора

### Результаты исследования.

В ходе исследования были использованы 348 фрагментов речи, относящихся к шести эмоциям: радость, гнев, отвращение, удивление, страх, печаль. Для обучения классификатора использовалось 50% выборки и 50% для оценки работы обученного классификатора. Результаты работы описанного в данной работе алгоритма представлены в таблице 2.

|                 | Распознанные эмоции (%) |       |                 |          |        |                |  |
|-----------------|-------------------------|-------|-----------------|----------|--------|----------------|--|
|                 | Гнев                    | Страх | Отвра-<br>щение | Радость  | Печаль | Удивле-<br>ние |  |
| Гнев            | 83,3                    |       | 2,7             | 6,4      | 2,7    | 4,6            |  |
| Страх           | 1,8                     | 71,9  | 7,4             | 1,8      | 13     | 3,7            |  |
| Отвраще-<br>ние | 4,6                     | 5,5   | 79,6            | $\theta$ | 3,7    | 6,4            |  |
| Радость         | 1,8                     | 1,8   | 0               | 92,4     | 1,8    | 1,8            |  |
| Печаль          |                         | 6,1   | 0,9             | $\theta$ | 90,5   | 2,3            |  |
| Удивле-<br>ние  | 11,1                    | 9,2   | 5,5             | 4,6      | 13,8   | 55,5           |  |

Таблица 2 – Точность распознавания эмоций.

Таким образом, лучше всего были распознаны радость (92,4%) и печаль (90,5%), а хуже всего – удивление (55,5%).

© А.И. Аршинов, 2013

**УДК 53.082.5**

### **Л.Ю. Атюцкая,**

студентка 4 курса политехнического института, Югорский государственный университет **М.П. Бороненко,** аспирант 3 года обучения [института систем управления и информационных технологий](http://www.ugrasu.ru/institut-nots-sistem-upravleniya-i-informatsionnyih-tehnologiy/), Югорский государственный университет

### **ОПТИЧЕСКАЯ ДИАГНОСТИКА ДИСПЕРСНОГО СОСТАВА ТОПЛИВНО-ВОЗДУШНОГО ФАКЕЛА**

Одной из центральных проблем использования сырой нефти и других тяжелых углеводородов в качестве топлива для тепловых горелок и двигателей внутреннего сгорания является смесеобразование. Экономичность рабочего процесса, скорость нарастания давления при сгорании, максимальное давление, дымность и токсичность выпускных газов, а также пусковые свойства дизеля напрямую зависят от смесеобразования, воспламенения и последующего сгорания топлива. При изготовлении топливных распылителей даже небольшие отклонения от паспортных размеров составляющих деталей и узлов приводят к ухудшению качества распыливания. При визуальном наблюдении впрыскиваемое топливо должно быть туманообразным, без сплошных струек и легко различимых местных сгущений. Процесс распыливания-смесеобразования в камере сгорания двигателя скоротечен и занимает менее 6 мс, поэтому различить местные неоднородности в топливовоздушном потоке без специальных приборов практически невозможно. Таким образом, разработка метода, позволяющего при проведении эксперимента регистрировать с требуемым пространственно-временным разрешением в реальном масштабе времени параметры факела, представляет значительный научный и практический интерес. Данная работа представляет методику получения количественных характеристик факела струи: корневые углы топливных факелов, их длину, наличие местных сгущений и струек. Методика основана на использовании свободно распространяемого программного продукта [1, с. 4-7].

Для апробации методики были взяты фотографии факела нового форсуночного модуля и факела распыливания для исходного устройства при 3 кПа перепада давления воздуха из работы [2, с.29-31].

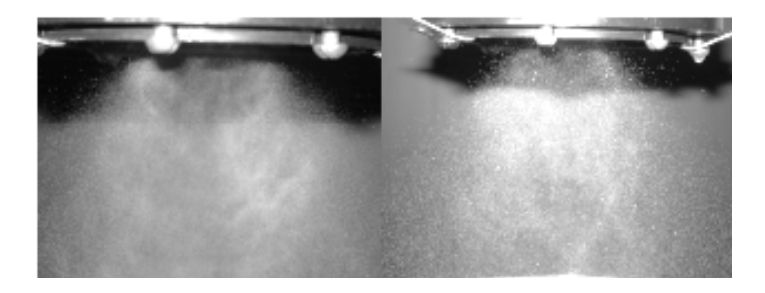

Рис.1 Фотографии факелов (слева направо) нового форсуночного модуля и факела распыливания для исходного устройства при 3 кПа перепада давления воздуха[1, с.4-7]

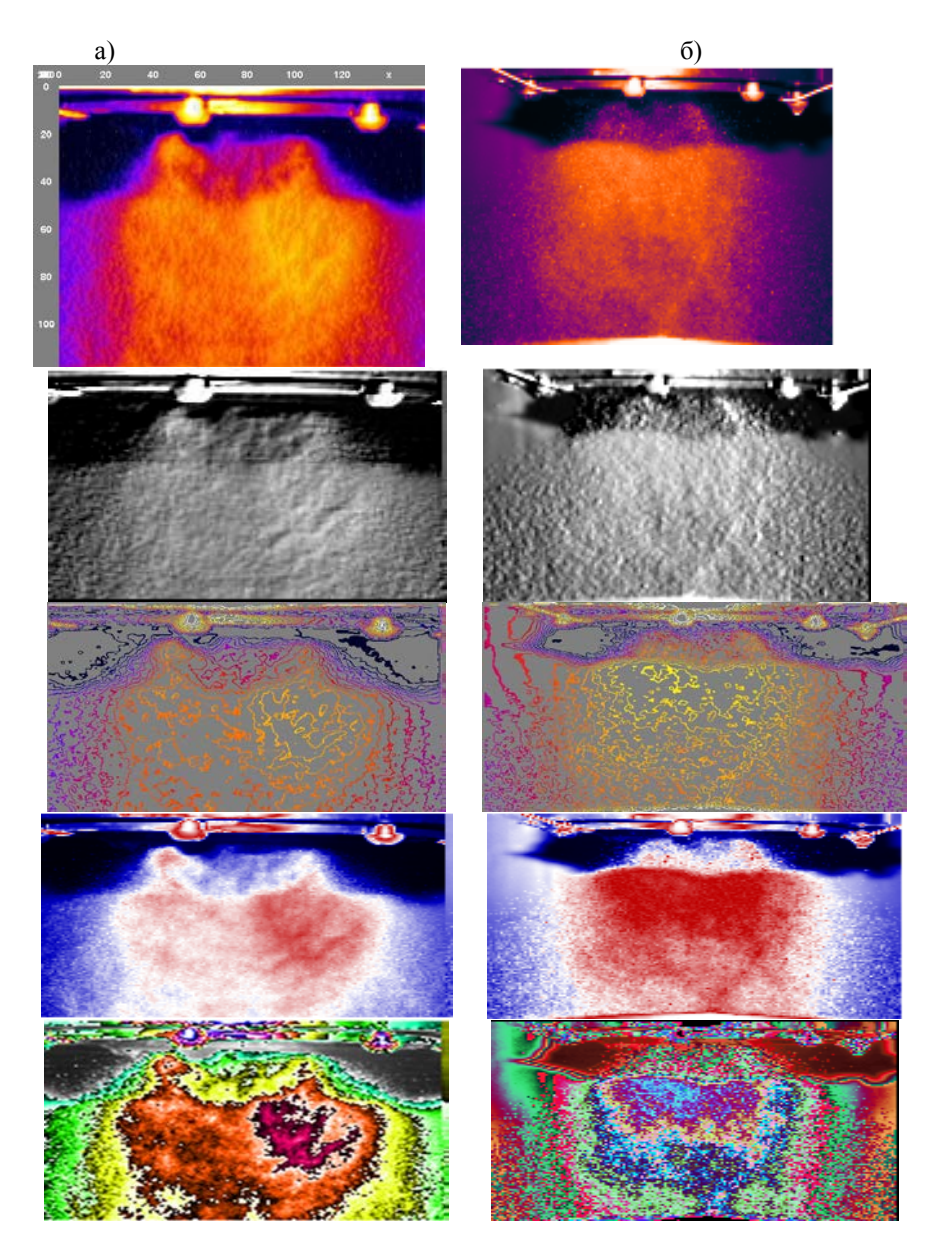

Рис. 2. а) Фотография факела нового форсуночного модуля, обработанная в программе б) Фотография факела распыливания для исходного устройства, обработанная в программе

На обработанной фотографии нового модуля заметна некоторая асимметрия впрыснутого топлива и оптические неоднородности, при устранении которых возможно ещё более улучшить распыл топлива.

Для примера расчёта скорости использовался видеофрагмент распыла топлива форсункой Nissan Atlas. По оси Y откладывались координаты точек максимального удаления от точки распыла. Расстояние задано в пикселях. По оси  $X$  – соответствующий момент времени.

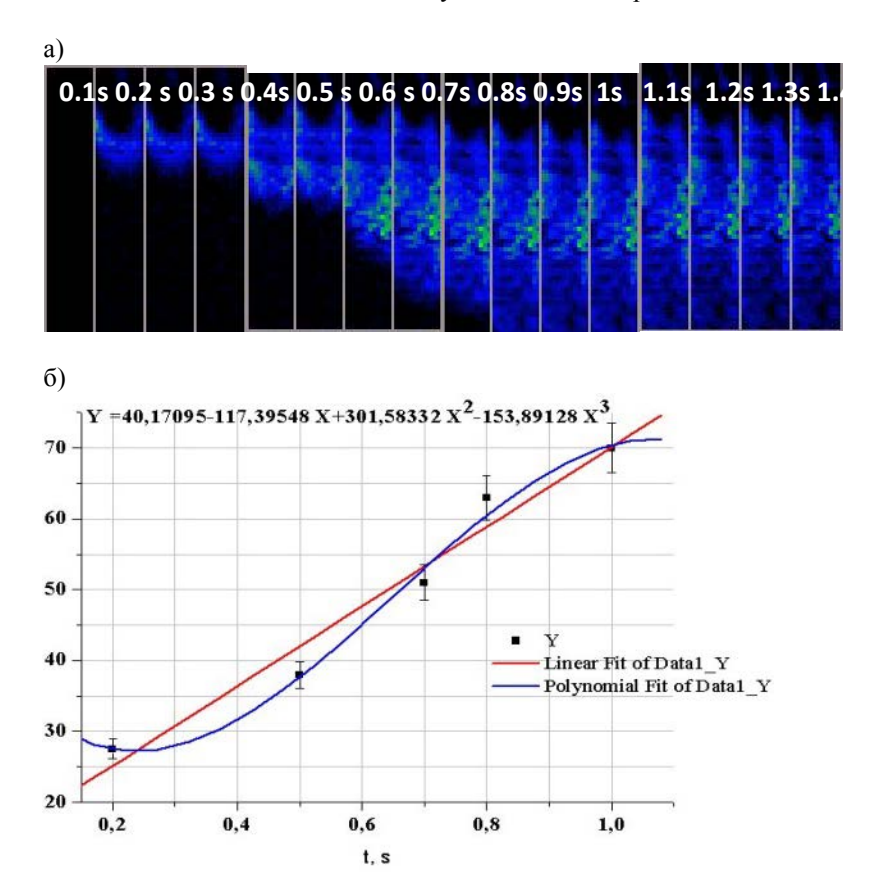

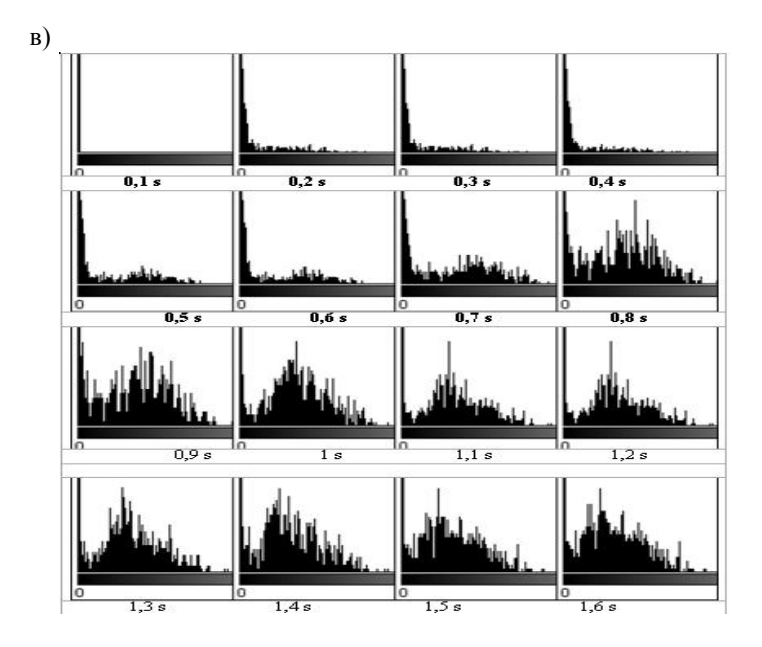

Рис.3 а) Изменение оптической неоднородности исследуемой струи с течением времени; б) График зависимости координаты фронта распространения струи от времени;

в) Гистограмма площадей яркостных зон струи

Методика позволяет получить также данные о корневых углах топливных факелов, их длине. Для анализа был взят экспериментальный кадр процесса распыления топлива, полученный в работе [2, с.29-31], выполненный в системе «Видеоскан» VS-SST-285 с экспозицией 39 мкс, время задержки синхроимпульса от датчика давления – 300 мкс [3, с. 152- 170, 4, с. 73-77].

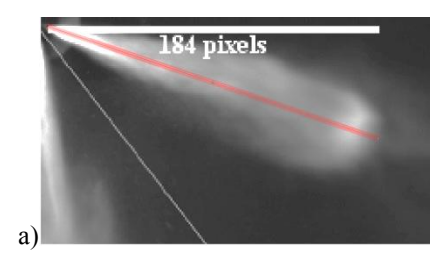

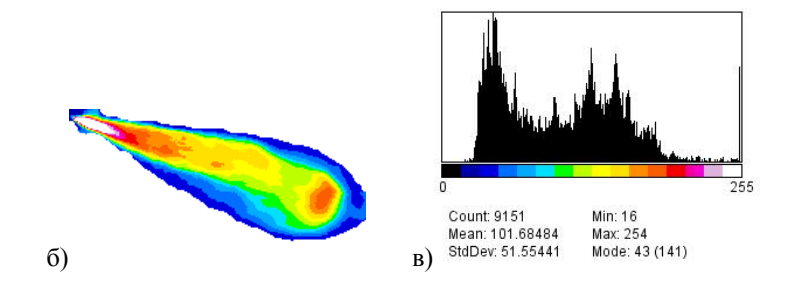

Рис.4 а) Оригинал фото б) Яркостные зоны, выделенные на изображении топливной струи в) Гистограмма яркостей изображения топливной струи

Оптическое излучение запылённой струи через объектив высокоскоростной видеокамеры ВидеоСпринт попадает на светочувствительную область матрицы прибора с зарядовой связью (ПЗС), где происходит экспозиционное (от 2 мкс) накопление заряда (размер светочувствительной области - 15.3\*12.3мм, диагональ 19.67мм; размер пикселя - 12\*12мкм). Затем происходит оцифровка данных аналогоцифровым преобразователем (АЦП) разрядностью 10 бит; и запись видеофайлов - 8 бит. После дискретизации и квантования сигнала в АЦП изображение в памяти видеокамеры представляет собой матрицу, каждый элемент которой является пикселем определённой яркости. Таким образом, мы получаем изображение в виде пространственного распределения энергетической освещенности на плоскости, в виде двумерных массивов точек. Из изображения топливной струи на рис. 4 б), в) видно, что максимальная концентрация топлива наблюдается у распылителя, в начальной зоне струи и во фронте (меньше, чем у распылителя).

Результат обработки экспериментальных данных по предлагаемой методике согласуется с ранее полученными результатами [2, с. 29-31, 5, с. 12-19], что говорит о возможности дальнейшего использования данного метода для получения численных характеристик о топливных струях.

## **Список использованной литературы:**

1. Гуляев П.Ю., Долматов А.В., Попов В.А., Леонов Г.Н. Методы оптической диагностики частиц в высокотемпературных потоках // Ползуновский вестник, 2012, № 2/1, С. 4-7.

2. Свистула А.Е., Матиевский Д.Д., Гуляев П.Ю., Еськов А.В. Экспериментальное исследование характеристик топливных струй дизельных форсунок // Двигателестроение, № 1, 1999, С. 29-31.

3. Иордан В.И., Гуляев П.Ю., Евстигнеев В.В. Комплекс методов цифровой обработки изображений для исследования эффектов локальной неустойчивости и нестационарности волны горения процесса СВС // Ползуновский вестник, № 4/1, 2005, С. 152-170.

4. Гуляев П.Ю., Евстигнеев В.В., Филимонов В.Ю. Температуропроводность реагирующих сред // Перспективные материалы.- 1999.- № 2.-С. 73-77.

5. Гуляев И.П., Солоненко О.П., Гуляев П.Ю., Смирнов А.В. Гидродинамические особенности соударения полой капли с поверхностью // Письма в журнал технической физики, 2009, Том 35, Вып. 19.– С.12-19.

© Л.Ю. Атюцкая, М.П. Бороненко, 2013

**УДК 546.07**

**А.Г. Бебия,**

студентка 4 курса политехнического института, Югорский государственный университет, г. Ханты-Мансийск, Российская Федерация **А.Е. Серегин,** стажер-исследователь, Центральный – Европейский исследовательский институт (CEITEC), г. Брно, Чешская Республика

# **КАТАЛИТИЧЕСКИЕ ФИЛЬТРЫ – НЕЙТРАЛИЗАТОРЫ НА ОСНОВЕ ПРОНИЦАЕМЫХ СВС-НАНОМАТЕРИАЛОВ И МЕХАНИЧЕСКИ АКТИВИРОВАННЫХ ПОРОШКОВ КЛИНОПТИЛОЛИТА**

Наличие каталитических фильтров-нейтрализаторов стало обязательным элементом сертификации автомобилей по стандартам ЕВРО-3 и ЕВРО-4. Удешевление элементов системы каталитической конверсии газовых выбросов автомобилей, в которых в настоящее время используются дорогостоящие материалы – платина, палладий и родий, без потери качества очистки отработанных газов, является актуальной задачей современного материаловедения в отрасли автомобильного машиностроения и функциональных наноматериалов [1].

Целью данной работы является демонстрация возможности применения новых наноматериалов для создания регенерируемых фильтровнейтрализаторов большой производительности и замещения дорогостоящих платины, палладия, родия в таких устройствах. Хорошей альтернативой благородным каталитическим металлам является никель и его интерметаллиды, например Ni<sub>3</sub>Al. При высокотемпературной закалке расплава алюминидов никеля, на их поверхности формируется сетка

45

кристаллидов из зародышей упорядоченной γ-фазы Ni3Al и неупорядоченной γ'- фазой межкристаллидной границы, обладающей ярко выраженными каталитическими свойствами при измельчении структуры от  $10^3$  до  $10^2$  нанометров. Влияние температуры газов на коэффициент каталитической конверсии представлено на рисунке 1.

Повысить эффективность борьбы с загрязнением позволяет использование специальных материалов, проявляющих высокую адсорбирующую способность в отношении углеводородов. Одним из видов материалов, обладающих такими свойствами, являются цеолиты. Цеолиты составляют самую большую группу алюмосиликатов с каркасными структурами и имеют только им присущую структуру с окнами, каналами и полостями на уровне кристаллической решётки, что обуславливает уникальность их свойств: молекулярно-ситовый эффект, высокую ионообменную, сорбционную и каталитическую способности.

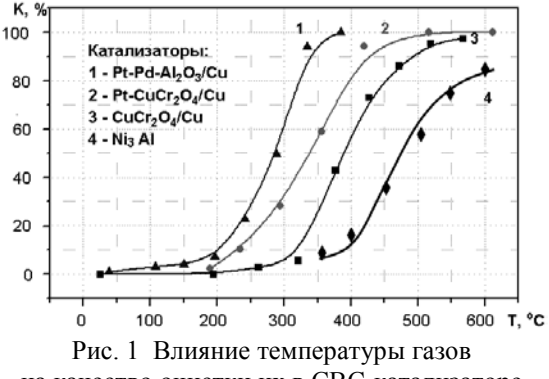

на качество очистки их в СВС-катализаторе

Термин «молекулярное сито» был впервые введен Дж. Мак-Бэном [2, c. 3] для обозначения адсорбентов, способных действовать в виде сита при разделении различных молекул. Благодаря системе каналов или полостей, которые пронизывают кристаллы цеолитов, эти адсорбенты обладают хорошо развитой внутренней поверхностью, доступной для адсорбируемых молекул.

Между тем в качестве молекулярного сита можно использовать такой цеолит, структура которого после полной дегидратации должна оставаться незатронутой [3].

В качестве наноструктурированного наполнителя фильтра и предполагается использование одного из самых стабильных природных цеолитов – клиноптилолита, имеющего химический состав (Na, K, Ca)<sup>5</sup> Al<sub>6</sub>Si<sub>30</sub>O<sub>72</sub>x18H<sub>2</sub>O, из породы промысловой толщи Люльинского месторождения Приполярного Урала (п.Саранпауль, Березовского района Ханты-Мансийского автономного округа – Югры). Он очень стабилен к дегидрации, после которой не теряет адсорбционных свойств к  $H_2O$ , CO<sub>2</sub>, хорошо адсорбируют  $O_2$  и  $N_2$ ; термостабильнось клиноптилолита (700°С на воздухе), что значительно выше остальных природных цеолитов (120- $200^{\circ}$ C), [3, c, 56-58]

Основная идея создания такого фильтра состоит в том, что каждая его секция будет заполнена цеолитом разных стадий помола, а так как с увеличением времени механоактивации будет наблюдаться рост удельной поверхности частиц в порошке цеолита то, следовательно, мы добьемся повышения сорбционной способности каждой последующей секции.

Получение пористых проницаемых материалов  $(TM)$  лля фильтрующих патронов из металлов и металлокерамики ограничено размерами используемых высокотемпературных печей. Габариты таких фильтров не превышают 1м, а рабочая поверхность  $0.5M^2$ . Внепечные технологии самораспрастраняющегося высокотемпературного синтеза (СВС) пористых проницаемых материалов из ультрадисперсных порошков не только снимают эти ограничения [4], но и расширяют возможности изготовления фильтров-катализаторов с программируемыми структурами от масштабов пор до наноструктуры поверхности каталитического материала [5], что демонстрируется на рисунке 2.

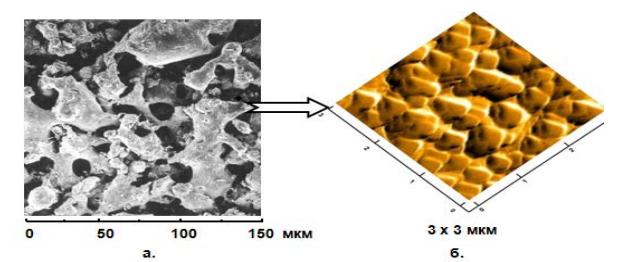

Рис.2. Морфология пор (а. - сканирующая электронная микроскопия) и наноструктура (б. - атомно-силовая микроскопия) каталитической поверхности СВС-фильтра из Ni<sub>3</sub>Al

На примере системы Ni-Al было показано [6, 7], что пористость ПМ наследуется конечным продуктом СВС от структуры исходной упаковки порошков Ni и Al. при формировании естественной насыпной плотности в пределах 50-65%, и хорошо моделируется по величине свободной поверхностной энергии и площади наноразмерных электропроводных контактов Ni определяемых экспериментально.

Механизм формирования структуры пористого ПМ включает несколько стадий по схеме:  $3Ni+Al = NiAl+2Ni+$  О(тепло) = Ni<sub>3</sub>Al. Наноструктура каталитической поверхности объясняется появлением трехмерных зародышей в тонком слое промежуточных интерметаллидов.

В качестве избирательного к CO<sub>2</sub>, CO молекулярного сита и сорбирующего наполнителя фильтр-патрона предлагается использование порошка модифицированного с помощью механоактивации цеолита [8]. Морфология частиц клиноптилолита после механоактивации представлена на рисунке 3. Количество газа или жидкости, адсорбированное твердым телом, зависит от давления, температуры, природы газа. Когда газ или жидкость попадает на поверхность дегидратированных цеолитов, пустоты и каналы цеолитов заполняются соответствующими молекулами, после завершения заполнения процесс адсорбции прекращается.

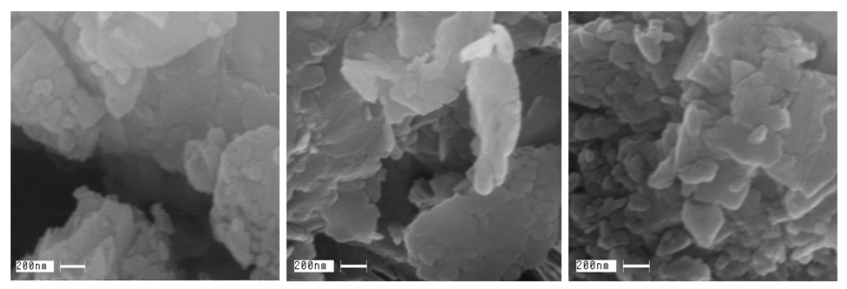

МА-40 секунд МА - 80 секунд **МА - 160 секунд** Рис. 3. Морфология частиц цеолита (клиноптилолита) после механоактивации (МА) на установке АГО-3 (400 Дж/г)

Одной из главных задач является равномерное заполнение фильтра, а следовательно, более долгий срок его действия. Это выгодно и с экономической точки зрения. Если бы мы имели однородный фильтр, то он забился бы в скором времени в передней части, что мешало бы проникновению частиц в другие секции, отсюда следует непригодность такого фильтра для дальнейшего использования.

Выхлопные газы, содержащие в себе соединения СО, СН, NOх, проходя через полученный пористый материал окисляются или восстанавливаются до  $CO_2$ , N<sub>2</sub>, H<sub>2</sub>O. Реакции окисления или восстановления имеют вид:  $CO+O_2 \rightarrow CO_2$ ;  $CH+O_2 \rightarrow CO_2+H_2O$ ;  $NO+CO \rightarrow N_2+CO_2$ ;  $NO+H_2\rightarrow N_2+H_2O$ .

Определение оптимальных режимов механоактивации производилось путем удвоения времени и контроля плотности, газопроницаемости и удельной поверхности цеолита по методу Кармана-Козени. Характер зависимости, обнаруженный между удельной поверхностью клиноптилолита и временем его механоактивации в высокоэнергетической планетарной мельнице АГО-3, приведен на рисунке 4.

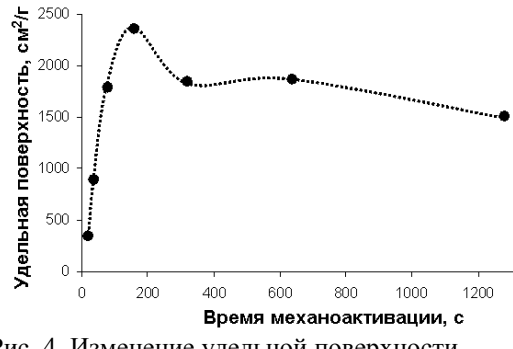

Рис. 4. Изменение удельной поверхности и сорбционной способности цеолита

Таким образом, нам удалось установить, что максимальному значению удельной поверхности клиноптилолита соответствует время механоактивации равное 160 секунд. Увеличение сорбционной способности модифицированного цеолита, по сравнению с исходным, составило более 40% при той же термостабильности (до 700°С на воздухе).

На основе разработанных наноматериалов нами был спроектирован фильтр, внешний вид которого представленный на рисунке 5, а конструкция на рисунке 6.

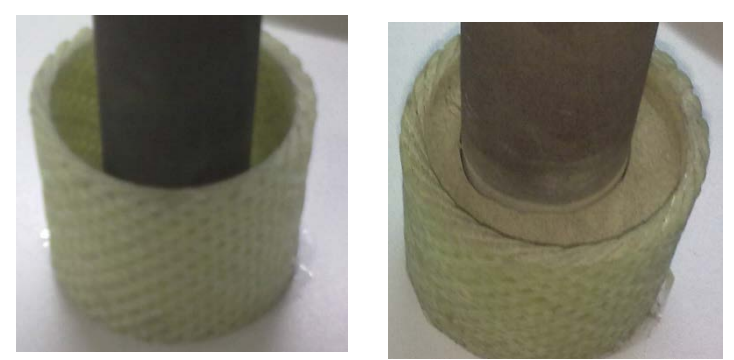

Рис. 5. Фильтр-патрон из СВС материала (слева) с наполнителем из механоактивированного цеолита (справа)

Катализатором является пористый проницаемый материал на основе Ni<sub>3</sub>AL, сорбирующим патроном является механоактивированный цеолит. Данная конструкция представлена в виде четырех степеней очистки, каждая которых позволяет нейтрализовать NO<sub>x</sub>, алсорбировать СН и ИЗ определенное количество СО<sub>2</sub> и сажи.

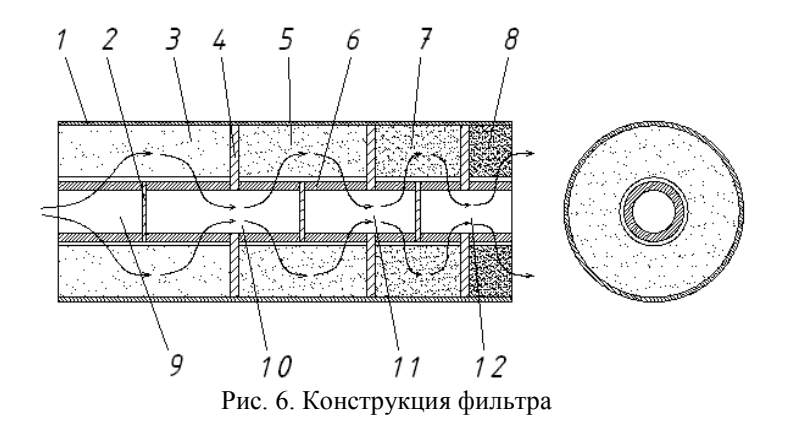

Фильтр состоит из корпуса 1, катализаторов 6 и внутренних стенок 2 между ними, сорбирующих патронов 3, 5, 7, 8 и стенок 4 между ними. Принцип действия фильтра состоит в том, что выхлопные газы поступают в полость 9, проходят через катализатор 6, в котором происходит дожигание токсичных компонентов в результате фильтрационного горения внутри пористой проницаемой среды из наноструктурного  $N_i$ -Al, затем газы поступают в сорбирующий патрон 3, где часть газов избирательно задерживается цеолитом. Следующая ступень очистки заключается в аналогичном переходе газа из полости 10 в полость 11 через катализатор и патрон и так далее до выходной секции 8 фильтра.

## **Список использованной литературы:**

1. Гуляев П.Ю., Реутов Ю.И., Иордан В.И. Экспериментальное исследование процесса формирования высокопористой металлокерамики с наноструктурированным наполнителем методом СВ-синтеза // Перспективные материалы, 2008, Спец. выпуск № 6, часть 2, «Функциональные наноматериалы и высокочистые вещества», С. 35 – 40.

2. Мак-Бэн Д. Сорбция газов и паров твердым телом М.: Госхимиздат, 1934, 3с.

3. Гуляев П.Ю., Котванова М.К., Милюкова И.В., Павлова С.С., Стась И.Е., Серегин А.Е., Трифонов А.Л. Исследование структуры и удельной поверхности каталитических СВС-материалов на основе Ni3Al и цеолитов // Ползуновский альманах, 2010, № 2, С. 56 -58.

4. Gulyaev P.Yu., Gulyaev I.P., Cui Hongzhi, Milyukova I.V. In-situ selfpropagating–hightemperature–synthesis controlled by plasma // Вестник Югорского государственного университета, 2012, № 2 (25), С. 28-33.

5. Evstigneev V.V., Gulyaev P.Yu., Miljukova I.V. [et all] Development prospects of SHS technologies in Altai state technical university // International Journal of Self-Propagating High-Temperature Synthesis, 2006, V. 15, № 1, P. 99-104.

6. Милюкова И.В., Гуляев П.Ю. Кластерный анализ механоактивированных структур в СВС-материалах // Ползуновский альманах, №3, 2007, С.16 – 18.

7. Gulyaev I.P., Solonenko O.P., Gulyaev P.Y., Smirnov A.V. Hydrodynamic features of the impact of a hollow spherical drop on a flat surface // Technical Physics Letters, 2009.- Т. 35, № 10.- P. 885-888.

8. Gulyaev P.Y., Kotvanova M.K., Pavlova S.S., Sobol' E.N., Omel'chenko A.I. Photothermal effects of laser heating iron oxide and oxide bronze nanoparticles in cartilaginous tissues // Nanotechnologies in Russia, 2012, V. 7, № 3-4, P. 127-131.

© А.Г. Бебия, А.Е. Серегин, 2013

## **УДК 621.89:536.24**

#### **М.А. Васильева,**

к.ф.-м.н., научный сотрудник, Институт проблем нефти и газа СО РАН, г. Якутск, Российская Федерация

## **ИССЛЕДОВАНИЕ ВЛИЯНИЯ СКОРОСТИ ВРАЩЕНИЯ И КАЧАНИЯ ВАЛА НА РАСПРЕДЕЛЕНИЕ ТЕМПЕРАТУРЫ В ПОДШИПНИКЕ СКОЛЬЖЕНИЯ**

При тепловой диагностике трения в подвижных сопряжениях, связанной с решением многомерных граничных обратных задач теплообмена, особую актуальность имеет проблема предельного упрощения математических моделей теплового процесса для удобства работы с ней и снижения затрат вычислительного времени при их использовании. Упрощенные математические модели (ММ) использовались нами при тепловой диагностике трения в радиальных подшипниках скольжениях с вращательным и возвратно-вращательным движением вала [1-2]. При вращательном движении вала принималось допущение об однородности температуры на его поверхности вследствие высокой скорости вращения. Задача определения значения скорости вращения вала, выше которой распределение температуры на поверхности вала можно считать однородным, требует более детальных исследований. В подшипниках скольжения с возвратно-вращательным движением вала упрощенные ММ строятся при допущениях о малости амплитуды и высокой частоте колебаний, что позволяет рассматривать вал как неподвижный. В то же время, не определены лимитирующие условия применимости таких ММ. В связи с этим, в данной работе поставлена следующая цель: Разработать

51

методики определения условий применимости упрощенных математических моделей на основе моделирования тепловых процессов в подшипниках скольжения с учетом движения вала.

Рассмотрим тепловую модель, принятую в работе [3]. в которой учитывается вращательное или возвратно-вращательное движение вала с угловой скоростью  $\Omega(t)$ . Схема подшипника скольжения, представлена на рис.1. Втулка, изготовленная из полимерного композиционного материала. жестко соединена со стальной обоймой.

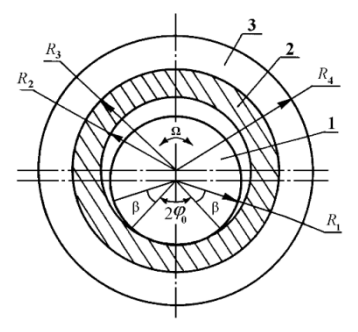

Рис.1. Схема подшипника: 1 - вал, 2 - втулка, 3 - обойма

Распределение температуры  $T(r, \varphi, t)$  во втулке с обоймой описывается двумерным уравнением теплопроводности с разрывными коэффициентами  $C(T)$ ,  $\lambda(T)$  на границе сопряжения втулки с обоймой при  $r = R_3$ :

$$
C(T)\frac{\partial T}{\partial t} = \frac{1}{r}\frac{\partial}{\partial r}\left(r\lambda(T)\frac{\partial T}{\partial r}\right) + \frac{1}{r^2}\frac{\partial}{\partial \varphi}\left(\lambda(T)\frac{\partial T}{\partial \varphi}\right)
$$
  

$$
R_2 < r < R_4, \quad -\pi < \varphi < \pi, \quad 0 < t \le t_m.
$$
 (1)

Температурное поле  $T(r, \varphi, t)$  в подшипнике связано с распределением температуры  $U(r, \varphi, t)$  в вале, описываемым уравнением

$$
C_B(U)\frac{\partial U}{\partial t} = \frac{1}{r}\frac{\partial}{\partial r}\left(r\lambda_B(U)\frac{\partial U}{\partial r}\right) + \frac{1}{r^2}\frac{\partial}{\partial \varphi}\left(\lambda_B(U)\frac{\partial U}{\partial \varphi}\right) + \Omega(t)C_B(U)\frac{\partial U}{\partial \varphi},
$$
  
0 < r < R\_1, -\pi < \varphi < \pi, 0 < t \le t\_m, (2)

На свободных поверхностях вала, втулки и обоймы задаются условия конвективного теплообмена с коэффициентами теплообмена  $\alpha_1$ ,  $\alpha_{2}$ ,  $\alpha_{4}$ 

$$
\lambda_B(U) \frac{\partial U(r, \varphi, t)}{\partial r}\Big|_{r=R_1} = -\alpha_1 \Big( U(R_1, \varphi, t) - T_{cp} \Big),
$$
  
 
$$
|\varphi| > \varphi_0.
$$
 (3)

$$
\lambda(T) \frac{\partial T(r, \varphi, t)}{\partial r}\bigg|_{r=R_2} = \alpha_2 \Big( T(R_2, \varphi, t) - T_{\rm cp} \Big), \quad |\varphi| > \varphi_0, \tag{4}
$$

$$
\lambda(T) \frac{\partial T(r, \varphi, t)}{\partial r}\bigg|_{r=R_4} = -\alpha_4 \Big( T(R_4, \varphi, t) - T_{\rm cp} \Big), \quad -\pi < \varphi \leq \pi \quad (5)
$$

В центре вале задается условие ограниченности теплового потока

$$
\lim_{r \to 0} \left( r \lambda_B(U) \frac{\partial U}{\partial r} \right) = 0.
$$
\n(6)

В зоне контакта записывается условие неидеального теплового контакта с источником *Q*(ϕ,*t*):

$$
\lambda_B(U) \frac{\partial U(r, \varphi, t)}{\partial r}\bigg|_{r=R_1} - \lambda(T) \frac{\partial T(r, \varphi, t)}{\partial r}\bigg|_{r=R_2} = Q(\varphi, t), \ |\varphi| \le \varphi_0, \ (7)
$$

 $U(R_1, \varphi, t) - T(R_2, \varphi, t) = 0, \quad |\varphi| \le \varphi_0.$  (8)

По оси симметрии расчетной схемы выполняются условия периодичности, как для подшипника, так и для вала:

$$
\lambda(T) \frac{\partial T(r, \varphi, t)}{\partial \varphi}\Big|_{\varphi = -\pi} = \lambda(T) \frac{\partial T(r, \varphi, t)}{\partial \varphi}\Big|_{\varphi = \pi}, \quad T(r, -\pi, t) = T(r, \pi, t) \quad (9)
$$

$$
\lambda_B(U) \frac{\partial U(r, \varphi, t)}{\partial \varphi}\Big|_{\varphi = -\pi} = \lambda_B(U) \frac{\partial U(r, \varphi, t)}{\partial \varphi}\Big|_{\varphi = \pi}, \quad U(r, -\pi, t) = U(r, \pi, t) \quad (10)
$$

Начальные распределения температур в элементах узла трения считаем равными и однородными

$$
T(r, \varphi, 0) = U(r, \varphi, 0) = T_0.
$$
 (11)

Задача (1) – (11) решается методом конечных разностей сведением к цепочке локально-одномерных и безусловно устойчивых разностных схем [4].

Рассмотрим подшипник скольжения со следующими геометрическими размерами: R<sub>1</sub>=0,0125; R<sub>2</sub>=0,013; R<sub>3</sub>=0,016; R<sub>4</sub>=0,03 м;  $\phi_0 = 15^\circ$ . Коэффициенты теплообмена брались следующими:  $\alpha_1 = 7.5$ ; 9.7; 10.5; 12,4 Вт/(м<sup>2</sup>. °C), при  $\Omega = 3$ ; 30; 48; 60 об/мин соответственно;  $\alpha_2 = 1.5$  $Br/(M^2 \cdot ^{\circ}C); \alpha_4 = 7 \text{ } Br/(M^2 \cdot ^{\circ}C). \text{ } B$ тулка в подшипнике выполнена из наполненного фторопласта, для которого зависимости теплофизических свойств от температуры имеют вид: λ=0,07(T-100)/150+0,35 (Вт/(м⋅°С)),  $C = (6.10^{3}(T-30)+3) \cdot 10^{6}$  (Дж/(м<sup>3</sup> $\cdot$ °C)). Материалом для вала и обоймы служит сталь:  $\lambda_B = 30,5$ (U-100)/150+55,5 (BT/(м⋅°C)), C<sub>B</sub>=(1,2⋅10<sup>3</sup>(U-30)+3,7)⋅10<sup>6</sup>  $(\text{A}^{\mathcal{K}}/(\text{M}^3 \cdot \text{°C}))$ .

Численные результаты показали, что увеличение скорости вращательного движения вала приводит к однородному распределению температуры по поперечному сечению вала по истечении некоторого времени. Максимальное значение температуры в вале достигается на поверхности трения, которое со временем все меньше отличается от минимального значения температуры на поверхности вала и это отличие уменьшается с увеличением скорости вращения. Расчетные зависимости температур поверхности вала, приведенные на рис.2, показывают динамику стремления к однородности температуры вала с увеличением скорости вращения.

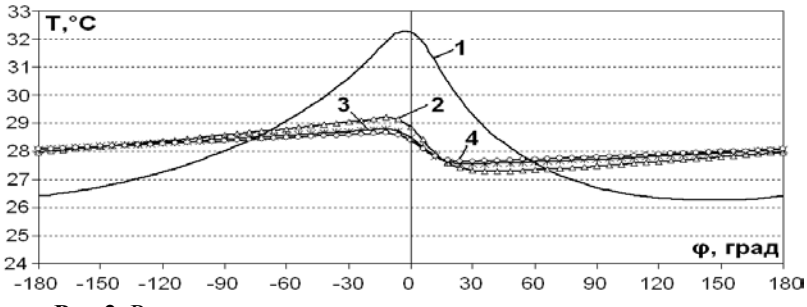

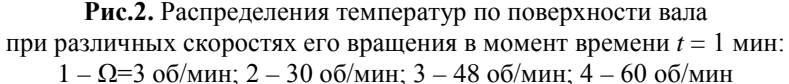

Проведен анализ динамики температурных полей подшипника скольжения в случае качательного движения вала с некоторой частотой <sup>ν</sup> и с угловой амплитудой β . Угловая скорость вала равна Ω(*t*) = ± 2βν . Расчетные распределения температур по поверхности вала при его

качательном движении показывают, что уменьшение амплитуды и увеличение частоты колебания приводят к уменьшению влияния конвективного члена в уравнении (2). Как видно из рис. 3, при амплитуде 3 градуса и частоте 2 Гц результаты расчетов с учетом конвективного члена в уравнении (2) и без его учета практически не отличаются. Следовательно, при достаточно малых амплитудах и высоких частотах качания можно воспользоваться упрощенной моделью теплообмена в подшипнике скольжения, принимая допущение о неподвижности вала.

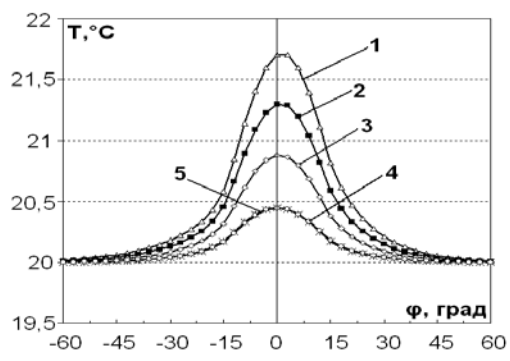

**Рис.3.** Распределения температур по поверхности вала при различных амплитудах и при частоте качания *v* = 2 *Гц* в момент времени *t* = 1 c: 1 -  $\beta$  = 12°; 2 -  $\beta$  = 9°; 3 -  $\beta$  = 6°; 4 -  $\beta$  = 3°; 5 - без учета конвективного члена

Разработанные методики могут быть рекомендованы для определения режимов эксплуатации подшипников скольжения из различных антифрикционных материалов, при которых можно воспользоваться упрощенными математическими моделями для тепловой диагностики трения.

### **Список использованной литературы:**

1. Старостин Н.~П., Кондаков А.С. , Кондаков А.А. Восстановление момента силы трения в полимерном подшипнике скольжения по замеру температуры // Трение и износ. 2002. Т.23, №5. C. 498-508.

2. Старостин Н.П., Кондаков А.С., Васильева М.А. Тепловая диагностика трения в самосмазывающихся радиальных подшипниках скольжения возвратно-вращательного движения. Часть 1. Алгоритм определения функции мощности тепловыделения // Трение и износ. 2007. Т.28, №4. С. 351-360.

3. Старостин Н.П., Кондаков А.С., Васильева М.А. Построение алгоритма восстановления плотности сосредоточенного источника тепла в

двумерном уравнении теплопроводности в цилиндрических координатах // Мат. заметки ЯГУ. 2007. Т.14, вып. 1. С. 138-150.

4. Самарский А. А. Теория разностных схем. - М.: Наука, 1997.

© М.А. Васильева, 2013

**УДК 536.24:622.691.4.07**

### **М.А. Васильева,**

к.ф.-м.н., научный сотрудник, Институт проблем нефти и газа СО РАН г. Якутск, Российская Федерация **Н.П. Старостин,** д.т.н., проф., заведующий лабораторией, Институт проблем нефти и газа СО РАН, г. Якутск, Российская Федерация

# **ЧИСЛЕННОЕ РЕШЕНИЕ СОПРЯЖЕННОЙ ЗАДАЧИ ТЕПЛООБМЕНА ПРИ ВЫНУЖДЕННОМ ТЕЧЕНИИ НАГРЕТОГО ВОЗДУХА ВНУТРИ ТРУБЫ**

В данной работе рассматривается подогрев нагретым воздухом длинномерной полиэтиленовой трубы в бухте, имеющей температуру наружного воздуха, и укрытой воздухонепроницаемым материалом (полиэтиленовой пленкой). Под укрытием поддерживается температура воздуха выше наружной и вовнутрь трубы подается нагретый воздух. Температура нагретого подаваемого воздуха и под укрытием не превышает 60 °С.

По всей длине трубы происходит гидродинамически и термически стабилизированное турбулентное течение. Для упрощения сопряженной задачи теплообмена будем считать трубу прямой. Известно, что при турбулентном движении у стенки трубы образуется ламинарный слой, через который тепло передается молекулярной теплопроводностью. Остальная часть сечения трубы заполнено турбулентно текущим воздухом (турбулентное ядро). В турбулентном потоке тепло переносится не только теплопроводностью, но и путем турбулентных пульсаций. Поскольку теплопроводность воздуха на порядок меньше теплопроводности полиэтилена, будем считать внутри трубы молекулярный перенос тепла по осевой переменной пренебрежимо малым.

При принятых допущениях система уравнений нестационарного теплообмена при турбулентном течении подогретого воздуха в круглой трубе запишется следующим образом:

$$
C_B(U)\left(\frac{\partial U}{\partial t} + v(r)\frac{\partial U}{\partial z}\right) = \frac{1}{r}\frac{\partial}{\partial r}\left(r\lambda_B(U)\frac{\partial U}{\partial r}\right),\tag{1}
$$

$$
R_1 - \delta < r < R_1, \ 0 < z < L, \ 0 < t \leq t_m,
$$
\n
$$
C_1(T) \frac{\partial T}{\partial t} = \frac{1}{r} \frac{\partial}{\partial r} \left( r \lambda_1(T) \frac{\partial T}{\partial r} \right) + \frac{\partial}{\partial z} \left( \lambda_1(T) \frac{\partial T}{\partial z} \right), \quad (2)
$$

$$
R_1 < r < R_2, \quad 0 < z < L, \quad 0 < t \le t_m,
$$
  
\n
$$
T(r, z, 0) = U(r, z, 0) = T_{o_{Kp}},
$$
\n(3)

$$
\lim_{r \to 0} \left( r \lambda_T(U) \frac{\partial U}{\partial r} \right) = 0,
$$
\n(4)

$$
\lambda_1(T)\frac{\partial T}{\partial r}\bigg|_{r=R_1+0} = \lambda_B(U)\frac{\partial U}{\partial r}\bigg|_{r=R_1-0},\tag{5}
$$

$$
T(R_1 + 0, z, t) = U(R_1 - 0, z, t),
$$
\n(6)

$$
\lambda_B(U) \frac{\partial U}{\partial r}\bigg|_{r=R_1-\delta+0} = \left(\lambda_B(U) + \lambda_T(U)\right) \frac{\partial U}{\partial r}\bigg|_{r=R_1-\delta-0}, \quad (7)
$$

$$
U(R_1 - \delta + 0, z, t) = U(R_1 - \delta - 0, z, t),
$$
\n(8)

$$
\lambda_1(T) \frac{\partial T}{\partial r}\bigg|_{r=R_2} = -\alpha \big( T(R_2, z, t) - T_{y\kappa p} \big), \tag{9}
$$

$$
U(r,0,t) = T_{HB}, 0 \le r < R_1,
$$
\n(10)

$$
T(r,0,t) = T_{HB}, R_1 \le r \le R_2,
$$
\n(11)

$$
\lambda_1(T) \frac{\partial T}{\partial r}\bigg|_{z=L} = -\alpha \big( T(r, L, t) - T_{y\kappa p} \big), R_1 \le r \le R_2. \tag{12}
$$

Начально-краевая задача (1)-(13) решается методом конечных разностей с использованием расщепления пространственным  $\Pi 0$ переменным и физическим процессам [1].

Подогрев бухты с трубой осуществлялся под укрытием с температурой  $T_{y\kappa p}$  выше 20 °С. Температура подаваемого нагретого

воздуха  $T_{HR}$  составила 60 °С. Температура наружного воздуха  $T_{\alpha m}$  = -12°С. Скорость потока воздуха на оси трубы составила  $v_0 = 8$  м/с. Расчеты проводились при следующих параметрах: длина трубы  $L=100$  м;  $R<sub>1</sub>=0.0368$ м;  $R_2 = 0.045$  м;  $V_0 = 8$  м/с; коэффициент теплопроводности воздуха  $\lambda_B$ =0.029; полиэтилена  $\lambda_1 = 0.38$  Вт/(м °С); удельная объемная теплоемкость воздуха  $C_B = 1065,3$ ; полиэтилена –  $C_1 = 1,8.10^6$  Дж/(м<sup>3</sup> °C); коэффициент теплообмена внешней поверхности трубы  $\alpha = 5.5$  Вт/( $\alpha^2$ °C).

Распределение скоростей по сечению трубы определялось по известной формуле [8]:

$$
v(r) = v_0 \left(1 - \frac{r}{R_1}\right). \tag{17}
$$

Расчетами были найдены толщина ламинарного слоя  $\delta = 0.007$  м и коэффициент турбулентной теплопроводности  $\lambda_r = 4 \text{ Br/(m} \text{ °C)}$ , при которых расчетные зависимости температур удовлетворительно описывают экспериментальные. На рис.1 представлены результаты сопоставления расчетных и экспериментальных зависимостей температур от времени на внешней поверхности трубы на конце от входа нагретого воздуха вовнутрь трубы. Расчетами показано, что продолжительность подогрева, определяемое временем необходимым для достижения в стенке на конце трубы температуры 15 °С, составляет 1ч. 35 мин.

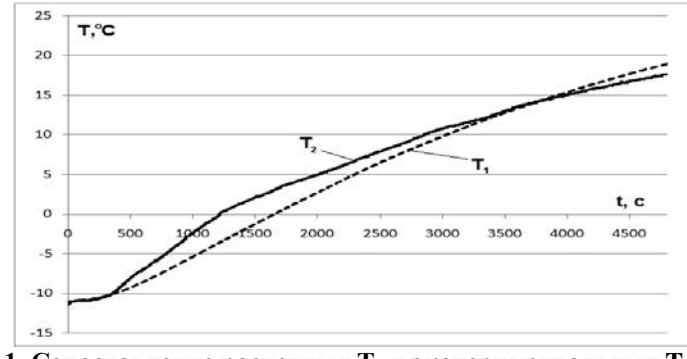

**Рис. 1. Сопоставление расчетных**  $T_1$  **и экспериментальных**  $T_2$ **зависимостей температур в точке (R2,100)**

Расчеты при принятых допущениях показывают, что в турбулентном ядре и в стенке трубы температурное поле практически однородно. В слое молекулярной теплопроводности температура существенно снижается с увеличением радиуса (рис. 2).

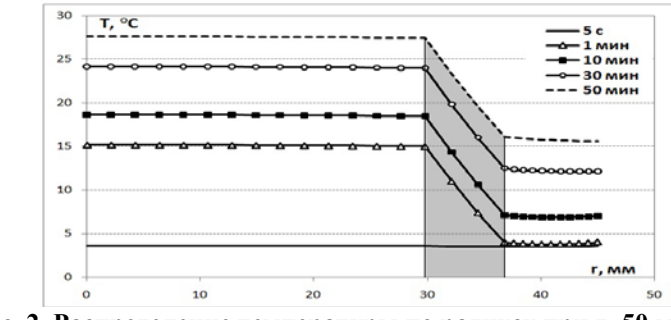

**Рис. 2. Распределение температуры по радиусу при z=50 м в различные моменты времени**

Продолжительности подогрева, при которых обеспечивается требуемая температура 15°С на стенке рассматриваемой трубы, для различных температур окружающего воздуха и под укрытием представлены на рис.3. Результаты расчетов показывают, что температура, поддерживаемая под укрытием, существенно влияет на продолжительность подогрева.

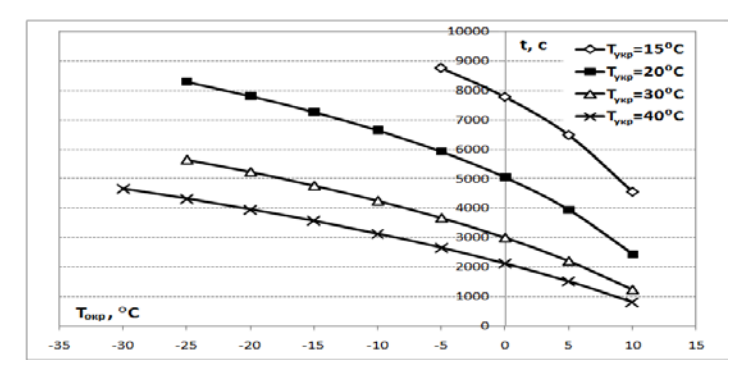

# **Рис. 3. Продолжительности подогрева трубы в бухте при различных температурах окружающего воздуха**  *Т***окр (горизонтальная ось) и под укрытием** *Tукр* **(ряды с маркерами)**

При предположении, что структура турбулентного потока при изменении температуры стенки трубы сильно не изменяется, математическая модель с найденными параметрами (толщина ламинарного слоя и коэффициент турбулентной теплопроводности) может быть использована для прогнозирования продолжительности подогрева трубы в бухте при различных температурах окружающего воздуха. При изменении скорости потока расчетно-экспериментальным путем необходимо определить параметры модели. Предлагаемый подход приближенного расчета изменения температуры стенки труб при вынужденном течении воздуха в круглой трубе может быть использован для расчета продолжительности подогрева полиэтиленовых труб различного типоразмера при определении параметров математической модели путем сопоставления расчетных и экспериментальных температурных данных.

### **Список использованной литературы:**

1. Самарский А. А. Теория разностных схем. М.: Наука, 1977.

2. Цветков Ф. Ф., Григорьев Б. А. Тепломассообмен. М.: Издательство МЭИ, 2005.

© М.А. Васильева, Н.П. Старостин, 2013

**УДК 621.3.048**

# **А.Ю. Воробьева, А.Ф. Наджафов,**

студенты 4 курса факультета инженеров воздушного транспорта Самарского государственного аэрокосмического университета им. академика С.П. Королева, г. Самара, Российская Федерация

# **СПОСОБ И УСТРОЙСТВО КОНТРОЛЯ СОПРОТИВЛЕНИЯ ИЗОЛЯЦИИ ЭЛЕКТРОЖГУТОВ**

Сущность метода, обеспечивающего большое повышение быстродействия поясняется схемой, представленной на рисунке 1.1.

Схема рисунка 1.1 представляет три варианта подключения начального напряжения  $(0, U_{\text{HOM}}, U_0)$ .к контролируемому сопротивлению изоляции цепи  $R_2$  с емкостью контролируемой цепи С.

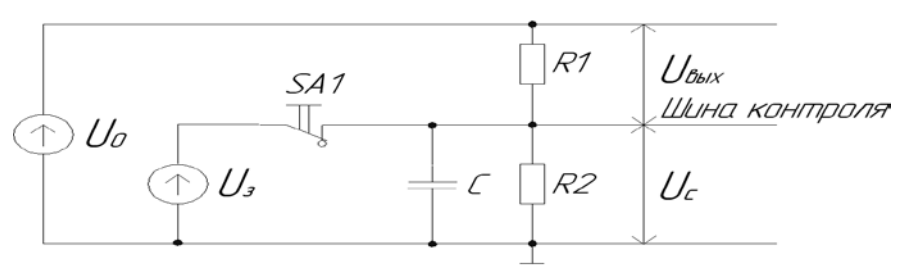

Рисунок 1.1- Варианты подключения к контролируемому сопротивлению изоляции

На схеме обозначено:

 $R<sub>1</sub>$  $\sim$   $^{-1}$ опорное сопротивление, с которого снимается информационный сигнал U<sub>pty</sub>;

 $R_2$  – сопротивление изоляции разобщенных цепей;

С - геометрическая емкость между разобщенными цепями;

 $U_0$  – источник рабочего напряжения контроля;

U<sub>c</sub> – напряжение на геометрической емкости.

 $U_a$  – источник исходного заряда емкости.  $0 \le U_a < U_0$ .

При разомкнутом тумблере SA1 под действием напряжения  $U_0$  на емкости С устанавливается напряжение

$$
U_c = U_0 \cdot \frac{R_2}{R_1 + R_2} \tag{1.1}
$$

При замкнутом тумблере SA1 напряжение на конденсаторе С  $U_c=U_s$ , для любого значения U<sub>3</sub>.

При размыкании тумблера SA1 начинается переходный процесс перезаряда конденсатора С, описываемый дифференциальным уравнением вила:

$$
\frac{dU_c}{dt} + \frac{1}{\tau_C} \cdot U_C = \frac{1}{\tau_C} \cdot U_0 \cdot \frac{R_2}{R_1 + R_2}
$$

где U<sub>C</sub> - напряжение на конденсаторе;

$$
\tau_C = \frac{R_1 \cdot R_2}{R_1 + R_2} \cdot C
$$
 - постоянная времени перезаряда емкости.

Перезаряд емкости происходит от начального значения напряжения  $U_{\alpha}$ до конечного значения  $U_{C_{K}}$  определяемого выражением (2.3).

$$
U_c = U_s + (U_{C_K} - U_s) \cdot \left(1 - e^{-\frac{t}{\tau_c}}\right)
$$
 (1.2)

Для U<sub>3</sub> = 0 напряжение на емкости согласно (1.2) изменяется по следующему закону:

$$
U_{C1} = U_0 \cdot \frac{R_2}{R_1 + R_2} \cdot \left(1 - e^{-\frac{t}{\tau_C}}\right)
$$

Для  $U_3 = U_0$  напряжение на емкости согласно (1.2) изменяется по следующему закону:

$$
U_{C3} = U_0 \cdot \frac{R_1}{R_1 + R_2} \cdot e^{-\frac{t}{T_C}} + U_0 \cdot \frac{R_2}{R_1 + R_2};
$$

Для допустимого номинального значения сопротивления изоляции  $R_{2HOM}$  имеем  $R_2=R_{2HOM}$ .

При этом  $U_{\text{max}} = U_0 \cdot \frac{R_{\text{2norm}}}{R_1 + R_{\text{2norm}}}$ , а напряжение на емкости

согласно (1.2) изменяется по следующему закону:

$$
U_{C2} = U_0 \cdot \frac{R_{2n\omega M}}{R_1 + R_{2n\omega M}} + \left( U_0 \cdot \frac{R_2}{R_1 + R_2} - U_0 \cdot \frac{R_{2n\omega M}}{R_1 + R_{2n\omega M}} \right) \cdot \left( 1 - e^{-\frac{t}{\tau_C}} \right).
$$

Для всех трех вариантов постоянная времени  $\tau_c$  одна и та же. В соответствии с полученными результатами Uc1, Uc2 и Uc3, для постоянной времени  $\tau_{\rm C}$  построены графики переходных процессов для следующих значений сопротивления  $R_2$ , представлены на рисунке 1.2.

$$
\mu_{\text{II}} R_2 = R_{2_{\text{HOM}}} + 10 \% \text{ \text{ input } } U_3 = 0
$$
\n
$$
U_{\text{max}} = \frac{1.1 \cdot R_{2_{\text{HOM}}} }{R_1 + 1.1 \cdot R_{2_{\text{HOM}}} } \cdot U_0 \text{ \text{ -}rpađuk 1};
$$
\n
$$
\mu_{\text{II}} R_2 = R_{2_{\text{HOM}}} - 10 \% \text{ \text{ input } } U_3 = U_0
$$
\n
$$
U_{\text{min}} = \frac{0.9 \cdot R_{2_{\text{HOM}}} }{R_1 + 0.9 \cdot R_{2_{\text{HOM}}} } \cdot U_0 \text{ \text{ -}rpađuk 3};
$$
\n
$$
\mu_{\text{II}} R_2 = R_{2_{\text{HOM}}} \pm 10 \% \text{ \text{ input } } U_3 = U_{\text{HOM}} \text{ \text{ -}rpađuk 2}.
$$

Так как в соответствии заданию погрешность измерения сопротивления изоляции составляет 5 %, то точки а соответствуют достижению графиками 1/2 поля допуска того или иного знака, в которых результаты контроля сопротивления изоляции могут быть достоверно отнесены к значениям НОРМА  $(a_1:a_2)$  или НЕ НОРМА  $(a_3:a_2)$ . Точкам  $a_i$ соответствуют моменты времени t<sub>1</sub>, t<sub>2</sub>, t<sub>3</sub>.

Очевидно, что время  $t_2$  существенно меньше времени  $t_3$  и  $t_1$ , т.е. начальный заряд емкости С до значения U=U<sub>HOM</sub> обеспечивает наибольшее быстродействие устройства контроля, так как переходный процесс перезаряда емкости С от момента t<sub>0</sub> происходит внутри интервала  $U_{\text{min}}< U < U_{\text{max}}$ .

Поэтому в основу принципа работы прибора положен принцип заряда емкости до номинального напряжения, определяемого номинальным значением сопротивления изоляции R<sub>ном</sub>.

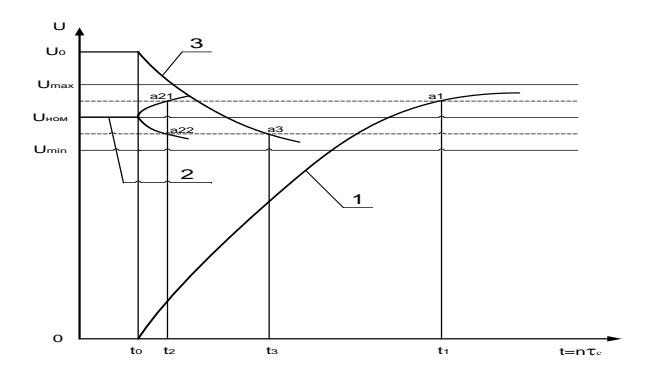

Рисунок 1.2 - Графики переходных процессов

Работа устройства осуществляется под управлением встроенного микропроцессора.

© А.Ю. Воробьева, А.Ф. Наджафов, 2013

**УДК 620** 

А.М. Газизов. д.т.н., профессор кафедры лесоводства и ландшафтного дизайна И.Г. Сабирзянов, к.с-х.н.. лоцент кафелры лесоволства и ланлшафтного лизайна. Башкирский государственный аграрный университет, г. Уфа, Российская Федерация

# ИССЛЕДОВАНИЕ СЕЛЕКТИВНОГО МЕТОДА ОКОРКИ ЛЕСОМАТЕРИАЛОВ

Измерения толщин коры и составляющих ее слоев - корки и луба, проводились в штабелях запаса, расположенных перед автоматической линией окорки-сортировки.

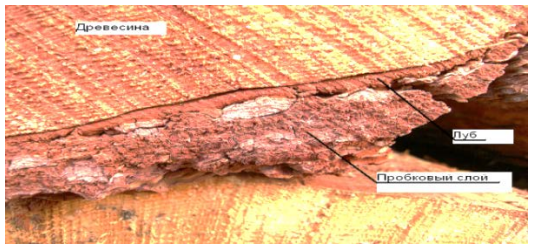

Рис.1. Слои коры на измеряемых бревнах

Толщины коры и составляющих ее слоев (рисунок 1), согласно измерялись в трех точках на одной плоскости под углом 120º (рисунок 2), при помощи штангенциркуля с ценой деления нониуса 0,1 мм, в вершинном и комлевом торцах бревен, диаметры которых, также измерялись в трех точках. По результатом измерений толщин слоев коры в каждом торце определялось среднее значение, которое заносилось в журнал. В дальнейшем полученные данные разбивались на интервалы, согласно диаметрам бревен в вершинном и комлевом торцах.

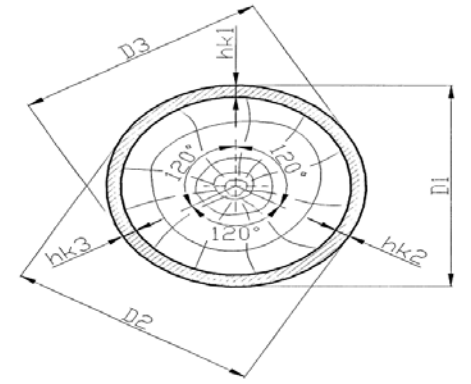

Рис.2. Схема измерения диаметра и толщины коры

После определения основных параметров предмета труда – диаметр, толщина коры и ее слоев, влажность, проводились опытные окорка измеренных бревен.

После прохождения бревна через окорочный станок проводились измерения окоренной поверхности бревен, для определения качества окорки, а также проводился фракционный анализ получаемых отходов окорки, которые собирались на предварительно очищенной площадке для отходов у окорочного станка, для определения степени селективности (процента отделения пробкового слоя от луба). Вид получаемых под первым ротором отходов представлен на рисунке 3.

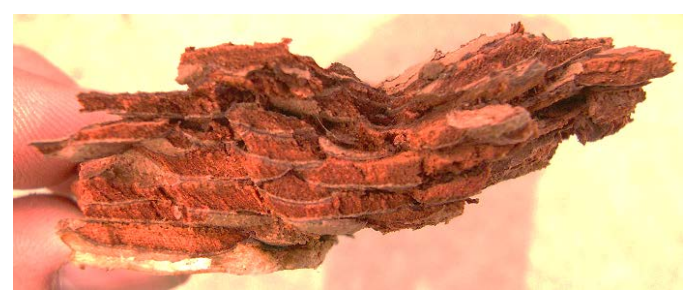

Рис.3. Вид получаемых под первым ротором отходов окорки

#### **Выводы**

1. Для получения необходимой информации требуется и достаточно измерять и регистрировать следующие физические величины: диаметры окариваемых бревен, толщины коры и ее слоев, влажность, усилия сопротивления окорки и прижима короснимателей, коэффициент перекрытия короснимателей.

2. Запатентованный стенд для измерения и регистрации процессов роторной окорки круглых лесоматериалов показал надежную и точную работу в процессе проведения экспериментальных исследований, что позволяет рекомендовать его для дальнейших исследований.

© А.М. Газизов, И.Г. Сабирзянов, 2013

**УДК 656.13.054**

## **Н.Я. Галимова,**

доцент,

Казанский национальный исследовательский технический университет им. А.Н. Туполева, г. Казань, Российская Федерация

# **ПРОГРЕССИВНЫЕ ТЕХНОЛОГИЧЕСКИЕ ПРОЦЕССЫ ПОЛУЧЕНИЯ ПОЛИМЕРНЫХ ПОКРЫТИЙ РАЗЛИЧНОГО ФУНКЦИОНАЛЬНОГО НАЗНАЧЕНИЯ**

Среди большого разнообразия покрытий особое место по перспективности применения занимают покрытия на основе полимерных порошковых композиций (ППК). Использование порошковой технологии позволяет получать высококачественные покрытия, увеличить надежность и долговечность изделий, резко сократить технологический цикл производства, снизить материальные и энергетические затраты, а также исключить загрязнение окружающей среды. Среди многих способов нанесения ППК наиболее эффективным способом является электростатический способ.. Для нанесения порошковых покрытий электростатическим способом на неметаллические (диэлектрические) материалы необходимо предварительно получить токопроводящий слой с необходимыми физико-химическими свойствами для последующего осаждения заряженных частиц ППК

На основании проведенных исследований в данной работе разработана жидкая композиция темно-серого цвета с использованием наполненной эпоксидной смолы с необходимыми электрическими свойствами и высокой адгезией к поверхности неметаллических материалов.

65

Токопроводящий состав наносили на поверхность неметаллических материалов с помощью пневматического распылителя, затем сушили в течение 2 – 3часов при комнатной температуре или 10–15 минут при температуре 180° С. После формирования токопроводящего слоя на него наносили порошковое покрытие с помощью агрегата напыления и проводили окончательное формирование покрытия в сушильной установке. В качестве ППК использовались эпоксидные, полиэфирные и эпоксиднополиэфирные композиции типа «шагрень», «антик», «муар» и т. п. с различной цветовой гаммой.

Для реализации технологического процесса разработан комплекс оборудования, основными уздами которого являются агрегат напыления ППК с распылительным устройством и сушильная установка. Агрегат напыления предназначен для загрузки необходимого количества ППК в приемную емкость и дозированной ее подачи к распылительному устройству. Агрегат состоит из каркаса с пневматическим и электрическим пультом, двух порошковых питателей, пневмо- и электрооборудования, а также блока подготовки воздуха. Каркас представляет собой сварную конструкцию, где размещаются панели с пневмо- и электрооборудованием; на каркасе предусмотрена площадка для установки порошковых питателей. На панели выведены приборы контроля давления воздуха на входе блока подготовки воздуха, на эжекторах и камерах наддува порошковых питателей и ручки регулирования давления. Воздух через распределительный золотник с электромагнитным управлением подводится к блоку подготовки воздуха для фильтрации и осушки, затем распределяется к соответствующим пневматическим клапанам с электромагнитным управлением для подачи на эжектор и в камеру наддува псевдоожижения. Подготовленная и дозированная композиция от питателя по гибким шлангам подводится к распылительному устройству со встроенным источником высокого напряжения для нанесения на заземленное изделие. По мере расходования порошковой композиции производится регулярная загрузка питателя, который входит в состав агрегата напыления и предназначен для дозированной подачи ППК к распылительному устройству. Применение питателя позволяет получить устойчивый факел заряженных частиц ППК стабильной концентрации, обеспечивающий надежную работу распылительного устройства. Одним из важных функциональных узлов порошкового питателя является клапан сброса. В процессе эксплуатации питателей с большим объемом загрузки часто наблюдается накопление ППК на стенках корпуса питателя. Для устранения этого недостатка питатель оснащен клапаном сброса. В процессе работы питателя в его герметичном корпусе создается избыточное давление сжатого воздуха в течение определенного времени, и частицы ППК во всем объеме находятся при этом давлении.

Распылительное устройство состоит из корпуса с ручкой, в котором расположен золотниковый клапан для подачи сжатого воздуха в

эжекторную втулку из бункера для загрузки порошковой композиции. К корпусу монтируется источник высокого напряжения (высоковольтный умножитель), расположенный вокруг центральной трубки подачи порошково-воздушной смеси. Концентрично центральному патрубку расположен канал для подачи дополнительного сжатого воздуха к выходной насадке. Насадка обеспечивает дробление слипшихся частиц порошка за счет создания в ней акустических колебаний, что позволяет формировать факел с равномерно распределенными частицами порошка. В ручке распылительного устройства встроена электронная плата, которая формирует входные сигналы для высоковольтного трансформатора и умножителя. Высокое напряжение от умножителя подводится к коронирующему электроду, расположенному в насадке. При подаче сжатого воздуха с входного штуцера, соединенного гибким шлангом с блоком подготовки воздуха через управляющий золотниковый клапан, по каналам в корпусе у эжекторной втулки образуется разряжение, способствующее всасыванию ППК из бункера и подачи ее в центральный патрубок. Порошково - воздушная смесь во входной втулке приобретает вихревое движение для улучшения условий формирования факела и равномерного распределения в ней порошковых частиц. Одновременно происходит зарядка частиц порошка в зоне коронирующих электродов и равномерное нанесение порошковой композиции на поверхность заземленного изделия. Регулирование расхода порошка производится эжекторным соплом в корпусе. При проектировании и разработке оборудования были установлены специфические требования к конструкции сушильной установки: необходимость точного поддержания температуры в любой точке поверхности изделия в процессе формирования порошкового покрытия. В установке использовали терморадиационно-конвекционный способ нагрева, причем для каждого типа ППК определяли оптимальные температурновременные режимы проведения процессов пленкообразования и скорости нарастания температуры нагрева. Сушильная установка оснащена вентиляционной системой удаления летучих компонентов, образующихся в процессе формирования покрытия. Обеспечение конвекционного нагрева для выравнивания температурного поля в рабочем объеме камеры осуществляется двумя вентиляторами обдува, которые отсасывают воздух из нижней зоны и разгоняют по каналам вдоль боковых стенок, в которых расположены ТЭНы. В рабочей зоне сушильной установки температура поддерживается с точностью ±1°С относительно теоретически рассчитанной кривой. Двухконтурная система управления тепловыми процессами обеспечивает ускоренный нагрев, оплавление ППК и формирование покрытий.

Одним из перспективных направлений в технологии нанесения полимерных порошковых покрытий является сублимационное декорирование. Технологический процесс сублимационного декорирования

67

заключается в том, что на поверхность изделия с заранее нанесенным полимерным порошковым покрытием в условиях вакуума и повышенной температуре (выше 100°С) со специальной пленки переносится рисунок, имитирующий текстуру драгоценных пород древесины, камней, минералов. В настоящее время основными поставщиками пленок и оборудования для реализации данной технологии являются зарубежные фирмы. Однако, с использованием подобного оборудования не всегда удается получить качественные покрытия, особенно на изделиях сложной геометрии с изменяющейся толщиной стенок. Для решения этой проблемы нами разработана термовакуумная установка для декорирования металлических изделий сложной формы, в том числе алюминиевых профилей длиной до 4 метров.

© Н Я Галимова 2013

УДК 664.1.048.1

О.А. Голубева,

кандидат технических наук, доцент кафедры технологического и холодильного оборудования О.М. Федышена, студентка 4 курса факультета пищевых технологий и биологии,

Мурманский государственный технический университет, г. Мурманск, Российская Федерация

# ИССЛЕДОВАНИЕ КРИЗИСА ТЕПЛООБМЕНА І РОДА ПРИ ВЫПАРИВАНИИ МОЛОКА

Главной целью исследования является расширение границы применения эмпирической формулы для определения первой критической плотности теплового потока при выпаривании многокомпонентных пишевых смесей

$$
\frac{q_{\text{kplcm}}}{w \cdot v_{\text{cm}}} = A \cdot \left[ \frac{w_p^2 \cdot l}{\sigma_{\text{cm}} \cdot \rho_{\text{cm}}}\right]^p \cdot \left[ \frac{\rho''}{\rho_{\text{cm}}}\right]^e \cdot \left[ \frac{l}{d_{\text{th}}} \right]^n
$$

где q<sub>ко1см</sub> - первая критическая плотность теплового потока;

 $l, d_{\text{BH}}$  – геометрические размеры парогенериуещей трубы;

 $\sigma_{\rm CM}$ ,  $\rho_{\rm CM}$ ,  $v_{\rm CM}$ ,  $w_{\rm n}$  – параметры выпариваемой смеси, где  $(w_{\rm n} = v_{\rm CM} \cdot \rho_{\rm CM})$ ;  $\rho''$ - плотность вторичного пара;

 $A, b, e, n -$ постоянные.

Общий вид формулы определён в ходе предварительных исследований одного из авторов [1, с.85].

Актуальность работы заключается в увеличении глубины исследований явления кризиса теплообмена I рода при выпаривании гетерогенных пищевых смесей , что позволит расширить ряд практических рекомендаций по поддержанию оптимальных режимов работы выпарных аппаратов с вертикальной трубчатой поверхностью теплообмена, которые повысят их производительность и эффективность.

Устранение кризиса теплообмена в выпарных аппаратах приводит к:

- увеличению КПД установок;

- повышению качества производимой продукции;

- удешевлению производства;

- предотвращению поломок оборудования и увеличению его срока эксплуатации;

- снижению энергозатрат.

В качестве многокомпонентной пищевой смеси рассмотрено молоко жирностью 1,5; 2,5; 3,2 и 4 %, как наиболее часто используемое в пищевой промышленности при производстве сухого молока, молочных и молокосодержащих консервов.

В ходе предварительных исследований были определены режимы обогрева парогенерирующей трубы. Плотность обогрева изменялась от 8922,83 до 11479,10 Вт/м 2 .

Для определения необходимых параметров кризиса теплообмена первого рода по молоку проведено 9 серий экспериментов, по 3 серии на молоко определённой жирности в условиях свободной конвекции при рабочем давлении равном нормальному атмосферному давлению. Длительность одной серии составляла порядка 1,5 часов.

Поскольку проводить эксперимент в реальных производственных условиях не представляется возможным из-за огромных габаритов выпарных аппаратов (минимальная высота парогенерирующей трубы от 20 м) и больших расходов сырья, то проведено моделирование процесса выпаривания с соблюдением геометрического, гидравлического и теплового подобия процесса.

Исследования выполнялись на экспериментальной установке, имитирующей промышленную однокорпусную выпарную установку с трубчатой поверхностью теплообмена и вертикальной греющей камерой, обеспечивался электрообогрев паророгенерирующих труб.

В ходе экспериментов измерялись: температура пищевой смеси ; температуры стенки трубы и наружной поверхности изоляции по высоте; массовый и объёмный расход исходной смеси и упаренного продукта; количество полученного конденсата; сила тока и напряжение в цепи нагревательной спирали. Следует отметить, что напряжение в ходе экспериментов регулировалось автотрансформатором в зависимости от режима обогрева.

Для измерения температуры поверхности трубы по всей её высоте с равномерным шагом расположено 6 термопар.

При проведении литературного обзора установлен недостаток данных значений температуры кипения молока при нормальном атмосферном давлении в зависимости от его жирности.

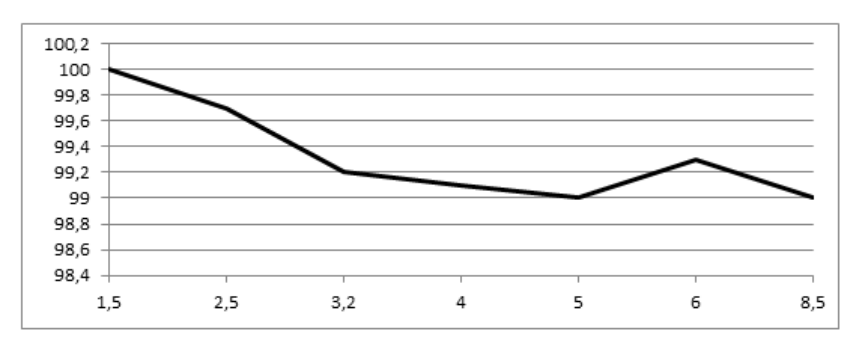

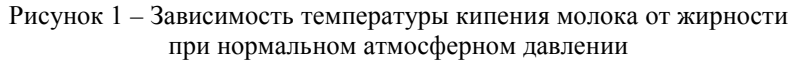

Выводы:

При проведении анализа результатов экспериментов установлено:

1. кризис теплообмена первого рода при выпаривании молока в указанных условиях наблюдается в основном в нижней третьей части парогенерирующей трубы;

2. увеличение жирности молока приводит к перемещению точки кризиса в сторону выхода из парогенерирующей трубы. Кризис может одновременно наблюдаться в зоне входа и в зоне выхода из парогенерирующей трубы;

3. увеличение критической температуры при одинаковом режиме обогрева наблюдается только при значительном увеличении жирности. Увеличение жирности в два раза вызывает рост критической температуры на 5 - 13<sup>0</sup>С;

4. с увеличением жирности молока при одинаковом режиме обогрева критическая разность температур увеличивается;

5. при увеличении плотности обогрева не выявлено четких закономерностей изменения критической разности температур для молока одинаковой жирности.

На основании полученных результатов можно предсказать наиболее опасный участок парогенерирующей трубы, который требует максимального внимания при монтаже системы регулирования и контроля, а так же при эксплуатации выпарного аппарата.

### **Список использованной литературы:**

1. Голубева О.А. Повышение эффективности работы выпарных аппаратов в условиях критических тепловых потоков (диссертация на соискание степени канд.техн.наук). - Мурманск, МГТУ, 1998. – 147 с.

2. Катто Ю. Критические тепловые потоки при кипении. // Перевод с англ. – Сан –Франциско, США, 1986. – 36 с.

© О.А. Голубева, О.М. Федышена, 2013

**УКД 65.01**

**Е.Е. Горбоконенко,** студентка МГТУ «МИРЭА», г. Москва, Российская Федерация **О.В. Казанцева,** аспирантка ОАО «Корпорация ВНИИЭМ», г. Москва, Российская Федерация

# **ВЛИЯНИЕ ПОКАЗАТЕЛЕЙ НАДЕЖНОСТИ НА СИСТЕМУ ОЦЕНКИ КАЧЕСТВА ПРОДУКЦИИ**

Обеспечение требуемого уровня качества в радиоэлектронной аппаратуре (РЭА) имеет важное стратегическое значение, так как низкий уровень качества приводит к снижению безопасности ее использования, простоям, экономическим потерям из-за большого числа рекламаций. В последнее время происходит усложнение требований к РЭА и внедрение ее во все сферы деятельности общества, от научных исследований до специальных областей их применения, что вызвало рост проблем, связанных с качеством продукции. Качество современной РЭА рассматривается как комплексный показатель, зависящий от общего научного уровня развития разработок, совершенства технологии и метрологического обеспечения производства.

Проблема качества на современном этапе развития радиоэлектроники нуждается в особом рассмотрении. От того, насколько успешно она решается, зависит многое в жизни страны (от экономической до социальной сферы общества). Согласно статистическим данным, затраты на обеспечение качества могут составлять от 35 до 60 % от стоимости производства продукции.

Поэтому любое предприятие радиоэлектронной промышленности, задается вопросом, как организовать производство, чтобы:

1 РЭА с самого начала производства получалась удачной со всех сторон (удобства пользования, обслуживания, безотказности, технологичности и т.д.);

2 технология изготовления РЭА с самого начала была оптимальной

(без сбоев и неприятных последствий для качества продукции и без потерь для предприятия), так как она также играет немаловажную роль в процессе создания изделия.

Исследования, проведенные фирмой «General Motors»,одной из самых крупных компаний в США, созданной более 100 лет тому назад, показали, что на процесс разработки и производства изделия оказывает влияние правило десятикратных затрат, как представлено на рисунке 1.

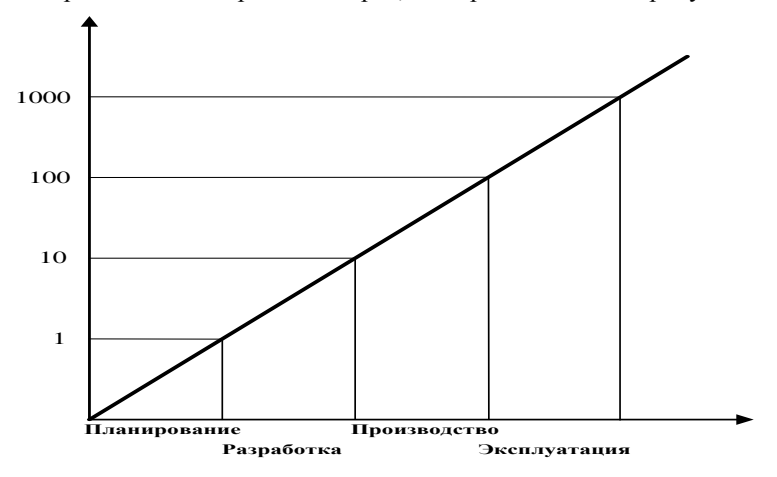

Рисунок 1 — Принцип десятикратного увеличения затрат на несоответствия

Если на одной из стадий жизненного цикла изделия допущена неисправность, которая будет выявлена на следующей стадии, то для ее устранения потребуется затратить в 10 раз больше средств, чем если бы она была обнаружена вовремя [1]. Если она будет выявлена через одну стадию — то уже в 100 раз больше, через две стадии — в 1000 раз и т. д.

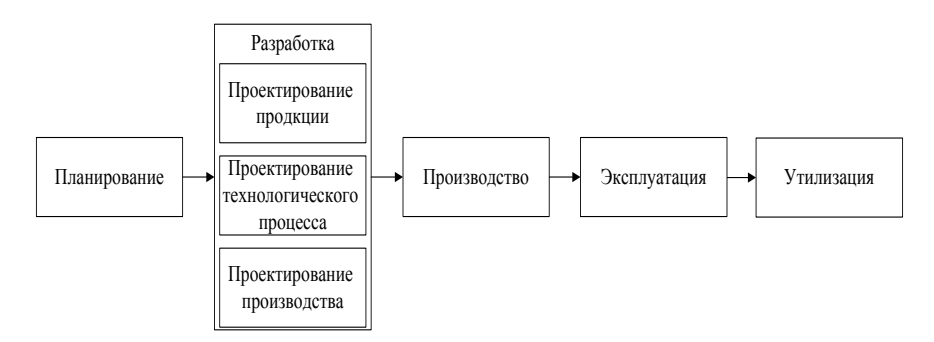

Рисунок 2 - Жизненный цикл продукции
Если учитывать это правило, то очевидно, что затраты на обеспечение качества разработки продукта гарантированно окупаются в будущем существенным снижением издержек на исправление. Для этого необходимо осуществлять оценку качества РЭА на каждом этапе жизненного цикла.

Система оценки качества на предприятии РЭА представляет собой совокупность взаимосвязанных средств и методов, обеспечивающих оптимальный уровень качества РЭА при ее разработке, и поддержание его в процессе производства и эксплуатации. Основная задача системы направлена на постоянное улучшение изделий на всех стадиях жизненного цикла с учетом требований потребителей [2].

Зарубежные компании, постоянно работающие над повышением качества выпускаемой РЭА, считают, что в работе по повышению качества производства нет второстепенных факторов. Поэтому необходимо полное соблюдение всех факторов, влияющих на процесс ее создания.

Учитывая темпы развития РЭА, современная система оценки качества на предприятии должна оптимально сочетать действия, методы и средства, обеспечивающие, с одной стороны, изготовление продукции, удовлетворяющей текущие требования потребителей, а, с другой стороны, разработку новой продукции, способной удовлетворить скрытые потребности потребителя.

Для этого необходимо усовершенствовать существующую на многих предприятиях систему оценки качества РЭА (рисунок 3).

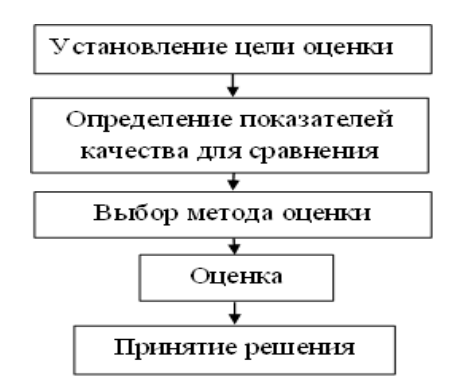

Рисунок 3 Система оценки качества РЭА

Система оценки качества создается с целью проверки продукции на соответствие требованиям, указанным в ОТУ и ТУ на изделие. Оценка качества на предприятии является неотъемлемой частью системы управления научной, производственной и хозяйственной деятельностью.

При оценке качества, необходимые сведения о продукции: назначение, краткая характеристика, данные о заложенных показателях качества, о базовых показателях, об аналогах, об источниках информации, вносятся в специальный документ, которым является карта технического уровня и качества продукции.

По мнению многих зарубежных компаний, вопросы обеспечения качества выпускаемой продукции для любой организации имеют первостепенное значение. Одним из основных принципов деятельности организации, направленных на повышение качества, является закладка основ надежности уже на первых стадиях их разработки и обеспечение коммерческого выпуска только той продукции, которая отвечает требованиям надежности. Исходя из этого, можно выделить основной показатель качества, по которому будет происходить оценка, а именно показатель надежности. Если надежность РЭА имеет очень низкое значение, то оценка остальных показателей не имеет смысла, поскольку она является одной из важнейших составляющих качества. То есть, если надежность изделия не соответствует заданным в ТУ и ТЗ требованиям, то, исходя из определения надежности [3], изделие не сможет выполнить возложенные на него функции и задачи, а, следовательно, и удовлетворить требования заказчика (потребителя).

Если закладывать в изделие (элемент) высокой уровень надежности уже на стадии планирования процесса его производства, перед предприятием откроются следующие возможности:

- − повышение качества производства;
- − снижение материальных и трудовых издержек;
- − повышение конкурентоспособности;
- − повышение сроков эксплуатации.

Подводя итог выше сказанному, необходимо отметить, что предприятия РЭА всегда уделяли особое значение качеству и надежности производимой продукции. Надежность РЭА имеет первостепенное значение, для выхода продукции на мировой уровень предприятию необходимо в первую очередь повысить качество производимой РЭА.

#### **Список использованной литературы:**

1. Шиба Ш., Грэхэм А., Вальден Д. «Новое американское всеобщее управление качеством». — М: 2002.

2. В.Федоров, Н. Сергеев, А.Кондрашин "Контроль и испытания в проектирование и производстве радиоэлектронных средств" Москва: Техносфера, 2005.

3. ГОСТ 27.002-89 « Надежность в технике. Основные понятия. Термины и определения».

4. ГОСТ ISO 9001-2011 «Система менеджмента качества. Требования».

© Е.Е. Горбоконенко, О.В. Казанцева, 2013

**А.А. Дозоров,**

аспирант кафедры «Теоретическая и прикладная механика», ФГБОУ ВПО «Ульяновский государственный технический университет», г. Ульяновск, Российская Федерация

## **МОДЕЛИРОВАНИЕ РЕЖИМОВ ДВИЖЕНИЯ ВИБРОУДАРНОЙ СИСТЕМЫ ПРИ СИЛОВОМ ВОЗДЕЙСТВИИ В ВИДЕ ПЕРИОДИЧЕСКОЙ ФУНКЦИИ**

Широкое применении в технических системах виброударных машин определяет требования к формированию рациональных законов движения ударной массы.

В работе [1, с. 55] рассмотрена модель виброударной системы (рис.1), представленной в виде движущегося вдоль оси *x* тела массой *m*, на которое действуют периодическая пульсирующая сила *P*(*t*) и усилие пружины жесткостью *c*. При движении тела массой *m* вдоль оси *x* происходит его столкновение с ограничителями (левым и правым), положение которых определяется координатами  $x_1$  и  $x_1$ . Полагая, что  $x$  – координата центра масс ударника,  $\dot{x}$  – скорость ударника,  $t$  – время,  $t_1$  – длительность действия силы *P*1, *T* – период.

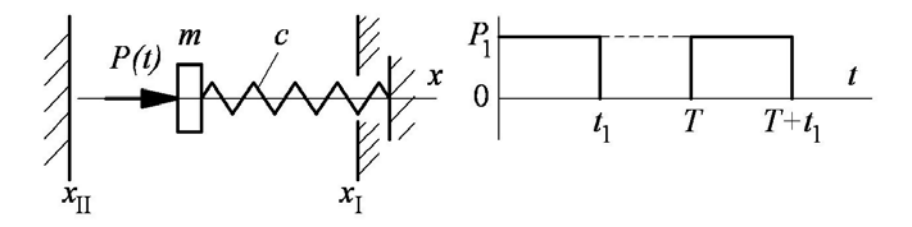

Рис. 1. Схема ударной системы с упругим элементом и ограничителями

В работе [1] определены параметры системы, обеспечивающие периодические удары с заданной скоростью по правому ограничителю и реализующие требуемый закон движения ударной массы при кусочнопостоянном силовом воздействии.

В данной работе рассмотрено силовое воздействие в виде периодической функции *P*(*t*). Для моделирования режимов движения виброударной системы при силовом воздействии в виде периодической функции доработан программный продукт, описанный в работе [1].

Задача виброударной системы – обеспечить периодические удары с заданной скоростью по правому ограничителю, моделирующему свойства технологической среды.

В качестве исходных параметров, обеспечивающие необходимый режим движения системы и нанесение удара с заданной скоростью по правому ограничителю, принимаем параметры, определенные в работе [1]: с = 1000 H/m;  $m = 1$  kg;  $P_1 = 400$  H;  $k_1 = 0.2$ ;  $k_2 = 0.02$ ;  $x_1 = 0$ ;  $x_1 = -0.03$  m;  $\Delta =$ 0.03 м;  $t_1 = 0.012$  с;  $T = 0.038$  с, где  $k_1$ , и  $k_2$  – коэффициенты восстановления скорости при ударе о правый и левый ограничители.

Необходимо, чтобы импульс, передаваемый периодической функцией  $P(t)$ , равнялся импульсу силы  $P_1 = 400$  H за время  $t_1$ . Так как лвижение ударной массы периодическое и повторяется на каждом цикле. достаточно рассмотреть это движение на первом цикле. Тогда для периодической пульсирующей функции  $P(t)$  на промежутке времени  $0 \le t < t_1$  можно записать:

$$
\int_0^{t_1} P_1 dt = \int_0^{t_1} P(t) dt = P_1 \cdot t \Big|_0^{t_1} = P_1 \cdot t_1 \tag{1}
$$

Рассмотрим периодическую функцию, описываемую уравнениями:

$$
P(t) = \begin{cases} P_1' \frac{t}{(i-1)T + t_1}, & \text{eclim}(i-1)T \le t < (i-1)T + t_1, \ i = 1, 2, 3, \dots \\ 0, & \text{eclim}(i-1)T + t_1 \le t < i \cdot T, \ i = 1, 2, 3, \dots \end{cases} \tag{2}
$$

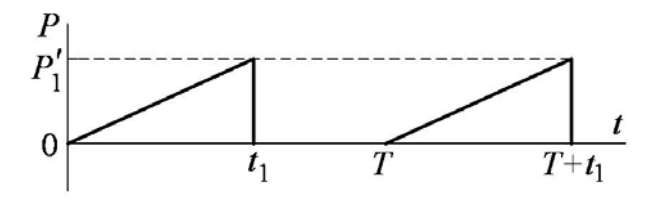

Рис.2 Лиаграмма периодической функции

Учитывая (1), (2), при  $i = 1$ , получим:

 $\epsilon$ 

$$
\int_0^{t_1} P_1' \frac{t}{(i-1)T+t_1} dt = \frac{P_1'}{t_1} \cdot \frac{t^{2}}{2} \bigg|_0^{t_1} = \frac{P_1' \cdot t_1}{2} = P_1 \cdot t_1 \Rightarrow P_1' = 2P_1 = 800 \text{ H}.
$$

Смоделируем режим движения виброударной системы при воздействии рассматриваемой периодической функции  $P(t)$ .

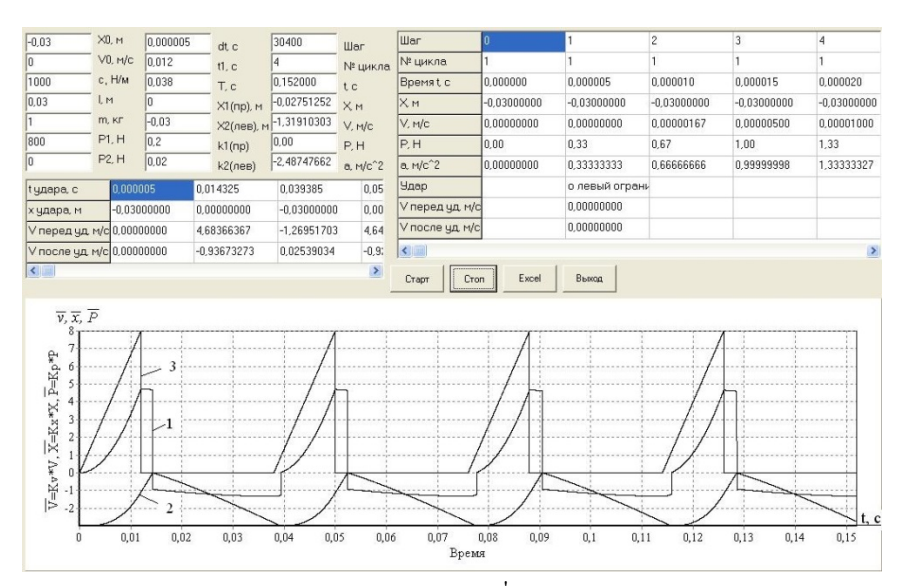

Рис. 3 Результаты моделирования при  $P_1^{\prime} = 800$  H;  $T = 0.038$  c;  $t_1 = 0.012$  c: 1 – диаграмма скорости у ударной массы при  $k_v = 1$  м/с; 2 – лиаграмма перемешения  $x \mod k_x = 0.01$  м: 3 - диаграмма функции  $P(t)$  при  $k_P = 0.01$  Н

Режим движения виброударной системы является устойчивым. Удар о правый ограничитель наступает позже времени  $t_1$ , поэтому, как видно из диаграммы, скорость после завершения действия функции  $P(t)$ падает и удар наносится не с максимальной скоростью. По диаграмме 2 рис.3 видно, что ударная масса останавливается у левого ограничителя на некоторое время. Это связано с тем, что силовое воздействие на ударную массу изменяется от 0 до 800 H, и пока сила упругости пружины превышает

 $P_1$  ударная масса находится у левого ограничителя.

Рассмотрим периодическую функцию, описываемую уравнениями:

$$
P(t) = \begin{cases} P_1 \sin\left(\frac{\pi}{t_1}[t - (i-1)T]\right), & \text{if } i < (i-1)T \le t < (i-1)T + t_1, \ i = 1, 2, 3, \dots \ (3) \\ 0, & \text{if } i = 1, T + t_1 \le t < i \cdot T, \ i = 1, 2, 3, \dots \end{cases}
$$

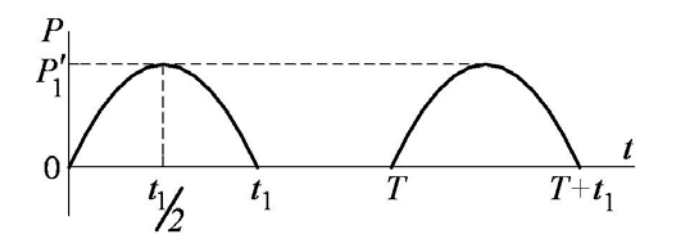

Рис.4 Диаграмма периодической функции

Учитывая (1), (3), при *i* = 1, получим:  
\n
$$
\int_0^{t_1} P_1 \sin\left(\frac{\pi}{t_1}[t - (i - 1)T]\right) dt = -P_1' \frac{t_1}{\pi} \cos\left(\frac{\pi}{t_1}t\right) \Big|_0^{t_1} = -\frac{P_1' 2t_1}{\pi} = P_1 \cdot t_1 \Rightarrow P_1' = \frac{\pi P_1}{2} = 628,3185 \text{ H}.
$$

Смоделируем режим движения виброударной системы при воздействии рассматриваемой периодической функции P(t).

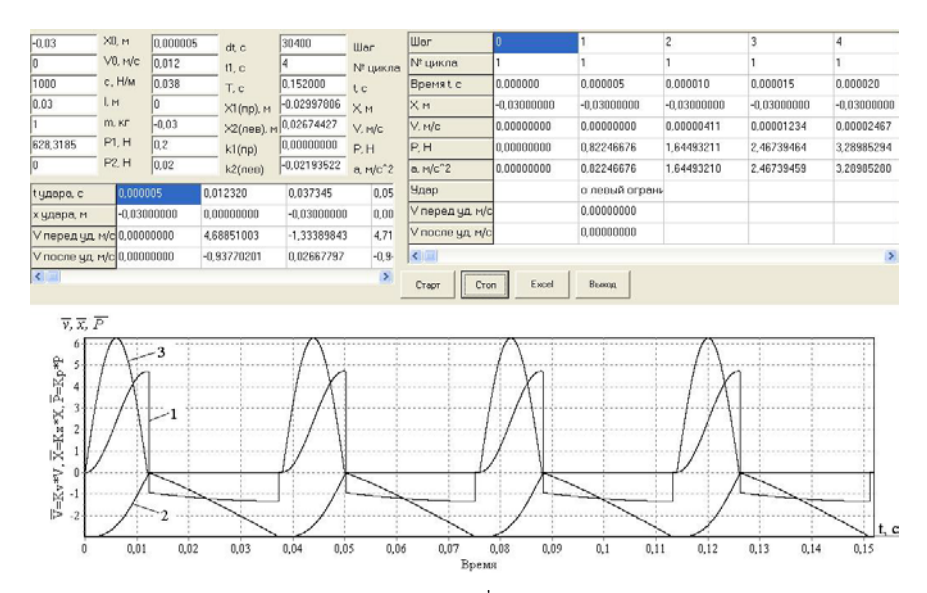

Рис. 5 Результаты моделирования при  $P_1 = 628,3185$  Н;  $T = 0,038$  с;  $t_1 = 0,012$  с: 1 – диаграмма скорости v ударной массы при  $k_v = 1$  м/с; 2 – диаграмма перемещения  $x \text{ при } k_x = 0.01 \text{ m};$ 3 - диаграмма функции  $P(t)$  при  $k_P = 0.01$  Н

Режим движения виброударной системы является устойчивым. Удар о правый ограничитель наступает в момент времени  $t<sub>l</sub>$  с максимальной скоростью 4,7 м/с. По диаграмме 2 рис.5 видно, что ударная масса останавливается у левого ограничителя на некоторое время. Это связано с тем, что силовое воздействие на ударную массу изменяется от 0 до 628,3185

Н, и пока сила упругости пружины превышает  $P_1$ <sup>'</sup> ударная масса находится у левого ограничителя.

## **ВЫВОДЫ**

Получены расчетные зависимости, позволяющие определить максимальное значение функции P(t) на интервале ее действия, обеспечивающее устойчивый режим движения.

Результаты моделирования показали, что различные виды периодической функции силового воздействия могут обеспечить устойчивый режим движения виброударной системы, но заданная скорость нанесения удара по правому ограничителю достигается не всегда.

#### **Список использованной литературы:**

1. Дозоров А.А., Манжосов В.К. Моделирование переходных процессов движения ударной системы при периодической пульсирующей силе и соударениях о жесткие преграды // Автоматизация процессов управления. – 2012, № 4 (30). – С. 55 – 61.

© А.А. Дозоров, 2013

**УДК 628.3**

#### **Т.П. Евсеева,**

студентка 3 курса отделения Природопользования, Сервиса и Туризма **Е.Ю. Коверникова,**

преподаватель коллежда АлтГУ

Колледж Алтайского государственного университета,

г. Барнаул, Российская Федерация

## **ОЧИСТКА СТОЧНЫХ ВОД БИОЛОГИЧЕСКИМ МЕТОДОМ НА ПРИМЕРЕ ООО «БАРНАУЛЬСКИЙ ВОДОКАНАЛ»**

Очистка сточных вод подразумевает комплекс методов по удалению загрязнений (примесей), содержащихся в «городских сточных водах».

Наиболее распространённый способ очистки сточных вод - биологический, основанный на процессах нитрификации, денитрификации и биологической десфосфатации (НД и БД) [1, с. 74] , где

особое внимание уделяется удалению азота и фосфора, что связано с эвтрофикацией водоемов.

Удаление азота и фосфора требуется также при создании систем водоснабжения промышленных предприятий, использующих биологически очищенные сточные воды. Наличие соединений фосфора и азота вызывает биологическое обрастание трубопроводов, коллекторов и другого канализационного оборудования, а присутствие нитритов и нитратов приводит к развитию коррозионных процессов.

Для процессов нитрификации, денитрификации и дефосфатации могут быть использованы традиционные сооружения биологической очистки: аэротенки, биофильтры и вторичные отстойники [2, с. 6]

Процесс биологической очистки сточных вод от загрязняющих веществ в аэротенках происходит при непосредственном контакте сточных вод с оптимальным количеством организмов активного ила в присутствии соответствующего количества растворенного кислорода (в течение необходимого периода времени) с последующим отделением активного ила от очищенной воды во вторичных отстойниках. Активный ил – искусственно выращиваемый биоценоз при аэрации антропогеннозагрязненных вод, населенный гелепродуцирующими бактериями гетеротрофами, хемотрофами, простейшими и многоклеточными животными, которые трансформируют загрязняющие вещества и очищают сточные воды в результате биосорбции, биохимического окисления, выедания бактерий и простейших.

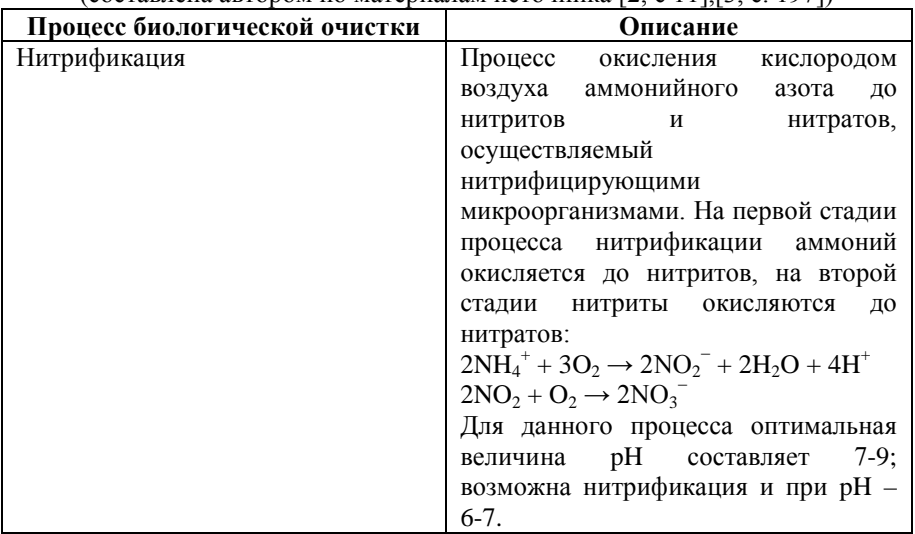

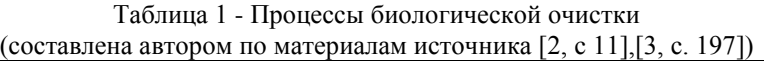

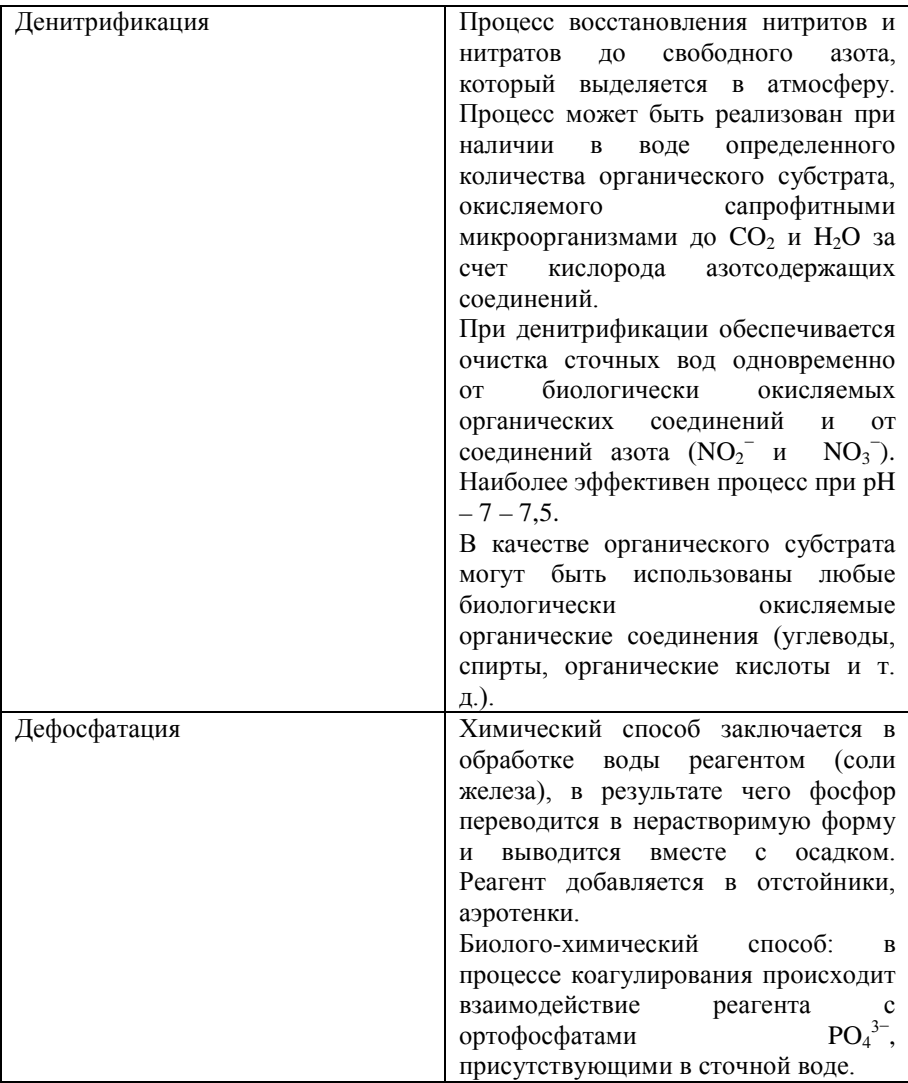

Основные параметры процесса биологической очистки должны быть взаимоувязаны, а именно: объем аэротенков, количество и окисляемость загрязняющих веществ в сточных водах, время контакта сточных вод с илом.

Кроме того, седиментационные свойства активного ила должны соответствовать технологическим возможностям применяемых вторичных отстойников – удовлетворительно отделять очищенные стоки от ила [4, с. 95].

В ходе биологической очистки азот окисляется до нитритного (промежуточный этап) и нитратного состояния, вследствие чего делается вывод об эффективности биологического процесса, так как нитрификация начинается лишь после глубокого извлечения органических загрязнений. В результате процессов денитрификации нитритный и нитратный азот восстанавливается до молекулярного и уходит в атмосферу [2, с. 11].

Анализ результатов данных производился на основе нормативов допустимых сбросов (НДС).

Таблица 2 – Нормативы допустимых сбросов для нитрит-, нитрат-, и фосфат-ионов (составлена автором по материалам источника [4] )

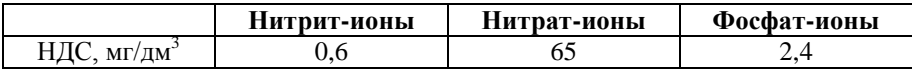

По полученным данным с ООО «Барнаульский Водоканал» были составлены гистограммы по следующим соединениям: нитрит-ионы.

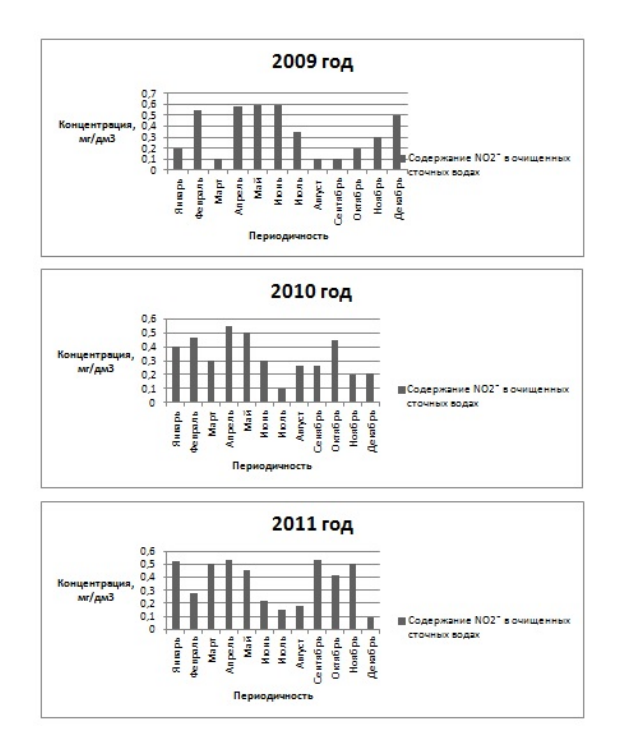

Рисунок 1. Содержание нитрит-ионов в очищенных сточных водах за период с 2009 по 2011 года

Проанализировав данные выхода очищенных сточных вод на динамику содержания нитрит-ионов (рисунок 1), можно сделать вывод, что содержание концентрации данного элемента не превысило НДС.

Однако следует отметить, что в период с марта по май возросло количество нитрит-ионов в очищенных стоков вследствие весенних паводков (таяние снега и льда) и весенних дождей (повышенная нагрузка на очистные сооружения), резких колебаний температуры сточных вод (нитрит-ионы являются промежуточным этапом при нитрификации, преобразуясь в нитрат-ионы при определенной температуре).

Рассмотрим следующие гистограммы на содержание нитрат-ионов в очищенных сточных водах за период с 2009 по 2011 года:

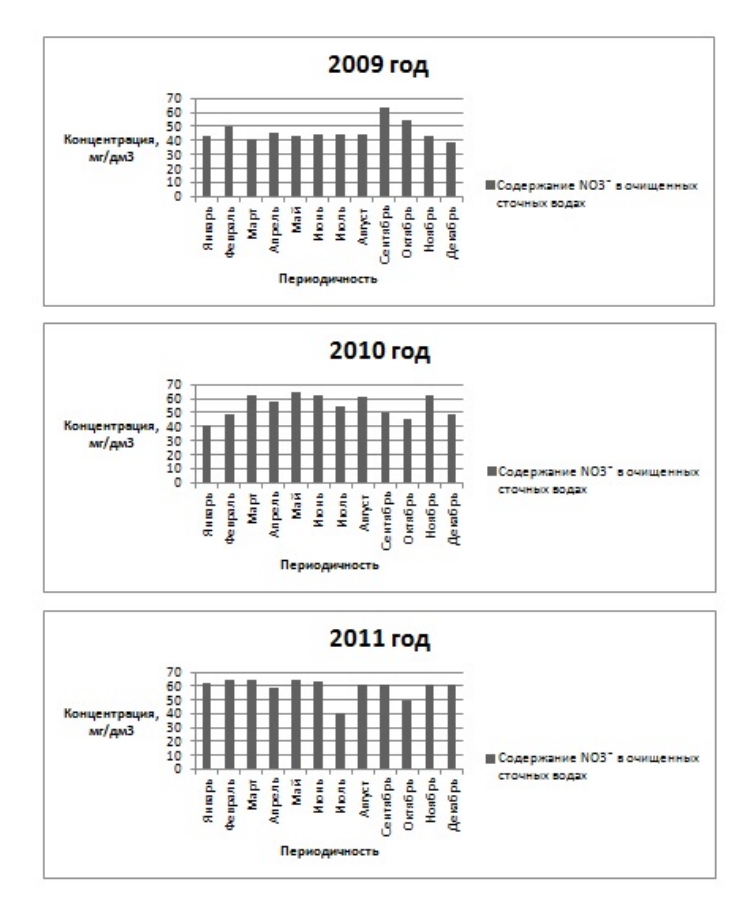

Рисунок 2. Содержание нитрат-ионов в очищенных сточных водах за период с 2009 по 2011 года

Проанализировав данные (рисунок 2), замечено, что происходит ежегодное увеличение содержания нитрат-ионов в очищенных стоках, за счет увеличения количества азота аммонийного в сбрасываемых сточных водах. Также влияние на повышение содержания нитрат-ионов оказывает процесс глубокой нитрификации. В связи с тем, что в ходе биологической очистки, вследствие нитрификации происходит преобразование азота аммонийного в нитрат-ионы. Однако следует отметить, что содержание нитрат-ионов не превысило НДС.

Сравним динамику содержания фосфат-ионов за период 2009- 2011 года:

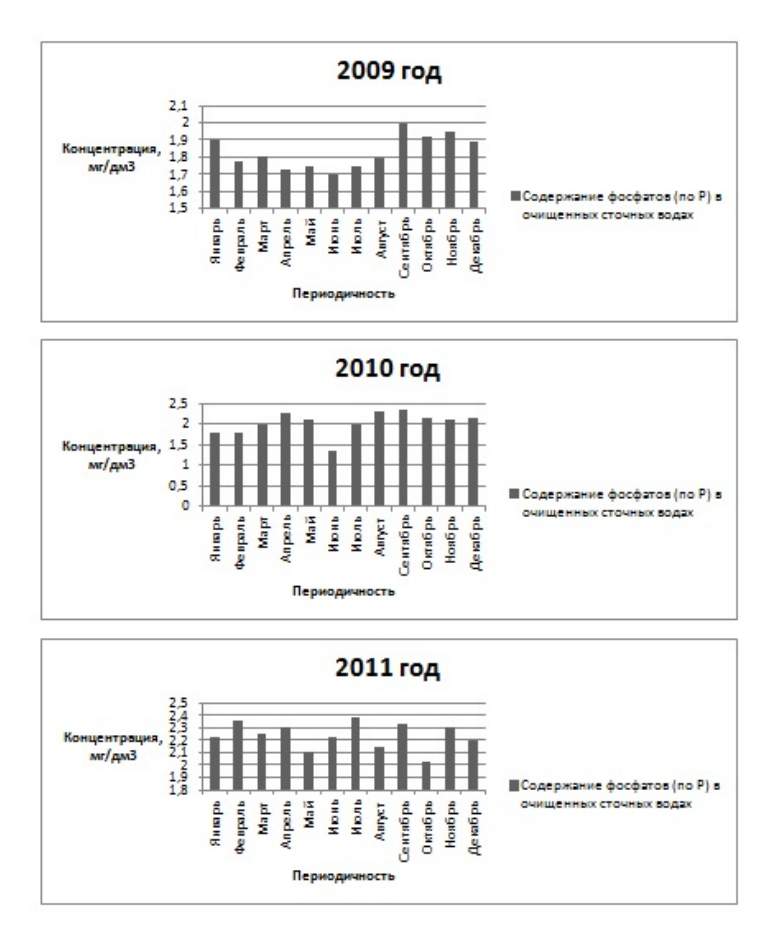

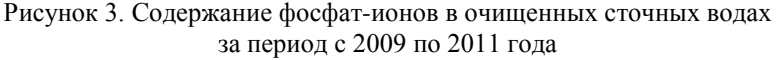

Анализ данных выхода очищенных сточных вод на динамику содержания фосфат-ионов (рисунок 3), показал, что содержание концентрации данного элемента не превысило норм НДС. Однако следует отметить, что проектом канализационных очистных сооружений №2 ООО « Барнаульский Водоканал» не предусмотрен процесс дефосфатации, вследствие чего, можно сделать вывод, что в процессе гидролиза соединений фосфора происходит пополнение или образование фосфатионов в очищенных стоках, не превышающих нормативов, так как частичное содержание фосфат-ионов идет на жизнеобеспечение активного ила.

В сравнении с другими методами, биологический метод выигрывает не только по капитальным и эксплуатационным затратам, но и имеет экологические и технологические преимущества.

В экологическом плане биотехнология не дает вторичного загрязнения стоков металлами (Fe, Al) и солями  $(SO<sub>4</sub><sup>2</sup>, Cl)$  и поэтому не создает проблем с обеспечением нормативов сброса в водные объекты. С технологической точки зрения исключаются дополнительные трудности совмещения процессов биологической и химической очистки [1, с. 74].

Обобщив все вышесказанное, следует отметить, что концентрации биогенных элементов в сточных водах не постоянна, трасформация различных форм биогенных элементов изменяется в сетях водоотведения и при различных этапах очистки. Процессы очистки стоков от биогенных элементов биологическим методом снижают опасность загрязнения водоемов биогенными элементами, за счет расщепления токсичных веществ на наиболее безопасные соединения.

#### **Список использованной литературы:**

1. ЛЕНЭКСПО. Экология производства №12 (научно-практический журнал) / ЛЕНЭКСПО / Москва: Изд-во Отраслевые Ведомости, 2010.- 112 с.

2. Долина Л.Ф. Очистка сточных вод от биогенных элементов / Л.Ф. Долина / Днепропетровск: Континент, 2011.- 198 с.

3. Гудков А.Г. Биологическая очистка городских сточных вод: учебное пособие / А.Г. Гудков / Вологда: ВоГТУ, 2002.- 127 с.

4. Жмур Н.С. Технологические и биохимические процессы очистки сточных вод на сооружениях с аэротенками / Н.С. Жмур / Москва: АКВАРОС, 2003.- 512 с.

5. ООО «Барнаульский Водоканал». Канализационные очистные сооружения №2. Технологический регламент / ООО «Барнаульский Водоканал» / Барнаул, 2012.

© Т.П. Евсеева, Е.Ю. Коверникова, 2013

## **А.В. Зонов,** доцент кафедры начертательной геометрии и черчения ФГБОУ ВПО Вятского государственного университета, г. Киров, РФ **В.В. Фарукшин,**

доцент кафедры ФГБОУ ВПО Вятского государственного университета, г. Киров, РФ

## **ТЕХНИКО-ЭКОНОМИЧЕСКОЕ ОБОСНОВАНИЕ ЭФФЕКТИВНОСТИ ПРИМЕНЕНИЯ ЭТАНОЛО-ТОПЛИВНОЙ ЭМУЛЬСИИ (ЭТЭ) В КАЧЕСТВЕ МОТОРНОГО ТОПЛИВА В ДИЗЕЛЕ 4Ч 11,0/12,5**

Оценка эффективности применения различных методов уменьшения вредных выбросов с отработавшими газами двигателей, отличающихся не только способом их реализации, но и результатами с экономической точки зрения осложнена тем, что отсутствует единая методика, регламентирующая проведение оценки их экономической эффективности. Она также осложняется тем, что каждому методу присущи свои качественные и количественные показатели воздействия на состав отработавших газов. Один и тот же метод или способ снижения токсичности отработавших газов дизеля может снижать выбросы оксидов азота, но увеличивать концентрацию продуктов неполного сгорания топлива, а другой способ для дизелей снижает выбросы твердых частиц, оксидов азота и оксидов серы, но увеличивает содержание углеводородов. Большое значение при этом имеет агрессивность каждого из компонентов, то есть какие из компонентов отработавших газов представляют наибольшую опасность и наиболее токсичны. При этом необходимо принимать во внимание и вклад различных составляющих отработавших газов (ОГ) в их суммарную токсичность. Необходимо также учитывать изменение относительной агрессивности компонентов во времени, а также инфляционные процессы в стоимостном выражении, которые весьма существенно могут влиять на итоговые показатели. Все это затрудняет также оценку вредности выбросов от разных двигателей, видов топлив, сравнение экологической эффективности методов снижения токсичности конкретного двигателя, выбор наиболее опасного загрязнителя в составе отработавших газов и т.п. Поскольку экономическая оценка вредности выбросов двигателя и сравнение эффективности предложенных мероприятий с экологической точки зрения достаточно затруднительно, то для достижения максимальной достоверности при решении этих и подобных задач обычно вводят понятие приведенной (суммарной) токсичности ОГ двигателя. Причем разные исследователи оценивают ее по-разному. Для

86

определения экономического эффекта использования ЭТЭ в качестве МТ на наш взгляд, наиболее удобна и достоверна оценка по «Временной типовой методике определения экономической эффективности осуществления природоохранных мероприятий» с учетом современных подходов, учитывающих инфляционные процессы и изменение агрессивности токсичных компонентов во времени. Оценивая экономическую эффективность применения способов или методов снижения токсичности ОГ дизелей основанных на применении альтернативных видов топлив, необходимо также учитывать не только снижение содержания токсичных компонентов в ОГ, но и разницу в стоимости дизельного и альтернативного топлива, при необходимости стоимости дополнительного оборудования, приспособлений и работ по монтажу систем. В соответствии с методикой и с учетом воззрений на экономическую оценку ущерба при использовании альтернативных топлив, изложенных в работах В.А. Звонова и др., эффективность применения ЭТЭ в качестве МТ можно оценить по снижению экономического ущерба, наносимого народному хозяйству страны загрязнением окружающей среды. Экономический эффект можно определить по известной формуле:

$$
\mathfrak{I} = \dot{V}_{\delta a3} - V_{cm} \,, \tag{1}
$$

$$
(1)
$$

где *Э* – экономический эффект от снижения ущерба, наносимого окружающей среде от выбросов вредных веществ с отработавшими газами двигателя с примененными средством или способом снижения токсичности отработавших газов, руб.;

*Убаз* – ущерб от выбросов вредных веществ с отработавшими газами базового двигателя, руб.;

*Уст* – ущерб от выбросов вредных веществ с отработавшими газами двигателя с примененными средством или способом снижения токсичности отработавших газов, руб.

Величина ущерба, наносимого при попадании в атмосферу токсичных компонентов, содержащихся в отработавших газах базового двигателя, согласно принятой методике, определяется по формуле:

 $V_{\delta g2} = \gamma \cdot \sigma \cdot f \cdot M$ , (2)

где <sup>γ</sup> – размерный коэффициент, переводящий балльную оценку ущерба в стоимостную, (руб./усл. кг),  $\gamma = 14.181$  руб./усл. кг (в ценах на март 2012 года);

<sup>σ</sup> – показатель относительной опасности загрязнения атмосферного воздуха над территорией определенного типа (табл. 1),  $\sigma = 8 - \mu$ ля жилых районов городов;

*f* – поправка, учитывающая характер рассеяния отработавших газов в атмосфере, *f* = 10 – для выброса аэрозолей автотранспортными средствами;

*М* – приведенная масса годового выброса токсичных компонентов базового двигателя (кг/год; кг/1000 мото-час), определяемая по формуле:

$$
M = \sum A_i \cdot m_i, \tag{3}
$$

 $M = A_{CO} \cdot m_{CO} + A_{C} \cdot m_{C} + A_{CH} \cdot m_{CH} + A_{NO} \cdot m_{NO}$ 

где *Ai* – показатель относительной агрессивности *i-го* компонента, усл. кг/кг (табл. 2);

*mi* – масса годового выброса *i- го* токсичного компонента базового двигателя (кг/год; кг/1000 мото-час).

Величина ущерба, наносимого при попадании в атмосферу токсичных компонентов, содержащихся в отработавших газах двигателя с примененными средством или способом снижения токсичности отработавших газов, руб., согласно принятой методике, определяется по формуле:

$$
V_{cm} = \gamma \cdot \sigma \cdot f \cdot M^{\prime}, \qquad (4)
$$

## **Таблица 1 - Значения показателя** *σ* **относительной опасности загрязнения атмосферного воздуха над территориями различных типов**

| Тип загрязняемой территории                       | Значение $\sigma$  |  |  |
|---------------------------------------------------|--------------------|--|--|
| Курорты, санатории, заповедники, заказники        |                    |  |  |
| Жилые районы городов, садовые и дачные            |                    |  |  |
| кооперативы и товарищества, пригородные<br>зоны   |                    |  |  |
| отдыха                                            | $(0,1)$ га/чел.) n |  |  |
| Населенные места с плотностью населения n чел./га |                    |  |  |
| Территории промышленных предприятий (включая      |                    |  |  |
| защитные зоны) и промышленных узлов               |                    |  |  |
| Леса:                                             | 0,2                |  |  |
| $1$ -я группа                                     | 0.1                |  |  |
| 2-я группа                                        | 0,025              |  |  |
| 3-я группа                                        |                    |  |  |

**Таблица 2 - Значение показателя А относительной агрессивности компонентов отработавших газов ДВС**

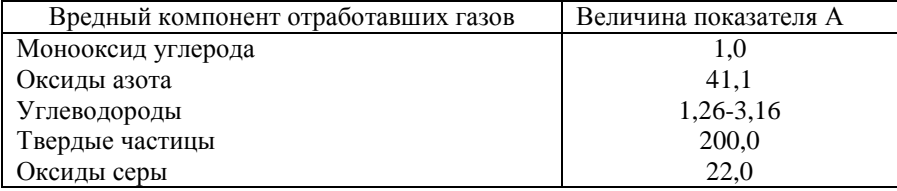

где значения  $\gamma$ :  $\sigma$ :  $f$  – даны выше, а  $M'$  – приведенная масса годового выброса токсичных компонентов, учитывающая относительное изменение их содержания при применении средств или способов снижения токсичности отработавших газов для двигателя (кг/год; кг/1000 мото-час),

определяемая по формуле:

$$
M'=A_{i'}m'_{i'},
$$
\n
$$
M'=A_{CO'}m'_{CO}+A_{C'}m'_{C}+A_{CH'}m'_{CH}+A_{NO'}m'_{NO},
$$
\n(5)

где *Ai* – показатель относительной агрессивности *i-го* компонента, усл. кг/кг (табл. 2);

*m′ <sup>i</sup>* – масса годового выброса *i- го* токсичного компонента, учитывающая относительное изменение его содержания при применении средств или способов снижения токсичности отработавших газов для двигателя (кг/год; кг/1000 мото-час).

Показатель *А<sup>i</sup>* относительной агрессивности компонентов ОГ принимается на основании:  $A_{CO} = 1$ ;  $A_{NO} = 41$ , 1;  $A_{CH} = 3,16$ ;  $A_C = 200$ .

Принимая рекомендуемые значения постоянных величин, получаем после расчета значения *Убаз* = 278242,56 руб/год, а *Уст* = 123454,11 руб./год на 1 мобильное энергетическое средство при средней наработке 500 моточасов в год. При этом значение экономической эффективности *Э* от снижения ущерба, наносимого токсичными компонентами, выбрасываемыми в атмосферу с отработавшими газами двигателя с примененным способом снижения токсичности отработавших газов (альтернативное топливо – ЭТЭ) составит 154788,45 рубля на один двигатель в год (в ценах на март 2012 года).

Для проведения расчета экономического эффекта от применения ЭТЭ мы используем следующие исходные данные (табл. 3).

При работе двигателя на номинальном режиме на ДТ расход составляет 13,4 кг/ч. Таким образом, затраты на стоимость топлива составят:13,4·30,56 = 409,5 руб./ч. При работе двигателя на ЭТЭ расход ДТ составит: 16,3·0,675 = 11,0 кг/ч. Тогда, стоимость ДТ при работе на ЭТЭ составит:11,0·30,56 = 336,16 руб./ч. При работе двигателя на ЭТЭ расход этанола составит: 16,3·0,25 = 4,08 кг/ч. Тогда, стоимость ДТ при работе на ЭТЭ составит:74,2·4,08 = 302,74 руб./ч.

Расчет ведется на 500 мото-часов работы дизеля.

| Nº.<br>$\pi/\pi$ | Показатель для номинального<br>режима работы дизеля | Значение                                                                                   |  |  |
|------------------|-----------------------------------------------------|--------------------------------------------------------------------------------------------|--|--|
|                  | Расход ДТ                                           | 13,4 кг/ч;                                                                                 |  |  |
| 2.               | Расход ЭТЭ                                          | $16.3$ кг/ч                                                                                |  |  |
| 3.               | Плотность ДТ                                        | $0,805$ кг/дм <sup>3</sup>                                                                 |  |  |
| 4.               | Плотность этанола                                   | $0.795$ кг/дм <sup>3</sup>                                                                 |  |  |
| 5.               | Стоимость ДТ                                        | 24,60 руб./л, или 25,24 руб./кг.<br>(цены действительны на март<br>2012 г., г. Киров);     |  |  |
| 6.               | Стоимость этанола                                   | 59,00 руб./л, или 74,20 руб./кг.<br>(цены действительны на март<br>2012 г., г.Слободской); |  |  |
| 7.               | Стоимость присадки<br>сукцинимид С-5А               | $75,00$ руб./кг (цены<br>действительны на март 2012 г.)                                    |  |  |

**Таблица 3 - Исходные данные для расчета экономического эффекта**

При работе двигателя на ЭТЭ расход присадки составит: 16,3·0,005  $= 0.08$  кг/ч. Тогда, стоимость присадки С-5А при работе на ЭТЭ составит:  $0.08 \cdot 75.00 = 6.00$  руб./ч. Итого, стоимость затрат на топливо при работе на ЭТЭ составит: 336,16 + 302,74 + 6,00 = 644,9 руб./ч. Таким образом, перерасход средств из-за применения альтернативного вида топлива – ЭТЭ – составляет: 644,9 – 409,5 = 235,4 руб./ч. При годовой наработке 500 моточ. перерасход денежных средств за счет применения альтернативного топлива – ЭТЭ составит 117700 руб./год. Для осуществления рабочего процесса при работе дизеля на ЭТЭ не требуется затрат на установку и модернизацию дополнительного оборудования, а также работ по монтажу и перенастройке систем. Отсутствие дополнительных капиталовложений исключает расчет срока окупаемости. Таким образом, при переводе дизеля 4Ч 11,0/12,5 на ЭТЭ суммарная экономия от использования альтернативного моторного топлива составит 37088,45 руб. в год на один двигатель при средней наработке 500 мото-ч.

© А.В. Зонов, В.В. Фарукшин, 2013

**УДК 620.17**

#### **А.И. Ивашкин,**

аспирант кафедры «Теоретическая и прикладная механика», Ульяновский государственный технический университет, г. Ульяновск, Россия

## **ОПРЕДЕЛЕНИЕ СООТНОШЕНИЯ ПОГЛОЩЕННОЙ ЭНЕРГИИ ПРИ ДЕФОРМИРОВАНИИ ОДИНОЧНОЙ СФЕРЫ И ВЕРТИКАЛЬНО РАСПОЛОЖЕННОЙ ГРУППЫ СФЕР**

Целью данного исследования является получение данных о способности поглощения энергии удара полой титановой сферой и анализ возможности применения полученных данных для определения энергопоглощающих способностей группы вертикально расположенных сфер. Иными словами стоит вопрос: «Достоверно ли предположение о пропорциональном увеличении поглощенной энергии удара одной сферой при анализе поведения нескольких вертикально установленных сфер?»

Исследования выполнено с помощью комплексов конечноэлементного анализа Ansys и LS-DYNA.

Объектом исследования является полая титановая сфера диаметром 50 мм и толщиной стенки 4 мм, конечно элементная модель которой состоит из 4039 узлов и 8934 твердотельных элементов.

Анализ выполнялся для одиночной сферы и двух вертикально расположенных сфер (см. рисунок 1). Усилие удара реализовано посредством движущегося с постоянной скоростью (90м/с) абсолютно

жесткого диска (сталь 12Х18Н10Т) диаметром 150 мм и толщиной 10 мм. В качестве опорной поверхности используется бесконечная абсолютно жесткая плоскость.

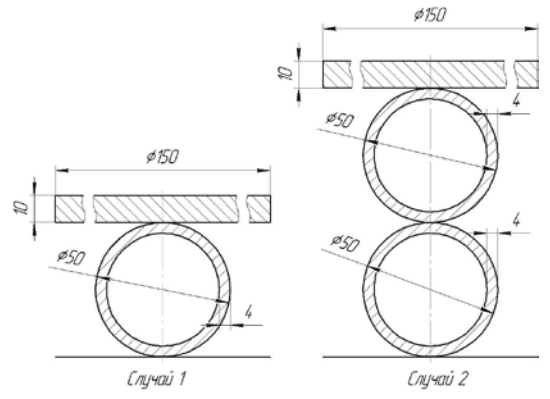

Рисунок 1 – Рассмотренные случаи деформирования

Конечно-элементные модели рассмотренных систем тел представлены на рисунке 2.

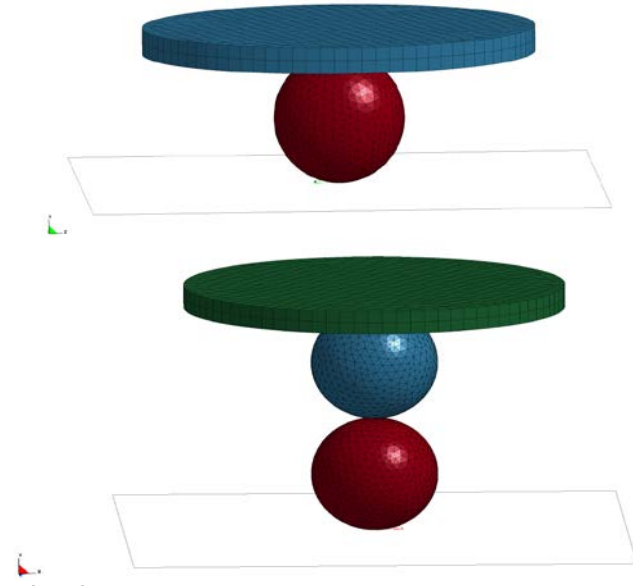

Рисунок 2 – Конечно-элементные модели рассматриваемых систем тел

Характеристики материалов полых сфер и диска представлены в таблице 1.

| r avsmua r<br>$2\mu$                                                     |                     |                 |      |                         |                              |              |  |  |
|--------------------------------------------------------------------------|---------------------|-----------------|------|-------------------------|------------------------------|--------------|--|--|
| V                                                                        | ρ,<br>$K\Gamma/M^3$ | $E, \Gamma$ IIa | μ    | $\sigma_{\rm r}$<br>МПа | $\sigma_{\rm B}$ , M $\Pi$ a | $\delta$ , % |  |  |
| Сталь<br>12X18H10T<br>ГОСТ 5632-72<br>[2]                                | 7920                | 198             | 0.3  | 196                     | 791                          | 38           |  |  |
| Сплав ОТ4<br>ГОСТ 19807-91<br>[3]                                        | 4550                | 115             | 0,35 | 600                     | 800                          | 15           |  |  |
| где о - плотность, Е<br>- модуль упругости первого рода, и - коэффициент |                     |                 |      |                         |                              |              |  |  |

Таблица 1 – Характеристики материалов [1]

где ρ - плотность, Е - модуль упругости первого рода, µ - коэффициент Пуассона,

 $\sigma_{\tau}$  - предел текучести,  $\sigma_{\theta}$  – предел кратковременной прочности,

δ – относительное удлинение при разрыве.

Для исследования напряженно-деформированного состояния была использована следующая схема нагружения. В обоих случаях в начальный момент времени все тела находились в неподвижном состоянии; следующий момент времени диск начинал двигаться с постоянной скоростью 90 м/с.

Поскольку в момент удара часть энергии переходит во внутреннюю энергию деформированного тела, а часть переходит в окружающую среду (тепловая энергия), то для анализа применимости утверждения об увеличении поглощенной энергии сферой пропорционально количеству деформируемых сфер рассматривались следующие характеристики объектов:

- внутренняя энергия деформированного тела (параметр Matsum-Internal Energy в LS-DYNA [4]);

- работа внешних сил (параметр Glstat-External work в LS-DYNA[4]).

В таблице 2 приведены полученные результаты при деформировании сфер на 75% (перемещение диска в первом случае 37,5 мм, во втором  $-75$  мм).

Таблица 2 – Значения контролируемых параметров при деформации 75%

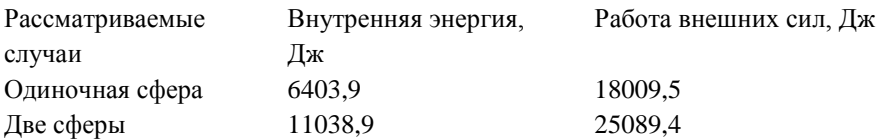

Анализ полученных данных не позволяет однозначно подтвердить или опровергнуть рассматриваемую гипотезу. Так как изменение внутренней энергии объектов для второго случая превышает аналогичный показатель для первого случая на 70%, а отношение изменений работы внешних сил для рассматриваемых случаев составляет 40%. Однако в данном исследовании не учитывались термические процессы в системе тел.

Таким образом, предположение о возможности увеличения поглощенной энергии удара одной сферой пропорционально количеству деформируемых сфер требует дальнейшего, более глубокого исследования, но при этом применимо для укрупненных предварительных расчетов. При этом параметр «Изменение внутренней энергии» является более достоверным, чем «Работа внешних сил» и рекомендуется для использования.

#### **Список использованной литературы:**

1. Физические величины: Справочник [Текст] / А.П. Бабичев, Н.А. Бабушкина, А.М. Братковский [и др.] ; под ред. И.С. Григорьева, Е.З. Мейлихова. – М.; Энергоатомиздат, 1991. – 1232 с.

2. ГОСТ 5632-72. Стали высоколегированные и сплавы коррозионно-стойкие, жаростойкие и жаропрочные. Марки

3. ГОСТ 19807-91. Титан и сплавы титановые деформируемые. Марки

4. Руководство пользователя LS-DYNA [Текст]: ч.1 – Livermore software technology corporation. 2001.

© А.И. Ивашкин, 2013

**УДК 515.2** 

#### **Н.П. Исмаилова,**

 к.т.н., доцент кафедры водоотведения и гидравлики, Одесская государственная академия строительства и архитектуры, г. Одесса, Украина

## **ОПРЕДЕЛЕНИЕ ОПТИМАЛЬНЫХ ПАРАМЕТРОВ СОПРЯЖЕННЫХ НЕЛИНЕЙЧАТЫХ ПОВЕРХНОСТЕЙ НА БАЗЕ КИНЕМАТИЧЕСКОГО ВИНТА**

Предлагается метод формирования сопряженных винтовых нелинейчатых поверхностей семейством огибающих геликоидов на основе теории пространственного параметрического кинематического винта, диаграмму которую предложили независимо друг от друга в 30-е годы XX

93

столетия Altman F. G., Cormac P. A. [1, 2]. Диаграмма винта, представляющая собой геометрическую интерпретацию кинематических явлений, использовалась для изучения движения твердых тел. В 1950 г. А.Ф.Николаев предложил применить к определению параметров сопряженных линейчатых поверхностей с линейным контактом. Поскольку кинематический винт хорошо зарекомендовал себя для профилирования сопряженных линейчатых поверхностей, целесообразно разработать метод формирования сопряженных винтовых нелинейчатых поверхностей с применением параметрического кинематического винта. Теорема профессора Подкорытова А.Н. [4] о мгновенных огибающих геликоидов открывает для этого широкие возможности. В статье излагается один из способов автоматизации пространственного параметрического кинематического винта, разработана подпрограмма на базе САПР Autodesk Inventor.

Предлагается следующий алгоритм применительно к наиболее общему случаю построения характеристики сопряженных поверхностей с помощью пространственного параметрического кинематического винта для формирования сопряженных аксоидов заданных 13 взаимосвязанными параметрами. За основу построения трехмерной модели взята диаграмма кинематического винта представленная на рис.1.

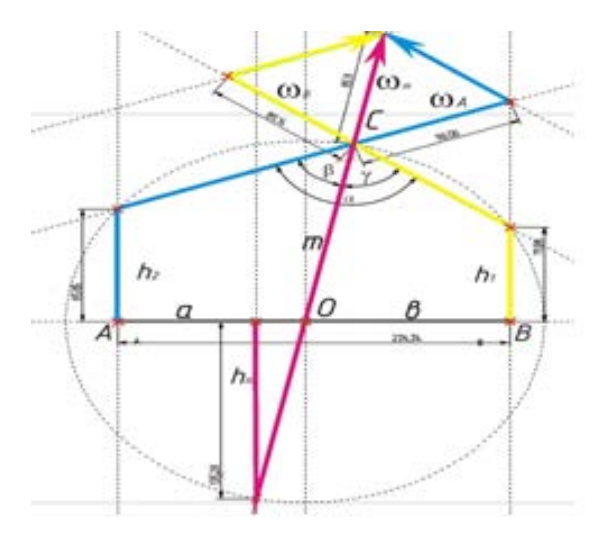

#### Рис. 1.

#### Алгоритм построения:

- 1. АВ расстояние между скрещивающимися осями i и j;
- 2.  $h_1$  шаг геликоида  $\Sigma_A$ ;
- 3.  $h_2$  шаг геликоида  $\Sigma_B$ ;
- 4. γ угол между осями i и j;
- 5.  $\omega_A$  скорость вращения оси i;
- 6.  $\omega_{\rm B}$  скорость вращения оси i:

С помощью программы определяются необходимые параметры а именно:

- 7. a расстояние между скрещивающимися осями i и m;
- 8. b расстояние между скрещивающимися осями j и m;
- 9.  $f$  передаточное отношение ( $f=a/b$ );
- 10.  $\alpha$  угол между осями i и m;
- 11. β угол между осями j и m;
- $12. h<sub>m</sub>$  шаг геликоида Ф;
- $13. \omega_{\rm m}$  скорость вращения оси m.

Таким образом, для формирования диаграммы пространственного параметрического кинематического винта в системе САПР Autodesk Inventor достаточно задать параметры AB, h<sub>1</sub>, h<sub>2</sub>,  $\gamma$ ,  $\omega_A$  и  $\omega_B$  (на рис.1), остальные параметры программа определяет автоматически (на рис.2).

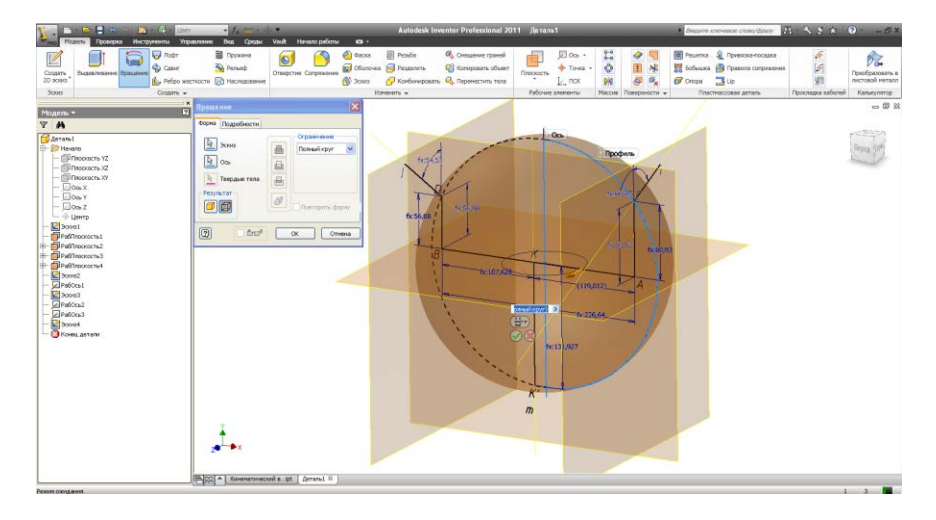

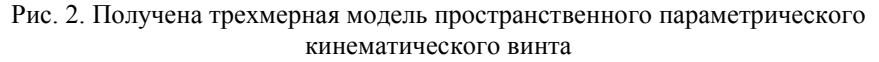

При формировании трехмерной модели кинематического винта автоматически создана и отредактирована таблица параметров трехмерной модели, в которой можно изменять значения пользовательских параметров. При этом каждый другой параметр модели принимает значение соответствующее заданному параметру.

При разработке подпрограммы к САПР Autodesk Inventor по формированию трехмерной модели кинематического винта, созданная трехмерная модель может быть использована в качестве шаблона, при этом такие параметры как α, β,  $ω<sub>m</sub>$ , f, h<sub>m</sub>, a, b могут быть вычислены по формулам, например,

$$
\omega_m = \sqrt{\omega_A^2 + \omega_B^2 - 2\omega_A \omega_B \cos(180 - \gamma)};
$$
  
\n
$$
\alpha = \arcsin \frac{\omega_A \sin(180 - \gamma)}{\omega_m} = \gamma - \beta;
$$
  
\n
$$
\beta = \arcsin \frac{\omega_B \sin(180 - \gamma)}{\omega_m} = \gamma - \alpha;
$$
  
\n
$$
\alpha = \frac{AB\omega_A \cos \alpha}{\omega_m}, \text{ecm } h_1 = 0, h_2 = 0;
$$
  
\n
$$
b = \frac{AB\omega_B \cos \beta}{\omega_m}, \text{ecm } h_1 = 0, h_2 = 0;
$$
  
\n
$$
f = \frac{a}{b};
$$
  
\n
$$
h_m = b \cdot tg \alpha = a \cdot tg \beta, \text{ecm } h_1 = 0, h_2 = 0,
$$

при этом исходными являются следующие параметры: АВ,  $\gamma$ ,  $\omega_{\rm A}$ , ω<sub>В</sub>, h<sub>1</sub> и h<sub>2</sub> (рис. 3).<br>Практика

показывает, что формы деталей, наиболее соответствующие их функциональному назначению, часто оказываются наиболее пропорциональными с точки зрения промышленного дизайна.

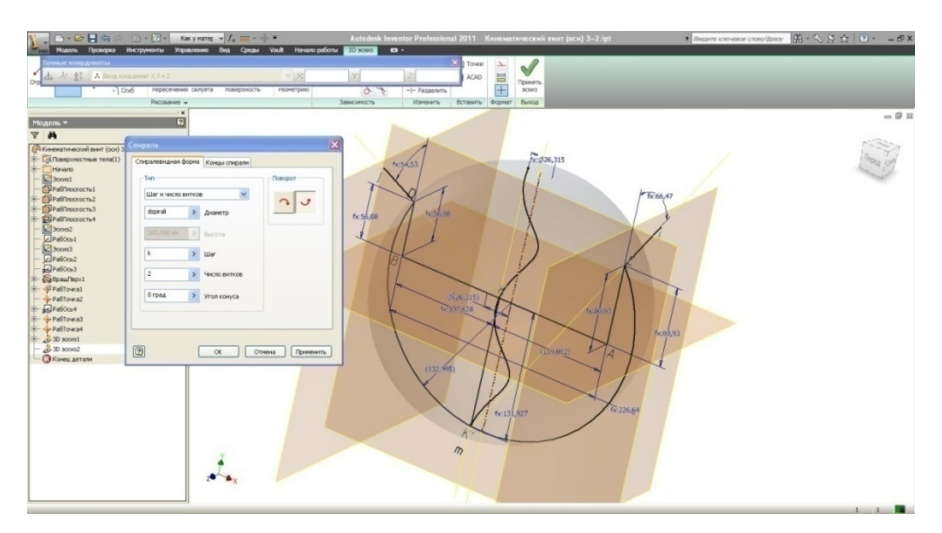

Рис.3 Параметры трехмерной модели

С помощью созданного компьютерного метода можно построить также семейство сопряженных нелинейчатых винтовых поверхностей (рис.4).

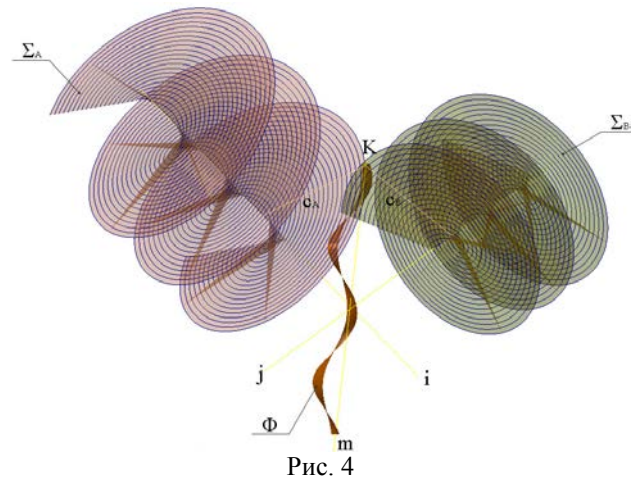

Разработка компьютерных технологий, моделирующих пространственную диаграмму кинематического винта, позволяет повысить точность и производительность профилирования сопряженных нелинейчатых поверхностей. Рассмотренный общий случай формирования сопряженных винтовых нелинейчатых аксоидов и предложенный способ его реализации, повышают точность и производительность расчетных и графических работ на базе пространственного параметрического кинематического винта.

Точность увеличивается в связи с тем, что разработанный автоматизированный метод позволяет построить большое число пар сопряженных геликоидов, повышая как следствие производительность конструкторских работ, и качество получаемых изделий.

#### **Список использованной литературы:**

1. Altman F. G. Bestimmung des Zahnfiankeneingriffs bei algemeinen Schraubengetrieben. Forschung auf dem Gebiete des Ingenieurwesens /F.G. Altman // B. 8, Sept/Okt. – Berlin. 1937.

2. Cormac P. A Treatise on Screws and Warm gear, their Mills and Hobs /P. A Cormac //.– London, 1936.

3. Николаев А.Ф. Диаграмма винта и ее применение к определению сопряженных линейчатых поверхностей с линейным касанием / Тр. семинара по теории механизмов и машин. / АН СССР. Ин-т Машиноведения, т. 10. – Вып. 37. – Москва, 1950 – С. 52-106.

4. Подкорытов А.Н. Кинематический метод огибающих геликоидов при определении интерференции и профилировании червячных фрез // В кн.: Пути повышения качества металлорежущих инструментов. – Омск, 1974. – С. 192 – 203.

5. Ісмаілова Н.П. Графічний спосіб профілізації евольвентного арочного зачеплення того, що виключає інтерференцію / Ісмаілова Н.П.//.- Київ: Прикладна геометрія та інженерна графіка. – Вип 89, КНУБА, 2012.- С.184-187.

© Н.П. Исмаилова, 2013

**УДК 004**

#### **Н.Л. Караваев,**

канд. филос. наук, доцент кафедры информационных технологий и методики обучения информатики, Вятский государственный гуманитарный университет, г. Киров, Российская Федерация

## **ИНФОРМАТИКА КАК НАУКА: ЭТИМОЛОГИЧЕСКИЙ АНАЛИЗ ПОНЯТИЯ**

Формирование информатики как науки происходило в XX веке, что было связано с развитием вычислительной техники как нового инструмента обработки информации. На современном этапе развития науки существует огромное количество различных определений понятия информатики.

Изначально в советской науке информатика рассматривалась как теория научной информации. Такая трактовка информатики была предложена еще в 1966 г. советскими учеными А.И. Михайловым, А.И. Черным и Р.С. Гиляревским. С этой позиции информатика представляла собой область гуманитарного познания, которая изучала «структуру и общие свойства научной информации, а также закономерности её создания, преобразования, передачи и использования в различных сферах человеческой деятельности» [1, с. 348–350]. Следующим этапом в развитии понятия информатики стало рассмотрение ее как науки о вычислительных машинах, их создании и применении во всех сферах жизнедеятельности. Последним веянием науки стал подход к информатике как фундаментальной науке об информационных процессах в природе, обществе и технических системах. Один из авторов данного подхода, российский ученый К.К. Колин, предложил считать информатику наукой «о свойствах, законах, методах и средствах формирования, преобразования и распространения информации в природе и обществе, в том числе при помощи технических

систем» [2, с. 21]. Однако следует сказать, что до сих пор нет однозначного определения понятия информатики, и оно все еще продолжает оставаться предметом научных и философских дискуссий.

Считая нецелесообразным лискутировать по поводу истинности того или иного определения, но нуждаясь в ясной и логичной дефиниции понятия информатики, предлагаем рассмотреть этот термин, основываясь на его этимологии. На наш взгляд этимологический подход к определению информатики является весьма перспективным, поскольку понятия «...значение слова есть способ его употребления. Ибо этот способ есть то. что мы усваиваем, когда данное слово впервые входит в наш язык» [3, с. 72].

Одним из первых, кто предложил использовать неологизм informatique (фр. информатика) был французский ученый Ф. Дрейфус. Этот термин образован из таких морфем как «inform» и «atique», которые в свою очередь представляют собой сокращения от слов information (информация) и automatique (автоматика). Отсюда вполне конкретно можно предположить, что изначально область изучения информатики была детерминирована вопросами автоматизации работы с информацией. В подобном же значении в зарубежной науке в свое время сформировался термин computer science как науки о компьютерах (компьютерная наука), которая занимается вопросами компьютерной (автоматизированной) обработки информации. Основываясь на этом, предлагаем под информатикой понимать область научного знания, изучающую применение специальных инструментов (в первую очередь вычислительной техники) для автоматической обработки информации. Итак, информатика - это наука об автоматизации работы с другими словами, наука автоматизации информацией. или.  $0<sup>6</sup>$ информационных процессов.

Полобная интерпретация, по нашему мнению, однозначно конкретизирует как сущностные категории информатики, такие как объект и предмет информатики, так и принадлежность информатики к определенным видам научного познания. Объектом информатики в таком случае являются любые информационные процессы (хранения, обработка, передача и др.), а предметом информатики становятся задачи автоматизании этих информационных процессов.

Проблема отнесенности информатики к конкретным отраслям в такой трактовке решается довольно научного знания просто. Классификация наук может быть осуществлена по различным основаниям, как минимум, по следующим двум: 1) по предметной области научных исследований, и 2) по функциональному назначению полученных научных результатов. Классификация наук по предмету науки включает в себя следующие отрасли: 1) естественные (например, физика, химия), изучающие внешние по отношению к человеку природные явления, 2) математические (такие как алгебра, геометрия и т.д.), которые исследуют воображаемые, идеальные объекты и соотношения между ними, с использованием

99

формального языка, 3) социальные (социология, экономика, история и др), исследующие общество как совокупность институтов, 4) гуманитарные (психология, педагогика), предметом которых является изучение человека в сферах его духовной, умственной, культурной и других видов деятельности, и 5) технические (космонавтика, самолетостроение и др.), ориентированные на решение конкретных, социальных, технических, производственных и другим проблем с использованием научных знаний, полученных в других науках. В рамках данной классификации информатику вполне конкретно  $\mathbf{K}$ техническим наукам. поскольку можно отнести автоматизация информационных процессов обусловлена применением именно технических инструментов, в большей степени компьютерной, вычислительной техники.

 $\Pi$ <sub>o</sub> функциональному назначению результатов научных исследований науки можно подразделить на следующие две группы: фундаментальные и прикладные. Фундаментальные науки (от лат. fundare -«основывать») - это науки, направленные на исследование общих законов,  $\mathbf{B}$ основе природных явлений. обшества И лежаших человека. Фундаментальные науки в первую очередь нацелены на «создание теоретических концепций и моделей, практическая применимость которых неочевидна» [4, с. 66]. К таким наукам можно отнести физику, химию, математику и другие науки. Основной целью прикладных наук в отличие от фундаментальных является решение конкретных практических задач, возникающих в процессе жизнедеятельности человека и общества, т.е. направленных на удовлетворение личных и социальных потребностей. Причем прикладные науки в полной мере могут использовать все достижения фундаментальной науки. К прикладным относятся педагогика, экономика, электроника, космонавтика и др. Если рассмотреть информатику с точки зрения назначения результатов научно-исследовательской работы, то информатика предстанет именно как прикладная наука, поскольку ее результаты направлены на решение конкретных практических задач (задач автоматизации), а не направлены на лостижение научного знания рали самого знания, как в фундаментальных науках.

Итак, информатика как наука об автоматизации информационных процессов представляет собой прикладную, техническую науку, направленную на решение проблем автоматизации информационных процессов посредством разработки информационных технологий, создания языков программирования, проектирования алгоритмов решения задач и т.д.

#### Список использованной литературы:

1. Михайлов А. И., Черный А. И., Гиляревский Р. С. Информатика // Большая советская энциклопедия: В 30 т. / Гл. ред. А. М. Прохоров. Изд. 3-е. – М.: Советская энциклопедия, 1972. Т. 10.

2. Колин К.К. Философские проблемы информатики. Москва: Бином. Лаборатория знаний, 2010. 264 с.

3. Витгенштейн Л. О достоверности // Вопросы философии. 1991. № 2. С. 67-120.

4. Титов В.Н. Институциональный и идеологический аспекты функционирования науки // Социологические исследования. 1999. № 8. С. 62-70.

© Н.Л. Караваев, 2013

**УДК 543(572.3+421/.424)**

**А.Р. Кобелева,**

докторант Химико-технологического факультета, Пермский национальный исследовательский политехнический университет, г. Пермь, Российская Федерация

# **СИНХРОННЫЙ ТЕРМИЧЕСКИЙ АНАЛИЗ ДИЗЕЛЬНЫХ ТОПЛИВ**

Для изучения и моделирования процессов, протекающих при нагреве топлива предложено использовать синхронный термический анализ, который ранее для исследования процессов горения дизельных топлив не применялся. Современное техническое состояние в области термического метода анализа предполагает возможность исследования горения дизельного топлива с одновременным определением состава отходящих газов ИК-Фурье спектрофотометрическим методом анализа.

Для детального изучения испарения дизельного топлива было исключено взаимодействие топлива с окислителем, для чего термический анализ проводили в инертной среде – аргоне.

Основным фактором, влияющим на испарение топлива, является скорость его нагревания. На рис. 1, 2 представлены термограммы испарения при разных скоростях нагрева дизельного топлива.

При сравнении термограмм испарения обнаружено, что температура начала испарения зависит от скорости нагрева топлива. При более медленном нагревании температура кипения топлива ниже.

В случае медленного нагревания (рис.1) вначале испаряются легкие фракции, температура кипения которых ниже, чем температура кипения тяжелых фракций дизельного топлива. В уменьшающемся объеме топлива остаются более тяжелые фракции, которые испаряются при более высоких температурах. Если испарение топлива происходит очень быстро (рис. 2), диффузионные процессы выравнивания состава внутри объема топлива практически отсутствуют, и можно считать, что испаряется жидкость среднего состава. Таким образом, достигается равномерность испарения дизельного топлива, состав которого представляет собой непостоянную смесь различных фракций углеводорода.

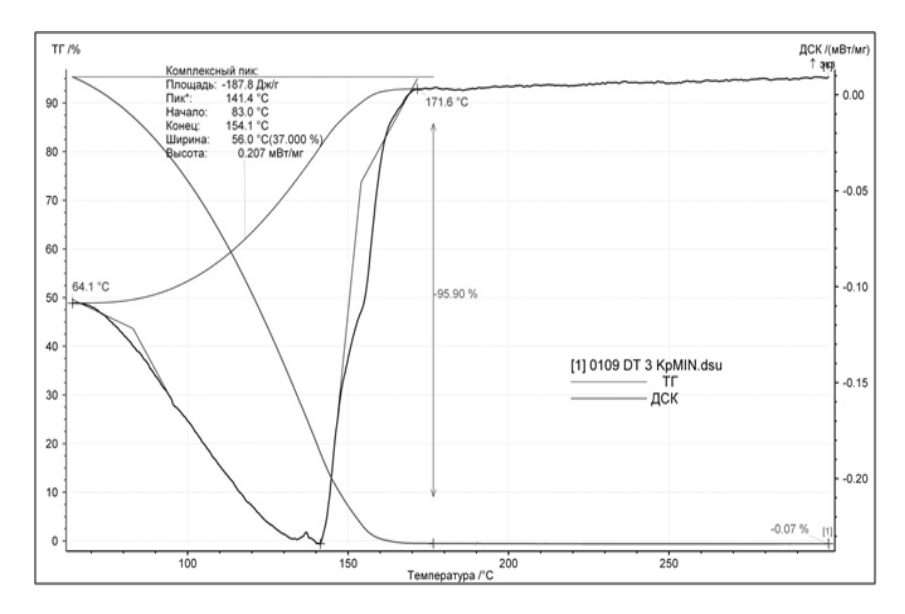

Рис. 1 Термограмма испарения дизельного топлива при скорости нагрева топлива 3°/мин

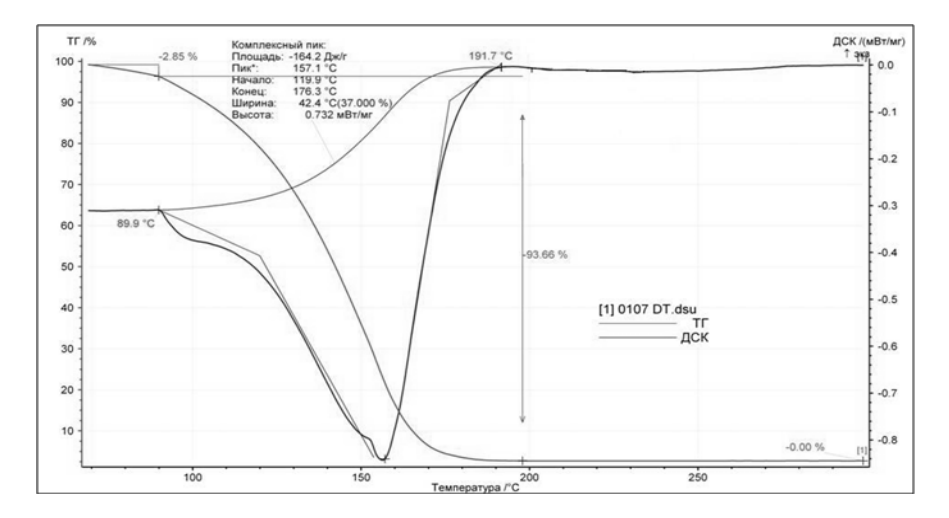

Рис. 2 Термограмма испарения дизельного топлива при скорости нагрева топлива 10°/мин

В таблице 1 приведены результаты термического анализа процесса испарения дизельных топлив.

Таблица 1

Результаты термического анализа процесса испарения дизельных топлив при разных скоростях нагрева топлива

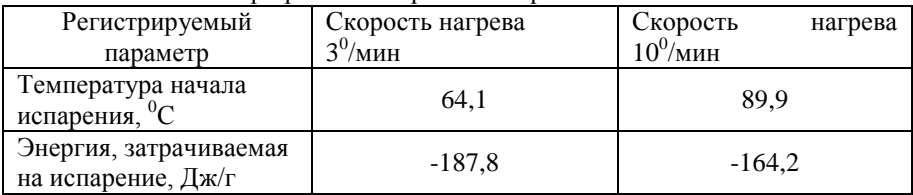

Наибольший интерес представляет процесс сгорания дизельного топлива, поскольку именно на этой стадии образуются вредные оксиды азота, углерода и серы, а также несгоревшие углеводороды.

На рис. 3 представлены термограммы горения, на основе которых можно сформулировать основные характеристики дизельных топлив (таблица 2).

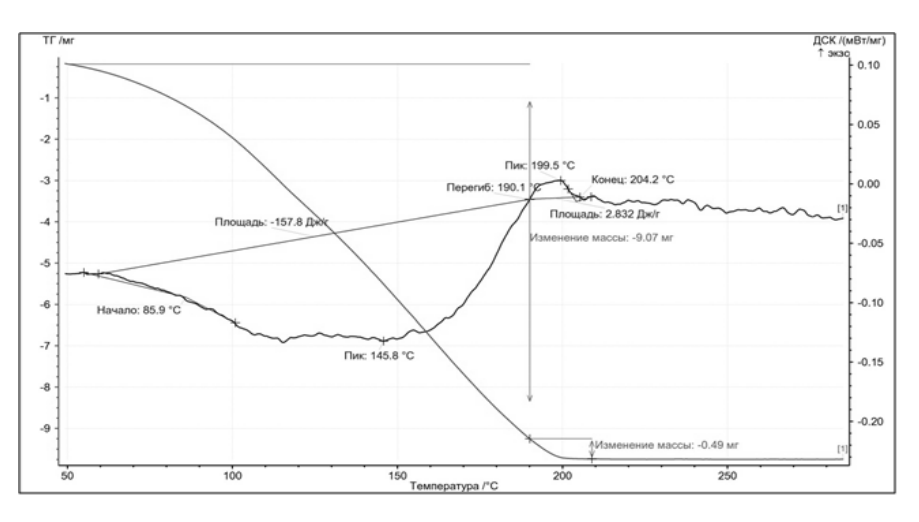

Рис. 3 Термограммы горения дизельного топлива

Таблица 2

Результаты термического анализа процесса горения дизельных топлив

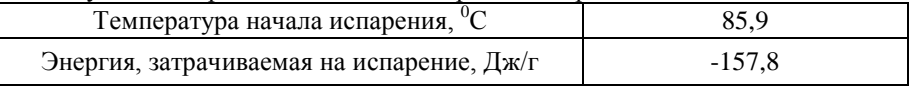

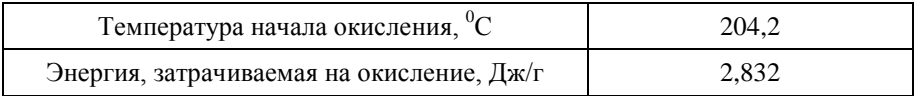

Для анализа отходящих при горении дизельных топлив газов использовали ИК-Фурье спектрофотометрический метод анализа.

Результаты ИК-Фурье спектроскопии представлены на рисунке 4.

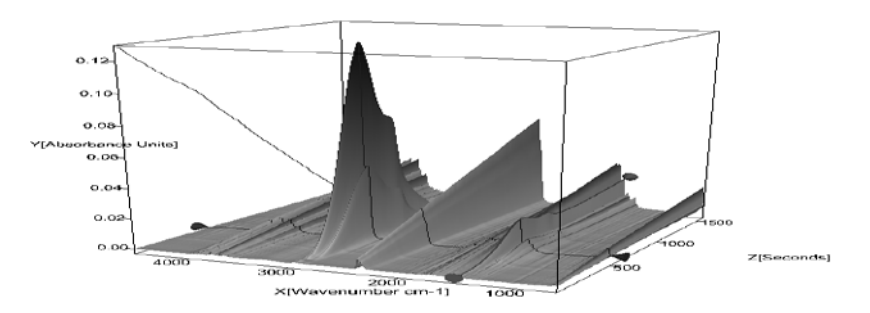

Рис. 4 Спектр отходящих газов при горении дизельного топлива

Анализ спектров (рис. 4) позволяет качественно и количественно определить состав отходящих газов CO, NO<sub>x</sub> и C<sub>x</sub>H<sub>y</sub>. Площади пиков пропорциональны концентрациям выделяемых веществ.

Видно, что выброс оксида углерода с момента его выделения в атмосферу увеличивается. Процесс окисления углеводородов с образованием СО начинается при  $117^0C$  и продолжается на всем протяжении процесса горения, в результате чего происходит увеличение концентрации оксида углерода по ходу протекания процесса.

Количество СxHy характеризует количество несгоревших углеводородов топлива, регистрируемого анализатором. Кривые концентраций СxHy проходят через максимум. Характерный пик связан с процессами, протекающими с топливом. На первом этапе дизельное топливо нагревается и испаряется с образованием рабочей газообразной смеси, на втором этапе – топливо воспламеняется и горит, в результате происходит постепенное снижение концентрации углеводородов.

Концентрация NO<sub>x</sub> в отходящих газах постепенно увеличивается на всем протяжении процесса. Образование вредных оксидов азота происходит при окислении топлива кислородом воздуха.

Таким образом, совмещенный термический анализ с ИК-Фурье спектрофотометрическим методом анализа дизельных топлив показал, что

- горение дизельных топлив протекает в два этапа: испарение топлива и окисление;

- на процесс испарения дизельных топлив оказывает влияние скорость его нагревания. Снижению температуры начала испарения благоприятствует медленный нагрев топлива, но для равномерного испарения топлива рекомендуется быстрый нагрев;

- результаты ИК-Фурье спектрофотометрического метода анализа показали качественный и количественный состав отходящих газов при горении дизельного топлива.

А.Р. Кобелева, 2013

**УДК 514.18** 

**Р.М. Колочавин,**

научный сотрудник,

Киевский национальный университет строительства и архитектуры

## **МОДЕЛИРОВАНИЕ ВИРТУАЛЬНЫХ КОЛЕБАНИЙ ГРУЗА ПРИ АВАРИЙНОМ ОБРЫВЕ МОНТАЖНОЙ СТРОПЫ**

**Введение**. Возрастающие нагрузки на подъемно-транспортное оборудование строительной области при дефиците квалифицированных кадров и ремонтной базы заставляют владельцев подъемных кранов эксплуатировать их «на отказ», что приводит к авариям, обусловленным техническими причинами. Значительное количество аварийных случаев на грузоподъемных кранах происходят через нарушение схем строповки грузов или разрушение крюка (рис. 1) [1].

Поэтому актуальной является проблема оценки последствий

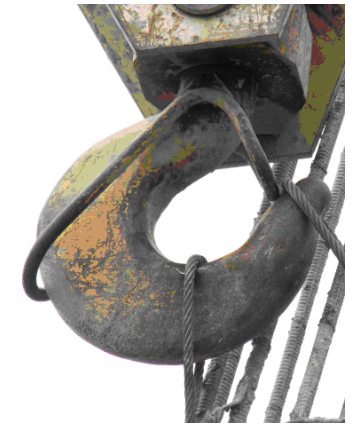

Рис. 1. Выход стропа из крюка крана КС- 6476

«виртуальной» аварии, связанной с обрывом стропы при эксплуатации крюковых подвесок грузоподъемных машин. Поэтому целесообразными будут исследования, направленные на предсказание виртуальных колебаний канатных строп и груза при возможном аварийном обрыве стропы, осуществленные на основе геометрического моделирования колебаний n - звенного маятника.

В литературе подробно описаны случаи двухзвенного и трезвенного маятников [2, 3]. Известны результаты составления системы дифференциальных уравнений для описания движения звеньев маятников для произвольных значений n [4]. Но для решения в замкнутом виде таких систем дифференциальных уравнений часто не хватает вычислительных ресурсов компьютеров. Вследствие этого применяют разного рода интерактивные инструменты для моделирования, имитации и анализа динамических систем (например, MatLab Simulink). Однако, они имеют недостатки при разработке высокоточных моделей динамических систем с большим количеством дифференциальных уравнений, особенно когда необходима скорость их выполнения. Кроме того существуют ограничения на величины углов отклонений звеньев маятников. Поэтому целесообразными будут исследования колебаний n - звенного маятника, базирующиеся на решении системы дифференциальных уравнений относительно обобщенных координат маятника – т.е. углов, образованных с вертикалями соответствующими звеньями маятника (предполагается, что трение движению отсутствует). Для этого необходимо разработать способ визуализации схемы перемещения груза и строп при аварийном обрыве одного стропа на модели колебания четырехзвенного маятника, базирующейся на решении системы дифференциальных уравнений относительно обобщенных координат маятника – т.е. углов, образованными соответствующими звеньями с вертикалями.

**Математическая модель движения маятника**. В роботах [4 - 6] приведен способ составления уравнений движения элементов многозвенного маятника. Будем считать, что n - звеннный маятник состоит из невесомых нерастяжимых стержней длин *L*<sup>i</sup> (*i* = 1..*n*), шарнирно соединенных между собой узловыми точками, на которые прикреплены шарики с массами *m*<sup>i</sup> (*i* = 1..*n*). Обобщенными координатами выберем углы *q*<sup>i</sup> (*i*=1..*n*), образованные соответствующими звеньями с вертикалями.

Описание колебания маятника при условии отсутствия диссипативных сил выполняется на основе дифференциальных уравнений Лагранжа второго рода

$$
\frac{\partial}{\partial t} \left( \frac{\partial}{\partial q'_i} L \right) - \frac{\partial}{\partial q'_i} (L) = 0_{(i = 1..n),}
$$
 (1)

 $r_{\text{TR}} L = T - V$  - лагранжиан; T - кинетическая энергия системы; *V* - потенциальная энергия системы; *q* - <sup>і</sup>-*тая* обобщенная координата (угол между вертикалью и звеном);  $q_i = \frac{1}{\mu} q_i$  $q_i' = \frac{d}{dt} q_i$ .

Выражение для вычисления кинетической энергии (при *n* = 4):

$$
eT := \frac{1}{2} m_1 L_1^2 \left(\frac{d}{dt} q_1(t)\right)^2 + \left(\cos(q_2(t) - q_1(t)) L_2 L_1 \left(\frac{d}{dt} q_2(t)\right) \left(\frac{d}{dt} q_1(t)\right) + \frac{1}{2} L_2^2 \left(\frac{d}{dt} q_2(t)\right)^2 + \frac{1}{2} L_1^2 \left(\frac{d}{dt} q_1(t)\right)^2\right) m_2 + \left(\frac{1}{2} L_1^2 \left(\frac{d}{dt} q_1(t)\right)^2 + \left(\cos(q_2(t) - q_1(t)) L_2 L_1 \left(\frac{d}{dt} q_2(t)\right) + \cos(q_3(t) - q_1(t)) L_3 L_1 \left(\frac{d}{dt} q_3(t)\right)\right)\right)
$$
  

$$
\left(\frac{d}{dt} q_1(t)\right) + \frac{1}{2} L_2^2 \left(\frac{d}{dt} q_2(t)\right)^2 + \cos(q_3(t) - q_2(t)) L_3 L_2 \left(\frac{d}{dt} q_3(t)\right) \left(\frac{d}{dt} q_2(t)\right)
$$

$$
+ \frac{1}{2} L_3^2 \left(\frac{d}{dt} q_3(t)\right)^2\right) m_3 + \left(\frac{1}{2} L_1^2 \left(\frac{d}{dt} q_1(t)\right)^2 + \left(\cos(q_3(t) - q_1(t)) L_3 L_1 \left(\frac{d}{dt} q_3(t)\right)\right)
$$

$$
+ \cos(q_2(t) - q_1(t)) L_2 L_1 \left(\frac{d}{dt} q_2(t)\right) + \cos(q_3(t) - q_1(t)) L_3 L_1 \left(\frac{d}{dt} q_3(t)\right)
$$

$$
+ \cos(q_4(t) - q_1(t)) L_4 L_1 \left(\frac{d}{dt} q_4(t)\right) \left(\frac{d}{dt} q_1(t)\right) + \frac{1}{2} L_2^2 \left(\frac{d}{dt} q_2(t)\right)^2 + \left(\cos(q_3(t) - q_2(t)) L_3 L_2 \left(\frac{d}{dt} q_3(t)\right) + \cos(q_4(t) - q_2(t)) L_4 L_2 \left(\frac{d}{dt} q_4(t)\right)\right)
$$

$$
\left(\frac{d}{dt} q_2(t)\right) + \frac{1}{2
$$

Соответствующее выражение для вычисления потенциальной энергии:

J

$$
eV := (((1 - \cos(q_1(t))) m_1 + (1 - \cos(q_1(t))) m_2 + (1 - \cos(q_1(t))) m_3
$$
  
+ (1 - \cos(q\_1(t))) m\_4) L<sub>1</sub>  
+ ((1 - \cos(q\_2(t))) m\_2 + (1 - \cos(q\_2(t))) m\_3 + (1 - \cos(q\_2(t))) m\_4) L<sub>2</sub>  
+ ((1 - \cos(q\_3(t))) m\_3 + (1 - \cos(q\_3(t))) m\_4) L\_3 + (-\cos(q\_4(t)) + 1) m\_4 L\_4) g (3)

При помощи уравнений Лагранжа второго рода (1) описание движения четырехзвенного маятника можно получить в виде системы из четырех дифференциальных уравнений. Средствами Maple указанная система уравнений была решена приближенно. В качестве основы взяты алгоритм и программу, приведенные в роботах [5, 6]. В корректности можно убедиться путем проведения полученного решения ряда компьютерных экспериментов с использованием разработанной программы построения анимационных изображений схемы колебательного движения маятника, где даже незначительная погрешность вычислений должны повлиять на целостность восприятия визуализированных колебаний.

Для выполнения программы необходимо подготовить такие данные:

- вектор длин звеньев маятника:  $\mathbf{L} = \{L_1, L_2, L_3, L_4\};$ 

- вектор значений масс шариков:  $\mathbf{m} = \{m_1, m_2, m_3, m_4\};$ 

- вектор начальных углов отклонений:  $q = \begin{cases} 1 & -2 \\ q_1, q_2, q_3, q_4 \end{cases}$ .

Сначала осуществляется решение системы четырех дифференциальных уравнений относительно четырех функций  $q_1(t)$ ,  $q_2(t)$ ,  $q_3(t)$  и  $q_4(t)$  с начальными условиями - вектором начальных углов отклонений  $\overline{a}$ . Начальные значения производных выбраны нулевыми.

В результате решения системы уравнений средствами пакета Maple определяются четыре функций (и еще дополнительно вычисляются их производные  $q'_{1}(t)$ ,  $q'_{2}(t)$ ,  $q'_{3}(t)$  и  $q'_{4}(t)$ ). Дальше выполняется построение анимационной схемы движения четырехзвенного маятника в графическом файле. Взаимное «наложение» анимационных изображений лелает наглялным конфигурацию амплитул колебаний **RCCX** элементов четырехзвенного маятника. Кроме того, по полученной информации, возможно построить изображение четырех фазовых портретов в системах координат  ${q_i(t), q'_{i}(t)}$  (*i*=1.4).

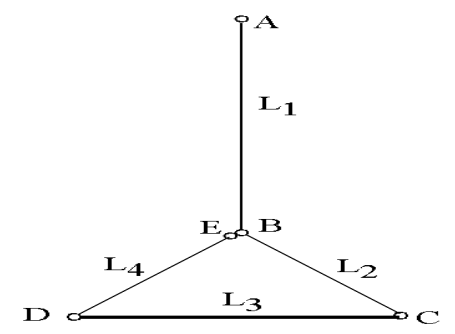

Рис. 2. Схема соединения стропов и груза

Результаты расчетных исследований. Рассмотрим случай схемы соединения строп и груза, изображенную на рис. 2 (размеры указаны в условных единицах). Пусть после аварии точка  $E$  отсоединилась от точки  $B$
и четырехзвенная маятниковая система отрезков пришла в движение в поле тяготения. Т.е. сложится ситуация, подобная колебанию четырехзвенного маятника с конечной точкой *E* и с вектором начальных углов

$$
\theta = \{0, \pi/2 - \alpha, -\pi/2, \pi - \alpha\}, \text{ rate } \alpha = \arccos\left(\frac{L_3}{2L_2}\right).
$$

*Вариант 1*. Длина основной подвески 7 единиц: **L** ={7, 2, 3, 2}. На рис. 3 изображены следы перемещения звеньев маятника в процессе колебаний в зависимости от веса груза при **m** ={1, 1, 150, 1} и **m** ={1, 1, 1000, 1}.

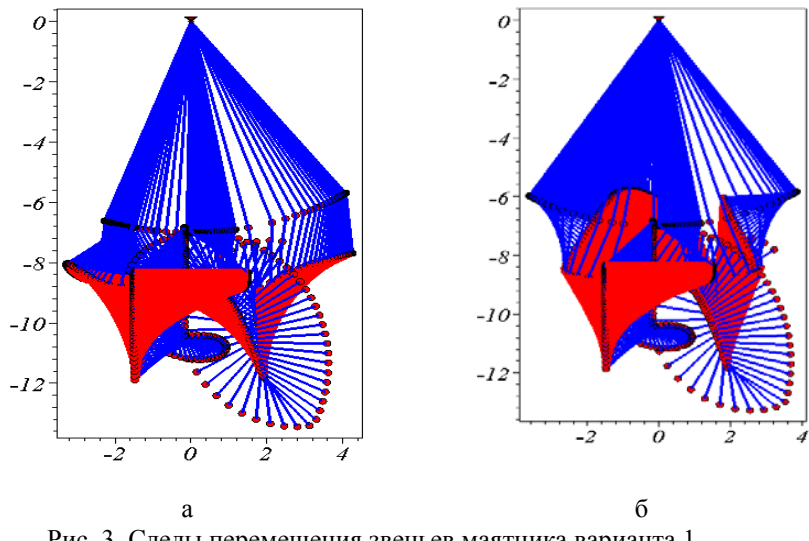

Рис. 3. Следы перемещения звеньев маятника варианта 1 в зависимости от веса груза: a - **m** ={1, 1, 150, 1};  $\overline{0}$  - **m** ={1, 1, 1000, 1}

*Вариант 2*. Длина основной подвески 3 единице: **L** ={3, 2, 3, 2}. На рис. 4 изображены следы перемещения звеньев маятника в процессе колебаний в зависимости от веса груза при **m** ={1, 1, 150, 1} и **m** ={1, 1, 1000, 1}.

*Вариант 3*. Длина основной подвески 7 единиц: **L** ={7, 2, 3, 2}. На рис. 3 изображены следы перемещения звеньев маятника в процессе колебаний в зависимости от веса груза при **m** ={1, 1, 2000, 1} и **m** ={1, 1, 5000, 1}.

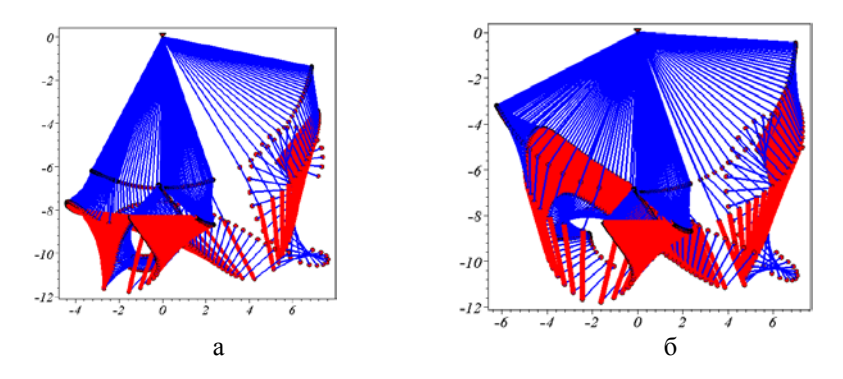

Рис. 4. Следы перемещения звеньев маятника варианта 2 в зависимости от веса груза: a - **m** ={1, 1, 150, 1};  $\overline{0}$  - **m** ={1, 1, 1000, 1}

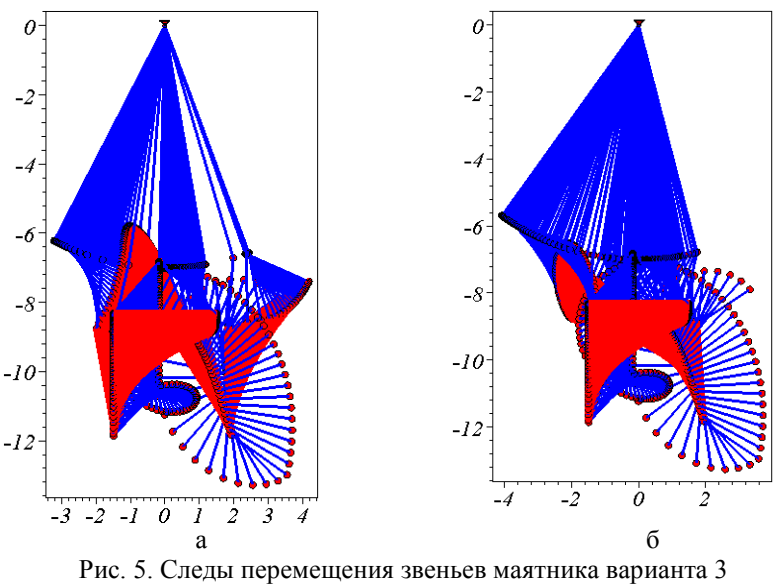

в зависимости от веса груза:

a - **m** ={1, 1, 2000, 1};  $\overline{0}$  - **m** ={1, 1, 5000, 1}

**Вывод.** Полученные результаты позволяют определять границы<br>опасной зоны в случае аварийного обрыва стропы строительной случае аварийного обрыва стропы строительной конструкции, а также с учетом обрыва элементов самой конструкции.

В случаях организации безопасного производства такелажных работ, полученные изображения можно просматривать как анимационные фильмы.

Дальнейшие исследования будут направлены на обоснования правильного определения геометрических параметров рабочей зоны, где должны безопасно выполняться работы при помощи грузоподъемных машин и механизмов.

### **Список использованной литературы:**

1. Котельников В.С. Комментарий к правилам устройства и безопасной эксплуатации грузоподъемных кранов / В.С.Котельников*,*  Н.А.Шишков – Москва: МЦФЭР, 2007. – 720 с.

2. Gmiterko A, Grossman M. An n-link inverted pendulum modeling. Acta Mechanica Slovaca, #13(3), 2009, p. 22-29

3. Gmiterko A, Grossman M*.* [N-link Inverted Pendulum Modeling.](http://www.springerlink.com/content/j9061265h24118p0/) Доступ [http://www.springerlink.com/content/j9061265h24118p0/.](http://www.springerlink.com/content/j9061265h24118p0/)

4. Lam S., and Davison E.J*.* The Real Stabilizability Radius of the Multi-Link Inverted Pendulum. Proceedings of the 2006 American Control Conference Minneapolis, Minnesota, USA, June 14-16, 2006, p. 1814-1819

5. Куценко Л.М. Геометричне моделювання коливань багатоланкових маятників / Л.М.Куценко, І.Ю.Адашевська – Харків: «НТМТ», 2008. – 176 с.

6. Куценко Л.М. Опис руху *N*–ланкового маятника за допомогою операторів системи Maple / Л.М.Куценко, Р.М. Колочавін // Прикладна геометрія та інженерна графіка.– К.: КНУБА, 2012.– Вип. 90.– С. 166-172.

© Р.М. Колочавин, 2013

**УДК 621.89:536.24**

**А.С. Кондаков,**

к.ф.-м.н., ведущий научный сотрудник, Институт проблем нефти и газа СО РАН, г. Якутск, Российская Федерация

# **МЕТОД ТЕПЛОВОЙ ДИАГНОСТИКИ ТРЕНИЯ ДЛЯ ПОДШИПНИКОВ СКОЛЬЖЕНИЯ ПРИ МАЛЫХ СКОРОСТЯХ ВРАЩЕНИЯ ВАЛА**

Тепловая диагностика трения сводится к математическому моделированию теплового процесса в узле трения и определению функции тепловыделения по дополнительной температурной информации решением граничной обратной задачи. Очевидно, что успешное восстановление функции тепловыделения трения зависит от учета в математической модели всех факторов, определяющих тепловое состояние исследуемого узла

трения. К таким факторам относятся воздействие окружающей среды, геометрические размеры, форма элементов сопряжения, посторонние источники тепла. При этом для более точного описания теплообмена между элементами в узле трения необходимо учесть в них пространственное распределение температуры. Таким образом, для определения тепловыделения и соответственно момента трения необходимо решить граничную обратную задачу теплообмена в трехмерной постановке. В то же время в полной трехмерной постановке для восстановления фрикционного тепловыделения необходимо задавать замеры температуры на некоторой плоскости в окрести зоны трения, что практически невозможно реализовать, поскольку это приведет к разрушению полимерной втулки. В связи с этим при тепловой диагностике трения необходимо использовать упрощенные модели и максимально уменьшить необходимое количество точек замера температуры.

В данной работе предлагается математическая модель пригодная для практической реализации тепловой диагностики трения. Расчетная схема подшипника скольжения представлена на рис.1. Принимая допущение, что распределение температуры по длине подшипника однородно, втулка с обоймой рассматриваются как плоский элемент, а вал трехмерный. Таким образом, для втулки с обоймой будет использовано уравнение, принятое в постановке плоской модели [1].

$$
C(T)\frac{\partial T}{\partial t} = \frac{1}{r}\frac{\partial}{\partial r}\left(r\lambda(T)\frac{\partial T}{\partial r}\right) + \frac{1}{r^2}\frac{\partial}{\partial \varphi}\left(\lambda(T)\frac{\partial T}{\partial \varphi}\right),
$$
  
\n
$$
R_2 < r < R_4, \quad -\pi < \varphi < \pi, \quad 0 < t \leq t_m.
$$
\n
$$
(1)
$$

Для вала уравнение теплопроводности записывается в виде

$$
C_{\rm B}(U)\frac{\partial U}{\partial t} = \frac{1}{r}\frac{\partial}{\partial r}\left(r\lambda_{\rm B}(U)\frac{\partial U}{\partial r}\right) + \frac{1}{r^2}\frac{\partial}{\partial \varphi}\left(\lambda_{\rm B}(U)\frac{\partial U}{\partial \varphi}\right) + \Omega(t)C_{\rm B}(U)\frac{\partial U}{\partial \varphi} + \frac{\partial}{\partial z}\left(\lambda_{\rm B}(U)\frac{\partial U}{\partial z}\right). (2)
$$

Условие сопряжения:

$$
\lambda_{\rm B}(U) \frac{\partial U(r,\varphi,z,t)}{\partial r}\Big|_{r=R_{\rm B2}} - \lambda_2(T) \frac{\partial T(r,\varphi,t)}{\partial r}\Big|_{r=R_1} = \frac{Q(\varphi,t)}{S}, S = 2\varphi_0 R_1 l_4, |\varphi| \le \varphi_0, L_1 \le z \le L_2
$$
 (3)

$$
U(R_{B2}, \varphi, z, t) = T(R_1, \varphi, t), \ |\varphi| \le \varphi_0, \ L_1 \le z \le L_2,
$$
\n(4)

$$
r_{\text{A}}e
$$
  $L_1 = l_1 + l_2 + l_3$ ,  $L_2 = L_1 + l_4$ .

На свободных поверхностях элементов сопряжения задаются обычные граничные условия теплообмена с окружающей средой. На одном конце вала – условие I рода [2].

Для данной постановки задачи построен алгоритм решения граничной обратной задачи по определению функции интенсивности тепловыделения с применением метода итерационной регуляризации.

Вычислительными экспериментами установлена эффективность восстановления функции тепловыделения по разработанному алгоритму.

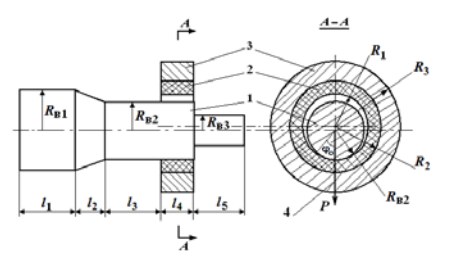

**Рис.1.** Расчетная схема подшипника скольжения: 1 – вал, 2 – полимерная втулка, 3 – обойма, 4 – ось нагружения подшипника, Р – нагрузка

Для оценки эффективности разработанного метода тепловой диагностики трения проведена экспериментальная проверка восстановления момента трения, изменяющегося во времени, по замерам температуры.

В проведенном эксперименте замеры температур осуществлялись с помощью 5-ти медь-константановых термопар ∅ 0,1 мм. Во втулку термопары запрессовывались на расстоянии 0,5 мм от зоны контакта с шагом  $15^\circ$  в пределах угла контакта равного  $60^\circ$ : одна по оси приложения нагрузки, а остальные четыре симметрично от нее. Регистрация показаний датчиков момента трения, скорости вращения вала и термопар осуществлялась автоматически с частотой 1 Гц с помощью электронных самописцев «Термодат 17Е3».

Для адаптации математической модели теплового процесса определялись эффективные теплофизические характеристики путем вариации их значений в пределах 20-30 % от справочных данных. В результате чего найдены следующие эффективные параметры модели: для вала и обоймы  $\lambda_B = 45.5 \text{ (Br/(M} \cdot {}^{\circ}\text{C)})$ ,  $C_B = 3.71 \cdot 10^6 \text{ (Lm} \cdot {}^{\circ}\text{C)})$ , для втулки  $\lambda = 0.37 \, (\text{Br/(M} \cdot {}^{\circ}\text{C}))$ ,  $C = 3.35 \cdot 10^{6} \, (\text{L/K/(M} \cdot {}^{\circ}\text{C}))$ . Так же путем вариаций были найдены эффективные коэффициенты теплообмена:  $\alpha_1 = 17.3 \text{ (Br/m}^2 \text{ °C)}$ ;  $\alpha_2 = 1.9 \text{ (Br/m}^2 \text{ °C)}$ ;  $\alpha_4 = 7.8 \text{ (Br/m}^2 \text{ °C)}$ .

На рис.2 приведены сравнения графиков опытных и теоретических температурных данных в точках замера. На рисунке для наглядности графики температур в точках, расположенных слева (1-ая, 2-ая) и справа (4 ая, 5-ая) от центральной 3-й точки разведены путем параллельного переноса соответственно на -20, -10, +10, +20 °С. Теоретические зависимости температуры описывают экспериментальные с точностью, достаточной для практического использования для тепловой диагностики трения**.**

Отметим, что температурные данные (рис.2) претерпевают незначительные колебания при достаточно сильном изменении момента трения (рис.10). Это свидетельствует о низкой достоверности традиционной диагностики технического состояния узлов трения по температурным данным, измеренным на некотором удалении от зоны трения. Перспективной является диагностика технического состояния узлов трения по моменту трения, являющемся причинной характеристикой и имеющем более выраженный характер при изменении условий трения. С помощью разработанного алгоритма решения граничной обратной задачи в трехмерной постановке по температурным данным, представленным на рис.2, восстанавливалась функция интенсивности тепловыделения *Q*(ϕ,*t*), зависящая от угловой координаты и времени. Зависимость момента трения *M* (*t*) от времени определялась по восстановленной функции интенсивности тепловыделения вычислением интегральной средней по углу:

$$
M(t) = \frac{1}{\Omega(t)} \frac{1}{2\varphi_0} \int_{-\varphi_0}^{\varphi_0} Q(\varphi, t) d\varphi.
$$
 (5)

На рис.3 приведены сравнения значений момента трения в подшипнике скольжения, полученных непосредственным измерением и рассчитанных по разработанному алгоритму.

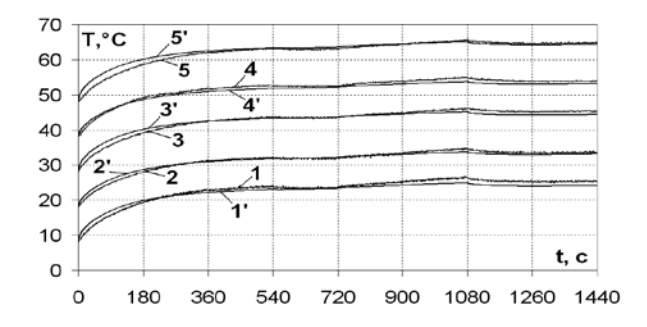

**Рис.2.** Сопоставления опытных и теоретических температурных данных в точках замера: 1, 2, 3, 4, 5 – опытные температуры;

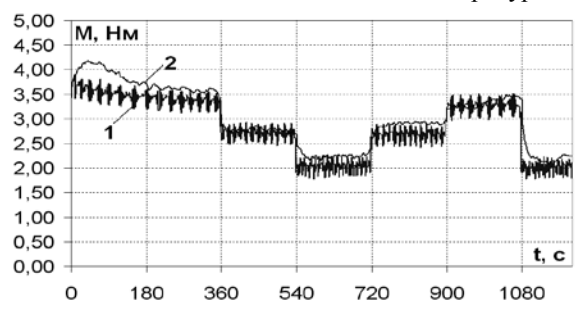

1', 2', 3', 4', 5' – вычисленные температуры

**Рис.3.** Сравнение опытных (1) и расчетных (2) значений момента трения

Расчетные зависимости момента трения с удовлетворительной точностью (10-15%) описывают экспериментальные, что свидетельствует о возможности практического использования разработанного метода тепловой диагностики для повышения информативности стендовых и эксплуатационных испытаний подшипников скольжения.

#### **Список использованной литературы:**

1. Старостин Н.П., Кондаков А.С., Васильева М.А. Тепловая диагностика трения в самосмазывающихся радиальных подшипниках скольжения возвратно-вращательного движения. Часть 1. Алгоритм определения функции мощности тепловыделения // Трение и износ, 2007, Т.28, №4, С. 351-360.

2. Starostin N.P., Kondakov A.S., Vasilieva M.A. Identification of friction heat generation in sliding bearing by temperature data // Inverse Problems in Science and Engineering, Vol.21 (2013), No.2, pp. 298-313.

© А.С. Кондаков, 2013

**УДК 620.1-1/-9**

**В.Д. Котенко,** д.т.н., профессор, зав. каф. материаловедения и ТКМ **И.В. Глебов,** аспирант кафедры материаловедения и ТКМ, Московский государственный университет леса, г. Мытищи, Российская Федерация

## **УНИВЕРСАЛЬНЫЙ ЛАБОРАТОРНЫЙ СТЕНД ДЛЯ ИССЛЕДОВАНИЯ ПРОЦЕССОВ ПРОПИТКИ СВЯЗУЮЩИМ РАЗЛИЧНЫХ ТИПОВ ПРОШИВНЫХ ПОЛОТЕН**

Одной из важных технологических операций в производстве изделий из полимерных композиционных материалов является процесс приготовления препрегов с заданным содержанием связующего. Препреги получают пропиткой наполнителя раствором, расплавом или эмульсией связующего, а также прикаткой наполнителя к нанесённой на подложку плёнке связующего [1, с. 355-358].

Препреги из прошивных полотен, состоящих из нескольких слоёв ткани, получают пропиткой растворами связующих. При изготовлении ответственных изделий используются препреги из прошивных полотен с высоким содержанием связующего (35…50% масс). Получение препрегов с таким содержанием связующего сопряжено с определёнными трудностями. Расчёты и практика показывают, что при условии полного замещения пор в полотнах раствором связующего и последующем удалении сушкой растворителя содержание связующего в полотнах не превышает 28…30% масс. [2, с. 77-81]. Достижение высокого содержания связующего в препреге может быть обеспечено новыми способами пропитки, например, ступенчатой пропиткой, когда сочетаются частичная пропитка и частичное или полное удаление сушкой растворителя на каждой ступени [3, с. 511- 512]. С целью отработки наиболее оптимальных режимов получения препрегов с высоким содержанием связующего на кафедре материаловедения и технологии конструкционных материалов МГУЛ спроектирован и силами преподавателей изготовлен универсальный лабораторный стенд.

Разработанный стенд позволяет реализовать различные режимы пропитки раствором связующего (вакуумную пропитку, пропитку под избыточным давлением, ступенчатую пропитку) вязально-прошивных полотен различной толщины, а также осуществлять вакуумную сушку, т.е. удалять из пропитанного полотна полностью или частично летучие продукты. Варьирование параметрами пропитки и сушки позволяет найти такие режимы, которые обеспечивают требования, предъявляемые к готовым препрегам, а именно:

– заданное содержание в пропитанном полотне летучих продуктов после сушки;

– заданное содержание связующего в полотне;

– равномерность пропитки по поверхности заготовок;

– отсутствие налипания связующего в местах сшивки заготовок;

– отсутствие «краевого эффекта» - налипания связующего по кромке пропитанной заготовки.

Стенд (рис. 1) состоит из вакуумной камеры 1 с крышкой 7 со смотровым окном 6 и мановакуумметром 14, кассеты 2 для пропитки заготовок (имеются две кассеты: малая со сторонами в плане 150 мм и большая со сторонами 430 мм; толщина пропитываемого полотна не лимитируется). К вакуумной камере подключены основные системы.

Система подачи раствора связующего состоит из двух ёмкостей 12 с манометром 13 и указателями уровня жидкости: малой, используемой при пропитке заготовок со сторонами 150 мм, и большой, используемой при пропитке заготовок со сторонами 430 мм. К ёмкостям подсоединены трубопроводы с кранами КР3, КР4, КР9 и КР10, с помощью которых осуществляется подача раствора связующего к полотну 4 при пропитке либо в систему распределения 5 (через кран КР 9 при пропитке полотна сверху), либо в систему распределения 3 (через кран КР 10 при пропитке заготовок снизу). Избыточное давление в ёмкостях 12 (кран управления КР2) и в камере 1 (кран управления КР1) создаётся с помощью воздушного компрессора 15.

Вакуум в камере 1 создаётся с помощью вакуумного насоса 11. На вакуумной линии установлены уловитель связующего 8, краны управления

КР6 и КР7. В режиме вакуумной сушки открывается кран КР6, кран КР7 служит для обеспечения в камере 1 атмосферного давления. Конденсатор 10 предназначен для конденсации паров растворителя, удаляемых из заготовок после пропитки в процессе их вакуумной сушки. Конденсат растворителя собирается в ёмкости 9 с указателем уровня жидкости.

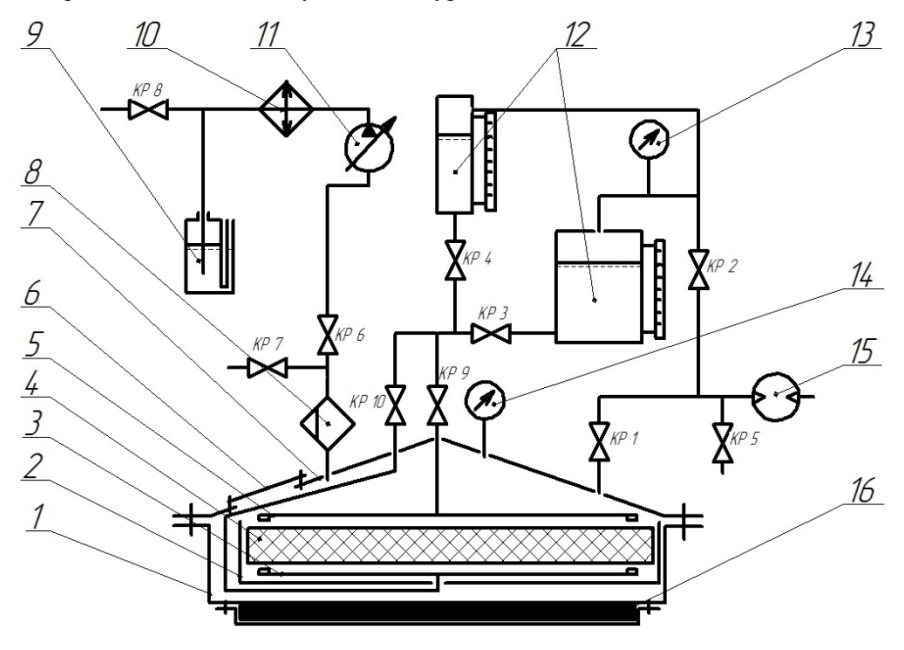

1 – корпус вакуумной камеры, 2 – кассета для пропитки полотна, 3 – система распределения связующего при подаче снизу, 4 – полотно, 5 – система распределения связующего при подаче сверху, 6 – смотровое окно, 7– крышка вакуумной камеры, 8 – уловитель связующего, 9 – ёмкость для сбора конденсата с указателем уровня жидкости, 10 – конденсатор, 11 – вакуумный насос, 12 – заливочные ёмкости с указателем уровня связующего, 13 – манометр, 14 – мановакуумметр, 15 – компрессор, 16 – устройство подогрева

## **Рис. 1. Схема универсального стенда для исследования процессов пропитки раствором связующего различных типов прошивных полотен**

Вакуумная камера оборудована нагревателем 16 и системой терморегулирования, которая позволяет автоматически поддерживать заданную температуру.

Перед каждой пропиткой образцов определяются вязкость раствора связующего и содержание связующего в растворе (масс. %). После пропитки и вакуумной сушки образцов из заготовки с помощью пробойника берутся пробы (рис. 2).

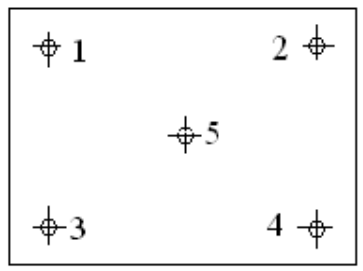

### **Рис. 2 Схема взятия проб**

В пробах вначале определяют содержание летучих продуктов путём сушки их в сушильных шкафах до постоянной массы, а затем методом выжигания определяют содержание связующего.

### **Список использованной литературы:**

1. Полимерные композиционные материалы: структура, свойства, технология: учеб.пособие / М.Л. Кербер, В.М. Виноградов, Г.С. Головкин и др.; под ред. А.А. Берлина. – СПб.: Профессия, 2008. – 560 с., ил.

2. Технология получения препрегов с высоким содержанием полимера/ В.Д Котенко, В.В. Абразумов, И.В. Сапожников, В.А. Романенков, Л.Н. Кузнецова, А.И. Терехин.– Лесной вестник №1(93) 2013 г.

3. Новая технология пропитки стеклокапронопрошивных заготовок полимерным связующим с высоким содержанием растворителя/ В.А. Романенков, В.Д. Котенко.– Актуальные проблемы Российской космонавтики, Материалы XXXYI академических чтений по космонавтике. – М., МГТУ, 24…27 января 2012 г. – с.511-512.

© В.Д. Котенко, И.В. Глебов, 2013

**Ю.А. Кочетков,** доцент кафедры «БППГ» **Г.Г. Киселев,** доцент кафедры «БППГ», Самарский государственный университет путей сообщения, г. Самара, Российская Федерация

## **ПОВЫШЕНИЕ ТОЧНОСТИ ИЗМЕРЕНИЯ ГЕОМЕТРИЧЕСКИХ ПАРАМЕТРОВ РЕЛЬСОВОЙ КОЛЕИ РУЧНЫМИ АВТОМАТИЗИРОВАННЫМИ ИЗМЕРИТЕЛЬНЫМИ ПРИБОРАМИ**

Основные направления развития железнодорожного транспорта на современном этапе научно-технического прогресса ориентированы на повышение безопасности движения поездов, объемов перевозок, доли транзитных перевозок, средней маршрутной скорости, провозной способности железнодорожных линий.

Обеспечение безопасности движения на железнодорожном транспорте является одной из приоритетных задач, определенных руководством компании ОАО РЖД. В связи с этим необходимо применение новых информационных технологий и инноваций. В результате созданы и внедрены на сети железных дорог автоматизированные системы отраслевого значения. Нужды содержания эксплуатационной инфраструктуры головной компании отрасли - ОАО «Российские железные дороги» - обеспечивает сложная система. Главную ее цель можно сформулировать так: при оптимальных затратах обеспечивать работоспособное и безопасное для движения поездов состояние эксплуатационной инфраструктуры. Применение информационных технологий и инноваций для оптимизации управления ее содержанием объективный этап создания комплексного автоматизированного производства на основе информационноуправляющей системы, интегрированной с производственной базой по диагностике, эксплуатации и ремонту.

Контроль качества содержания железнодорожного пути стрелочного хозяйства является важнейшим элементом обеспечения безопасности движения поездов, сохранности перевозимых грузов и пассажиров. Действующая в настоящее время технология сбора и обработки данных о промерах стрелочных переводов их технического состояния заключается в периодических осмотрах дорожным мастером стрелочных переводов и занесения данных «карандашом» в книгу ПУ-28 и ПУ-29.

На сегодняшний день выполнение нормативных промеров геометрических параметров железнодорожного пути и стрелочных переводов (ширина колеи, а также взаимное положение рельсовых нитей по уровню) производится ручными измерительными приборами, такими как ЦУП-2, ПШ-1520 и многими другими.

Как правило, регистрируются только те параметры, которые превышают нормативные, т.е. требуют закрытия движения или не превышают допустимых значений, но требуют ограничения скорости лвижения. Частичная регистрация и отсутствие архива данных промеров по всему стрелочному переводу не позволяет построить динамику нарастания критических значений по каждому объекту и определить примерную дату запретительных мер. Кроме частичной регистрации данных промеров стрелочных переводов не всегда соблюдаются периодичность и сроки проведения осмотров, количество осмотренных стрелок не соответствует фактическому наличию согласно ТРА станции. Записи о проведении осмотров оформляются без фактического проведения промеров стрелочных переводов, а в процессе измерения этих параметров невольно, как по субъективным, так и по объективным причинам вкрадываются неточности в снятие параметров железнодорожного пути. Одна из основных причин возникновения этих погрешностей заключается в неправильной постановке измерительного прибора, т.е. не прямо перпендикулярно оси рельсовым нитям, как в прямых, так и в кривых участках железнодорожного пути. Постановка прибора делается «на глаз», что может привести к фальсификации данных технического состояния железнодорожной колеи.

Поэтому лля повышения точности **СНЯТИЯ** показаний геометрических параметров рельсовой предлагается копеи усовершенствовать один из выше указанных приборов измерений, что позволит значительно сократить время промера и избежать влияния человеческого фактора, проконтролировав правильную установку прибора и автоматический съем геометрических показаний рельсовой колеи, что в конечном счете приведет к повышению точности снятия геометрических показаний железнолорожного пути, а именно, необходима постановка лвух контактов на подвижной А и не подвижной A1 лапках с каждой стороны измерительного прибора, непосредственно на уровне производимого съема параметров между рабочими гранями головки рельсов. При включении системного блока путеизмерительного прибора загорится красная лампочка, а при соприкосновении всех четырех контактов зеленая, и автоматически произойдет снятие и запись показаний.

Прибор должен сохранить следующие свойства:

- гарантирование снятие точных показаний геометрии рельсовой колеи и стрелочных переводов;

- минимизировать возможность возникновения ошибки при снятии показаний:

устойчивость  $\overline{\mathbf{K}}$ различным поголным условиям  $\overline{M}$ неблагоприятным условиям эксплуатации;

Повышение точности снятия показаний возможно достигнуть автоматическую обеспечив правильную постановку измерительного прибора в положение прямо перпендикулярное железнодорожному пути как

в прямых и кривых участках железнодорожного пути так и в пределах стрелочного перевода, с обязательным автоматическим контролем за точностью установки измерительного прибора на дисплее.

Отталкиваясь непосредственно от технического состояния рельсовой колеи, как от точки отсчета, необходимо улучшить способы проверки геометрических параметров железнодорожных путей стрелочных переводов путеизмерительными приборами.

При проведении месячного комиссионного осмотра станционного хозяйства железнодорожных путей, стрелочных переводов возникают трудности из-за погодных условий, большого объема промеров и не автоматизированности путеизмерительного прибора.

Модернизация путеизмерительного прибора позволит более эффективно снимать показания технических параметров рельсовой колеи, что приведет к повышению уровня безопасности движения поездов на железных дорогах Российской Федерации.

Схематичное изображение измерительного прибора с его основными узлами приведен ниже на рис.1:

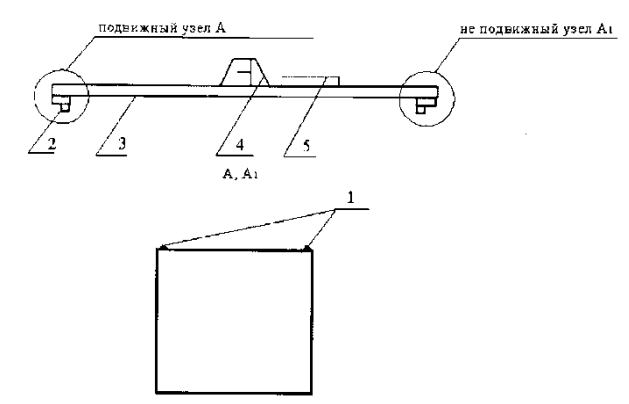

Рис.1 - Схематичное изображение измерительного прибора и схема расположения контактов на лапке  $(A, A_1)$ 1. - измерительное устройство с контактами на подвижном и неподвижном узлах А и А1; 2. - Лапка; 3. - Корпус прибора АПШ-3; 4. - Ручка; 5. - Системный блок

Мобильная система состоит из системного блока со специализированным программным обеспечением и средств передачи данных, которая решает задачи:

1. Автоматизация записи результатов промеров железнодорожных путей и стрелочных переводов, ведение архива.

2. Контроль соблюдения нормативных сроков периодичности промеров, 100% осмотр железнодорожных путей и стрелочного хозяйства

Формирование отчета о текущем техническом состоянии стрелочного хозяйства станции.

Механизм, также как и в предыдущих моделях, будет работать по распорному принципу. Но в результате применения системы он будет более точно снимать параметры (измерения будут сниматься только при расположении прибора под углом 90 градусов к оси пути при замыкании всех 4-х контактов), что несомненно улучшит состояние безопасности движения поездов, сократит сроки снятия измерительных параметров железнодорожной колеи. Таким образом, увеличится производительность труда и значительно улучшатся условия работы, связанные с контролем состояния технических средств путевого хозяйства железных дорог Российской Федерации.

© Ю.А. Кочетков, Г.Г. Киселев, 2013

**УДК 625.143.482**

**Ю.А. Кочетков,** доцент кафедры «БППГ» **Г.Г. Киселев,** доцент кафедры «БППГ», Самарский государственный университет путей сообщения, г. Самара, Российская Федерация

### **УСОВЕРШЕНСТВОВАНИЕ МОНТАЖНОГО ПРОЦЕССА РЕЛЬСОВЫХ СКРЕПЛЕНИЙ**

Сегодня для холдинга «РЖД» вопросы обеспечения безопасности перевозок являются высокоприоритетными и требуют совершенствования правового регулирования, внедрения прорывных организационнотехнологических решений. Это обусловлено переходом холдинга «РЖД» на бизнес-модель, основанную на управлении по видам бизнеса, развитием новых направлений - скоростного и высокоскоростного пассажирского движения, тяжеловесных грузовых перевозок, а также тем, что всё это происходит в условиях значительного износа материальной базы.

Согласно стратегии развития железнодорожного транспорта в Российской Федерации до 2030 основными направлениями политики безопасности перевозок являются:

- сохранение целостности системы управления безопасностью в связи с выделением дочерних и зависимых обществ в ходе структурных преобразований ОАО «РЖД»;

- постоянные улучшения за счет формирования культуры безопасности, повышения эффективности распределения ресурсов,

применения новых методов оценки и аудита объектов, планомерного повышения уровня безопасности и сокращения рисков;

- внедрение прорывных технологий, существенно изменяющих характер деятельности, технологий управления (риск-менеджмент на основе контроля параметров надёжности технологических и технических элементов перевозочного процесса, ситуационный центр, как инструмент оценки, прогнозирования рисков, управления чрезвычайными ситуациями и ходом устранения последствий инцидентов и др.), а также технологий, снижающих долю тяжёлого ручного труда, удельное потребление природных ресурсов, материалов и энергии;

- постоянное улучшение условий и охраны труда, защита окружающей среды и повышение уровня промышленной безопасности за счет совершенствования технологических процессов, технического оснащения, повышения уровня квалификации персонала;

- обеспечение состояния экологической и промышленной безопасности, соответствующего современному уровню развития науки и техники.

Одним из важнейших направлений в вопросе обеспечения безопасности является применение современных видов рельсовых скреплений и их дальнейшая модернизация. Сегодня, когда железные дороги страны переходят полностью на бесстыковую конструкцию пути, с применением скреплений типа АРС-4 и ЖБР-65, актуальной становится задача надежного и оперативного монтажа этих скреплений. Не смотря на то, что скрепление типа АРС-4 имеет ряд преимуществ в сравнении со скреплением типа ЖБР-65, таких как:

- обеспечение надежного закрепления рельсовых плетей от продольных перемещений без периодического подкручивания элементов скрепления, что значительно снижает эксплуатационные затраты на текущее содержание пути по сравнению со скреплением ЖБР-65 (более 100 тыс. руб. в год на 1 км пути);

- обеспечение более стабильного содержания рельсовой колеи по ширине;

- вес съемных элементов в 2,1 раза меньше;

- за счет значительного уменьшения нагрузок в зоне взаимодействия анкера и шпалы, по сравнению с нагрузками при использовании закладных болтов в скреплении ЖБР-65, резко уменьшается ползучесть или виброползучесть, что обеспечивает срок службы шпалы до 50 лет;

наряду со многими преимуществами анкерные скрепления имеют и свои недостатки, на сегодняшний день технология монтажа АРС-4 является очень трудоемкой операцией с использованием большого объема ручного труда, и вследствие этого низкие показатели производительности при больших трудозатратах. Необходимо вручную привести монорегулятор в рабочее положение, а это требует больших физических усилий и временных

затрат. При монтаже и установке монорегуляторов скрепления типа АРС-4 в проушины анкера требуется приложение значительных (до 5 кН) рабочих сил, обусловленных силой упругости сжимаемой монорегулятором специальной пружины-клеммы.

Предлагаемое нами решение - это переход от ручной сборки скреплений к автоматизированной с изменением существующей конструкции АРС-4. Представляем наш вариант скрепления, главным преимуществом которого является полностью автоматизированная сборка как на звеносборочных базах, так и в процессе эксплуатации железнодорожного пути (рис. 1).

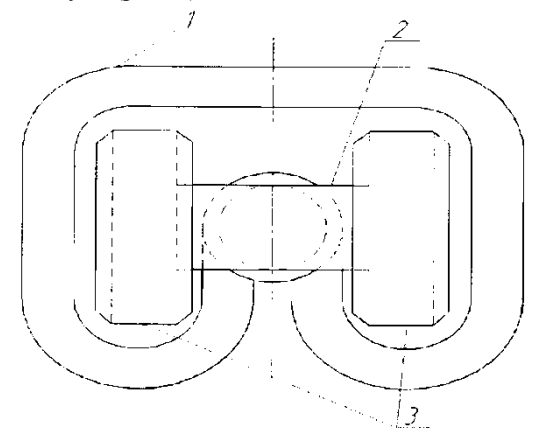

Рис. 1. Схематичное изображение предлагаемого скрепления: 1 - клемма, 2 - монорегулятор, 3 – анкер

Данное скрепление состоит из трех рабочих частей: клеммы, монорегулятора и анкера. Рабочее положение монорегулятора, в которое он приводится путем поворота на 90º, позволяет обеспечить необходимое усилие прижатия подошвы рельса к шпале (1300-1500 кгс). Однако ввиду особого строения анкера для возведения скрепления в процесс эксплуатации необходимо выдать большее усилие прижатия (2000 – 3000 кгс), на что человек не способен. Поэтому для реализации данного скрепления необходим специальный ключ, схема которого представлена на рис. 2.

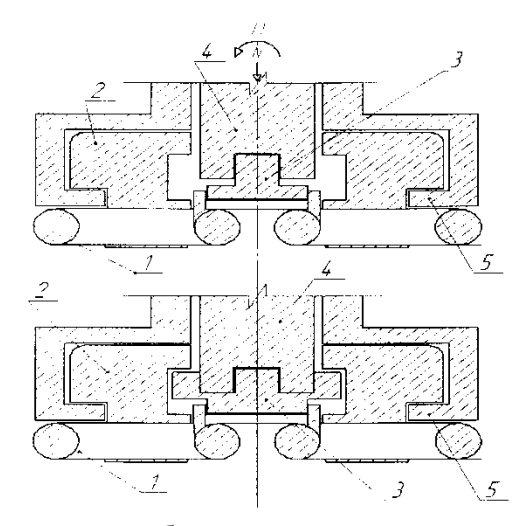

Рис. 4. Схематичное изображение предлагаемого ключа: 1- клемма, 2- анкер, 3- монорегулятор, 4 – рабочая часть, 5 – захват

Рабочая часть данного ключа выдает необходимое усилие путем воздействия на него масла (воздуха) под давлением т.е., данный ключ может быть как гидравлическим, так и пневматическим и его можно будет устанавливать, как на путевые машины, так и на путевые механизмы например таких как гидрорихтовщик РГУ 1М и другие, что позволит в дальнейшем снизить труд и затраты увеличить производительность труда и в конечном итоге повысить уровень безопасности движения на железных дорогах российской Федерации.

© А.Ю. Кочетков, Г.Г. Киселев, 2013

**УДК 620**

**А.В. Куликова,**

студентка 5 курса Архитектурно-строительного института ФГБОУ ВПО «Госуниверситет-УНПК», г. Орел, Российская Федерация **А.Б. Соломенцев,**  к.т.н., доцент,

ФГБОУ ВПО «Госуниверситет-УНПК», г. Орел, Российская Федерация

# **РЕОЛОГИЧЕСКИЕ СВОЙСТВА ДОРОЖНОГО БИТУМА С ДОБАВКАМИ ДЛЯ ТЕПЛОГО АСФАЛЬТОБЕТОНА**

Теплые асфальтобетонные смеси на основе полувязких и жидких битумов использовались в СССР в 70-90-е годы XX века. В настоящее время в европейских странах применяются теплые асфальтобетонные смеси на основе вязких дорожных битумов с добавками для теплого асфальтобетона [1].

Для изучения реологических свойств дорожного битума с добавками использовался программируемый ротационный вискозиметр BROOKFIELD RVDV-II+PRO. Данный вискозиметр производится в США фирмой «Brookfield Engineering Laboratories, Jnc» и разрешен Федеральным агентством по техническому регулированию и метрологии к применению на территории России (свидетельство об утверждении типа средств измерений US. C. 31.010.A №42723). Для проведения измерений с дорожным битумом для задания и поддержания требуемой температуры использовалась термоячейка Thermosel со шпинделями SC4-21 и SC4-29.

Для определения реологических свойств использовался вязкий дорожный битум БНД 60/90 Московского НПЗ и три добавки для теплого асфальтобетона. Показатели свойств добавок приведены в таблице 1.

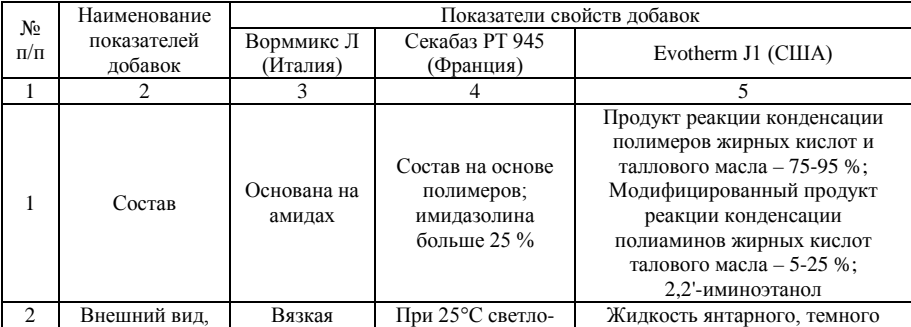

Таблица 1 – Показатели свойств добавок для теплого асфальтобетона

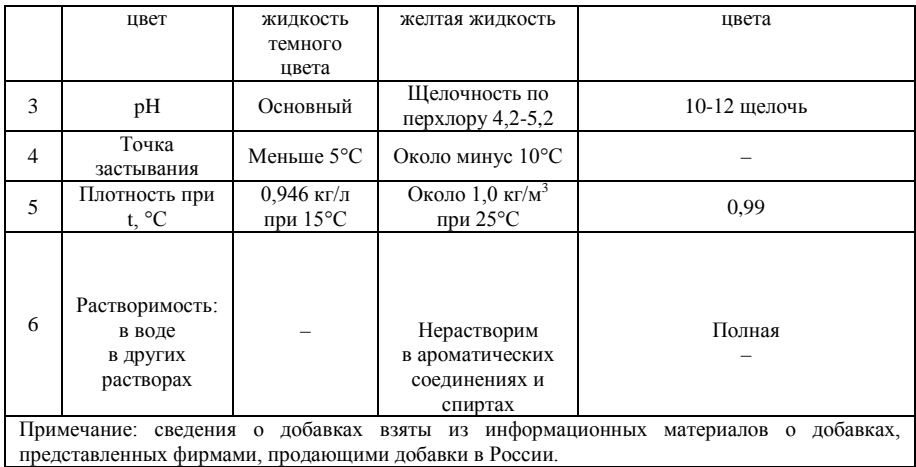

Показатели свойств битума без добавок, а также с добавкой Секабаз РТ 945 приведены в таблице 2.

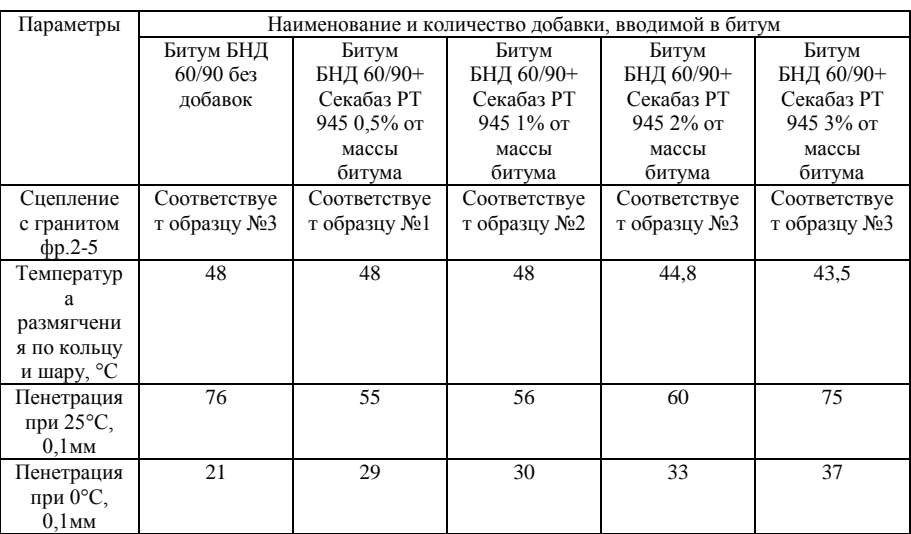

Таблица 2 – Показатели свойств битума без добавок и с добавкой Секабаз РТ 945

Добавки вводились в чистый обезвоженный битум, подогретый до 150-160°С, проводилось тщательное перемешивание битума с добавками вручную в течение 1-2 минут для обеспечения однородности. Содержание добавок в битуме составляло 0,5; 1,0; 2,0 и 3,0% от его массы.

При температуре 100-160°С битум БНД 60/90 представляет собой ньютоновскую жидкость [2]. Его динамическая вязкость не зависит от скорости сдвига и является постоянной величиной (при 160°С – 157,3 сПз, при 100°С – 5012,2 сПз). Изменение динамической вязкости битума с добавками от их количества при температуре 160°С показано на рисунке 1.

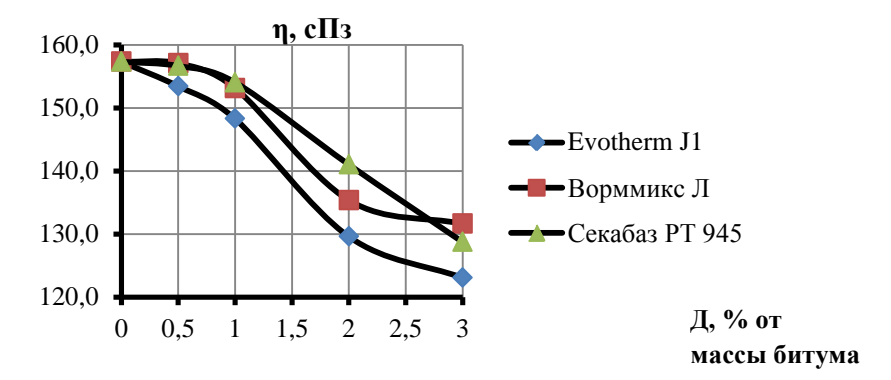

*Рисунок 1 – Зависимость динамической вязкости битума с добавками η от их количества Д при температуре 160°С*

Как видно из графика, при содержании добавок 0,5% от массы битума его динамическая вязкость меняется незначительно (уменьшается на 2,5% с добавкой Evotherm J1, на 0,16% – с Ворммикс Л и на 0,42% – с Секабазом РТ 945). С увеличением количества добавок в битуме динамическая вязкость уменьшается. При 3,0% содержании добавок от массы битума вязкость с Evotherm J1 уменьшается на 21,8%, с Ворммикс – на 16,4%, с Секабазом – на 18,2%. Наиболее эффективно снижает вязкость при температуре 160°С добавка Evotherm J1.

При температуре 90°С битум БНД 60/90 переходит в состояние неньютоновской жидкости с выраженной внутренней структурой. При 90°С с увеличением скорости сдвигового деформирования наблюдается снижение вязкости (рисунок 2).

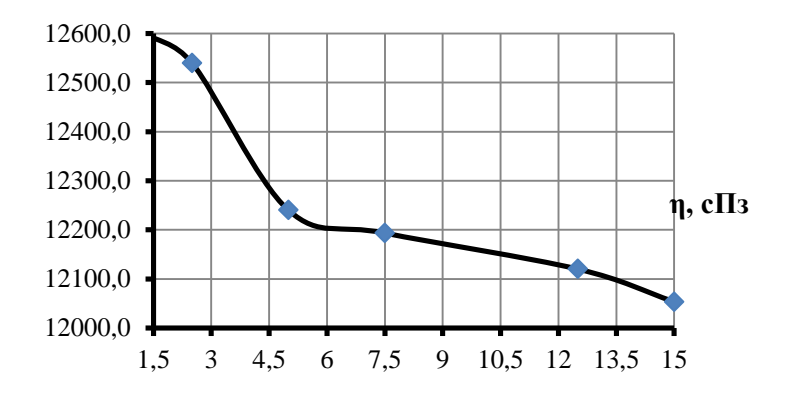

*Рисунок 2 – Зависимость динамической вязкости битума БНД 60/90 η от скорости сдвига ε при температуре 90°С*

При температуре 90°С действие представленных добавок проявляется сильнее и заметно уже при введении 0,5% добавки от массы битума (динамическая вязкость битума с добавкой Evotherm J1 уменьшается на 4,2%, с Ворммикс Л – на 6,9%, с Секабаз РТ 945 – на 2,7%). При увеличении содержания добавок в битуме до 3,0% от его массы динамическая вязкость снижается значительно, с добавкой Evotherm J1 она уменьшается на 42%, с Ворммикс Л – на 29%, с Секабаз РТ 945 – на 31%. В представленном температурном диапазоне активно проявляют себя добавки Ворммикс Л и Evotherm J1. Зависимость динамической вязкости битума с добавками от их количества при температуре 90°С показана на рисунке 3.

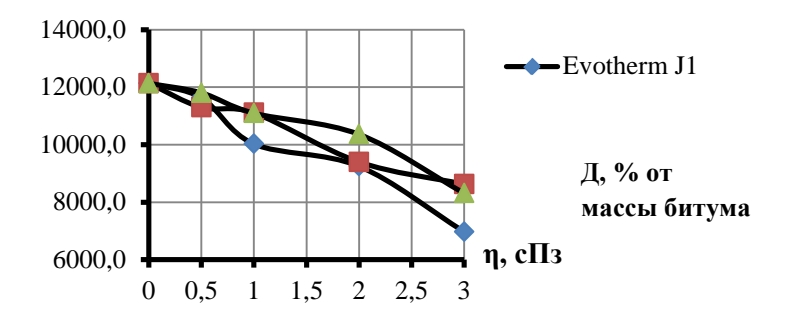

*Рисунок 3 – Зависимость динамической вязкости битума с добавками η от их количества Д при температуре 90°С* 

Вязкость битума с добавками при температуре 50°С являлась максимальной в возможном диапазоне измерений вискозиметра BROOKFIELD RVDV-II+PRO. Зависимость динамической вязкости битума с добавками от их количества при температуре 50°С изображена на рисунке 4.

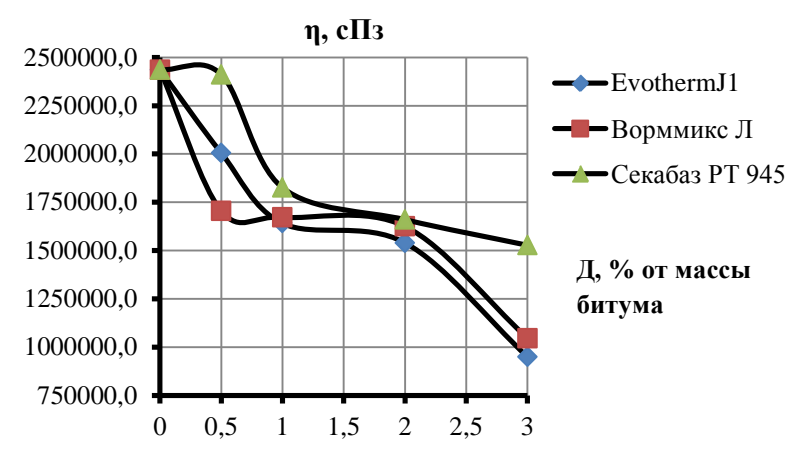

*Рисунок 4 – Зависимость динамической вязкости битума с добавками η от их количества Д при температуре 50°С*

При температуре 50°С введение 0,5% добавок Evotherm J1 и Ворммикс Л значительно понижают вязкость битума (на 17,7% и 29,9% соответственно). Добавка Секабаз РТ 945 слабо влияет на динамическую вязкость битума при малом ее содержании (уменьшает вязкость на 1%). При 1-3% содержания добавки Секабаз РТ 945 от массы битума динамическая вязкость снижается на 25-37%. Можно сделать вывод, что целесообразно использовать битум с 1% добавки Секабаз РТ 945 от его массы, так как дальнейшее увеличение содержания добавки в битуме мало влияет на его динамическую вязкость.

Добавки Evotherm J1 и Ворммикс Л действуют схожим образом, и при содержании добавок 3% от массы битума снижают динамическую вязкость на 61,0% с Evotherm J1 и на 57,1% с Ворммикс Л по сравнению с исходным битумом.

Исследования реологических свойств битума с добавками для теплого асфальтобетона, а также с добавками другого функционального назначения, позволяют оценить их влияние на структуру битума, асфальтовяжущего и асфальтобетонной смеси, выбрать оптимальное их сочетание и дозировку, получить асфальтобетонные смеси с требуемыми технологическими свойствами, в частности, с повышенной уплотняемостью при пониженных температурах, то есть теплые смеси.

### **Список использованной литературы:**

1. Золотарев В.А. V конгресс «Евроасфальт-Евробитум» [Текст] / В. А. Золотарев // Наука и техника в дорожной отрасли. - 2012. - №4. - с.40- 41.

2. Королев И. В. Реологические свойства битумов, наполненных минеральным порошком [Текст] / И.В. Королев, Т.А. Ларина // Известия вузов. Строительство и архитектура. – 1981. -  $N$ ° 5. – с.80-84.

© А.В Куликова, А.Б Соломенцев, 2013

**УДК 004**

**О.Ю. Лазарева,**

ассистент кафедры Медиасистемы и технологии Московского государственного университета печати имени Ивана Федорова, г. Москва, Российская Федерация

## **ИНТЕЛЛЕКТУАЛЬНЫЕ ТЕХНОЛОГИИ В ЭЛЕКТРОННОМ ОБУЧЕНИИ**

В современном обществе информационные технологии играют огромную роль. Они используются во всех областях и сферах жизни общества, поэтому естественно, что они используются и в сфере образования. Обучением с применением информационных компьютерных технологий называется электронным обучением.

Исследования в таких областях как искусственный интеллект и когнитивная психология нашли своё отражение в электронном обучении. Существует класс систем, которые называются интеллектуальными обучающими системами (ИОС).

Артур Грассер, профессор Университета Мемфиса, определил ИОС как компьютеризированную среду обучения, которая включает элементы когнитивной науки, компьютерной лингвистики, искусственного интеллекта, математики и других областей, благодаря которым разрабатываются интеллектуальные системы [4, p. 183-194].

Кристина Котани, адъюнкт-профессор Университета Британской Колумбии, также отмечала, что ИОС — это междисциплинарная область, которая изучает разработку образовательных систем, обеспечивающих обучение с учетом потребностей отдельных учащихся [3, p. 2-7]. Исследования в этой области успешно развивают методы и системы, которые обеспечивают адаптивную поддержку студентов в процессе решения проблем в различных областях. Разрабатываются системы, которые

будут способны адаптироваться к поведению, навыкам и психическому состоянию обучаемого, а также отслеживать последовательность шагов в процессе решения задачи обучаемым и сравнивать её с возможными путями решения ланной залачи.

Залачи разработки полобных систем не так **XODOHIO** структурированы и определены, как задачи разработки традиционных электронных обучающих систем без использования интеллектуальных технологий.

Первым понятие ИОС сформулировал в 1970 году Хайме Карбонелл. Задачей первых ИОС было исправление типичных недостатков систем электронного обучения того времени. Было необходимо производить более серьезную оценку знаний, чем ту, которую возможно осуществлять с помощью вопросов с выбором правильного ответа. Считалось, что интеллектуальные системы должны заменить преподавателя в классе.

В конце 1970-х годов концепция изменилась, и стало считаться, что ИОС должны дополнять классные занятия, предоставляя помощь и поддержку при решении учебных задач. Задача донесения материала до учашихся оставлялась за преподавателем.

Прорывом в области разработки ИОС стало создание в 1983 году системы LISPITS. Эта система была предназначена для обучения языку программирования LISP и могла находить ошибки и обеспечивать конструктивную обратную связь с учащимися. Было обнаружено, что применение данной системы увеличивало скорость выполнения заданий. при этом улучшая результаты учащихся [6]. Данная система могла только анализировать ошибки учащихся. Но это не единственная задача ИОС.

Были также разработаны системы, которые могли вести диалог с учащимся: AutoTutor (компьютерная грамотность. физика). Atlas (количественные задачи по физике) и Why2 (качественные задачи по физике). Идея заключалась в том, чтобы учащиеся сами строили свои знания. Программы сначала залавали наволяший вопрос и только в крайнем случае сами на него отвечали. Другая похожая система называлась Andes. Это интеллектуальный помощник в решении домашних заданий по физике, разработанный Аризонском государственном  $\overline{B}$ университете И Питтсбурга. обеспечивала Университете Система полсказки И моментальные советы учащимся, если у них возникали трудности с решением задач.

Таким образом, в этот период основными задачами ИОС были анализ решений с выявлением ошибок и интерактивная помощь в процессе решения залачи.

С появлением и развитием Всемирной паутины произошла ещё одна смена парадигмы. Теперь ИОС больше нацелены на самообучение, а не на поддержку обучения в классе. Стали разрабатываться веб-ориентированные интеллектуальные обучающие системы, не только осуществляющие

интеллектуальный контроль знаний учащихся, но и предоставляющие весь необходимый учебный материал. В связи с этим начали активно развиваться адаптивные технологии. Следует различать два типа систем: адаптивные обучающие системы и интеллектуальные, хотя зачастую существующие системы можно отнести сразу к двум этим типам.

Когда говорят об адаптивных системах, подразумевается, что эти системы стремятся изменяться, адаптируясь к нуждам и особенностям каждого учащегося. Информация об учащемся или его модель используется при динамической генерации страниц веб-сайта учебного курса, изменяя отображаемый материал или порядок его отображения. Могут изменяться гиперссылки на страницах веб-сайта. Также в последнее время развивается направление адаптивной фильтрации информации или адаптивного поиска. При этом система должна находить по запросу учащегося наиболее релевантную информацию, соответствующую, например, уровню его знаний.

Для адаптации учебного курса могут использоваться различные модели учащегося, такие как модель знаний или модель характеристик учащегося, например, стиля его обучения. Говоря о модели знаний, можно отметить два способа их измерения: объективный и субъективный. При субъективном способе учащийся сам определяет сложность заданий, отвечая на вопросы системы. Такой способ используется в системе PEL-IRT, разработанной Чи-Минг Чен. При объективном способе оценки знаний система сама определяет уровень знаний, основываясь на результатах тестирования учащегося. Этот метод используется в разработанной Оливье Сессинком системе под названием Proteus. [7]

Существуют также, как отмечалось выше, модели, основанные на различных стратегиях обучения. Теорий существует множество, согласно одной из них выделяются четыре типа людей: активисты, мыслители, теоретики и прагматики. Для активистов характерна тенденция сначала действовать, а потом уже думать о последствиях. Мыслители же предпочитают сначала рассмотреть проблему или ситуацию с разных точек зрения. Теоретики систематизируют свои наблюдения и выстраивают на их основе логичные концепции. Прагматики любят находить новые идеи и проверять их на практике.

Зная стиль обучения человека, обучающая система может адаптировать учебный курс под него. Например, если ученик теоретик, система может сначала задать вопросы для размышления, потом предоставить учебный материал по данному вопросу, а в конце привести пример. Если же ученик прагматик, система может начать с примера, затем перейти к теоретическому материалу и только в конце провести опрос. Таким образом, подстраиваясь под стиль обучения каждого ученика, система обучения может значительно повысить эффективность обучения.

У интеллектуальных систем другие задачи. Можно выделить следующие функции интеллектуальных веб-ориентированных систем [1, p. 156–169]:

- построение последовательности изучения учебного курса;
- интеллектуальный анализ решений;
- помощь в решении задач;
- интеллектуальный мониторинг;
- интеллектуальное совместное (коллаборативное) обучение.

Построение последовательности изучения учебного курса предполагает предоставление учащемуся наиболее подходящего индивидуального плана изучения тем и выполнения заданий. Таким образом, ищется оптимальный для данного учащегося «путь к знаниям». Это реализовано в таких системах как ELM-ART, CALAT, KBS-Hyperbook.

При интеллектуальном анализе решений система анализирует ответы учащихся и может определить, что в ответе неправильно или не точно, и каких знаний учащемуся не хватает. В процессе решения задач учащийся может получать подсказки от системы, советующие какой следующий шаг предпринять. Обе эти функции реализованы в системе ELM-ART, представляющей собой веб-ИОС для обучения языку LISP.

В задачи интеллектуального совместного обучения входит нахождение наиболее подходящих друг другу учащихся для совместного выполнения заданий; разработка виртуальных учащихся, которые будут участвовать в обсуждении, выполняя определённую функцию, тем самым осуществляя поддержку обучения, и так далее. Главной же задачей интеллектуального мониторинга является определение состояния учащегося в каждый конкретный момент: понимает ли он материал или нет, нужна ли ему поддержка или материал для него слишком прост. Эти задачи, легко решаемые при работе с преподавателем, достаточно сложно решить в ИОС.

Таким образом, видно, что в своём развитии ИОС прошли три основных этапа. Основные характеристики этих этапов можно представить в виде таблицы.

| Период     |                        |                      |                    |
|------------|------------------------|----------------------|--------------------|
| Время      | 1970-тые               | 1980-1990-тые        | Конец 1990-х -     |
|            |                        |                      | настоящее время    |
| Концепция  | ИОС должны заменить    | ИОС должны           | ИОС для            |
|            | преподавателя в классе | использоваться для   | самообучения       |
|            |                        | поддержки            |                    |
|            |                        | образования в классе |                    |
| Учебный    | Теоретический          | Только задания       | Теоретический      |
| материал   | материал и задания     |                      | материал и задания |
| Технологии | Построение             | Интеллектуальный     | Все перечисленные  |
|            | последовательности     | анализ решений и     | технологии.        |
|            | изучения учебного      | помощь в решении     | Активное           |

**Таблица 1. Сравнение трёх периодов развития ИОС**

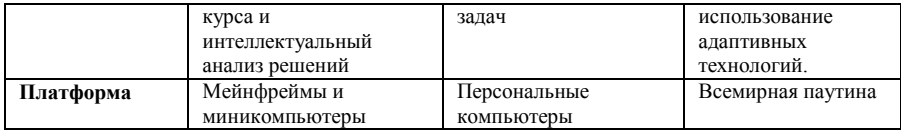

Помимо этого можно отметить, что за последние 20 лет в развитии ИОС произошло смещение интереса от хорошо-определённых систем и задач к нечетким [5, p. 37-38]. ИОС для систем первого типа были основаны на анализе процесса решения задач по определённым дисциплинам. База знаний подобных систем состояла в основном из декларативных знаний по конкретному предмету и описания возможных путей решения задач. Отклики систем на действия учащегося были точно определены. Подобные системы, используемые по сей день, очень полезны для обучения базовым дисциплинам, в которых типология проблем не меняется с годами и определена логическими основами данной дисциплины.

С начала нового тысячелетия интерес исследователей переместился на нечеткие предметные области. Это вызвано необходимостью создания систем для обучения предметам, для которых нельзя построить системы первого типа и в которых не представляется возможным заранее определить все возможные пути решения задач.

Использование интеллектуальных технологий в электронных обучающих системах позволяет повысить эффективность обучения. В идеале, интеллектуальные обучающие системы должны быть столь же эффективны, как и занятия с репетитором. Созданные в течение второго периода развития ИОС показали высокую эффективность в улучшении группового обучения студентов [2, p. 83-113]. Нет сомнений в том, что современные веб-ориентированные системы, также покажут себя с лучшей стороны.

## **Список использованной литературы:**

1. Brusilovsky, P. Adaptive and Intelligent Web-based Educational Systems / P. Brusilovsky, C. Peylo // International Journal of Artificial Intelligence in Education. —  $2003.$  —  $\mathcal{N}_2$  13.

2. Chi, M. An Evaluation of Pedagogical Tutorial Tactics for a Natural Language Tutoring System: A Reinforcement Learning Approach / M. Chi, K. VanLehn, D. Litman, P. Jordan // International Journal of Artificial Intelligence in Education.  $-2011 - N_2 21$ .

3. Conati, С. Intelligent Tutoring Systems: New Challenges and Directions // IJCAI'09 Proceedings of the 20th International Joint Conference on Artificial Intelligence. — San Francisco: «Morgan Kaufmann», 2009.

4. Graesser, A.C. Computerized Learning Environments That Incorporate Research in Discourse Psychology, Cognitive Science, and Computational Linguistics / A.C. Graesser, X. Hu, D.S. McNamara, A.F. Healy //

Experimental cognitive psychology and its applications. Decade of behavior. — Washington, DC: American Psychological Association, 2005.

5. Intelligent Tutoring Systems: an Overview / Ed. by G. Paviotti, P.G. Rossi, D. Zarka — The I-TUTOR consortium, 2012.

6. Intelligent tutoring system [Электронный ресурс]. URL: http://en.wikipedia.org/wiki/Intelligent\_tutoring\_system. (Дата обращения: 14.04.2013).

7. Victoria Perry. Adaptive Web-Based Learning Environments [Электронный ресурс]. URL: http://www.usability.gov/articles/012010news.html. (Дата обращения: 13.04.2013).

© О.Ю. Лазарева, 2013

**УДК 621.9**

**Д.В. Левый,**

доцент кафедры «Металлорежущие станки и инструменты», Брянский государственный технический университет, г. Брянск, Российская Федерация

## **ВЛИЯНИЕ ПАРАМЕТРОВ ПРОЦЕССА РЕЗАНИЯ ХРУПКИХ МАТЕРИАЛОВ НА ФОРМИРОВАНИЕ МИКРОГЕОМЕТРИЧЕСКИХ ПОКАЗАТЕЛЕЙ КАЧЕСТВА ПОВЕРХНОСТНОГО СЛОЯ**

Процесс резания хрупких материалов (графит, стекло, керамика и т.п.) по сравнению с резанием пластичных материалов имеет ряд особенностей, обусловленных их свойствами. Это приводит к цикличности процесса стружкообразования, который сопровождается образованием микростружки (пылевидной) и макростружки (надлома) (рис.1). При перемещении лезвия инструмента из положения I, в котором сформировалась макростружка 1, на срезаемый слой зоны 2 заготовки будут действовать нормальные (σ) и касательные (τ) нагрузки (рис.1б), величина которых будет увеличиваться до  $\sigma_{\rm B}$  материала, что приведет к контактному разрушению в условиях сжатия с образованием мелкой пылевидной стружки. Данный процесс будет продолжаться до тех пор, пока площадь контакта по передней поверхности лезвия не увеличится до некоторой критической величины, при которой вновь произойдет скол и образование макростружки (положение лезвия инструмента II (рис.1а)).

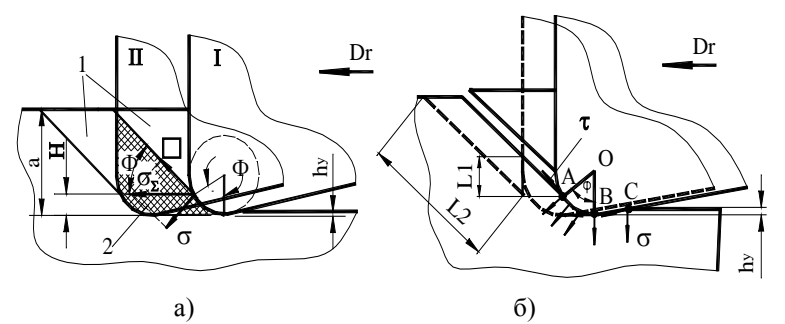

Рис.1. Схема зоны стружкообразования: а - последовательность циклов стружкообразования; б - условия формирования микростружки.

Рассмотрев процесс обработки (рис.1) и сделав допущение, что на материал со стороны инструмента действует сила, вызывающая касательные и нормальные напряжения, получаем следующее уравнение усилий, действующих на срезаемый слой:

$$
\tau \cdot b \cdot L2 = \sigma \cdot b \cdot L1,
$$

где b- ширина площадки, на которую действуют касательные и нормальные напряжения; L1 - длина площадки, на которую действуют нормальные сжимающие напряжения; L2 - длина площадки, на которую действуют касательные напряжения.

$$
L2 = \frac{(a - H)}{\sin \Phi}.
$$

Злесь а - толшина среза: Н - величина хрупкоразрушаемого слоя радиусом округления режущей кромки; Ф- условный угол сдвига.

Если касательные напряжения будут превышать предел прочности на слвиг то по произойлет скол: если нет, то булет происходить хрупкое разрушение с образованием пылевидной стружки вследствие превышения нормальными напряжениями временного предела прочности  $\sigma_{\text{R}}$ .

Учитывая все изложенное, получаем условия образования стружки при лезвийной обработке графита:

$$
L1 \leq \frac{\tau_{\tilde{N}\tilde{A}\hat{A}}}{\sigma_{\hat{A}}} \frac{(a-H)}{\sin \Phi}
$$
 - условие формирования микростружки;  

$$
L1 > \frac{\tau_{\tilde{N}\tilde{A}\hat{A}}}{\sigma_{\hat{A}}} \frac{(a-H)}{\sin \Phi}
$$
 - условие формирования макростружки;

$$
\Phi = \arctg \frac{\sigma_{\hat{A}}}{\tau_{\tilde{N}\tilde{A}\hat{A}}}.
$$

При изготовлении деталей их качество оценивается по точности размеров и качеству поверхностного слоя. Из множества параметров качества поверхностного слоя [1,2] стандартизованными являются только параметры шероховатости. Поэтому по их величине и оценивается в большинстве случаев качество поверхностного слоя.

Спрогнозировать величину высотных параметров шероховатости можно по зависимости [2]

$$
R_z = h_1 + h_2 + h_3 + h_4,
$$

где  $h_1$ -составляющая шероховатости, вызванная геометрией рабочей части инструмента и кинематикой его рабочего движения относительно обрабатываемой поверхности; h<sub>2</sub>- составляющая шероховатости поверхности, вызванная колебательными перемещениями инструмента относительно обрабатываемой поверхности;  $h_3$  - составляющая шероховатости поверхности, вызванная пластическими деформациями материала обрабатываемой заготовки в зоне контакта с рабочим инструментом;  $h_4$  - составляющая шероховатости поверхности, вызванная шероховатостью рабочей части инструмента.

Однако данная зависимость справедлива для пластичных материалов, при обработке которых возможно пластическое оттеснение материала вспомогательной режущей кромкой.

При обработке же хрупких материалов картина образования шероховатости поверхности будет иной. Её формирование, как и при обработке деталей из пластичных материалов, будет определяться геометрией и кинематикой перемещения рабочей части инструмента относительно обрабатываемой поверхности (h<sub>1</sub>), колебаниями инструмента  $(h_2)$ . Однако составляющая  $h_1$ частично уменьшается за счёт среза вершины неровности при сдвиге материала вспомогательной режущей кромкой на величину h<sub>3</sub> (рис.2). Естественно, что пластического оттеснения материала при формировании шероховатости, вследствие его хрупкости, в процессе обработки происходить не будет.

Шероховатость режущей кромки на вершине резца будет дополнительно увеличивать формируемую шероховатость на величину  $h_4=R_{Z_{\text{HHC}}}$ . При обработке многозубым инструментом, на формирующуюся шероховатость будет влиять и биение зубьев  $h_5=\Delta_3$ . На высоту шероховатости в процессе обработки будет также влиять возможная пористость материала h<sub>6</sub>.

Таким образом, в общем случае при лезвийной обработке хрупких материалов средняя высота профиля шероховатости будет определяться уравнением

 $R_{\alpha} = h_1 + h_2 - h_3 + h_4 + h_5 + h_6$  . (1)

Формирование профиля шероховатости при однолезвийной обработке резцами представлено на рис.2.

При этом зависимость (1) для точения принимает следующий вид:

$$
R_z = h_1 + h_2 - h_3 + h_4 + h_6.
$$
 (2)

Составляющие  $h_1$ ,  $h_2$  можно рассчитать по известным зависимостям [1;2]. На формирование составляющей  $h_3$  будут влиять сжимающее и касательное напряжения. Условие равновесия будет выглядеть следующим образом:

$$
\tau_{\text{maa}} \cdot b \cdot \tilde{n} = \sigma_{\hat{A}} \cdot \sin \chi_1 \cdot \tilde{n} \cdot l_{\hat{A}\hat{A}} \, .
$$

где с – ширина площадки, на которую действуют сжимающее и касательное напряжения; b - длина площадки, на которую действует касательное напряжение;  $l_{AB} = \rho \Phi$ - длина площадки, на которую действует сжимающее напряжение, ρ- радиус округления режущей кромки, Φ- угол сдвига; χ<sup>1</sup> – угол контакта вершины лезвия с обработанной поверхностью по вспомогательной режущей кромке (рис.2).

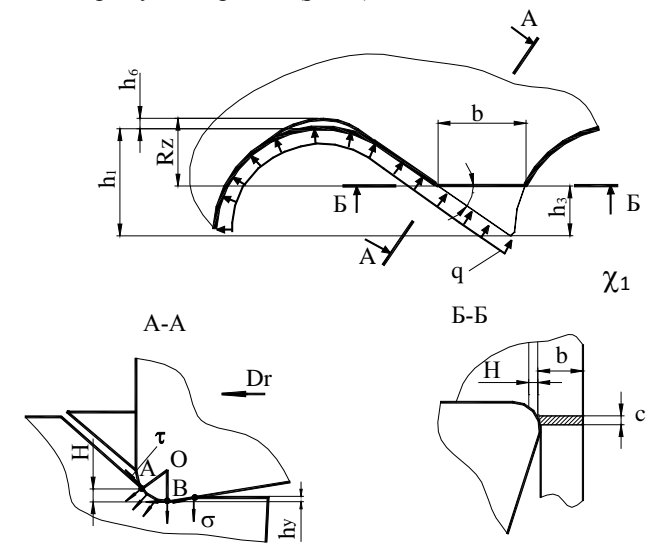

Рис. 2.Формирование профиля шероховатости при лезвийной обработке хрупких материалов

Для того чтобы произошел срез вершины неровности, должно выполняться условие:

$$
b < \frac{\sigma_{\hat{\mathrm{A}}}}{\tau_{\text{maa}}} \sin \chi_1 \cdot \rho \cdot \Phi,
$$

причем в эту зависимость необходимо подставлять следующие значения  $\chi_1$ :

1) при 
$$
\varphi \ge \arcsin \frac{S}{2r}
$$
  $u \varphi_1 \ge \arcsin \frac{S}{2r}$ ,  $\chi_1 = \arcsin \frac{S}{2r}$ ;  
\n2) при  $\varphi \ge \arcsin \frac{S}{2r}$   $u \varphi_1 < \arcsin \frac{S}{2r}$ ,  $\chi_1 = \varphi_1$ ;  
\n3)при  $\varphi < \arcsin \frac{S}{2r}$   $u \varphi_1 < \arcsin \frac{S}{2r}$ ,  $\chi_1 = \varphi_1$ .

Для величин b и  $h_3$ , являющихся сторонами треугольника гребешка скола, получены уравнения взаимосвязи при следующих условиях обработки:

1) 
$$
\text{hyp } \varphi \ge \arcsin \frac{S}{2r}
$$
  $\mu$   $\varphi_1 \ge \arcsin \frac{S}{2r}$ ,  $h_3 = \frac{b \cdot \text{tg}\chi}{2}$   
 $\left(\chi = \chi_1 = \arcsin \frac{S}{2r}\right)$ ,

где  $\chi$  - угол контакта вершины лезвия с обработанной поверхностью;

2) 
$$
\text{dip} \quad \varphi \ge \arcsin \frac{S}{2r} \quad \text{d} \quad \varphi_1 < \arcsin \frac{S}{2r} \quad \text{d} \quad h_3 = \frac{b}{\left(\frac{1}{tg\chi_1} + \frac{1}{tg\chi}\right)}
$$
  

$$
\left(\chi_1 = \varphi_1, \chi = \arcsin \frac{S}{2}\right);
$$

$$
\begin{aligned}\n &\text{(1)} \quad \text{(2)} \\
 &\text{(3)} \quad \text{impl} \quad \varphi < \arcsin \frac{S}{2r} \\
 &\text{(4)} \quad \varphi_1 < \arcsin \frac{S}{2r} \\
 &\text{(5)} \quad \frac{1}{\left(\frac{1}{\text{tg}\chi_1} + \frac{1}{\text{tg}\chi}\right)} \\
 &\text{(6)} \quad \varphi < \arcsin \frac{S}{2r} \\
 &\text{(7)} \quad \varphi < \frac{1}{\text{g}\chi_1} \\
 &\text{(8)} \quad \varphi < \frac{1}{\text{g}\chi_1} \\
 &\text{(9)} \quad \varphi < \frac{1}{\text{g}\chi_1} \\
 &\text{(1)} \quad \varphi < \frac{1}{\text{g}\chi_1} \\
 &\text{(1)} \quad \varphi < \frac{1}{\text{g}\chi_1} \\
 &\text{(1)} \quad \varphi < \frac{1}{\text{g}\chi_1} \\
 &\text{(2)} \quad \varphi < \frac{1}{\text{g}\chi_1} \\
 &\text{(3)} \quad \varphi < \frac{1}{\text{g}\chi_1} \\
 &\text{(4)} \quad \varphi < \frac{1}{\text{g}\chi_1} \\
 &\text{(5)} \quad \varphi < \frac{1}{\text{g}\chi_1} \\
 &\text{(6)} \quad \varphi < \frac{1}{\text{g}\chi_1} \\
 &\text{(7)} \quad \varphi < \frac{1}{\text{g}\chi_1} \\
 &\text{(8)} \quad \varphi < \frac{1}{\text{g}\chi_1} \\
 &\text{(9)} \quad \varphi < \frac{1}{\text{g}\chi_1} \\
 &\text{(1)} \quad \varphi < \frac{1}{\text{g}\chi_1} \\
 &\text{(1)} \quad \varphi < \frac{1}{\text{g}\chi_1} \\
 &\text{(2)} \quad \varphi < \frac{1}{\text{g}\chi_1} \\
 &\text{(3)} \quad \varphi < \frac{1}{\text{g}\chi_1} \\
 &\text{(4)} \quad \varphi < \frac{1}{\text{g}\chi_1} \\
 &\text{(5)} \quad \varphi < \frac{1}{\text{g}\chi_1} \\
$$

Назначение режимов обработки, учитывая предложенные зависимости, позволит повысить производительность и снизить себестоимость изготовления деталей.

### **Список использованной литературы:**

1. Суслов, А. Г. Инженерия поверхности деталей / А.Г. Суслов. -М.: Машиностроение,2008.- 320 с.

2. Суслов, А.Г. Качество поверхностного слоя деталей машин / А.Г. Суслов. - М.: Машиностроение, 2000. - 320 с.

Д.В. Левый, 2013

## **УДК 621.314.252**

#### **Е.В. Лимонникова,**

к.т.н., доцент кафедры «Информационных систем и технологий» **С.В. Платоненков,** старший преподаватель кафедры «Управление и информатика в технических системах» филиал «Северного (Арктического) федерального университета имени М.В. Ломоносова» институт судостроения и морской арктической техники, г. Северодвинск, Российская Федерация

# **МАТЕМАТИЧЕСКОЕ МОДЕЛИРОВАНИЕ УПРАВЛЯЕМОГО ВЫПРЯМИТЕЛЯ НА БАЗЕ ТРАНСФОРМАТОРА С ВРАЩАЮЩИМСЯ МАГНИТНЫМ ПОЛЕМ С КОММУТАТОРОМ КРУГОВОЙ ОБМОТКИ НА 9 ПАР СИЛОВЫХ КЛЮЧЕЙ В СРЕДЕ MATLAB**

Отличительной особенностью управляемых выпрямителей (УВ) построенных на базе трансформаторов с вращающимся магнитным полем (ТВМП) является высокое качество выпрямленного напряжения [1, с. 10]. Для исследования эффективности их работы в динамических режимах кроме схемотехнических моделей УВ [2, с. 25] необходимо иметь и математические модели.

Для разработки упрощенной математической модели УВ на базе ТВМП, содержащего транзисторный коммутатор (ТК) на девять пар силовых ключей (СКЛ), необходимо иметь математические описания работы трёхфазной (ТО) и круговой обмоток (КО) ТВМП в соответствии со схемами (упрощенной и круговой), приведёнными на рисунке 1, в основных установившихся режимах [3, с. 3].

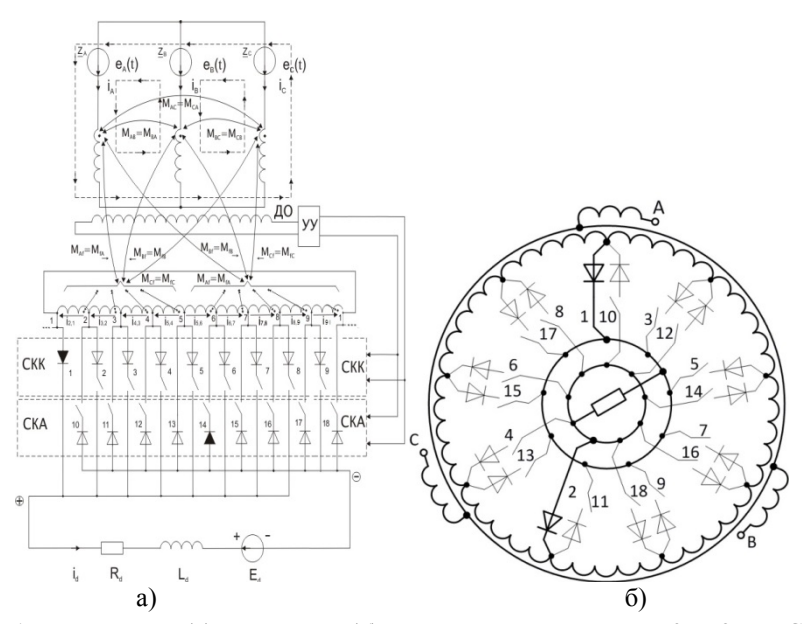

Рис. 1 Упрощенная (а) и круговая (б)схема замещения УВ с ТК на 9 пар СКЛ Уравнения, описывающие установившиеся режимы работы ТО и КО ТВМП, когда во включенном состоянии находятся пара СКЛ 1-14 (рис.1.) можно записать в соответствии со вторым законом Кирхгофа, следующим образом [3, с. 5]:

$$
e_{A} - e_{B} = [L_{A} - M_{AB}] \frac{di_{A}}{dt} - [L_{B} - M_{BA}] \frac{di_{B}}{dt} + [M_{CA} - M_{CB}] \frac{di_{C}}{dt} + [M_{A}^{'2,1} - M_{B}^{'2,1}] \frac{di_{2,1}}{dt} + R_{A}i_{A} - R_{B}i_{B} + (M_{A}^{'2,2} - M_{B}^{'2,2}] \frac{di_{3,2}}{dt} + [M_{A}^{'4,3} - M_{B}^{'4,3}] \frac{di_{4,3}}{dt} + [M_{A}^{'5,4} - M_{B}^{'5,4}] \frac{di_{5,4}}{dt} + [-M_{A}^{'5,6} + M_{B}^{'5,6}] \frac{di_{5,6}}{dt} + (M_{A}^{'4,5} - M_{B}^{'4,5}] \frac{di_{6,7}}{dt} + [-M_{A}^{'4,5} - M_{B}^{'4,5}] \frac{di_{7,8}}{dt} + [-M_{A}^{'4,8} - M_{B}^{'4,8}] \frac{di_{8,9}}{dt} + [-M_{A}^{'4,9} + M_{B}^{'9,1}] \frac{di_{9,1}}{dt} + [M_{A}^{'4,9} - M_{C}] \frac{di_{B}}{dt} + [M_{A} - M_{C}] \frac{di_{B}}{dt} + [M_{B}^{'4,2} - M_{C}^{'2,1}] \frac{di_{2,1}}{dt} + R_{B}i_{B} - R_{C}i_{C} + (M_{B}^{'4,3} - M_{C}^{'2,2}] \frac{di_{3,2}}{dt} + [M_{B}^{'4,3} - M_{C}^{'4,3}] \frac{di_{4,3}}{dt} + [M_{B}^{'5,4} - M_{C}^{'5,4}] \frac{di_{5,4}}{dt} + [-M_{B}^{'5,6} + M_{C}^{'5,5}] \frac{di_{5,6}}{dt} + (M_{B}^{'4,6} - M_{C}^{'4,2}] \frac{di_{6,7}}{dt} + [-M_{B}^{'4,6} - M_{C}^{'4,2}] \frac{di_{6,7}}{dt} + [-M_{B}^{'4,6} - M_{C}^{'4,2}] \frac{di_{6,7}}{dt} + [-M_{B}^{'
$$

$$
[L_{2,1} + M_{f2,1}^{f3,2} + M_{f2,1}^{f4,3} + M_{f2,1}^{f5,4}] \frac{di_{2,1}}{dt} + [L_{3,2} + M_{f3,2}^{f2,1} + M_{f3,2}^{f4,3} + M_{f3,2}^{f5,4}] \frac{di_{3,2}}{dt} + R_{2,1}i_{2,1} + R_{3,2}i_{3,2} +
$$
  
+ 
$$
[L_{4,3} + M_{f4,3}^{f2,1} + M_{f4,3}^{f5,6} + M_{f4,3}^{f5,6}] \frac{di_{4,3}}{dt} + [L_{5,4} + M_{f5,4}^{f2,1} + M_{f5,4}^{f3,2} + M_{f5,4}^{f4,3}] \frac{di_{5,4}}{dt} + R_{4,3}i_{4,3} + R_{5,4}i_{5,4} -
$$

$$
-[M_{f2,1}^{f5,6} + M_{f3,2}^{f5,6} + M_{f5,4}^{f5,6}] \frac{di_{5,6}}{dt} - [M_{f2,1}^{f6,7} + M_{f4,3}^{f6,7} + M_{f4,3}^{f6,7}] \frac{di_{6,7}}{dt} -
$$

$$
-[M_{f2,1}^{f7,8} + M_{f3,2}^{f7,8} + M_{f7,3}^{f7,8}] \frac{di_{7,8}}{dt} - [M_{f2,1}^{f8,9} + M_{f3,2}^{f8,9} + M_{f4,3}^{f8,9}] \frac{di_{8,9}}{dt} -
$$

$$
-[M_{f2,1}^{f9,1} + M_{f3,2}^{f9,1} + M_{f9,1}^{f9,1} + M_{f9,4}^{f9,1}] \frac{di_{9,1}}{dt} + [M_{A}^{f2,1} + M_{A}^{f3,2} + M_{A}^{f8,9} + M_{f5,4}^{f8,9}] \frac{di_{8,9}}{dt} -
$$

$$
-[M_{f2,1}^{f9,1} + M_{f3,2}^{f9,1} + M_{f9,4}^{f9,1} + M_{f9,4}^{f9,1}] \frac{di_{9,1}}{dt
$$

Здесь  $e_A(t)$ ,  $e_B(t)$ ,  $e_C(t)$ ,  $i_A(t)$ ,  $i_B(t)$ ,  $i_C(t)$  – фазные ЭДС и фазные токи первичной трехфазной обмотки ТВМП;  $M_{AB} = M_{BA}$ ,  $M_{BC} = M_{CB}$ ,  $M_{CA} = M_{AC}$ взаимные индуктивности между фазами ТО;  $M_{\text{Af}} = M_{\text{fa}}$ ,  $M_{\text{Bf}} = M_{\text{fB}}$ ,  $M_{\text{Cf}} = M_{\text{fC}}$ – взаимные индуктивности между фазами ТО и секциями КО; *i*2,1, *i*2,3, *i*3,4, *i*4,5,  $i_{5,6}$ ,  $i_{6,7}$ ,  $i_{7,8}$ ,  $i_{8,9}$ ,  $i_{9,1}$  – токи в секциях вторичной КО; R<sub>d</sub>, L<sub>d</sub>, E<sub>d</sub>, i<sub>d</sub> – активное сопротивление, индуктивность, ЭДС и ток в цепи постоянного тока; ДО и УУ – дополнительная обмотка и устройство управления УВ; СКК (1,2,3,4,5,6,7,8,9) и СКА (10,11,12,13,14,15,16,17,18) – силовые ключи катодные и силовые ключи анодные.

Уравнения (1-3) включают четыре дифференциальных уравнения с 12 неизвестными, при этом секционные токи КО в установившихся режимах будут попарно равны:  $i_{2,1} = i_{3,2} = i_{4,3} = i_{5,4}$ ,  $i_{5,6} = i_{6,7} = i_{7,8} = i_{8,9} = i_{9,1}$ 

Оставшиеся неизвестные *i*<sup>c</sup> и *id* определяются в соответствии с первым законом Кирхгофа (рис.1):  $i_c = -i_a - i_b$ ,  $i_d = i_{2,1} + i_{5,6}$ 

Чтобы уравнения (1-3) привести к виду удобному для моделирования, – в каждом уравнении выражаем производную высшего порядка. Так как в этих уравнениях высшие производные имеют первый порядок, то из первого уравнения выражаем производную  $di_A/dt$ , из второго –  $di_R/dt$ , из третьего –  $di_2/dt$ , а из четвёртого –  $di_5/dt$ .

Для того, чтобы описать все этапы работы УВ с ТВМП на 9 пар СКЛ. Должны быть описаны все 18 этапов моделирования и составлены 18 систем дифференциальных уравнений.

Для получения решения, описывающего модель УВ, согласно системе уравнений (2) может быть использован метод Рунге-Кутта. Однако для получения конечного решения на каждом этапе необходимо было преобразовывать исходную систему уравнений к виду удобному для решения системы [3, с. 6].

моделирования Алгоритм математической молели YB. построенного в среде MATLAB представлен на рисунке 2.

Использование данного алгоритма моделирования позволяет проводить исследование процессов протекающих в УВ, построенном на базе ТВМП, как в статическом, так и в динамическом режимах. Для получения статического режима работы необходимо на этапе запуска системы указать начальные значения переменных и их производных отличные от нулевых, а именно: такие величины, которые непосредственно присутствуют в систем на момент вычисления. Такие значения можно получить при достаточно длительном работе системы, когда уже закончится переходный процесс. В частности, графики изменения тока  $i_d$  и напряжения  $U_d$  в нагрузке в статическом режиме для активной и активно-индуктивной нагрузки представлены на рисунках 3 и 4 соответственно.

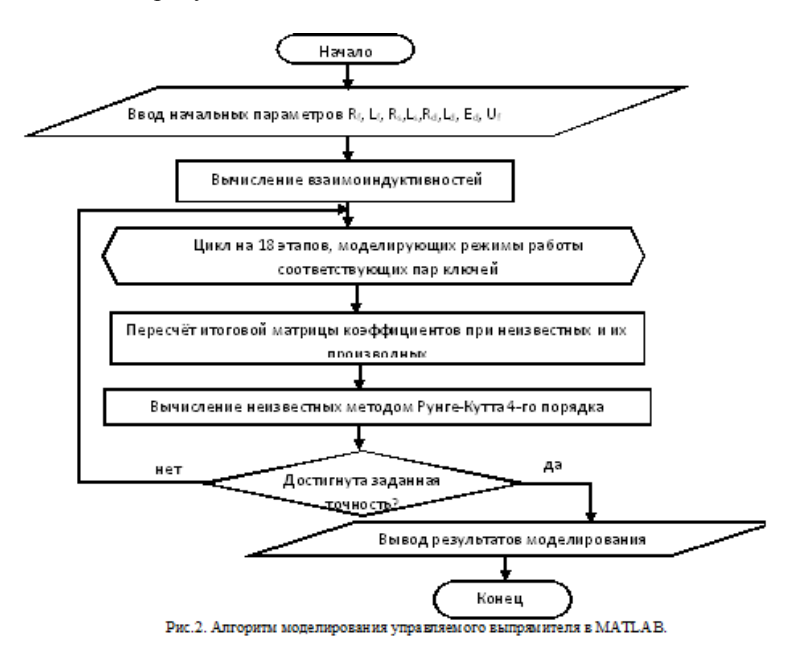
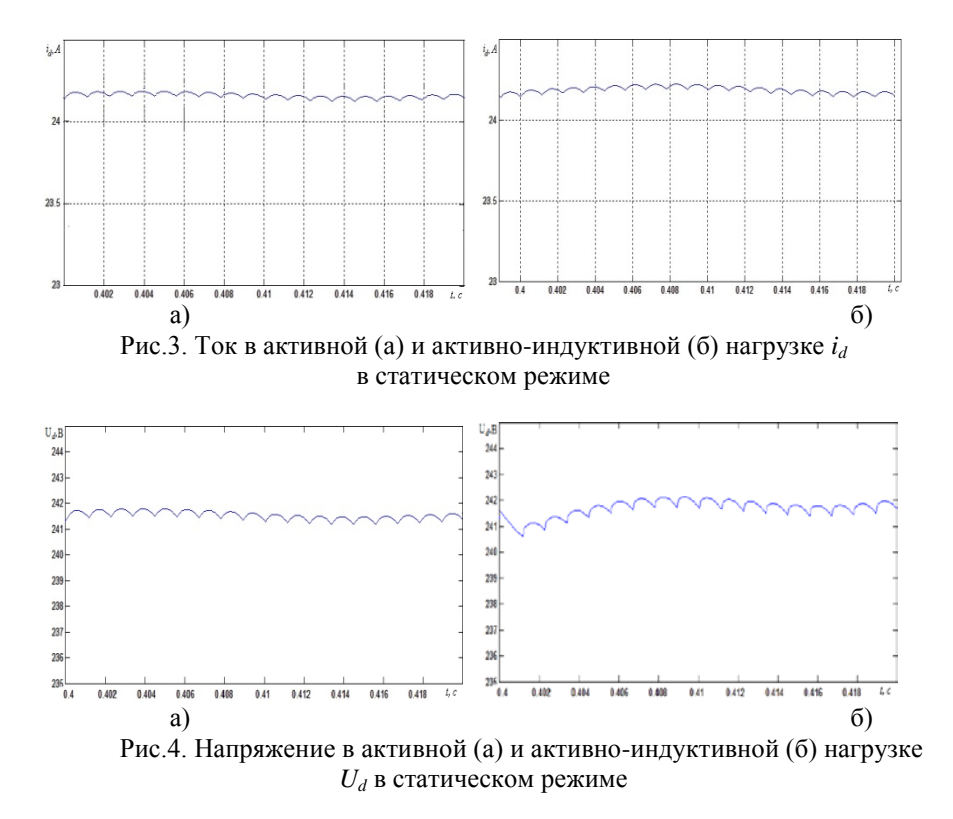

В случае исследования динамических режимов представленная модель позволяет адекватно отображать сигналы во время переходных процессов, протекающие в УВ, построенном на базе ТВМП при включении системы, при сбросе и набросе нагрузки. В частности переходный режим для тока и напряжения в нагрузке при включении системы принимает следующий вид (см. рис.5)

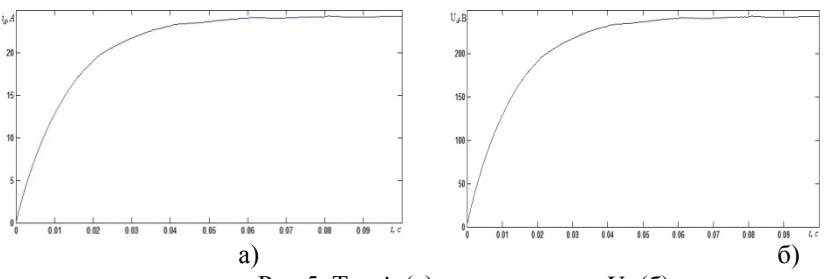

Рис.5. Ток  $i_d$  (а) и напряжение  $U_d$  (б) в нагрузке в динамическом режиме при включении системы

Из приведённых графиков видно, что переходный процесс в УВ, построенном на базе ТВМП составляет приблизительно 3 периода. Сама же длительность переходного процесса зависит от параметров системы (сопротивлений и индуктивностей фаз ТО и секций КО), чем большие значения принимают данные параметры, тем быстрее заканчивается переходный процесс.

Разработанная модель УВ на базе ТВМП в программной среде MATLAB-Simulink как для случая статического, так и динамического режимов, адекватно отображает процессы в УВ, так как она построена на дифференциальных уравнениях (ДУ), учитывающих особенности работы СКЛ ТК, а также взаимоиндуктивные связи и пространственное расположение магнитосвязанных обмоток ТВМП.

Особенность формирования математических моделей в программной среде MATLAB -Simulink состоит в том, что с ростом числа пар СКЛ ТК возрастает количество ДУ описывающих установившиеся процессы и режимы переключения вентилей ТК, а также количество самих систем ДУ, с помощью которых описываются промежуточные состояния реального преобразователя с ТВМП, что усложняет реализацию расчетных этапов и саму модель преобразователя.

### **Список использованной литературы:**

1. Лимонникова Е.В., Черевко А.И. Упрощенная Математическая модель управляемого выпрямителя на базе трансформатора с вращающимся магнитным полем. // Технологии ЭМС. 2006, №3, с. 10-16.

2. Черевко А.И., Музыка М.М., Лимонникова Е.В. Схемотехническое и математическое моделирование полупроводниковых преобразователей, содержащих согласующие трансформаторы с вращающимися магнитными полями. Архангельск: АГТУ – 2005г, 179с.

3. Лимонникова Е.В., Черевко А.И. Математическая модель управляемого выпрямителя на 8 пар силовых ключей в MATLAB-Simulink. // Программа зарегистрирована во ВНТИЦ РФ №03524577.01635-01 99 01 от 12.10.2006, 39 с.

© Е.В. Лимонникова, С.В. Платоненков, 2013

**К.В. Лютиков,** аспирант кафедры бурения, Ухтинский государственный технический университет, г. Ухта, Российская Федерация

## **К ВОПРОСУ ВЛИЯНИЯ СВОЙСТВ ГРАНИЧНЫХ СЛОЕВ НА СМАЗОЧНУЮ СПОСОБНОСТЬ БУРОВОГО РАСТВОРА**

Сопротивления, возникающие при движении инструмента в скважине, давно привлекают внимание многих исследователей, но, тем не менее, до сих пор не решены полностью вопросы, связанные с выяснением причин и природы сил сопротивления движению.

Чтобы определить, каким образом формирование граничных слоев влияет на смазочные свойства бурового раствора, необходимо понять, что же именно собой представляет граничный слой и какова его структура.

А. С. Ахматов рассматривает формирование граничных смазочных слоев как одно из явлений кристаллизации. Граничные слои, по мнению А. С. Ахматова, представляют собой моно- или поликристаллические тела, возникающие за счет зародышевой функции первичного слоя. В настоящее время нет общепризнанной точки зрения на толщину граничного слоя. Некоторые исследователи считают, что она близка к радиусу действия мономолекулярного слоя. По-видимому, толщина таких граничных слоев неодинакова у различных веществ и зависит от их физико-химического состояния. Образование сравнительно толстых поверхностных слоев можно объяснить, если допустить, что влияние поверхности передается через прилежащие к ней молекулы. 2—3 ряда молекул ориентируются непосредственно соседней фазой и индуцируют ориентацию остальных молекул поверхностного слоя. Б. В. Дерягин и Е. Ф. Пичугин считают, что смазочные пленки образуют граничные фазы с отчетливыми поверхностями раздела [2, c. 153].

Смазочные материалы в очень тонких слоях под двусторонним влиянием поверхностей трущихся металлов обнаруживают исключительные антифрикционные свойства. Молекулы смазочных веществ в граничных слоях обеспечивают достаточно большую прочность на сжатие и легкость сдвигов в горизонтальном направлении [1, c. 10]. Этим и объясняются небольшие коэффициенты трения при скольжении смазанных поверхностей. Тонкие смазочные слои могут не только в значительной степени снижать силу трения, но и оказывать большое влияние на величину износа. Причем, как показали исследования П. А. Ребиндера, Б. В. Дерягина и др., во многих случаях смазка, достаточно интенсивно снижающая силу трения, может значительно увеличивать износ [5, c. 275].

В соответствии с адсорбционной моделью, чем выше адсорбция смазочной среды на металле, тем лучше ее противоизносные свойства в граничном режиме трения [4, c. 131]. Однако адсорбционные модели износа пригодны только для относительно мягких режимов трения в смазочной среде, не содержащей химически активных реагентов. А поскольку буровой раствор зачастую содержит в себе достаточное количество различных агрессивных добавок, это существенно изменяет специфику поведения граничных смазочных слоев. В этом случае адсорбция не всегда приводит к снижению износа [3, c. 128].

Адсорбционная и химическая модели в отдельности не в полной мере отражают все особенности поведения смазочной среды в граничном режиме трения и, в частности, не объясняют экстремальной зависимости износа от содержания агрессивного реагента в растворе. Снижение износа с повышением концентрации присадки объясняется увеличением ее адсорбции и созданием более прочных граничных смазочных слоев. Дальнейшее увеличение содержания агрессивных реагентов приводит к интенсификации химических процессов на границе раздела бурильная колонна - буровой раствор.

Силы Ван-дер-Ваальса определяют характер взаимодействия поверхностей трения с химически инертными компонентами смазочной среды, т. е. адсорбционный эффект. Они определяют структуру и свойства граничных смазочных пленок на поверхностях трения. Особенностью взаимодействия сил Ван-дер-Ваальса является слабая энергия связи, которая на два-три порядка ниже энергии химических связей. Поэтому все структуры, обусловленные этой связью, малоустойчивы и имеют сравнительно низкие температуры плавления.

Физические свойства граничных слоев или пленок существенно отличаются от свойств объемных образцов из того же вещества, что связано с влиянием, как свободной поверхности, так и границы между пленкой и подложкой на процесс формирования пленки. Поверхностные и граничные слои часто характеризуются дальним порядком расположения ориентированных молекул, что ведет к образованию ориентированных макроструктур [6, c. 56].

Механические свойства граничных слоев тесно связаны с адсорбированными молекулами. Если они практически отсутствуют, то специфическая поверхностная вязкость не имеет места или простирается на слои толщиной только в несколько молекул. Б. В. Дерягин и Е. Ф. Пичугин предполагают, что повышение вязкости в граничных слоях по сравнению с объемом имеет место в тех случаях, когда молекулы ориентированы перпендикулярно к поверхности, а снижение вязкости - когда они ориентированы параллельно поверхности [7, c. 161].

Направление ориентации зависит от строения этих молекул и их взаимодействия с граничными фазами. Дифильные молекулы, т. е. такие, у

которых имеются неполярные и полярные части, ориентируются своими полярными группами (карбоксильные, карбонильные и другие радикалы) к металлу или полярной жидкости и неполярными группами (углеводородные цепи) к минеральным маслам и другим неполярным жидкостям. Если в молекуле две полярные группы и больше, то молекулы могут располагаться параллельно поверхности. Линейные молекулы (спирты, жирные кислоты и т. д.) располагаются приблизительно параллельно друг другу [8, c. 30].

Одним из примеров реального использования ориентированных граничных слоев органических жидкостей являются смазывающие процессы. Исследования в этой области показали, что силовое поле твердого тела не экранируется первым слоем молекул жидкости. Но ориентация молекул полярной жидкости в первом приграничном к твердой поверхности слое играет роль "затравки", организующей ориентацию последующих слоев. Механизмом, реализующим этот эффект, может являться взаимодействие молекулярных диполей с образованием нейтральных в целом "цепочек", перпендикулярных к поверхности контакта. Подобные соображения стали основой эмпирической поляризационной теории де Бура и Цвиккера, показавшей как локальное короткодействие, распространяясь в жидкости путем индуцирования дипольных моментов в соседних слоях, порождает дальнодействующие силы, упорядочивающие большие объемы вещества. Поэтому в граничных слоях структура жидкостей изменяется по сравнению с объемной, и тем сильнее, чем выше ее полярность и размер молекул растворенного в ней вещества. В то же время, граничные слои переходят по мере удаления от твердой подложки в объемную жидкость, что делает актуальной задачу адекватного описания и этого явления. Таким образом, основываясь на молекулярно-механических представлениях о трении, можно сделать вывод, что действие смазывающего материала заключается в образовании на поверхностях трения адсорбированных или хемосорбированных пленок, в результате чего между поверхностями уменьшаются сила трения и (или) интенсивность изнашивания.

## **Список использованной литературы:**

1. Ахмадеев, Р.Г. Инструкция по применению и приготовлению смазочных композиций на основе газовой сажи [Текст]: авторское свидетельство // Р.Г. Ахмадеев, А.В. Нор. - Ухта, УГТУ, 1986.

2. Басарыгин Ю.М., Осложнения и аварии при бурении нефтяных и газовых скважин [Текст] / Ю.М. Басарыгин. - М., Недра, 2000. - 153с.

3. Буслаев, В.Ф. Строительство скважин на Севере [Текст] / В.Ф. Буслаев, С.А. Кейн, Ю.Л. Логачев. - Ухта, 1986. - 128 с.

4. Городнов, В.Д. Буровые растворы [Текст]: учебное пособие / В.Д. Городнов. - М., Недра, 1985. - 131 с.

5. Грей, Дж.Р. Состав и свойства буровых агентов / Дж.Р. Грей, Г.С.Г. Дарли: пер. с английского. - М., Недра, 1985. – 275 с.

6. Измайлова В.Н. Поверхностные явления в белковых системах / В.Н. Измайлова, Г.П. Ямпольская, Б.Д.Сумм. – М., Химия, 1988. - 56с.

7. Михеев, В.Л. Технологические свойства буровых растворов [Текст] / В.Л. Михеев. - М., Недра, 1979.

8. Уляшева, Н.М., Технология рабочих жидкостей: методические указания / Н.М.Уляшева, В.В.Дуркин, М.А.Михеев – Ухта: УГТУ. 2002, 30с.

© К.В. Лютиков, 2013

**УДК 621.941.232**

**В.А. Хандожко, В.П. Матлахов,**

доценты кафедры «Автоматизированные технологические системы», Брянский государственный технический университет, г. Брянск, Российская Федерация

## **ПОВЫШЕНИЕ ТОЧНОСТИ АВТОМАТИЗИРОВАННОГО ОБОРУДОВАНИЯ С ЧПУ С ПОМОЩЬЮ СИСТЕМЫ УПРАВЛЕНИЯ**

Каждое десятилетие требования технического прогресса к точности станочного оборудования возрастает на порядок. Ориентация реального сектора экономики на критические технологии и приоритетные направления развития науки, технологии и техники РФ в космических и авиационных технологиях, а также производственных технологиях наукоемких высокотехнологичных производств, требует развития технологического оборудования с программным управлением.

Все это в полной мере относится к таким областям знаний, как проектирование, настройка и модернизация станков с числовым программным управлением. При этом в значительной мере точность оборудования можно повысить за счет системы числового программного управления.

С помощью настройки параметров системы числового программного управления, можно повысить точность оборудования, не изменяя точность механической части оборудования, стоимость которой зачастую в 10 и более раз превосходит стоимость самой системы числового программного управления. Важность изучения возможностей настройки, в особенности для токарных станков с ЧПУ следует из того факта, что около 70% деталей машин имеют ось вращения. Подавляющая часть механических сопряжений осуществляется по поверхностям вращения.

В России в эксплуатации находятся несколько тысяч токарных станков с ЧПУ, в которых используются различные системы ЧПУ. Основные их функции - это выполнение логической, геометрической и терминальной задач. В частности, выполнение геометрической задачи, от которой зависит точность обработки, происходит по традиционным алгоритмам [1, с.3]. При этом не учитываются параметры настройки системы ЧПУ, влияющие на динамику и точность обработки.

В России и за рубежом, несмотря на многообразие систем ЧПУ, отсутствуют рекомендации и методики по комплексной настройке параметров. Одной из причин этого является различие в организации управления данными параметрами (компенсацию люфта в приводе подач, коэффициенты усиления ПИД-регулятора и др.).

Целью работы является снижение контурной погрешности траектории перемещения приводов подачи за счет настройки параметров системы управления станков с ЧПУ.

В качестве объекта исследования был выбран токарный станок мод.1В340Ф30 с УЧПУ NC-201M фирмы «Балт-Систем», имеющийся в лаборатории кафедры "Автоматизированные технологические системы" Брянского государственного технического университета.

Современные системы ЧПУ позволяют учесть особенности токарного станка с программным управлением [4, с.43]. Анализ систем ЧПУ российских и зарубежных производителей [2, c.24], [3, c.97], [5, c.49], [6, c.190], [7, c.255] показал, что для согласования с токарным станком в современных системах ЧПУ имеется большое количество станочных параметров, позволяющих компенсировать статические и динамические погрешности приводов подач, геометрические погрешности токарного станка с ЧПУ, а также погрешности системы ЧПУ.

В системе ЧПУ NC-201M фирмы «Балт-Систем» для компенсации ошибок, вызванных смещением нуля электронных схем, применяются два станочных параметра, записываемых в инструкции GAS файла AXCFIL, в один из которых записывается сигнал для чтения смещения нуля, а в другой записывается сигнал для компенсации смещения нуля [3, c.88].

Нелинейность следящего привода, вызванная зазором в механической передачи, компенсируется с помощью параметра, также записываемого в инструкции GAS файла AXCFIL. В данный параметр записывается значение величины люфта, после его измерения.

Нелинейность сухого трения в точках смены направления движения оси компенсируется для нее кратковременным набросом кода скорости.

Компенсация силы трения покоя выполняется независимо от кода скорости, рассчитанной интерполятором для движения оси по контуру. Значение величины компенсации трения покоя, а также ее время действия указывается в параметрах инструкции FRC файла AXCFIL.

Погрешности, вызванные резким изменением входных воздействий по каждой из отдельных координат станка, компенсируются с помощью системной переменной ERF, которая записывается в инструкции ASS файла

PGCFIL. Данная переменная определяет значение скорости, до которого будет понижаться значение в конце кадра обработки.

Погрешности, обусловленные структурой системы управления, компенсируются настройкой значений коэффициента усиления, коэффициентов скоростной и интегральной составляющих ПИД-регулятора, записываемых в параметры соответственно инструкций GMnn и FRC, а также с помощью скоростной компенсации, включаемой трехбуквенным кодом UCV.

Система ЧПУ NC – 201M предоставляет возможность выполнения компенсации геометрических ошибок для всех осей. Данная система ЧПУ позволяет компенсировать до 1000 точек для каждой оси. Компенсация производится путем задания шага коррекции, а также значения компенсации для каждой точки на оси.

Погрешности системы ЧПУ, вызванные аппроксимацией профиля детали, можно уменьшить за счет увеличения числа кадров аппроксимирующих профиль. В системе ЧПУ NC – 201M максимальное число кадров профиля указывается в параметре инструкции INn файла AXCFIL.

В результате действий по настройке системы ЧПУ контурная погрешность траектории перемещения исполнительных органов станка снизилась на 30% только за счет настройки станочных параметров системы ЧПУ.

### **Список использованной литературы:**

1. ГОСТ 8-82. Станки металлорежущие. Общие требования к испытаниям на точность.

2. Руководство по вводу в эксплуатацию систем ЧПУ типа WL4x версии 3.xx. Описание параметров системы. Харьков: НПФ ООО «Вест Лабс Лтд», 2005. - 36 с.

3. Устройство числового программного управления NC110, NC310, NC200, NC201, NC201M, NC210, NC220, NC230. Руководство по характеризации. – СПб.: Балт-Систем, 2009. – 145 с.

4. Разработка управляющих систем для обработки деталей тел вращения/ Жигалев Н.Н. // Металлообработка №6, 2002. – с. 43 – 44.

5. Устройство числового программного управления «Феникс». Руководство по привязке параметров и настройке. Смоленск: НПО «Рубикон - Инновация», 2005. - 73 с.

6. Повышение точности и производительности станков с программным управлением/ Ратмиров В.А., Чурин И.Н., Шмутер С.Л. – М.: Машиностроение, 1970. – 343 с.

7. Егоров, А.И. Основы теории управления / А.И. Егоров.- М: ФИЗМАТЛИТ, 2004. − 504 с.

© В.А. Хандожко, В.П. Матлахов, 2013

### **О.О. Мельник, М.В. Фролов,**

студенты 3 курса факультета вычислительных систем, Томский государственный университет систем управления и радиоэлектроники, г. Томск, Российская Федерация

## **АВТОМАТИЗИРОВАННАЯ СИСТЕМА УПРАВЛЕНИЯ ПРОКАТОМ ВЕЛОСИПЕДОВ**

В современном обществе в последнее время очень остро стоит вопрос использования альтернативных видов транспорта, не загрязняющих окружающую среду. Одним из самых популярных и доступных видов подобного транспорта является велотранспорт. Однако, несмотря на то, что велосипеды очень недороги в цене и обслуживании, не все жители городов по тем или иным причинам могут иметь у себя личный велосипед.

Решить эту проблему призваны пункты велопроката. Суть их состоит в том, что пользователь берет в пункте на некоторое заранее оговариваемое оплачиваемое время велосипед, использует его по назначению, и затем сдает его обратно в этот пункт. Однако недостаток их в том, что, как правило, отсутствует единая сеть точек велопроката в одном городе, и один велосипед можно сдать только в той точке, где пользователь его и взял.

Убрав привязку велосипедов к определенным пунктам, клиентам будет предоставлена возможность сдавать велосипеды в разные пункты велопроката. Тем самым клиенты смогут использовать велосипеды в качестве транспортного средства, а также с удобством сдать их в пункт, находящийся в удобном для них местоположении.

Актуально создание системы, которая позволит облегчить просмотр текущего состояния того или иного велосипеда, времени сдачи, времени приема велосипеда и времени длительности проката. А также позволит проводить прием велосипедов в пункте, отличном от пункта сдачи велосипеда.

© О.О. Мельник, М.В. Фролов, 2013

**В.В. Мишин,** научный сотрудник, ФГБОУ ВПО «Госуниверситет-УНПК» **В.В. Феськов,** магистрант, ФГБОУ ВПО «Госуниверситет-УНПК», г. Орел, Российская Федерация

## **МЕТОД ДИАГНОСТИРОВАНИЯ ПОДШИПНИКОВОГО УЗЛА НА ОСНОВЕ ЭЛЕКТРИЧЕСКИХ ПАРАМЕТРОВ**

Общепринято [1], что состояние подшипника, классифицируемое как микроконтактирование, фиксируется по снижению его электрического сопротивления до уровня 10 - 50 Ом, что свидетельствует о разрушении гидродинамической смазочной пленки в зонах трения деталей. При оценке значения вероятности микроконтактирования путем инструментального измерения параметра НИВ кольца подшипника включаются в электрическую цепь, позволяющую преобразовать импульсы снижения сопротивления (увеличения проводимости) подшипника в импульсы напряжения. Эту роль обычно выполняют входные устройства в виде делителей напряжения или мостовых схем, одним из плеч которых является подшипник. Введение в измерительную цепь порогового элемента, обеспечивает формирование на выходе схемы импульсов прямоугольной формы с длительностью, равной времени разрушения смазочной пленки. Следовательно, появляется возможность измерения относительного времени микроконтактирования. Длительность микроконтактирований (рисунок 1) измеряется методом последовательного счета путем заполнения импульсов напряжения высокочастотными импульсами генератора опорной частоты с последующим их счетом за некоторое время измерения *Ти* .

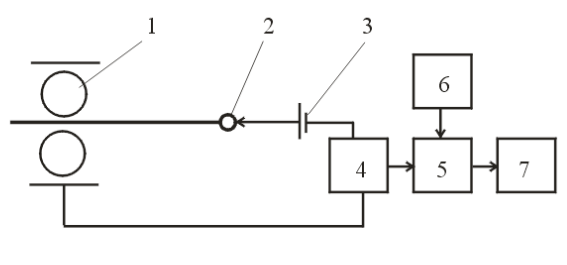

1 - подпинник; 2 - токосъемник; 3 - источник напряжения; 4 - формирователь импульсов; 5 - временной селектор; 6- генератор; 7 - счетчик

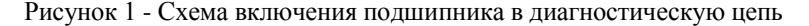

В результате определяется относительное время микроконтактирования *К* (параметр НИВ) в соответствии с выражением:

$$
K = \frac{N_{u}}{N_{s}} = \frac{N_{u}T_{s}}{N_{s}T_{s}} = \frac{\left(\sum_{i=1}^{n}(\tau_{i})\right)}{T_{u}},
$$

где *N<sup>и</sup>* - количество импульсов генератора, заполнивших импульсы напряжения, соответствующие микроконтактированию;

 $N<sub>3</sub>$  - общее число импульсов заполнения, выработанных генератором за время измерения *Ти*;

*Тз* - период импульсов генератора опорной частоты;

Измеренное значение *К* является статистической оценкой вероятности микроконтактирования, которая при  $N<sub>3</sub> \rightarrow \infty$  сходится по вероятности к вероятности микроконтактирования  $\lim_{k \to \infty} K = P_{k}$ . Высокая вероятности к вероятности микроконтактирования **ППТ**  $K - T_K$ . Высокая гочность соответствия параметра *К* значению  $\mathbb{N}_\beta$  в Фанее используемых методах обеспечивалась большими значениями *Т<sup>и</sup> =10 с*, когда при *Тз=10-7 с* обеспечивалось *Nз=108 .* В предлагаемом методе диагностирования, для определения реализаций функции вероятности микроконтактирования, необходимо исследовать функцию изменения вероятности микроконтактирования в подшипнике во времени, и, следовательно, временную функцию параметра *К.* Для этого предлагается измерять последовательно значения параметра *К(ti)* за некоторое малое время *Ти,*  значение которого должно определяться из условий, с одной стороны, обеспечения требуемой точности оценки *Рк* по *К,* а с другой стороны получения необходимого шага дискретизации для восстановления функции  $K(t)$  по значениям  $K(t_i)$ .

Для измерения параметров электрического сопротивления подшипника необходимо осуществлять оценку временной функции сопротивления *R(t)* путем инструментального измерения мгновенных значений сопротивления подшипника используется электронное устройство, выполненное согласно структурной схеме на рисунке 2.

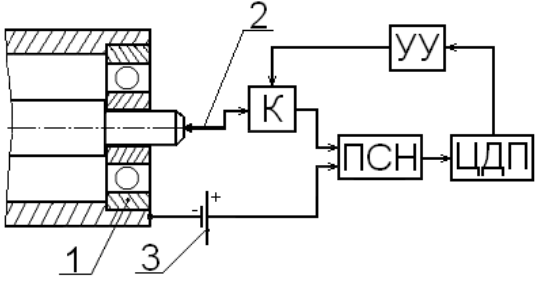

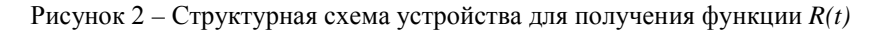

При измерении мгновенных значений сопротивления кольца подшипника 1 с помощью токосъемников 2 включаются в электрическую цепь, состоящую из источника 3 постоянного тока, преобразователя сопротивления в напряжение ПСН, коммутатора К, цепи дальнейшего преобразования ЦДП электрического сигнала измерительной информации и устройства управления УУ. ПСН позволяет преобразовать сопротивление подшипника в напряжение и получить электрический сигнал, пропорциональный функции *R(t)*, которая получается как совокупность мгновенных значений сопротивления, собранных за время измерения *Т*, заданное устройством управления. Инструментальные особенности измерения мгновенных значений сопротивления подшипника являются причиной замены действительной, непрерывной функции изменения сопротивления во времени, измеренной – дискретной во времени функцией *R(t)*, период дискретизации которой определяется, с одной стороны, из условия обеспечения требуемой точности оценки сопротивления подшипника, а с другой стороны – возможностью восстановления функции *R(t)* по мгновенным значениям сопротивления *Ri* .

При измерении сопротивления подшипник, в зависимости от задачи диагностирования и измеряемого параметра (сопротивление, проводимость) может быть включен либо в цепь источника тока либо в цепь источника напряжения.

### **Основные положения принципа (метода) диагностирования:**

- при работе радиально нагруженного подшипника качения вследствие вращения сепаратора в зону нагружения последовательно попадают различные тела качения, происходит непрерывное перераспределение нагрузки между ними, что приводит к периодическому изменению вероятности микроконтактирования и электрического сопротивления смазочного слоя в подшипнике;

- изменения макрогеометрии дорожек качения (например, овальность, огранка, локальные и протяженные дефекты) приводят к изменению характера временной функции вероятности микроконтактирования и усредненного электрического сопротивления смазочных слоев в подшипнике, при этом, наряду с изменением интегральных параметров функций во времени (среднее и среднеквадратическое значения), изменяются свойства функции в частотной области (в спектре появляются характерные гармонические составляющие);

значения интегральных параметров временной функции вероятности микроконтактирования и функции электрического сопротивления зависят от вида и величины макроотклонений и локальных дефектов дорожек качения обоих колец и от ориентации макроотклонения кольца, испытывающего местное нагружение;

- амплитуды и частоты гармонических составляющих функции вероятности микроконтактирования и функции электрического сопротивления зависят от вида и значения макроотклонений и локальных дефектов кольца, испытывающего циркуляционное нагружение.

В методе предлагается использовать следующие диагностические параметры:

*Для временных функций электрического сопротивления* подшипника:

 $R$  - среднее значение функции  $R(t)$ ;

2.  $\sigma_p$  - среднеквадратическое значение функции  $R(t)$ ;

3.  $\left(\!\sigma_{_{\scriptscriptstyle{R}}}/\overline{R}\right)^{\!2}$  - квадрат отношения среднеквадратического значения переменной составляющей функции *R(t)* к среднему значению сопротивления;

> 4. *R*  $K_A = \frac{R_{mi}}{\overline{R}}$  - отношение амплитуды гармонической

составляющей на информационной частоте к среднему сопротивлению;

5.  $(\sigma_{_{RFi}})$  $(\sigma_{_{R0}})^2$  $\boldsymbol{0}$ 2 *R*  $K_m = \frac{\sum_{RFi}^{K_i}}{\sqrt{K_i}}$ σ  $=\frac{(\sigma_{RFi})^2}{(m)!}$  - энергетический вклад гармонической

составляющей на информационной частоте в спектр функции *R(t)*;

6. 
$$
K_n = \frac{(\sigma_{RFi})^2}{(\sigma_{R_{OCH}})^2}
$$
 - отношение мощности гармонический

составляющей на информационной частоте к мощности основной гармонической (несущей) составляющей функции *R(t)*;

*для временных функций параметра К* (НИВ или вероятности микроконтактирования):

1.  $\overline{K}$  - среднее значение функции K(t):

2.  $\sigma_{\kappa}$  - среднеквадратическое значение функции К(t);

3.  $(\sigma_K / \overline{K})^2$  - отношение среднеквадратического значения функции к среднему значению функции К(t);

4.  $\overline{K}_m = (K_F)^2 / (K_o)^2 - \kappa$ оэффициент вклада энергии гармонической составляющей на информационной частоте в общую энергию сигнала.

#### **Список использованной литературы:**

1. Мишин В.В. Комплексное диагностирование подшипникового узла при сборке и эксплуатации / /Контроль и диагностика при обеспечении качества машиностроительных изделий. Коллективная монография. / В.В. Мишин, и др; Под ред. А.В. Киричека и К.В. Подмастерьева. - М.: Издательский дом «Спектр», 2012. - 320 с. : ил.

© В.В. Мишин, В.В. Феськов, 2013

**В.И. Мурашов,**

студент 3 курса факультета «Строительные и дорожные машины» Научный руководитель: **Д.С. Воронцов**, канд. техн. наук, Сибирский государственный университет путей сообщения, г. Новосибирск, Российская федерация

# **МОДЕЛИРОВАНИЕ ВОЗДУХОРАСПРЕДЕЛИТЕЛЬНОЙ СИСТЕМЫ ПНЕВМОУДАРНОЙ МАШИНЫ**

В настоящее время применение пневмоударных машин во многих областях строительства увеличивается, что связано и с объемами работ и конечно с свойствами эти машин – заключающихся в удобстве использования, неприхотливостью, высокой надежностью, относительно невысокой стоимостью и другими.

Конечно и недостатки у пневмоударных машин тоже существуют. Остаются вопросы, касающиеся совершенствования систем воздухораспределения этих машин, увеличения удельных энергетических показателей, т.е. ударной мощности, приходящейся на единицу потребляемого энергоносителя и ударной мощности на единицу массы машины.

При этом возникают два вопроса: каковы теоретические резервы улучшения существующих показателей и насколько реальны предлагаемые пути их использования. Чтобы ответить на первый вопрос можно проанализировать простейшую схему пневмоударного устройства с одной управляемой камерой, представленной на рисунке 1.

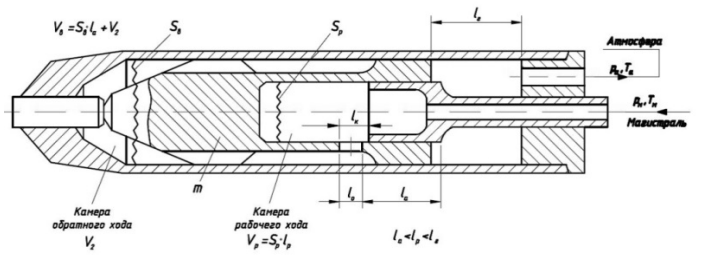

Рисунок 1 - Схема пневмоударного устройства с одной управляемой камерой

Подобная бесклапанная схема используется в пневмоприводах пневмомолотов, пневмопробойников и кольцевых (со сквозным осевым каналом) ударных машин. Удельный расход *q* сжатого воздуха для таких устройств выражается зависимостью:

$$
q = \frac{\theta}{N} = \frac{2 \cdot S_p \cdot k_n}{m \cdot f \cdot U} \cdot \varphi \; ; \; \varphi = \frac{\lambda_\varepsilon \cdot \overline{p}_\varepsilon \cdot \psi_p}{1 + \tau_0} \, . \tag{2}
$$

где *θ* – потребление машиной сжатого воздуха в единицу времени при работе в номинальном режиме, м<sup>3</sup>/мин; *N* – ударная мощность, Вт; *m* – масса поршня, кг; *f* – количество ударов в единицу времени; *S<sup>р</sup>* – рабочая площадь поршня, м<sup>2</sup>;  $\tau_0 = t_0/t_p$  - соотношение длительностей обратного и прямого ходов поршня;  $k_n \geq 1$  – коэффициент потерь (утечек) сжатого воздуха; *ψр* – коэффициент формы диаграммы результирующей силы на участке рабочего хода поршня; *λв = Vв*/*V<sup>р</sup>* – относительный объем управляемой камеры  $(V_{s} = S_{s}{\cdot}l_{a} + V_{2}); V_{p}$  — рабочий объем, м<sup>3</sup>;  $\overline{p}_{s}$  безразмерное значение давления в начале выхлопа из управляемой камеры.

Как видно на конечный показатель влияют много параметров, а на качество воздухораспределения влияет непосредственно параметр *φ*, а точнее параметры входящие в него. Видно, теоретические резервы для совершенствования пневмопривода машины существуют.

Наиболее широко распространенным методом изучения рабочего процесса пневмоударных машин является метод индикаторных диаграмм. Он разработан для исследования внутренних процессов машин ударного действия, и с 70-х годов этот метод активно развивался сотрудниками ИГД СО РАН, завода «Пневматика», ТЭМЗ им. В.В.Вахрушева. Этот метод достаточно точно может дать результаты при определении параметров рабочего процесса пневмоударной машины, но у него один существенный недостаток – он очень трудоемок.

В мире создается достаточно много различного программного обеспечения для решения инженерных задач. Так немецкая фирма ITI GMBH, Дрезден разработала универсальную программу 1-D моделирования SimulationX. Эта программа позволяет решить многие инженерные задачи, не прибегая к сложным расчетам и дорогостоящим экспериментам.

Достоинства программы: построение моделей из интуитивнопонятных объектов механики, пневматики и гидравлики, машиностроения и управления; взаимодействие в одной модели механических, электрических, пневматических и гидравлических объектов и управляющих сигналов; графическое представление результатов; автоматический анализ собственных частот и форм колебаний и многое другое. Останавливаться на описании программы в рамках статьи не будем, скажем только что демонстрационную версию можно скачать с сайта фирмы. В наших же расчетах мы будем использовать коммерческую версию программы приобретенную ИГД СО РАН с их разрешения.

В данной программе можно составить и расчетную схему пневмоударной машины, которая в графическом окне редактора может выглядеть следующим образом (рисунок 2).

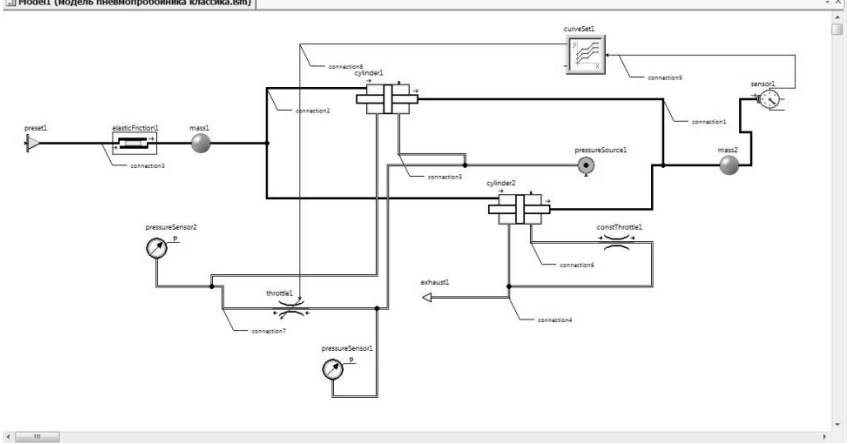

Рисунок 2 – Расчетная схема (вариант) пневмоударной машины в среде ITI SimulationX

На рисунке представлен один из вариантов расчетной схемы, так как при составлении можно учитывать те или иные конструктивные элементы реальной машины. В данном случае изображена схема классической пневмоударной машины с одной управляемой камерой.

В схеме можно увидеть элементы – ударник (mass 2), корпус (mass 1), рабочие камеры (cylinder 1 и 2), другие элементы (throttle, constThrottle, etc.) и связи между ними.

Каждый из элементов в схеме имеет набор своих параметров, который достаточно информативен и позволяет настроить работу каждого элемента под решаемую задачу и в конечном итоге работу всей расчетной схемы (рисунок 3). Здесь есть настройки необходимых результатов для каждого элемента (вкладка Results).

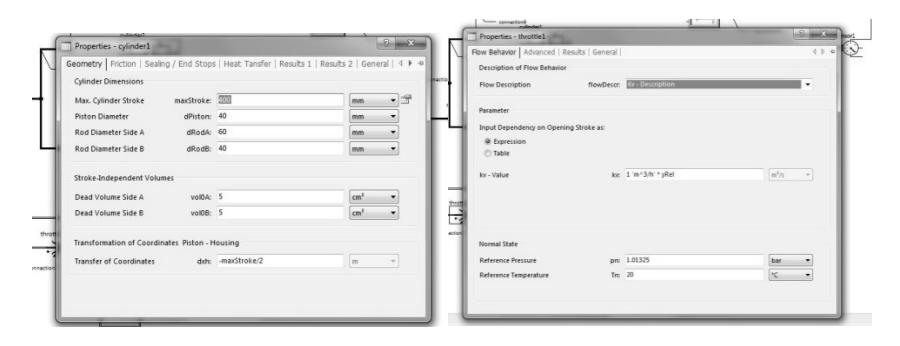

Рисунок  $3 -$ Окна свойств элементов cylinder1 и throttle1

Данная схема в настоящее время отрабатывается, в нее вносятся корректировки. Она позволит проводить изучение работы пневмоударной машины, не прибегая постоянно к экспериментальным исследованиям в случае изменения того или иного параметра, изменения конструкции, добавления нового элемента и тому подобное, так как здесь, имеется возможность производить расчеты, отслеживать результаты и их изменения в виде графиков и таблиц. А это в свою очередь позволит сократить время и деньги на проведение уже обоснованных экспериментов на реальной машине с целью проверки полученных в ходе расчетов данных.

Мы полагаем что такой, в каком-то смысле, новый подход к решению данной задачи позволит расширить и углубить область исследований рабочих процессов пневмоударных машин и их аналогов для инженеров и изобретателей с целью их дальнейшего совершенствования, повышения надежности и качества.

© В.И. Мурашов, 2013

**УДК 678.743.22**

**А.М. Мухин,** аспирант **Э.Р. Галимов,** профессор, Казанский национальный исследовательский технический университет им. А.Н. Туполева, г. Казань, Российская Федерация

## **ЭФФЕКТИВНОСТЬ ИСПОЛЬЗОВАНИЯ ТЕХНОГЕННЫХ ОТХОДОВ ПРИ РАЗРАБОТКЕ КОМПОЗИЦИОННЫХ МАТЕРИАЛОВ НА ОСНОВЕ ПОЛИВИНИЛХЛОРИДА**

Чрезвычайно широкий ассортимент композиционных материалов на основе поливинилхлорида (ПВХ) используется исключительно в модифицированном виде для изготовления изделий различного функционального назначения. На сегодняшний день актуальной задачей является решение проблемы дефицита и дороговизны полимерного сырья, снижения сырьевой себестоимости продукции за счет совершенствования и оптимизации рецептур полимерных композиций, в том числе и на основе ПВХ. Однако резервы снижения себестоимости путем подбора компонентов композиций не слишком велики, так как основная масса целевых добавок закупается, как правило, за рубежом. В этих условиях чрезвычайно актуальны исследования, направленные на разработку эффективных и

доступных отечественных компонентов ПВХ композиций в виде техногенных отходов, обладающих высокими модифицирующими свойствами и более низкой себестоимостью [1, с. 22].

Для исследования был выбран поливинилхлорид марки С-7059- 7058М, стабилизированный смесью стеарата кальция и силиката свинца. В качестве органического наполнителя использовали отход дрожжевого производства (ОДП), получающийся при инверсии водных предгидролизатов древесины. В качестве модификатора органического происхождения использовали также олигомерное соединение - талловый лигнин омыленный (ТЛО), который получается при сернокислотном разложении сульфатного мыла. В качестве минерального наполнителя был выбран отход производства литья по выплавляемым моделям (ОПЛВМ).

Для исследования свойств ПВХ композиций готовили образцы в виде пленок методом термопластикации смесей компонентов на фрикционных вальцах. Вязкостные свойства расплавов композиций оценивали путем определения показателя текучести расплава (ПТР) на экструзионном автоматическом пластометре «GT-7100 MIBH». Упругопрочностные свойства композиций при статических испытаниях определяли на универсальной многофункциональной установке «Shimadzu AGS-X».

На рис. 1 представлены данные по изменению показателя текучести расплавов композиций от содержания модификаторов.

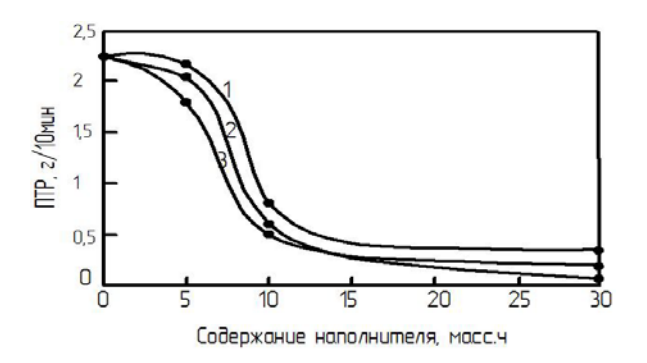

Рис. 1. Зависимость показателя текучести расплавов от содержания модификаторов. Кривые 1, 2, 3 соответствуют композициям, содержащим ОДП, ТЛО, ОПЛВМ. Т=190°С

Видно, что в области малых содержаний наполнителя (до 5 масс. ч.) наблюдается некоторая стабильность величины ПТР, а по мере дальнейшего увеличения содержания модификаторов наблюдается снижение этой характеристики.

На рис. 2 - 4 представлены результаты механических испытаний ПВХ композиций.

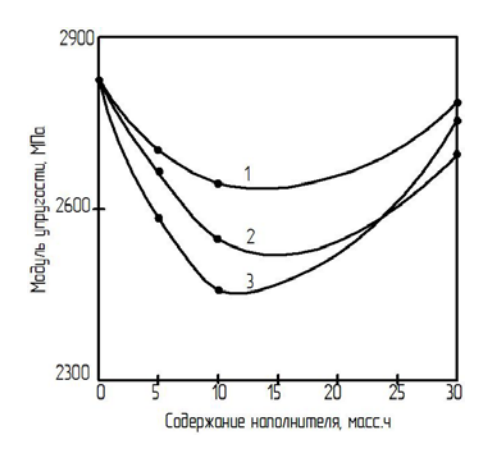

Рис. 2. Зависимость модуля упругости от содержания модификаторов. Кривые 1, 2, 3 соответствуют композициям, содержащим ОДП, ТЛО, ОПЛВМ

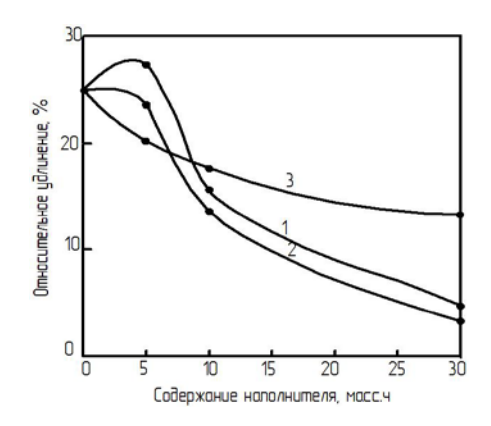

Рис. 3. Зависимость относительного удлинения композиций от содержания модификаторов. Кривые 1, 2, 3 соответствуют композициям, содержащим ОПЛВМ, ОДП, ТЛО

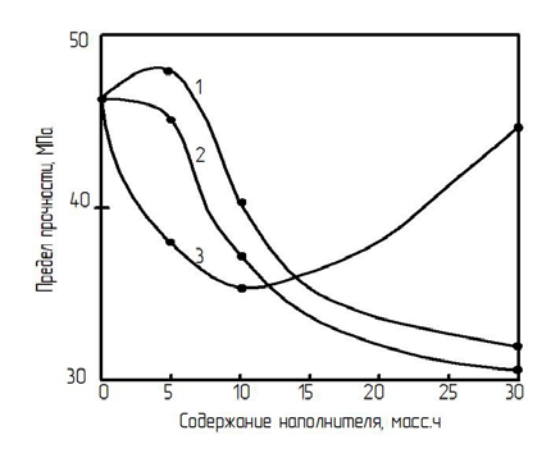

Рис. 4. Зависимость предела прочности от содержания модификаторов. Кривые 1, 2, 3 соответствуют композициям, содержащим ОДП, ТЛО, ОПЛВМ

Видно, что для композиций, наполненных ОПЛВМ (кривая 3), по мере увеличения концентрации наблюдается экстремальный характер изменения упруго-прочностных свойств. В области сравнительно малых содержаний минеральногонаполнителя (до 10 масс. ч.) наблюдается снижение прочности и модуля упругости, а по мере дальнейшего увеличения концентрации добавки наблюдается противоположная картина: прочность и модуль увеличиваются. Во всем интервале содержания наполнителя наблюдается монотонное снижение относительного удлинения композиций.

Для композиций, модифицированных ОДП (кривая 1) и ТЛО (кривая 2), при малых содержаниях (до 5 масс. ч.) наблюдается незначительное увеличение предела прочности и относительного удлинения, а при дальнейшем увеличении концентрации модификаторов наблюдается монотонное снижение этих характеристик. В области малых содержания добавок (до 5-10 масс. ч.) наблюдается снижение модуля упругости, а по мере увеличения концентрации модуль упругости возрастает. Характер изменения вязкостных и упруго-прочностных свойств исследованных композиций можно интерпретировать с использованием концепции об определяющей роли, образующейся при полимеризации и сохраняющейся в расплаве структурно-неоднородной микрогетерогенной глобулярной структуры ПВХ, а также эффектов, возникающих на границе раздела компонентов [2, с. 37].

#### **Список использованной литературы:**

1. Галимов Э.Р. Композиционные материалы на основе поливинилхлорида и промышленных отходов. Казань: Изд-во Казан. гос. техн. ун-та, 1995 г. – 184 с.

2. Гузеев В.В. Структура и свойства наполненного поливинилхлорида. СПб.: Изд-во НОТ, 2012 г. – 284 с.

© А.М. Мухин, Э.Р. Галимов, 2013

**УДК 628.35**

#### **И.П. Недашковский,**

аспирант кафедры «Водоотведения и гидравлики» Одесской государственной академии строительства и архитектуры, г. Одесса, Украина

## **ОЧИСТКА СТОЧНЫХ ВОД МАЛЫХ НАСЕЛЁННЫХ ПУНКТОВ НА УСТАНОВКАХ МАЛОЙ ПРОИЗВОДИТЕЛЬНОСТИ**

Проблема водоотведения и очистки стоков малых населённых пунктов в наше время является очень важной вследствие многочисленности малых населённых пунктов и резкого колебания в них расходов сточных вод и массы поступающих с ними загрязнений. Следовательно, установки малой производительности (УМП) должны отвечать ряду требований: применяемые процессы очистки должны быть простыми и устойчивыми в эксплуатации; загрузка фильтров должна иметь необходимые физикохимические характеристики: высокая механическая прочностью, морозостойкость, долговечность, устойчивостью к воздействию кислот и продуктов разложения; эксплуатация установки с учётом не высокого уровня квалификации обслуживающего персонала.

Вышеуказанные задачи позволяют решить современные технологии биологической очистки с применением аэробных и анаэробных процессов очистки на фильтрах с прикреплённой микрофлорой.

Биологический метод очистки отличается от других методов универсальностью, так как разлагает почти все виды органических загрязнений, экологически чист и широко известен среди специалистов.

Специфической особенностью процесса биологической очистки сточных вод от органических веществ является существенное снижение трудноокисляемых органических веществ, оцениваемых показателем ХПК.

Исследования технологии биологической очистки с прикреплённой микрофлорой проведены на установке, состоящей из анаэробного биореактора, аэробного биореактора и контактно-осветляющего фильтра.

В качестве носителей микроорганизмов выбраны волокнистые, капроновые нити типа «ВИЯ» с вышеуказанными физико-химическими характеристиками.

Степень очистки воды от растворенных загрязняющих веществ зависит от удерживания активных бактерий в очистном сооружении. Иммобилизация их на волокнистых носителях способствует созданию в сооружении пространственной сукцессии микроорганизмов, трофической цепи гидробионтов, которые вместе постепенно трансформируют органические и неорганические вещества в безвредные соединения.

Для эффективной биологической очистки воды должны выполняться такие условия: система должна быть прямоточной; все гидробионты (микроорганизмы) должны быть иммобилизированы на нерастворимых в воде насадках (носителях); необходимо создавать максимально возможную концентрацию микроорганизмов во всем объеме биореактора.

Для осуществления пространственной сукцессии микроорганизмов на исследуемой установке в анаэробном и аэробном биореакторе в качестве загрузки используется зафиксированные в постоянно натянутом состоянии насадки из тонких волокнистых материалов – нитки, насадки типа "ВИЙ", которые очень крепкие, стойкие к гидромеханическим нагрузкам, а при обрастании биомассой создают доступные для интенсивного массообмена зоны. Они способны удерживать микроорганизмы, которые принимают участие в очистке воды в биоректорах. Обязательным этапом работы в этих сооружениях, для их эффективной работы, является наработка биомассы, в которой доминируют бактерии.

Исследования были направлены: на изучение скорости формирования и устойчивости прикрепления слоя микроорганизмов на носителе; эффективности очистки городских сточных вод по БПК, ХПК, взвешенным веществам; кинетики изъятия соединений азота, фосфора, разработку конструктивных решений установки.

Предложенная технология очистки хозяйственно-бытовых сточных вод показана на рис. 1.

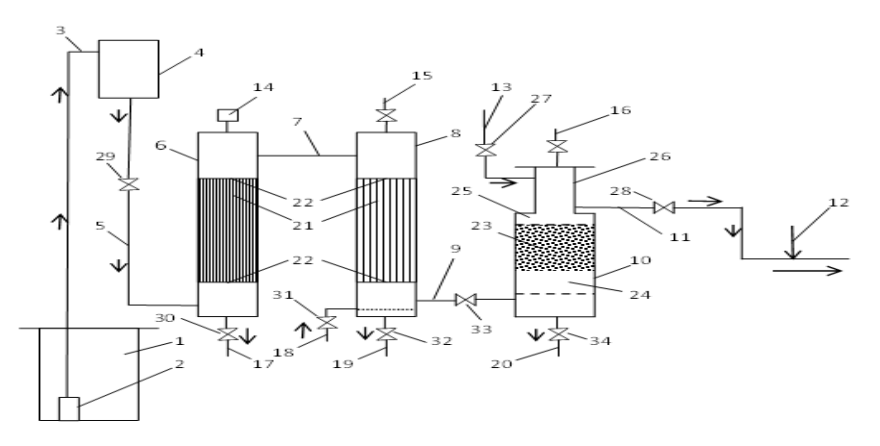

Рис. 1. Технологическая схема очистки хозяйственно бытовых сточных вод на фильтрах с волокнисто-пенопластовой загрузкой: 1 - приёмный резервуар; 2 – насос; 3 – подача исходной воды в ёмкость постоянного уровня; 4 – ёмкость постоянного уровня; 5 – подача исходной воды на установку; 6 – анаэробный биореактор; 7 – подача воды в аэробный биореактор; 8 – аэробный биореактор; 9 – подача воды в КОФ; 10 – КОФ; 11 - отвод очищенной воды; 12 – подача хлорсодержащего регента; 13 – подача воды на промывку КОФ; 14 – газоотделитель; 15 – выпуск воздуха из аэробного биореактора; 16 – выпуск воздуха из КОФ; 17 – отвод осадка из анаэробного биореакторы; 18 – подача воздуха от компрессора; 19 – отвод осадка из аэробного биореактора; 20 – отвод осадка и промывной воды из КОФ; 21 – волокнистая загрузка типа «ВИЯ»; 22 – колосниковые решётки; 23 – пенопластовая загрузка КОФ; 24 – подфильтровое пространство; 25 – ёмкость для сбора очищенной воды; 26 – напорная ёмкость; 27-34 – вентиля.

Установка работает так. Хозяйственно-бытовая сточная вода поступает в приёмный резервуар 1, откуда погружным насосом по трубопроводу 2 поступает на лабораторную установку в напорнорегулирующую ёмкость 4, откуда поступает самотёком по трубопроводу 5 на анаэробный биореактор с волокнистой загрузкой 23 и движется в напорном режиме снизу вверх. В этом биореакторе происходят анаэробные процессы биологической очистки сточной жидкости при помощи анаэробных микроорганизмов, прикреплённых к нитям волокнистой загрузки 23, которые натягиваются между колосниковыми решётками 24.

После анаэробного биофильтра сточная вода подаётся по трубе 7 в аэробный биореактор 8, в котором она движется сверху вниз через волокнистую загрузку 23. В этом биореакторе подаётся снизу воздух от компрессора по трубе 20, вследствие чего в загрузке интенсивно протекают

аэробные процессы биологической очистки сточной жидкости. Анаэробный биореактор 6 сверху герметично закрыт крышкой, вверху которой установлен газоотделитель 16, через который удаляется газ, который выделяется из воды в результате анаэробных процессов.

После аэробного биореактора 8 биологически очищенная сточная вода по трубе 9 подаётся на КОФ и движется в нём снизу вверх, проходя подфильтровое пространство 26 и плавающую пенопластовую фильтрующую загрузку 25. Далее вода собирается в ёмкости для сбора очищенной воды 27 и отводится по трубопроводу 11 в резервуар для сбора очищенной воды 12.

Рабочий цикл установки (фильтроцикл) из периода фильтрования воды и периода промывки сооружений. При фильтровании воды закрыты вентиля 30, 32, 34, 36, а все остальные вентиля открыты. При промывке КОФ воду подают по трубе 15, а отводят её вместе с осадком по трубе 22. При этом открыты вентиля 36,34 а, все остальные закрыты.

Следует отметить, что осадок из подфильтрового пространства КОФ полностью удалять не рекомендуется, поскольку он выполняет значительную роль в осветлении воды от взвешенных веществ так же, как и осветлитель с взвешенным осадком.

После промывки сооружений вновь закрывают вентиля 30,32, 34, 36, а все остальные вентиля открывают, и процесс фильтрования возобновляется.

Работа установки может осуществляться в безреагентном и реагентном режимах. Во втором случае в обрабатываемую сточную жидкость подают после КОФ, обычно хлорсодержащий реагент (гипохлорит натрия, хлорная известь и др.). Выбор способа дополнительной обработки сточной жидкости может быть обусловлен требованиями к качеству очищенной воды для возможности её повторного использования в технических целях.

В начале работы биореактора происходит накопление и закрепление микроорганизмов, окисление и удаление из воды загрязнений. Этот период характеризуется действием сил адгезии и адсорбции минеральных и органических соединений и накоплением биомассы.

На втором этапе наступает фаза отмирания культуры и отрыв биомассы и минеральных частиц от поверхности волокон под действием гидродинамических сил фильтрационного потока.

**Проведенные исследования** на установке показали: оптимальная скоростью фильтрования - 3 м/ч, при проектировании КОФ с пенопластовой фильтрующей загрузкой диаметры гранул необходимо принимать в приделах 1-4 мм, а высоту загрузки  $H_0 = 0.8 \div 1.0$  м.

Технико-экономические сравнения разработанной технологической схемы и конструкции установки с аналогичными УПМ показало её существенные преимущества: большая эффективность очистки воды от примесей, большая продолжительность фильтроцикла, меньшие затраты на строительство и эксплуатацию, меньшие расходы воды на промывку, устойчивость и надёжность работы.

© И.П. Недашковский, 2013

**УДК 004.912**

### **А.С. Никулина,**

магистрант 2 курса международного факультета прикладных информационных технологий Научный руководитель: **С.С. Гельбух**, к.ф.-м.н., доцент, Саратовский государственный технический университет им. Гагарина Ю.А., г. Саратов, Российская Федерация

### **О КОРПУСНОМ ПОДХОДЕ К ВОПРОСУ КЛАСТЕРИЗАЦИИ ДОКУМЕНТОВ**

Кластеризация документов является актуальной задачей информационного поиска, интеллектуального анализа и статистической обработки данных. Результаты исследований в этой области с успехом можно использовать в образовательном процессе и в научноисследовательской деятельности, при разработке моделей автоматической обработки текста: систем перевода, анализа текста, узкоспециальных поисковых систем, а также для решения ряда лингвистических задач и работ в области исследования искусственного интеллекта, в частности "обучение без учителя".

По своей сути кластеризация представляет собой автоматическую организацию документов в группы - кластеры - по принципу сементического сходства, не заданного заранее (в отличие от классификации). Документы внутри одной группы должны иметь множество точек пересечения и значительно отличаться от документов другой группы [3].

Существует множество подходов к проведению кластерного анализа. В данной работе рассматривается возможность использования механизмов корпусной обработки текста для обнаружения сходных признаков между отдельными документами. В качестве исследуемого материала выбрана патентная документация США и Евросоюза в сфере нанотехнологий [1].

Корпус текстов представляет собой основу для информационнопоисковой системы, хранящей специальным образом размеченные текстовые данные, с возможностью документального поиска, то есть поиска по тексту [5].

Безусловно, поиск в корпусе должен учитывать лингвистическую и экстралингвистическую разметку текстов. Для этих целей служит специализированная поисковая система – корпусный менеджер. Экстралингвистическая разметка включает в себя сведения о тексте: автор, название, год и место издания, жанр, тематика, структурные данные: глава, абзац, предложение, словоформа. Лингвистическая разметка описывает лексические, грамматические и другие характеристики элементов текста.

Для лингвистической разметки, а именно морфологического и синтаксического анализа широко используются различные программные средства, например тэггеры (taggers), парсеры (parsers), токенизаторы (tokenizers) и другие [6].

Одна из таких программ для обработки текстовых данных - "AntConc", созданная профессором японского университета Васэда Лоуренсом Энтони [2].

В качестве эксперимента программа была применена для обработки массива документов, полученных с помощью программы "PATF-PARSER" [4] из открытых баз данных патентной информации США и Евросоюза.

Программа содержит 7 инструментов для корпусной обработки текстовых документов. В вопросе кластеризации текстов нас будет интересовать компонент "Список ключевых слов", который показывает, какие слова особенно часто (или, наоборот, редко) встречаются в корпусе в сравнении со словами в справочном корпусе. Это позволяет выявить характерные слова в корпусе, например, части жанра, специфическую лексику и т.п.

Для создания списка ключевых слов необходимо запустить программу, выбрать компонент "Список ключевых слов", указать в настройках исследуемый корпус, а также файлы справочного корпуса. Кроме того, следует выбрать статистический критерий, по которому будет оцениваться, является слово ключевым или нет. По умолчанию в качестве такого критерия в программе "AntConc" выступает логарифмическая функция правдоподобия, но можно выбрать распределение хи-квадрат. В настройках выбирается предельное количество ключевых слов для отображения. Также можно выбрать, отображать или нет "негативные" слова - слова исследуемого корпуса с необычно низкой частотой по сравнению с частотой в справочном корпусе. Необязательно использовать справочный корпус целиком, можно выбрать список слов справочного корпуса, полученный ранее. Это позволит сократить время обработки. Таких списков можно указать несколько, если требуется сравнить несколько разных по жанру корпусов или отдельных документов. Основной и справочный корпусы можно менять местами. Также удобна подсветка слов с наименьшим "ключевым" рейтингом - необычно редко встречающихся по

170

сравнению со справочным корпусом. Чем больше выделено таких слов - тем меньше документ относится к данному типу текстов.

В качестве исходного корпуса взяли базу данных, построенную по принципу текстового корпуса с помощью программы «PATF-PARSER» и содержащую 2401 патентный документ (9870278 словоупотреблений).

Список слов справочного корпуса содержит 1,1 млн. слов английского языка за исключением общих стоп-слов (т.е. предлоги, суффиксы, междометия, артикли, частицы и т.п.)

В результате обработки был получен список, содержащий 12831 ключевых слов, образующих поисковый образ корпуса. Слова с наибольшим "ключевым" рейтингом: invention, surface, layer, material, carbon, method, present, substrate, claim, probe, embodiment, particles, metal, formed, structure, device, degree, shown, process, comprising, temperature, nanotube, film, electrode, sample, form, tip, solution, portion, silicon, preferably, cantilever, materials, magnetic, acid, polymer, nm, comprises, voltage, current, high, conductive, preferred, field, means, group.

Список ключевых слов был сохранен и использован в дальнейшем в качестве справочного списка для обработки новых документов. При добавлении очередного патента новый список ключевых слов практически не изменился, что позволяет сделать вывод о том, что документ принадлежит группе патентной документации в сфере нанотехнологий. Но если взять документ, заведомо принадлежащий другому жанру, список ключевых слов претерпит значительные изменения. Таким образом, программу "AntConc", а именно компонент "Список ключевых слов", можно использовать для решения задач кластеризации текстов. Но, несмотря на то, что программа значительно облегчает исследователю работу по объединению документов в кластеры, она не автоматизирует ее полностью. Роль исследователя по-прежнему велика, как и при других подходах кластерного анализа. Именно ему предстоит определить, достаточно ли условий (ключевых слов) для объединения документов в кластер.

## **Список использованной литературы:**

1. US Patent and Trademark Office: UPSTO Patent Full-Text and Image Database [Электронный ресурс] – Режим доступа http://patft.uspto.gov/.

2. Laurence Anthony's website [Электронный ресурс] – Режим доступа [http://www.antlab.sci.waseda.ac.jp/.](http://www.antlab.sci.waseda.ac.jp/)

3. Бериков В. С., Лбов Г. С. Современные тенденции в кластерном анализе // Всероссийский конкурсный отбор обзорно-аналитических статей по приоритетному направлению «Информационно-телекоммуникационные системы», 2008.

4. Гельбух С.С. Об одном методе поиска и извлечения данных из открытых источников / С.С. Гельбух, М.С. Пичагин, А.А. Сытник // Телематика 2010: сб. тр. XVII Всероссийской научно-методической конф. / ЛИТМО (технический университет), СПб., 2010.

5. Захаров, В.П. Информационно-поисковые системы, Учебнометодическое пособие [Текст]/В.П. Захаров. - Санкт-Петербург: Наука, 2005.

6. Захаров, В.П. Корпусная лингвистика, Учебно-методическое пособие [Текст]/В.П. Захаров. - Санкт-Петербург: Наука, 2005.

© А.С. Никулина, 2013

**УДК 378.147.39: 004**

**Н.Г. Новгородова, Е.П. Алексеева,**

Российский государственный профессиональнопедагогический университет, г. Екатеринбург

## **ИНФОРМАЦИОННЫЕ ТЕХНОЛОГИИ В ПРОФЕССИОНАЛЬНО-ПЕДАГОГИЧЕСКОМ ОБРАЗОВАНИИ**

Современность требует повышения эффективности процесса обучения и увеличения его интенсивности, так как объем знаний, получаемых студентами вузов, непрерывно растет. Вместе с тем, согласно учебным программам университетов происходит снижение доли аудиторного обучения и акцентирование на самостоятельной работе студентов.

Педагогические исследования и передовой педагогический опыт убедительно свидетельствуют, что нет, и не может быть универсального, самого эффективного метода или методического приема, который бы сразу обеспечил успех. Речь должна идти о модернизации имеющегося в педагогике арсенала приемов, методов и средств обучения, об усилении их активирующего влияния на творческую учебно-познавательную деятельность студентов [2].

С точки зрения образовательного процесса, возникает вопрос методической подготовки будущих специалистов к систематизации и визуализации учебного материала. Действительно, изложение пусть даже самой полной и достоверной информации это только половина педагогической задачи. Такую информацию необходимо представить структурно, емко, компактно и наглядно, таким образом, чтобы обучающийся смог понять смысл, проанализировать и в дальнейшем использовать полученные знания [4].

С каждым годом лавинообразно возрастает количество информации, которую приходится «переварить» студентам высшей школы. В то же время их возможности небезграничны. Реализация обозначенных выше требований работодателей предполагает *активное участие преподавателя* в процессе формирования и развития профессиональной компетентности будущего специалиста. В связи с этим, предъявляются новые требования уже не только и не столько к количественной, сколько к *качественной стороне обучения*.

**Практически в каждом профессионально-педагогическом и техническом вузе преподают дисциплину «Детали машин», которая занимает завершающее место в общетехнической подготовке специалиста. Эта дисциплина предназначена** *для систематизации всех инженерных знаний***, накопленных студентами к третьему курсу обучения, и качественного пополнения их новыми, расширенными**  *практическими умениями и навыками* **на основе изученных теоретических курсов.** 

Общеизвестно, что машиностроительные чертежи весьма сложны и требуют от студентов не только достаточно большого объема знаний, умения работать со значительным количеством литературы, но и виртуального мышления. Однако не все студенты им обладают, а курсовые проекты выполнять надо всем.

Внедрение компьютерных технологий в курсовое проектирование по дисциплине «Детали машин» позволяет преподавателю осуществлять *дифференцированный подход к постановке задач проектирования в зависимости от качества накопленных студентом знаний и степени его компьютерной грамотности* [2].

**Создание 3D-моделей приводов и редукторных передач в графическом пакете «Autodesk Inventor» обогащает студентов инновационными знаниями и умениями, как в области проектирования, так и в области компьютерного 3D-моделирования. Трехмерное моделирование развивает у студентов виртуальное мышление, облегчает вычерчивание и исправление чертежей, развивает аналитические способности студента, позволяющие ему выбрать наиболее рациональное решение поставленной проектной задачи.** 

Трехмерная модель любого учебного объекта позволяет рассмотреть его со всех сторон, минимизировать ошибки его моделирования, получить максимально полное представление об объекте. Богатая цветовая палитра графического пакета «Autodesk Inventor» обеспечивает создание 3D-визуализаций сложных узлов и механизмов, которые впоследствии можно применять как на практических занятиях, лекциях, так и при самостоятельной работе студентов.

Исходя из современных тенденций в области графического представления данных и информации, визуализацию можно рассматривать как аналог современного термина «инфографика». Инфографика – это тренд современности, возникший на волне информационного «перегруза». Зародившись как жанр журналистики в начале 80-х годов ХХ века, инфографика с успехом применяется на телевидении и в рекламе [4].

Как показывает жизнь, графическое представление информации быстрее привлекает внимание, нежели текст, пусть даже очень красочный и крупный. Специалисты утверждают, что в одном графическом рисунке можно уместить брошюру объемом 5 – 6 страниц. Инфографика позволяет лаконично, осмысленно и красочно акцентировать внимание на самом главном. Она показывает скрытое, объясняет запутанное и адаптирует непонятное.

Весь вопрос в умении четко, лаконично, осмысленно, красочно и доходчиво подать учебный материал в формате инфографики. Необходимо таким образом представить графический материал, чтобы даже непосвященный в изучаемый предмет мог легко в нем разобраться, понять и применить полученные знания на практике.

Есть три главные ступени для успешного создания инфографики в печати и в Интернете:

1) четко понимать, что за тип информации будет представлен: пространственный, хронологический, количественный или смешанные комбинации;

2) представлять себе соответствующий образ информации как единого целого;

3) выбрать наиболее соответствующий аудитории тип презентации – статический, динамический или интерактивный.

В настоящее время на всех уровнях образования широко используются различные виды визуализации учебного материала: от бумажного плаката, натурного образца до интерактивной инфографики и интерактивного плаката, которые уже достаточно прочно обосновались в семье цифровых образовательных ресурсов. Вместе с тем, интерактивному плакату присущи характерные особенности: в нем намного меньше текста и больше динамики.

Идеально выполненная инфографика представляет собой *законченный информационный блок*, который *можно усвоить самостоятельно*, без чьей-либо помощи, причем, весьма **эффективно** [1]**.**  Безусловно, это качество инфографических обучающих материалов является самым важным в информационно насыщенном жизненном пространстве каждого.

174

### **Список использованной литературы:**

1. Инфографика – оригинальное представление информации [Электронный ресурс]. – Режим доступа: http://design-mania.ru/webdesign/infografika/ (дата обращения 25.05.2013).

2. Новгородова Н.Г Компьютерный мониторинг качества образования [Текст]: материалы IX междунар. науч.-практ. конф. "Новые образовательные технологии в вузе" (НОТВ-2012) /(8-10 февраля 2012г). Екатеринбург: ФГАОУ ВПО «УрФУ имени первого Президента России Б.Н.Ельцина», 2012. – С.273-278.

3. Новгородова Н.Г. Роль 3D-визуализации в профессиональнопедагогическом образовании [Текст]: материалы науч.-практ. конф. студентов, аспирантов, специалистов, преподавателей и молодых ученых «Современные проблемы науки образования и производства» (27-29 мая 2009)/ Н.Г. Новгородова, в 2-х т. – Т.1 – Н.Новгород: НФ УРАО, 2009 –  $488c - C.274-277.$ 

4. Редькина Б.А. Инфографика в образовании. [Текст]: материалы 6-й междунар. науч.-практич. конф. «Новые информационные технологии в образовании НИТО-2013» (12-15 марта 2013 г.) - Башкортостан, Абзаково. 2013. - С. 108-110.

© Н.Г. Новгородова, Е.П. Алексеева, 2013

**УДК 378.147.39: 004**

**Н.Г. Новгородова, М.А. Брюханова,**

Российский государственный профессиональнопедагогический университет, г. Екатеринбург

## **ЭЛЕКТРОННЫЕ ФОРМЫ ОБУЧЕНИЯ В ПРОФЕССИОНАЛЬНО-ПЕДАГОГИЧЕСКОМ ОБРАЗОВАНИИ**

В настоящее время заочное и дистанционное обучение приобретает все большую популярность во всем мире. Ведущие учебные заведения предлагают свои услуги вне зависимости от местонахождения и гражданства будущих студентов.

Сегодня российские абитуриенты могут свободно выбирать между обучением по программам западных университетов (при качественном владении иностранным языком) или обучением по методикам отечественных учебных заведений. Эта форма обучения особенно популярна среди абитуриентов, живущих в удаленных от центра страны регионах. Во многих случаях получение образования дистанционно – это

единственный реально осуществимый вариант обучения по выбранному направлению.

Безусловно, подобная конкуренция способствует неуклонному повышению качества дистанционных обучающих курсов российских вузов.

Сегодня в нашей стране заочное и дистанционное обучение проходят более 2 000 000 студентов. Значительное увеличение спроса на соответствующие услуги государственных и аккредитованных негосударственных вузов отмечено после экономического кризиса 2008- 2009 годов. По данным «Независимой газеты» к 2010 году уже более половины абитуриентов выбирали заочное образование. Есть сразу несколько причин такого выбора. Во-первых, более низкие цены на обучение. В среднем, студенты, получающие заочное или дистанционное образование, экономят 40-50% (а иногда даже до 70%). Кроме того, не требуется тратить значительные средства на проживание в другом городе и поездки на занятия и сессии [1].

Основные отличие дистанционного обучения от заочного [1]:

• дистанционное обучение проводится без отрыва от работы и семьи.

• приступить к учебе можно в любое время. Освоение материала может происходить в индивидуальном темпе. Иногда предлагается гибкий график сессий.

• экономия на стоимости обучения и накладных расходах.

• приобретение студентом серьезных навыков информального обучения – самостоятельного поиска информации и работы с ней.

• возможность осуществлять разнообразные совместные проекты с учащимися из других регионов.

Как известно, формы дистанционного обучения весьма разнообразны. К ним относятся [4]:

 *Чат-занятия,* т.е. занятия, осуществляемые с использованием чат-технологий;

 *Веб-занятия,* т.е. дистанционные конференции, семинары, деловые игры, лабораторные работы, практикумы и другие формы учебных занятий, проводимых с помощью средств телекоммуникаций и Интернета;

 *Веб-форумы,* отличающиеся от Веб-занятий возможностью более длительной (многодневной) работы и асинхронным характером взаимодействия учеников и педагогов;

 *электронная почта*, которая используется для рассылки учебных материалов обучающимся;

 и, наконец, обычная почтовая рассылка обучающих материалов в районы, где осуществить Интернет-технологии невозможно (по техническим причинам), а необходимость получения высшего образования есть.

Информационно-образовательная среда, созданная в Российском государственном профессионально-педагогическом университете, – прекрасный инновационный инструмент в руках профессионального преподавателя. Сам доступ к его содержимому является мощным мотивом для включения в процесс формирования знаний и умений для студента, поскольку только самостоятельно добытые знания могут дать образование.

В Информационно-образовательной среду университета расположены: график прохождения дисциплины в учебном семестре, конспект лекций, исходные данные и методические материалы для выполнения домашних заданий и курсовых проектов, график самостоятельной работы студентов, рейтинговая система оценки получаемых студентами знаний, раздел «Консультации», раздел «Объявления» и др.

Накопленный опыт работы в Информационно-образовательная среде РГППУ позволяет сделать следующие выводы [2]:

 студенты учатся распределять свое время, согласуя его с графиком прохождения учебной дисциплины;

 студенты следят за процессом накопления рейтинговых баллов, как в течение семестра, так и к контрольным точкам семестра;

 студент, имея качественный конспект по дисциплине, экономит время на вычерчивание рисунков по тематике лекции, и вместо старательного записывания того, что услышал от лектора, задает вопросы по наиболее сложным вопросам лекции. При этом, получая ответы, заносит их *дополнительно* в конспект;

 студент, используя интернет-технологии (например, электронную почту), не привязан к конкретной аудиторной консультации преподавателя и может получить консультацию в любое время;

 студент может отправить по электронной почте свою домашнюю работу на проверку преподавателю, затем – получить проверенную работу обратно;

 преподаватель на мультимедийной лекции не пересказывает свой конспект, а дает аудитории *дополнительные знания*;

 преподаватель, используя 3D-визуализацию на всех видах занятий, существенно быстрее достигает положительного результата формирования знаний у студентов;

 преподаватель, используя возможности Информационнообразовательной среды, может оперативно дать консультацию всем студентам потока, например, по часто встречающимся ошибкам в их домашних заданиях. Такая экспресс-консультация позволит улучшить качество самостоятельной работы студентов;

 преподаватель, вводя рейтинговые баллы в электронный групповой журнал *после каждого занятия*, облегчает себе труд подведения рейтинговых итогов, например, к аттестационной неделе.

В заключение хочется сказать, что дистанционная форма обучения современна и актуальна. В настоящее время межведомственная рабочая группа, созданная на базе МЭСИ разрабатывает проекта приказа Минобрнауки России «Об утверждении Порядка применения организациями, осуществляющими образовательную деятельность, электронного обучения, дистанционных образовательных технологий при реализации образовательных программ» и проекта концепции развития электронного образования в Российской Федерации.

### **Список использованной литературы:**

1. Митин А. Заочное высшее образование в вузах России [Электронный ресурс]. – Режим доступа: http://vuz.edunetwork.ru/articles/77/ (дата обращения 23.05.2013).

2. Формы дистанционного обучения [Электронный ресурс]. – Режим доступа: http://www.coolreferat.com (дата обращения 22.05.2013).

3. Развитие электронного обучения и дистанционных образовательных технологий [Электронный ресурс]. – Режим доступа: http://минобрнауки.рф (дата обращения 25.05.2013).

4. Новгородова Н.Г. Новые технологии и формы организации учебного процесса в профессионально-педагогическом образовании [Текст]: материалы междунар. науч.-практ. конф. "Информатизация образования — 2011» (13 - 16 июня 2011 г.) – в 2-х Т., Т.2. - Елец: ЕГУ им. И. А. Бунина,  $2011 - C. 221 - 223$ .

© Н.Г. Новгородова, М.А. Брюханова, 2013

**УДК 544.16+004.942**

**Д.С. Патракеев,** аспирант кафедры технологии высокомолекулярных и волокнистых материалов, Волгоградский государственный технический университет, г. Волгоград, Российская Федерация **В.Е. Дербишер,** д.х.н., профессор кафедры технологии высокомолекулярных и волокнистых материалов, Волгоградский государственный технический университет, г. Волгоград, Российская Федерация

## **О ПРОГНОЗИРОВАНИИ МЕДИКО-БИОЛОГИЧЕСКИХ СВОЙСТВ ХИМИЧЕСКИХ СОЕДИНЕНИЙ В СЕТИ INTERNET**

Актуальность данной работы определяется значительной ролью, занимаемой в деятельности общества планирования и прогнозирования в сферах истощения природных ресурсов, ухудшающейся экологической обстановки, медицине и других. Особенно предвидение необходимо в областях, где деятельность связанна с оборотом токсикантов создаваемых человеком. Научным сообществом в этой связи активно изыскиваются новые методы и создаются инструменты прогнозирования с упором на использование информационных технологий (ИТ), реализуемых с использованием развитых программных методов и собственно электронновычислительной техники.

Использование ИТ в этом случае позволяет получать и целенаправленно использовать зависимости «структура-свойство (биологическая активность)» веществ, что значительно оптимизирует стратегию разработки этих веществ и генерирует новые области их применения. Одним из направлений расширения и оптимизации использования ИТ в данной области является организация специализированных вычислительных центров и предоставление их ресурсов для использования через сеть Internet. В этом случае пользователям для решения своих задач требуется только доступ в сеть Internet для формирования заданий на исполнение и получения результатов. Здесь мы попытаемся указать вектор этого направление и дать краткую систематизацию ИТ, предназначенных для прогнозирования свойств веществ с использованием ресурсов сети Internet.

Известно, что прогнозирование свойств веществ является одной из областей компьютерной (математической химии), называемой «поиск количественных зависимостей «структура-свойство(активность)»» (англ. Quantitative Structure-Property (Activity) Relationship, сокр. QSPR(QSAR)). Основная цель QSPR/QSAR-анализа – выявление количественной связи между свойством соединения (веществом), и его химической структурой, которая представляется в виде математических моделей разной сложности, для получения которых используют всё разнообразие методов построения математических и информационных моделей [[1](#page-179-0)]. В последующем эти модели, обоснованные вычислениями, позволяют с той или иной степенью достоверности предсказать неизвестные возможные свойства вещества, описываемого химической структурой (строением) [[2\]](#page-180-0).

В этой области ведётся активная работа, одной из основных задач которых является увеличение достоверности прогнозирования целевых свойств будущих веществ, для продвижения их на технологический рынок [[3\]](#page-180-1).

ИТ, применяемые в данной области – это неопределённо большое множество разнообразных средств и инструментов, для поиска количественных соотношений QSPR/QSAR и их использования. Все подобные инструменты, мы условно разделили на четыре группы:

- 1) программные пакеты и комплексы;
- 2) web-ресурсы;
- 3) grid-системы;
- 4) инструменты, предназначенные для создания новых решений.

Из них, через сеть Internet, свои услуги прогнозирования свойств химических соединений предоставляют только две группы – это webресурсы и grid-системы. Рассмотрим их более подробно.

Web-подходы реализуются в виде Internet-ресурсов, заходя на которые, исследователь может осуществить прогноз значений различных свойств интересующего его химического вещества.

Делая упор на QSPR, кратко опишем наиболее популярные и доступные свободные web-ресурсы (к нашему сожалению, они все зарубежные):

1) chemicalize.org - предоставляет услуги поиска QSPR для ограниченного набора свойств (21 свойство). Создан и поддерживается фирмой ChemAxon, показывает возможности коммерческих программных продуктов [[4\]](#page-180-2);

2) ePhysChem - предоставляет услуги поиска QSPR для ограниченного набора свойств (3 свойства), созданный и поддерживаемый компанией eADMET GmbH [\[5\]](#page-180-3);

3) Marvin Calculator Plugin – предоставляет услуги по созданию, редактированию и конвертированию структуры химических соединений в различных форматах данных, а также бесплатно предоставляет возможность поиска QSPR для ограниченного набора свойств (3 свойства). Создан и поддерживается фирмой ChemAxon, показывает возможности коммерческих программных продуктов [[6\]](#page-180-4);

4) OCHEM – одна из крупнейших online-баз данных с экспериментальными результатами с интегрированным окружением для моделирования 475 свойств. Создан и поддерживается компаниями Helmholtz Zentrum München и eADMET GmbH [[7\]](#page-180-5);

5) Virtual Computational Chemistry Laboratory – объединяет в себе большое количество различных проектов, предоставляющих услуги в сфере компьютерной химии и различные возможности для поиска QSPR [\[8\]](#page-180-6).

6) Grid-системы – это сравнительно новое перспективное направление в сфере высокопроизводительных вычислений, предоставляющее различные инструменты для задач, требующих большой объём вычислительных операций. Представляют собой объединённые в единую вычислительную среду разнородные исследовательские высокопроизводительные вычислительные центры по всему миру [[9\]](#page-180-7). Единственным её свободным представителем на данный момент является OpenMolGRID - зарубежная открытая grid-система, предназначенная для поиска QSAR/QSPR любого свойства и проектирования химических структур с заданными свойствами [[10\]](#page-180-8).

## **Список использованной литературы:**

<span id="page-179-0"></span>1. Гермашев, И.В. Вычислительное прогнозирование и проектирование веществ: монография / И.В. Гермашев, В.Е. Дербишер. –
Saarbrucken (Germany) : LAP LAMBERT Academic Publishing GmbH & Co. KG, 2012.– 268 с.

2. Miertus, S. Combinatorial Chemistry and Technology : Principles, Methods and Applications / S. Miertus, G. Fassina. – New York: Marcel Dekker,1999. – 435 с.

3. Tetko, Igor V. The perspectives of computational chemistry modeling / Igor V. Tetko // J. Comput-Aided Mol. Des. – 2012. – Т. 26, вып. 1, – С. 135- 136.

4. chemicalize.org [Электронный ресурс]. – Режим доступа: http://www.chemicalize.org (дата обращения 22.05.2013).

5. ePhysChem [Электронный ресурс]. – Режим доступа: http://www.eadmet.com/en/physprop.php (дата обращения 22.05.2013).

6. Marvin, Calculator Plugin and Chemical Terms Demo [Электронный ресурс]. – Режим доступа: http://www.chemaxon.com/marvin/sketch/index.php (дата обращения 22.05.2013).

7. OCHEM [Электронный ресурс]. – Режим доступа: https://ochem.eu (дата обращения 22.05.2013)

8. Virtual Computational Chemistry Laboratory [Электронный ресурс]. – Режим доступа: http://www.vcclab.org/ (дата обращения 22.05.2013).

9. Open computing grid for molecular science and engineering / Sulev Sild [и др.] // J. Chem. Inf. Model. – 2006. – Т. 46, вып. 3. – С. 953-959.

10. OpenMolGRID [Электронный ресурс]. – Режим доступа: http://www.openmolgrid.org/ (дата обращения 22.05.2013).

© Д.С. Патракеев, В.Е. Дербишер, 2013

**УДК 004**

**Е.В. Поимцева,**

студент 5 курса

факультета промышленного и гражданского строительства, Ростовский государственный строительный университет, г. Ростов-на-Дону, Российская Федерация

# **АВТОМАТИЗИРОВАННОЕ РАБОЧЕЕ МЕСТО ЛАБОРАНТА КАФЕДРЫ**

В современном мире всё больше организаций переходит на электронный документооборот потому, что он имеет ряд преимуществ:

- экономия расходных материалов;

- унификация документов и экономия времени благодаря созданию новых документов на основе шаблонов.

В Ростовском государственном строительном университете на кафедрах постоянно идет работа с документами: ежемесячные балльнорейтинговые ведомости, ежегодные отчеты о работе кафедры, отчеты по подготовке учебно-методических комплексов дисциплин (УМКД) и т.д. Было выявлено, что информация, присутствующая в документах повторяется, документы имеют типичную структуру и, следовательно, работу с такими документами можно оптимизировать.

Возникла необходимость создания комплекса программ для оптимизации работы с основными документами кафедры по сети. Были подробно исследованы имеющиеся на российском рынке системы электронного документооборота (СЭД). В России выделены девять наиболее распространенных СЭД: Directum, DocsVision, Globus Professional, PayDox, 1С:Документооборот, Босс-референт, ДЕЛО, ЕВФРАТ, МОТИВ. Стоимость лицензии на 20 пользователей без учета стоимости СУБД и дополнительных модулей начинается с 72 тысяч рублей. Они универсальны и подходят для работы с документами кафедры. Помогают четко структурировать документацию, обеспечивают безопасность и т.д. Но на кафедре существует документация для оптимизации работы с которой необходима более узкая функциональная направленность. Например, вычисление итоговой оценки студента по набранным баллам, составление графика повышения квалификации, создание отчетов по качественному составу ППС, мониторинг состояния учебно-методических комплексов.

Для решения узконаправленных задач при работе с документами появилась необходимость создания на кафедре структурированного электронного документационного пространства, а также программ по оптимизации работы с документами с учетом рационального использования человеческих ресурсов при выполнении определенных делопроизводственных задач.

Была подробно исследована документация кафедры по трем направлениям: учебно-методические комплексы дисциплин, балльнорейтинговые ведомости, ежегодный отчет кафедры.

Было выявлено, что приблизительное количество учебнометодических комплексов определяется количеством обучаемых специальностей и преподаваемых дисциплин и, например, на кафедре Информационные системы в строительстве их порядка 150. В каждом УМКД есть титульный лист УМКД, лекций, билетов, содержание. Все эти документы имеют одинаковую структуру, меняется только некоторые данные: разработчик, председатель методической комиссии, специальность, дисциплина, и т.д. Эти данные очень удобно хранить в базе данных и заполнять шаблоны не вручную, а получая информацию из БД. При этом лаборант, один раз заполнив БД, получает начальный набор документов для УМК (их порядка 600), а также структуру, соответствующую положению РГСУ, и в дальнейшем все возможные отчеты по УМКД (готовность по разработчику, кафедре, специальности, стандарту и т.п.). Отчеты формируются из подсчета документов (рабочая программа, конспект лекций и т.п.), находящихся в автоматически созданных папках.

Количество балльно-рейтинговых ведомостей на кафедре ИСС порядка 50 в семестр по количеству обучаемых групп и преподаваемых дисциплин. В каждой группе в среднем 25 студентов. Следовательно, в конце года высчитать итоговую оценку и раз в месяц определить аттестован студент или нет необходимо приблизительно 1250 раз. Эти подсчеты можно оптимизировать благодаря тому, что в положении РГСУ об успеваемости студентов четко описана логика подсчета получения итоговой оценки.

При составлении отчета кафедры и подготовке к аккредитации часто необходимы таблицы, отражающие качественный состав профессорско-преподавательского состава, данные о последних повышениях квалификации, различные статистики о возрастном составе и т.д. Эти данные не так часто меняются, но они хранятся разрознено, каждый год необходимо высчитывать для каждого преподавателя общий, педагогический стаж и стаж по определенной дисциплине, запланировать следующее повышение квалификации. Преподавателей на кафедре ИСС – 20, составлять отчеты, не имея постоянно обновляющейся четко структурированной БД, довольно медленный процесс.

В связи с вышеизложенным был разработан комплекс webприложений, который позволяет автоматизировать работу лаборанта кафедры. В состав комплекса включены три модуля: «Балльно-рейтинговая система» (БРС)», «Учебно-методические комплексы дисциплин (УМКД)», «Кадровый состав кафедры»

Основанием для разработки послужили внутренние документы университета. Для модуля «БРС» это положение «О текущем контроле успеваемости и промежуточной аттестации студентов». Для «УМКД» положение «Об учебно-методическом комплексе дисциплины». Для модуля «Кадровый состав кафедры» - шаблон отчета о работе кафедры, предоставляемый ежегодно.

Для разработки баз данных использовалась СУБД Microsoft SQL Server 2008. Клиентские web-приложения разработаны в среде Microsoft Visual Studio 2010 на языке C#. При разработке была использована технология ASP.NET. Со всеми модулями можно работать по локальной сети, а в дальнейшем и по сети Интернет.

«БРС» – приложение для работы с балльно-рейтинговыми ведомостями, позволяющее автоматически получать итоговую оценку, а также:

- автоматически импортировать список студентов из набора документов .doc, полученных из деканата,

- автоматически создавать структуру папок балльно-рейтинговой системы и шаблонов .xls для дальнейшего их заполнения как через интернет-браузер, так и непосредственно редактируя сам .xls-файл,

- вести мониторинг изменений баллов (кем и когда баллы были отредактированы, имел ли право преподаватель их изменять).

«УМКД» позволяет вести мониторинг состояния учебнометодических комплексов дисциплин и имеет следующие функции:

- автоматическое создание структуры папок учебно-методических комплексов,

- автоматическое создание шаблонов титульных листов и билетов,

- автособирание содержания УМКД,

- составление отчетов по простым и составным критериям (по разработчику, по стандарту, по специальности и т.д.),

- анализ рабочих программ (например, на актуальность литературы).

«Квалификация преподавателей» помогает лаборанту составлять отчеты, связанные с профессорско-преподавательским составом (качественный состав ППС, возрастной состав), а также позволяет:

- автоматически создавать график повышения квалификации,

- автоматически рассчитывать стаж.

Разработанный набор программ позволяет облегчить, ускорить работу лаборанта, делает ее более интересной – не нужно тратить время на однообразные часто повторяющиеся действия.

© Е.В. Поимцева, 2013

**УДК 004.925.82**

**А.Ю. Ройко,** преподаватель Волынского техникума Национального университета пищевых технологий, г. Луцк, Украина

## **МЕТОДИКА ОБЕСПЕЧЕНИЯ СБАЛАНСИРОВАННОСТИ КВАДРОДЕРЕВА**

При решении задач геометрического моделирования явлений и процессов с помощью вычислительных технологий актуальной проблемой является оптимальный способ обработки и сохранения данных. Для представления информации сравнительно часто применяются деревья и их разные подвиды, такие как квадродеревья. Дерево квадрантов или квадродерево используется для представления изображений, дискретизации двумерных образов и в других задачах, в которых необходимо описывать

равномерное разбиение двумерного пространства. Квадродерево рекурсивно разбивает пространство на четыре квадранта, соответственно каждый узел дерева имеет четырех потомков, хранящих информацию о геометрическом примитиве.

При работе с рассматриваемой структурой данных частой задачей является балансировка. Дерево является сбалансированным (идеально), если высота соседних поддеревьев отличается не более чем на единицу. Балансировка дерева является чрезвычайно важным моментом при дискретном моделировании двумерных образов, поскольку она является необходимым условием для большинства алгоритмов триангуляции.

Перед тем как описать предлагаемый способ балансировки дерева рассмотрим индексацию узлов и соответствующих двумерных ячеек, которая используется в данной работе. Пример представлен на рис. 1, а (в целях упрощения рисунка, номера мелких квадрантов не проставлены). Как видно, индекс узла (ячейки сети) включает в себя последовательность цифр, которые образуют индекс родительского узла, и порядковый номер самого узла (квадранта). Для сокращения записи корень дерева не индексируется. Длина индекса для узлов на одинаковой глубине совпадает.

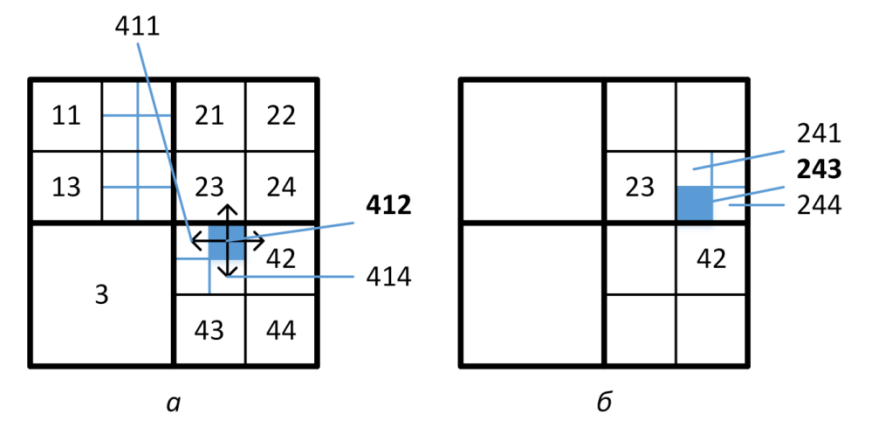

Рис 1. Индексация сети квадродеревом

Если при решении задачи необходимо добавить в узел потомков, то это может нарушить баланс дерева. Соответственно необходимо изменить топологию смежных поддеревьев. Целью настоящей работы является построение методики, которая за заданным индексом узла возвращает индексы всех узлов, существование которых необходимо для того, чтобы дерево квадрантов оставалось сбалансированным и пригодным для триангуляции двумерных образов. Рассматриваемая методика в первую очередь ориентирована на дискретное геометрическое моделирование поверхностей с их триангуляцией. В работах отечественных и зарубежных

исследователей показано, что к рекуррентному разбиению с помощью дерева квадрантов можно применить алгоритм триангуляции, при обеспечении следующего условия: для каждой ячейки двумерной сети и всех смежных соответствующие узлы дерева должны иметь глубину (расстояние от узла до корня дерева), которая отличается не более чем на единицу.

К примеру, если сеть из четырехугольных ячеек содержит ячейку с индексом *412* (на рис. 1а заштрихована), то для последующей триангуляции необходимо существование ячеек *411*, *414*, *23*, *42*.

Ячейки сети можно классифицировать в соответствии с количеством смежных им ячеек:

1. Угловые (например, ячейки с индексами *11*, *3*, *44*, *22*) — имеют две смежные ячейки, соответствующие узлы которых размещены на том же уровне. Все цифры индекса совпадают, поэтому определить ячейку этого типа не составляет труда. Независимо от высоты дерева таких ячеек всегда четыре.

2. Краевые — имеют три смежные ячейки: две на том же уровне и одну уровнем выше.

3. Внутренние — имеют четыре смежные ячейки: две на том же уровне и две уровнем выше (сверху, снизу, слева, справа).

Индексы соседних ячеек того же уровня легко определить по последней цифре индекса рассматриваемой ячейки. Можно воспользоваться схемой (рис. 2):

1. По горизонтали: *1↔2*, *3↔4*.

2. По вертикали: *1↔3*, *2↔4*.

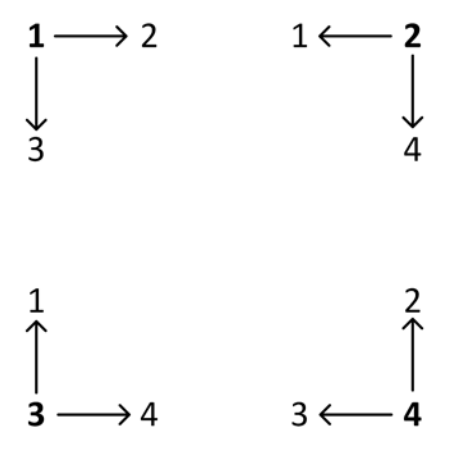

Важно отметить, что данная схема сохраняется для смежных ячеек одного уровня, которые имеют, однако, разных предков. К примеру, если дерево квадрантов полное, то ячейка с индексом, который заканчивается цифрой *3*, будет смежной по горизонтали только с ячейками, чей индекс оканчивается на *4*.

Рассмотрим ячейку, чей индекс *43233*. Она должна иметь смежную ячейку слева с индексом *43231* и смежную снизу с индексом Рис. 2. Смежность ячеек сети **43234.** Как вилно из ллинны

индекса это узлы дерева одного уровня. Чтобы найти оставшиеся смежные ячейки необходимо повторить процедуру для родительской ячейки (узла дерева).

В целом методику определения индексов смежных ячеек для обеспечения сбалансированности дерева можно представить следующим образом:

1. Если возможно, для исходной ячейки определить индекс двоих смежных (по горизонтали и вертикали) того же уровня (рис. 2).

2. Повторить пункт 1 для родительского узла для оставшихся направлений.

3. Если разница длинны индекса найденной ячейки и исходной больше единицы, то добавить к индексу цифру, которая соответствует смежной ячейке для полного квадродерева.

Например, определим смежные ячейки, существование которых необходимо для ячейки с индексом *243*. Так как индекс заканчивается цифрой *3*, то на том же уровне должны существовать соседние ячейки сверху и справа, с индексами *241* и *244* соответственно. Переходим на уровень выше и попытаемся найти оставшихся соседей слева и снизу для родительской ячейки *24*. Поскольку индекс заканчивается цифрой *4*, то на этом уровне возможно найти только смежную ячейку слева. Соответственно схеме, это ячейка *23*. Поднимаемся на уровень выше и определяем индекс соседа снизу. Для ячейки с индексом *2* это будет сосед *4*. Однако разница длинны найденного и исходного индексов больше единицы, поэтому к найденному индексу дописываем цифру, соответствующую соседу по вертикали, т.е. *2*. Таким образом, индексы всех смежных ячеек для *243*  имеют вид: сверху *241*, снизу *42*, слева *23*, справа *244*. Результат представлен на рис. 1, б.

Программная реализация рассмотренной методики не представляет труда. При оптимизации алгоритма необходимо учитывать тип ячейки и соответственно возможное количество соседей. Для сохранения значений индексов в зависимости от языка программирования можно использовать строки или линейные структуры данных, такие как списки.

© А.Ю. Ройко, 2013

**Ю.А. Савиных, А.В. Савиных,**

к.т.н., доцент, кафедра «Электроэнергетика» Тюменский государственный нефтегазовый университет, директор ОАО «Техрэп», г. Тюмень, Российская Федерация

# **НАНОТЕХНОЛОГИЯ ОБЕЗВОЖИВАНИЯ НЕФТИ НА НЕФТЯНЫХ СКВАЖИНАХ**

На каждом месторождении наступает такой период, когда из пласта вместе с нефтью извлекается пластовая вода. По мере эксплуатации месторождения содержание воды в нефти постепенно возрастает.

Извлеченная вместе с нефтью на поверхность пластовая вода является вредной примесью, которую необходимо удалять из нефти. Пластовая вода образует с нефтью эмульсии различной степени стойкости, и со временем стойкость эмульсии повышается. Это является одной из причин того, что необходимо обезвоживать как можно раньше с момента образования эмульсии, не допуская ее старения. Наиболее целесообразно проводить обезвоживание нефти на месторождениях.

Добывающая из скважин нефть, как правило, имеет в своем составе пластовую воду, содержащую различные минеральные и механические примеси. Эти соли придают водонефтяной смеси довольно высокую коррозионную активность и затрудняют таким образом ее транспортирование и последующую переработку. Механические примеси и соли легко отлагаются с суженных местах, местах поворотов, изгибов, сужая живое сечение трубок.

В связи с изложенным, возникает необходимость отделения от нефти пластовой воды и солей в промысловых условиях. Вместе с водой при обезвоживании из нефти удаляются соли, растворенные в воде, и механические примеси, которые являются причиной коррозии и загрязнения трубопроводов и аппаратов.

#### **А. Основные методы разрушения нефтяных эмульсий**

Способы деэмульгирования нефтяных эмульсий условно можно разделить на следующие группы:

• механические -фильтрация, центрифугирование, обработка ультразвуком и др.

• термические - подогрев и отстаивание при атмосферном давлении и под избыточном давлением; промывка нефти горячей водой

• электрические - обработка в электрическом поле переменного или постоянного тока

химические - обработка эмульсий различными реагентами деэмульгаторами. В промышленности наибольшее применение нашли комбинированные способы разрушения нефтяных эмульсий. Основным современным способом деэмульгирования и обезвоживания нефти на промыслах является термохимический отстой под давлением до 15 ат с применением эффективных реагентов - деэмульгаторов. Для обессоливания нефти, главным образом на нефтеперабатывающих заводах, применяют способ, сочетающий термохимический отстой под избыточным давлением с обработкой эмульсии в электрическом поле высокой напряженности. Широко применяется на промыслах электрический способ обезвоживания и обессоливания. Электрический способ обессоливания включает две операции:

1) введение в частично обезвоженную нефть горячей воды для растворения солей и превращения нефти в эмульсию (расход воды на промывку эмульсии 10-15% от объёма нефти);

2) разрушение образовавшейся эмульсии в электрическом поле. При этом вода, выделяющаяся из эмульсии, уносит с собой соли. Обычно при использовании этого способа остаточное содержание воды в нефти 0-2,5%; количество удаляемых из неё солей - 95% и более.

Выделение воды из эмульсии подчиняется закону Стокса. Однако основную роль в разрушении эмульсии играет не скорость выпадающих капель диспергированной фазы, а разрушение защитных плёнок глобул и соединение их в крупные капли, которые выпадают с линейной скоростью, определяемой законом Стокса. На этом основании электрический метод разрушение эмульсии в электрическом силовом поле между электродами. Гидрофобные эмульсии, состоящие из глобул воды в нефтяной среде, разлагаются электрическим током достаточно эффективно. Это обусловлено значительно более высокой электрической проводимостью воды (да ещё содержащей соли) по сравнению с проводимостью нефти (проводимость чистой воды 4\*10-8, проводимость нефти 3\*10-13).

В электрическом поле постоянного напряжения все глобулы эмульсии стремятся расположиться воль силовых линий поля, так как вода имеет большую диэлектрическую постоянную, чем нефть (для нефти она равна примерно 2, для воды - около 80). Элементарные глобулы образуют между электродами водяные нити-цепочки, что вызывает увеличение проводимости эмульсии и увеличение протекающего через неё тока. Между цепочками глобул возникают свои электрические поля, ведущие к пробою и разрыву оболочек и к слиянию глобул в капли, которые начинают быстрее оседать. При помещении эмульсии в электрическое поле, созданное переменным током, скорость слияния глобул и расслоения эмульсии в 5 раз больше. Это объясняется большей вероятностью столкновения глобул при наличии переменного тока. При этом разрыв оболочек адсорбированного на глобулах эмульгатора облегчается возникающим в них натяжением и перенапряжением.

### **В. Теоретические основы эффекта обезвоживания эмульсии 1.Основные положения**

1**.** Движение электрических зарядов в проводниках происходит по поверхности.

2. Истечение зарядов с поверхности (кромки) торца (это острые выступы - где наблюдается наибольшая плотность зарядов) электрода в начальный момент перехода в электропроводную среду имеет форму окружности (насыщенную одноименными электрическими зарядами).

Затем эти окружности, заполненные электрическими зарядами под действием Кулоновских сил – расширяются.

Согласно закона взаимодействия двух точечных одноименных зарядов

$$
F = \frac{Q_1 Q_2}{4\pi\varepsilon_{\text{a\text{d}\text{s}\text{h}}}l^2},\tag{1}
$$

где *F* – сила взаимодействия двух зарядов, *Q*1 и *Q*2 - величины зарядов,  $\varepsilon_{\text{afo}}$  – абсолютная диэлектрическая проницаемость,  $l$  – расстояние между зарядами.

Происходит в электропроводной жидкой среде увеличение расстояния между зарядами. В каждый следующий момент времени при движении одноименных зарядов расстояние увеличивается.

Таким образом получается конусная поверхность, состоящая из потока одноименных электрических зарядов.

3. Цилиндрические фазные электроды размещаются, например, на фазном кольце и подается фазное напряжение. Тогда согласно первому закону Кирхгофа:

$$
I_1 + I_2 + \dots + I_N = I^l + I^2 + \dots + I^M \quad , \tag{2}
$$

где  $I_1$ ,  $I_2$ , .....+  $I_N$  - токи, входящие в узел,  $I^l$ ,  $I^2$ , ... +  $I^M$  - токи выходящие из узла.

4. Все входящие цепи входных токов  $(I_1 + I_2 + \ldots + I_N)$  соединяются в один узел. При этом узел можно выполнить в виде окружности, а выходящие цепи, в виде набора стержней – цилиндрических фазных электродов, например, с плоскими цилиндрическими торцами,

5. Для создания равномерного электрического поля в заданном объеме электропроводной среды предлагается сжать конусные поверхности (путем изменения расстояния между фазными электродами, причем используя закон Кулона), заполненные движущимися однополярными зарядами, набором фазных колец с увеличивающимися диаметрами (цилиндрические фазные электроды, расположены на одинаковом расстоянии друг от друга) и расположить их соосно, например, в одной плоскости.

6. Учитывая расположение набора фазовых колец с одинаковым количеством цилиндрических фазных электродов, расположенных

равномерно по окружности необходимо на каждое кольцо с набором цилиндрических фазных электродов, ограничить токи, например, резисторами. Объяснение связано с использованием законом Ома для всей цепи.

> Согласно закону Ома  $I = U / (R + r),$  (3)

*I* – ток проходящий через электрод и электропроводную среду, *U* – напряжение подаваемое на кольцо с электродами, *R* – сопротивление электрода, *r* – сопротивление электропроводной среды.

7. Расчетное обоснование ограничения входящего тока (согласно формуле (3) закона Ома) в фазные кольца при заданном количестве цилиндрических фазных электродов для создания равномерного электрического поля в заданном объеме электропроводной среде [1, с.74- 78].

На рис.1 показана схема истечения зарядов в электропроводную среду с электромагнитного модуля, состоящего из трех фазных колец разного диаметра со встроенными фазными электродами. Для наглядности пояснения способа фазные кольца расположены соосно, но смещены по оси.

На рис. 1 изображено: 1 – фазные кольца разного диаметра, 2 – цилиндрические фазные электроды, 3 – поток электронов истекающих в заданный объем электропроводной среды , 4 – нулевой электрод, выполненный в виде диска, 5 – зона равномерного распределения электрических зарядов в заданном объеме электропроводной среды, 6 – сопротивления, ограничивающий ток на кольца с электродами, 7 – источник напряжения [2,3].

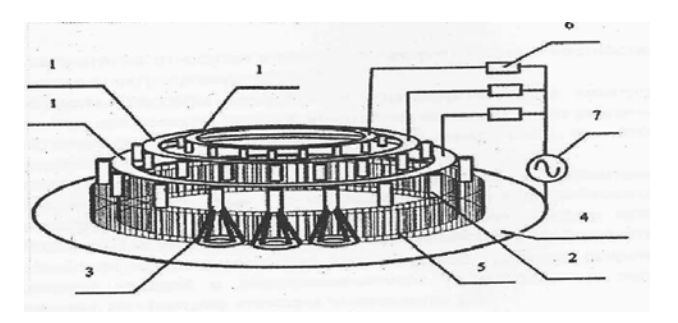

Рисунок 1 - Электромагнитный модуль

# **2. Эффект обезвоживания водонефтяной эмульсии**

При пропускании однополярного синусоидального электрического тока через водонефтяную эмульсию между электродами формируются линии магнитной индукции.

Дипольные молекулы воды вытягиваются из объема, заполненного эмульсией, на силовые магнитные линии, на которых происходит коагуляция и молекул воды и углеводородных структур.

## **С. Разработка лабораторной установки для экспресс-анализа скважинной продукции**

Представленная на рис.2 лабораторная установка РЭМ ЛИ-001 позволяет разделить скважинную продукцию при добыче нефти на составляющие нефть и воду. И при помощи датчиков измерить ряд показателей нефти и воды.

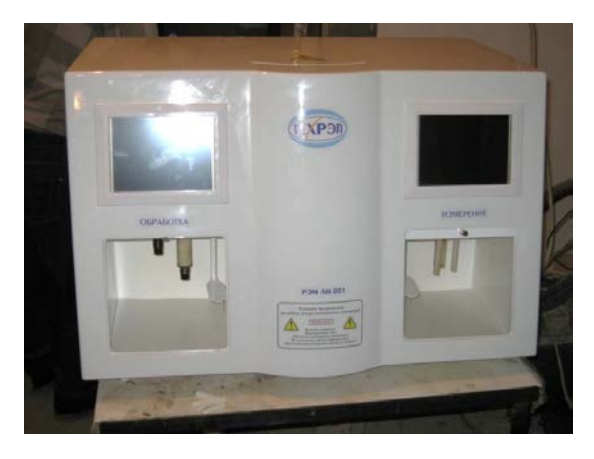

Рисунок 2 – Лабораторная установка РЭМ ЛИ-001

## **D. Результаты экспериментов по разрушению нефтяных эмульсий**

Лабораторные испытания проводились в:

1. ОАО «СургутНИПИ нефть (Тюменское отделение).

2. Тюменском Государственном Нефтегазовом Университете (кафедра разработки нефтяных и газовых месторождений).

3. ОАО «Сибирском научно исследовательском институте» (ОАО «СибНИИ НП».

4. ООО «КогалымНИПИ нефть.

На базе лабораторного корпуса филиала ООО «Лукойл – Инжиниринг» «КогалымНИПИ НЕФТЬ» выполнялись опытные работы по разделению «промслоя», обработке подтоварной воды, разрушению водонефтяной эмульсии с использованием установки РЭМ ЛИ-001.

Для проведения экспериментов были представлены следующие пробы с технологических объектов ТПП «Когалымнефтегаз»:

- Проба «промслоя» с РВС-13 ЦППН Тевлинской группы месторождений (D1);

- Пробы подтоварной воды с ДНС УПСВ Кустового месторождения (D2);

- Проба водонефтяной эмульсии с ДНС УПСВ Дружного месторождения (D3).

## **D1. Промежуточный слой из РВС-13 ЦППН Тавлинской группы месторождений**

На рис. 3 представлена фотография результата эксперимента, обработанного «промслоя» в декабре 2012 года, хранящегося с июня 2012 года, модулем «САВЕЛ», встроенного в устройство РЭМ ЛИ-001..

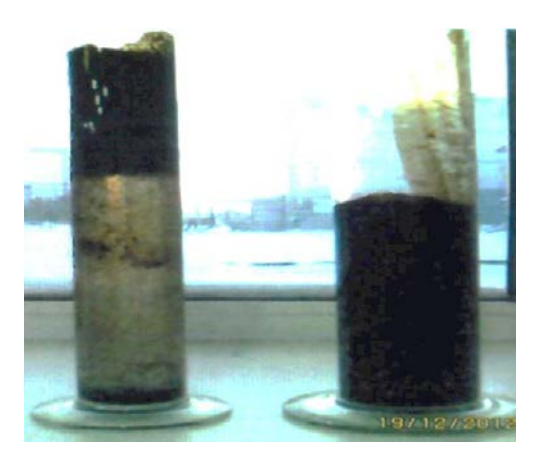

Рисунок 3 - Пробы «промслоя»: слева – обработанная; справа – не обработанная (исходная)

Результат эксперимента показал, что проба «промслоя», простоявшая 6 месяцев, разрушилась через 5 минут.

#### **D2. Подтоварная вода с ДНС УПСВ Кустового месторождения**

На рис. 4 представлены фотографии результатов эксперимента обработанной подтоварной воды в модуле «САВЕЛ», встроенного в устройство РЭМ ЛИ-001.

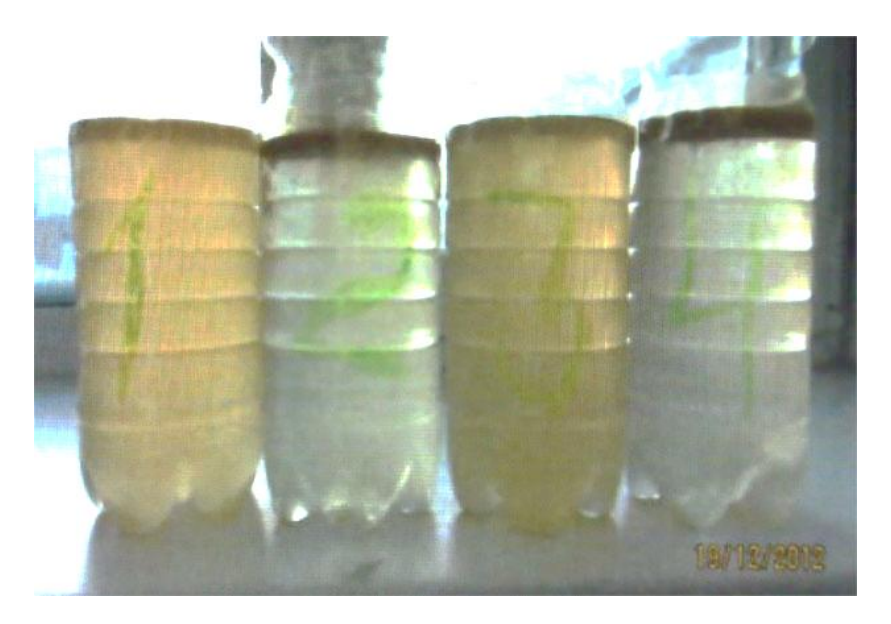

Рисунок 4- Подтоварная вода слева направо:

1 – без обработки; 2 – обработанная постоянным током; 3 – обработанная переменным током; 4 – обработанная и постоянным и переменным током

#### **Результаты эксперимента показали:**

- необработанная вода (поз. 1) мутная, выделения слоев нефтепродуктов и механических примесей в ней не происходит;

- обработка воды постоянным током (поз. 2) разделила продукцию на две фракции – воду и нефть;

- обработка подтоварной воды переменным электрическим током (поз. 3)

как и в случае с «промслоем» мало эффективна;

- обработка подтоварной воды постоянным, а затем переменным током (поз. 4) разделила продукцию на три зоны (условно) – внизу твердые и тяжелые частицы, в центре прозрачная, очищенная вода, вверху – прослойка выделившихся нефтепродуктов.

## **D.3. Водонефтяная эмульсия с ДНС УСПВ Дружного месторождения.**

На рис. 5 представлены фотографии результатов эксперимента обработанной подтоварной воды в модуле «САВЕЛ», встроенного в устройство РЭМ ЛИ-001,

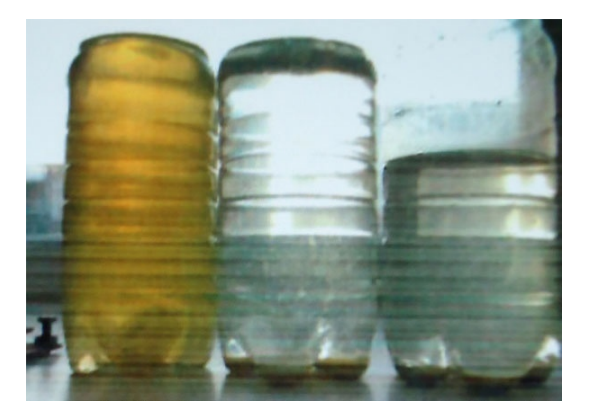

Рисунок 5 - Подтоварная вода с ЦППН слева направо: 1 – без обработки; 2 и 3 – обработанная постоянным током

#### **Результаты эксперимента показали:**

- необработанная подтоварная вода (поз. 1) мутная, выделения слоев нефтепродуктов и механических примесей в ней не происходит;

- обработка воды постоянным током (поз. 2 и 3) разделила продукцию на фракции – воду, нефть и мехпримесь;

– внизу твердые и тяжелые частицы, в центре прозрачная, очищенная вода, вверху – прослойка выделившихся нефтепродуктов.

## **Е. Разработка установки для разделения скважинной продукции**

#### **РЭМ ПС-001, промышленная**

Установка предназначена для разрушения водонефтяных эмульсий непосредственно на скважине куста, которая разделяет скважинную продукцию при добыче нефти на составляющие нефть и воду с последующей возможностью раздельной перекачки нефти и воды.

Кроме этого непосредственно на скважине куста возможен экспресс-анализ скважинной продукции и получение данных плотности готовой нефти, кислотности (рН) отделенной воды, электрической проводимости отделенной воды (мкСм), температуры отделенной воды (°С), при которой проводились исследования.

Установка выполняет следующие функции:

- разрушение водонефтяных эмульсий, образованных в стволе скважины при механизированном способе добычи, с последующей возможностью раздельной перекачки обезвоженной нефти и воды;

- предварительное обезвоживание выкачиваемой жидкости до максимально низкой обводненности непосредственно на кусте скважин;

- снижение вязкости скважинной продукции (вследствие разрушения эмульсий) для оптимизации энергозатрат на перекачку;

- уменьшение в составе жидкой скважинной продукции агрессивных химических соединений (двуокись углерода, сероводород, меркаптаны), присутствующих в растворенном виде.

На рис. 6 изображена установка РЭМ ПС-001.

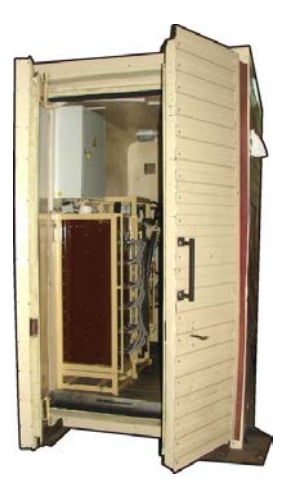

Рисунок 6 – Установка подготовки нефти малогабаритная

## **Список использованной литературы:**

1. Савиных Ю.А. Разделение водонефтяной эмульсии на наноуровне управляемыми электронными потоками [Текст] / Савиных Ю.А., Савиных А.В., Грачев С.И. и др. Известие вузов. Нефть и Газ. 2010. №4. – С.74-78.

2. Пат. №2 415 902 Российской Федерации, МПК C10G 33/02. Способ разрушения водонефтяной эмульсии в емкости [Текст] /Савиных А.В.; заявитель и патентообладатель. - № 2009147161/04(067206; заявл. 21.12.2009; опубл. 10.04.2011, Бюл.10.

3. Международная заявка РСТ/RU2007/000709. Номер международной публикации. WO 2008/088240 A2. Способ формирования равномерного электрического поля в электропроводящей среде и устройство для его осуществления. (Международная заявка. Савиных Ю.А.Савиных А.В. и др.).

© Ю.А. Савиных, А.В. Савиных, 2013

**В.А. Самарин,**

преподаватель факультета гражданской защиты, Национальный университет гражданской защиты Украины, г. Харьков, Украина

## **ГЕОМЕТРИЧЕСКОЕ МОДЕЛИРОВАНИЕ РАВНОМЕРНОГО ОБЛУЧЕНИЯ ЦИЛИНДРИЧЕСКОЙ ПОВЕРХНОСТИ**

**Аннотация.** Приведен способ расчета геометрической формы источника тепла, которая должна обеспечить изнутри равномерное тепловое излучение на поверхность цилиндра.

**Ключевые слова:** лучевое излучение, локальные угловые коэффициенты, вакуумные лампы накаливания.

**Постановка проблемы.** Необходимость в качественных лампах накаливания обусловлена расширением возможностей их использования в областях, где необходимо наличие излучаемого спектра: в теплицах, инкубаторах, химических реакторах и т.д.. К преимуществам ламп накаливания относят компактный размер, незначительную чувствительность к скачкам напряжения, комфортный для глаз цветовой спектр излучения, низкую стоимости, а также устойчивость к перепадам температуры среды. Но существуют и недостатки ламп накаливания: недолговечность, чувствительность к сотрясениям, невысокая световая отдача, значительное потребление электроэнергии. Поэтому предусмотрено сокращение производства этой категории ламп и ограничение их использования, но вместе с рекомендовано при производстве ламп (все еще необходимых для промышленности) привлечение современных научных разработок. Это указывает на актуальность темы работы.

**Обзор известных исследований.** Расчет и конструирование ламп накаливания обеспечивает отраслевое направление исследований. При этом одной из главных проблем исследований считают обеспечение равномерного обогрева изнутри поверхности стекла лампы, что обусловлено лучевой теплопередачей от раскаленных спиралей (в вакууме), и существенно сказывается на долговечности лампы. Считаем, что к этим исследованиям целесообразно было бы привлечь и графоаналитические способы расчетов. Так, в работах [1, с. 121-122] и [2, с. 5-15] рассмотрены решения обратной задачи лучевой теплопередачи, которая заключается в определении геометрической формы источника тепла, способного для теплового потока обеспечить на данной поверхности определенное (в том числе и равномерное) распределение локальных угловых коэффициентов излучения (УКИ) [3, с. 46-49]. При этом для данной отрасли интерес вызывают стеклянные поверхности вращения (рис. 1).

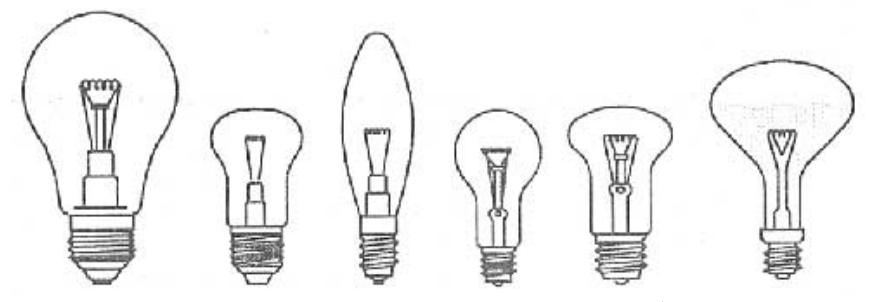

Рис. 1. Примеры поверхностей вращения, которые необходимо изнутри обеспечить равномерным тепловым потоком

Равномерному обогреву изнутри стеклянных поверхностей ламп мешает несовершенство стандартных конструкций спиралей накаливания, которые благодаря своей геометрической форме априори не способны обеспечить равномерный обогрев стекла.

**Постановка задачи.** Разработать способ определения геометрической формы источника тепла, способного обеспечить на поверхности вращения (для начального примера - на цилиндре) равномерное распределение локальных угловых коэффициентов излучения.

**Основная часть.** Суть решения обратной задачи лучевой теплопередачи поясним на примере [2, с. 5-15]. Пусть на координатной плоскости Оху задана точка-теплоприемник с координатами  $(x_0, y_0)$ . Считаем, что значение локального УКИ в этой точке равна λ. Чтобы достичь этого следует учесть, что RP-проекция источника тепла имеет форму круга радиуса  $r = \sqrt{\lambda}$  с центром в точке (x<sub>0</sub>, y<sub>0</sub>). Параметрическое уравнение границы круга имеет вид

$$
x_{RP}(t) = x_0 + r \cos(t); \quad y_{RP}(t) = y_0 + r \sin(t)
$$
  
; $(0 \le t \le 2\pi)$ . (1)

На рис. 2 изображены фигуры (источники тепла) на плоскости  $z = 5$ , которые должны обеспечить равные значения локальных УКИ.

Пусть RP-проекция фигуры описана в виде (1). Тогда на плоскости уровня  $z = z_P$  имеем параметрическое уравнение фигуры А:

$$
\varphi(t) = \frac{x_{RP} z_p}{\sqrt{1 - x_{RP}^2 - y_{RP}^2}}; \qquad \psi(t) = \frac{y_{RP} z_p}{\sqrt{1 - x_{RP}^2 - y_{RP}^2}}.
$$
 (2)

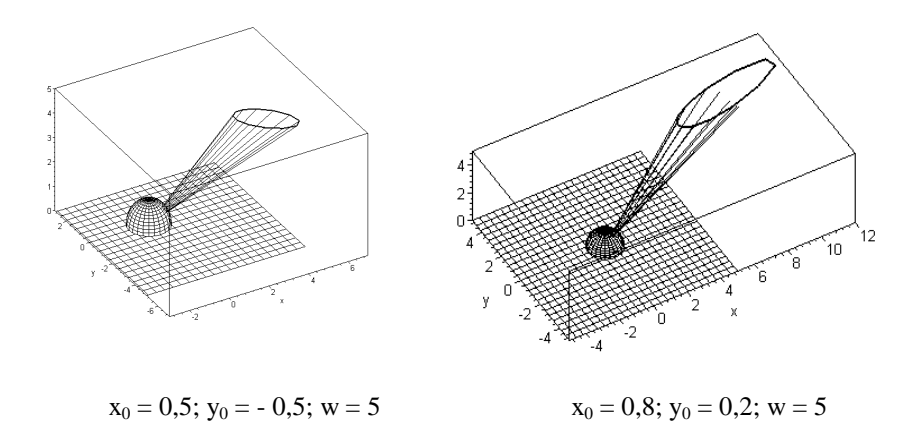

Рис. 2. Примеры фигур на плоскости  $z = 5$ , обеспечивающие одинаковые значения локальных УКИ

Значение *r* <sup>2</sup> локального УКИ обеспечивают элементы семьи фигур на плоскости уровня z = w и описанных уравнениями.

$$
\varphi(t) = w \frac{x_0 + r \cos t}{\sqrt{1 - r^2 - x_0^2 - y_0^2 - 2x_0 r \cos t - 2y_0 r \sin t}};
$$
  

$$
\psi(t) = w \frac{y_0 + r \cos t}{\sqrt{1 - r^2 - x_0^2 - y_0^2 - 2x_0 r \cos t - 2y_0 r \sin t}},
$$
  

$$
\text{rate } w > 1; \ r \ll 1; \ x_0^2 + y_0^2 \le (1 - r)^2.
$$

**Договоренность.** Для определенности r целесообразно фиксировать и выбрать, например, r = 0,1. Тогда локальный ККВ в точке начала координат равно λ = 0,01. Этот случай предлагается назвать каноническим и использовать его для оценки потока, излучаемого фигурой В - источником на плоскости уровня попадает точку фигуры А - теплоприемника.

На рис. 3. изображены фигуры на плоскости z = 5, объединение которых должно обеспечить значение λ = 0,05 локального ККВ в точке начала координат.

Далее перейдем к определению геометрической формы источника тепла, способного обеспечить на поверхности цилиндра равномерное распределение локальных угловых коэффициентов излучения. Для этого абстрагируемся от источника тепла в виде спирали накаливания.

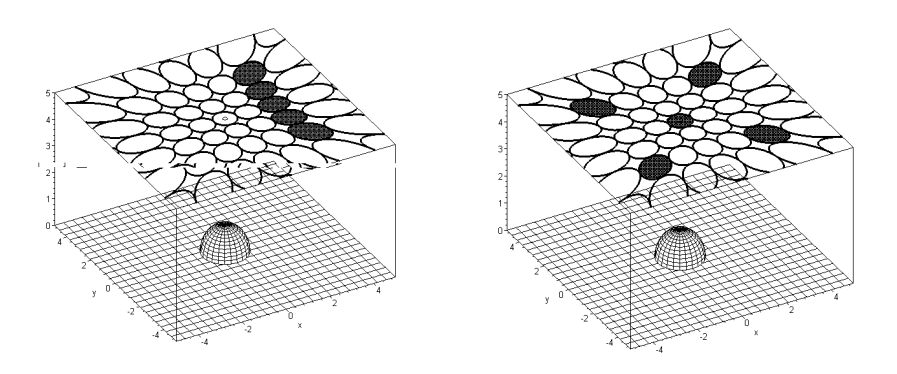

Рис. 3. Объединение фигур на плоскости  $z = 5$ , что обеспечивает  $\lambda = 0.05$ 

Для этого рассмотрим графоаналитическую интерпретацию - аналог метода сферы единичного радиуса в случае 2D, т.е. когда источник и приемник тепла принадлежат плоскости.

Пусть в системе координат Oxz приемником будет отрезок *Ox* a ≤ x  $≤$  b, а источником тепла - кривая в полуплоскости  $z > 0$ .

Согласно методу сферы единичного радиуса значение локального УКИ в точке С равна отношению длины проекции *xa xb* к диаметру круга единичного радиуса, то есть будет равна половине длины проекции *xa xb* (рис. 4). Кроме того, это значение локального УКИ в точке С обеспечивает кривая, не выходящая за пределы угла DCE.

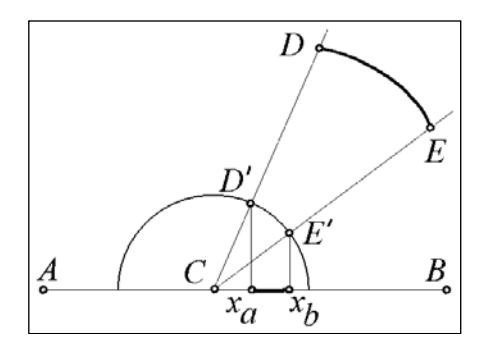

Рис. 4. Метод сферы радиуса 1 в случае 2D

Построение на плоскости контура фигуры, «излучение» которой обеспечит одинаковые значения локальных УКИ на отрезке оси абсцисс можно осуществить путем определения огибающей мгновенных положений угла (рис. 5). Такой контур был назван «эквилокальным». Для его описания была решена задача построения с «центром» в точке (0, Н) контура фигуры, который обеспечил бы одинаковые значения локальных УКИ на оси абсцисс.

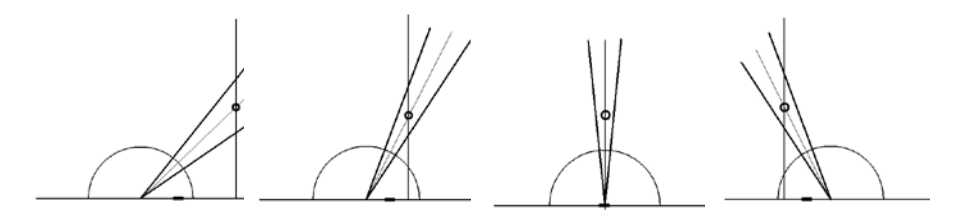

Рис. 5. Углы, обеспечивающие на оси Oz одинаковые значения локальных УКИ

На рис. 6 приведено изображение искомого контура как огибающей семьи углов, «биссектрисы» которых проходят через точку (0, H).

Описание «эквилокального» контура выполним отдельно для каждого из лучей угла (рис. 7). Пусть  $x_2 - x_0 = x_0 - x_1 = e$ .

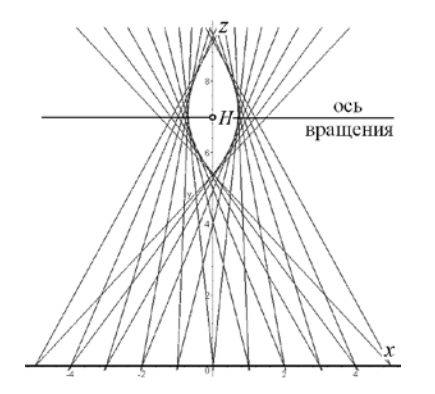

Рис. 6. «Эквилокальный» контур для оси абсцисс

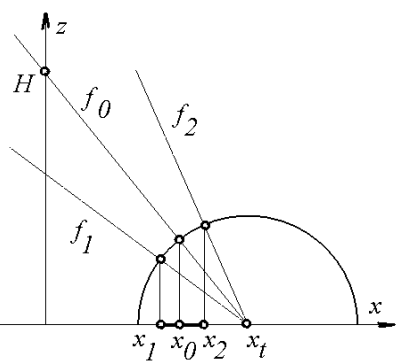

Рис. 7. К алгоритму описания «эквилокального» контура

Выберем величину Н и зафиксируем изменяемый параметр *x*t.

Тогда имеем описание «биссектрисы»  $t_0 = -\frac{v_0}{H} - \frac{v_0}{x}$ x H  $f_0 = -\frac{z - H}{H} - \frac{x}{H}$ и узла  $\mathbf{x}_0 = \left( -\frac{2\mathbf{H}^2}{2(\mathbf{x}t^2 + \mathbf{H}^2)} - \frac{1}{\sqrt{\mathbf{x}t^2 + \mathbf{H}^2}} \right) \mathbf{x}t.$ 1  $2(xt^2 + H)$  $2H^2 - 2xt$  $X_0 = -\frac{\Sigma H}{2(x^2 + H^2)} - \frac{1}{\sqrt{x^2 + H^2}}$ 2  $2 \gamma_{\bf{v}+}2$  $\frac{1}{0} = \left(-\frac{2H}{2\sqrt{1+2H^2}} - \frac{1}{\sqrt{1+2H^2}}\right)$ J  $\setminus$  $\overline{\phantom{a}}$  $\setminus$ ſ  $\frac{2\pi}{+H^2} - \frac{1}{\sqrt{xt^2 + 1}}$  $=\frac{2H^2-}{\sqrt{2}}$ 

Отсюда получаем уравнение лучей угла:

$$
f_{1} = \frac{x - xt}{\left(-\frac{2H^{2} - 2xt^{2}}{2(xt^{2} + H^{2})} - \frac{1}{\sqrt{xt^{2} + H^{2}}}\right)xt - e - xt} - \frac{z}{\sqrt{1 - \left(\left(-\frac{2H^{2} - 2xt^{2}}{2(xt^{2} + H^{2})} - \frac{1}{\sqrt{xt^{2} + H^{2}}}\right)xt - e - xt\right)^{2}}},
$$
  

$$
f_{2} = \frac{x - xt}{\left(-\frac{2H^{2} - 2xt^{2}}{2(xt^{2} + H^{2})} - \frac{1}{\sqrt{xt^{2} + H^{2}}}\right)xt + e - xt} - \frac{z}{\sqrt{1 - \left(\left(-\frac{2H^{2} - 2xt^{2}}{2(xt^{2} + H^{2})} - \frac{1}{\sqrt{xt^{2} + H^{2}}}\right)xt + e - xt\right)^{2}}}}.
$$

Эти выражения считать описаниями параметрических семейств с параметром *xt*. Для среды MAPLE была составлена программа определения огибающей указанных параметрических семейств. Уравнение огибающих удалось найти точно в виде *x = x(хt); z = z(хt)*.

Это позволило описать пространственную «эквилокальную» излучающую поверхность (с формой «чечевицы») для теплоприемника в виде цилиндрической поверхности. При этом излучающая поверхность образуется в результате вращения «эквилокального» контура вокруг оси вращения (рис. 6), а образующей цилиндрической поверхности будет ось *Ох*.

Дальнейшее развитие метода будет направлено на определение формы источника тепла при нецилиндрической поверхности вращения.

Пусть в декартовых координатах *Oxy* уравнением *y = f(y)* задана выпуклая кривая, которую будем считать приемником теплового лучевого излучения. Источником излучения пусть будет отрезок CD оси *Oy* (рис. 8). Возьмем на кривой точку *Т* и проведем касательную к кривой. Построим круг единичного радиуса с центром в точке *Т*. На круг радиально проецируем отрезок *CD*, благодаря чему получим точки C′ и D′. Далее точки C′ и D′ проецируем на касательную к кривой. В результате чего на касательной прямой получим радиально-параллельную проекцию отрезка *CD* (RP-проекцию отрезка *CD*). Тогда значение локального УКИ в точке *Т* кривой будет равна величине отношения длины RP-проекции отрезка *CD* до двух (как диаметра окружности единичного радиуса).

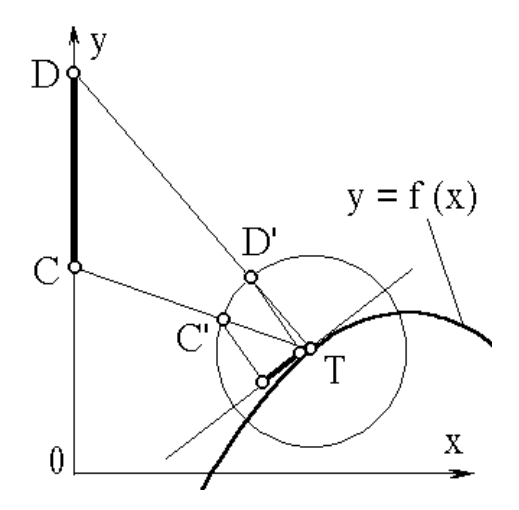

Рис. 8. Круг радиуса 1

**Заключение.** Полученная форма (на рис. 6 изображена образующая поверхности вращения) источника тепла способна обеспечить на поверхности цилиндра равномерные значения локальных УКИ, что является признаком равномерности обогрева. Предложенная поверхность имеет форму «чечевицы», далекую от традиционных спиралей накаливания. Поэтому возникает задача «наполнения» указанной поверхности системой нитей накаливания таким образом, чтобы с расстояния эта система воспринималась в виде «чечевицы».

#### **Список использованной литературы:**

1. Кукуруза Д.В. Інтегральні кутові коефіцієнти випромінювання для «рельєфного» теплоприймача // Геометричне та комп'ютерне моделювання. Харків: ХДУХТ, 2004. Вип. 6. – С. 117-123.

2. Кукуруза Д.В. Геометричне моделювання розподілу значень локальних кутових коефіцієнтів випромінювання на множині точок площини. Автореф. Дис.канд.техн.наук. Спеціальність 05.01.01 «Прикладна геометрія, інженерна графіка», Київ: КНУБА, 2007. – 19с.

3. Куценко Л.Н. Приближенный метод вычисления локальных угловых коэффициентов излучения / Л.Н.Куценко, О.В. Шоман // Прикладна геометрія та інженерна графіка. - К.: КДТУБА, 1996.- Вип. 60.- С. 46-49.

© В.А. Самарин, 2013

**В.Р. Самостян,**

к.т.н., старший преподаватель кафедры инженерной и компьютерной графики, Луцкий национальный технический университет, г. Луцк, Украина

# **ПРОГРАММНАЯ РЕАЛИЗАЦИЯ ПРОЦЕССОВ ФОРМИРОВАНИЯ ДИСКРЕТНЫХ МОДЕЛЕЙ КРИВЫХ ЛИНИЙ И ПОВЕРХНОСТЕЙ**

**Постановка проблемы.** Современный уровень техники и технологий обусловливают возникновение и развитие новых видов и форм производства, сокращения цикла его, технологического обновления за счет широкого внедрения автоматизированного оборудования и инновационных компьютерных технологий.

Компьютерные технологии нашли широкое приложение в современном проектировании технических процессов, объектов, явлений, и тому подобное. Проведенные в работе [1] исследования не были бы такими производительными и эффективными без использования ЭВМ, особенно это касается моделей, которые сформированы на неравномерной сетке с набором разнообразных исходных условий [2], который нуждается в проведении достаточно сложных расчетов и постоянной коррекции алгоритмов.

**Цель работы.** Целью данной работы является создание единственного пакета программ для формирования дискретных моделей кривых линий и поверхностей с комплексным учетом исходных требований.

**Основна частина.** Языки моделирования в зависимости от способа задання внутрисистемного времени традиционно разделяют на три группы: непрерывные, дискретные и непрерывно дискретные (комбинированные) [3].

Непрерывные языки предназначены для моделирования непрерывных во времени процессов. В этом случае представления объекта моделирования сводится к составлению дифференциально разностных или уравнений алгебраизма, которые связывают выходные переменные со входными.

Дискретные языки – предназначенные для моделирования дискретных процессов. Отличительной чертой языков данной группы является то, что они должны иметь средства, с помощью которых происходит управление процессом моделирования. Традиционно дискретные языки моделирования ориентированы на планирование событий, пересмотр видов деятельности, процессов, объектов, явлений. Каждый из этих способов имеет свой собственный механизм отображения ситуаций, которые моделируются, то есть алгоритмы моделирования, за которыми складывается программа автоматизированного управления.

Схема последовательности действия автоматизированного формирования дискретных моделей кривых линий представлена на рис. 1а. Схема автоматизированного формирования криволинейных поверхностей (рис. 1б) в отличии от формирования дискретных моделей кривых, является несколько сложнее

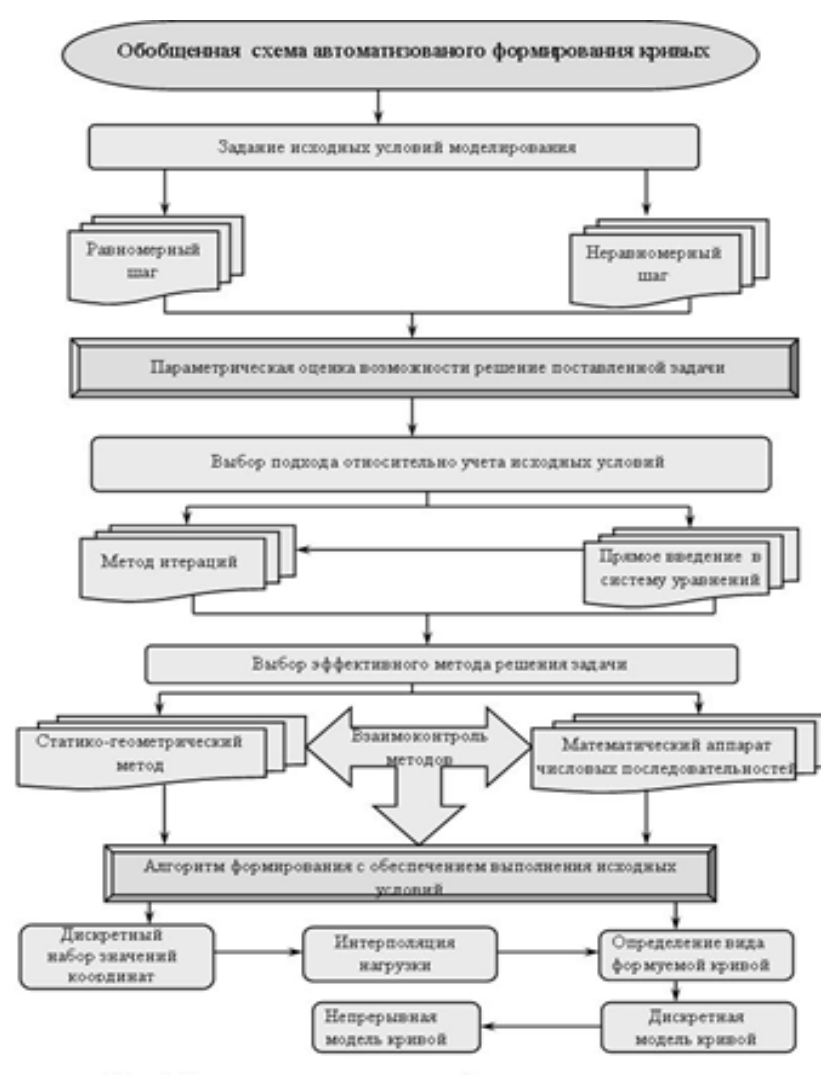

Мал. 1. Схема автоматизированного формирования дискретных

моделей кривых линий

.

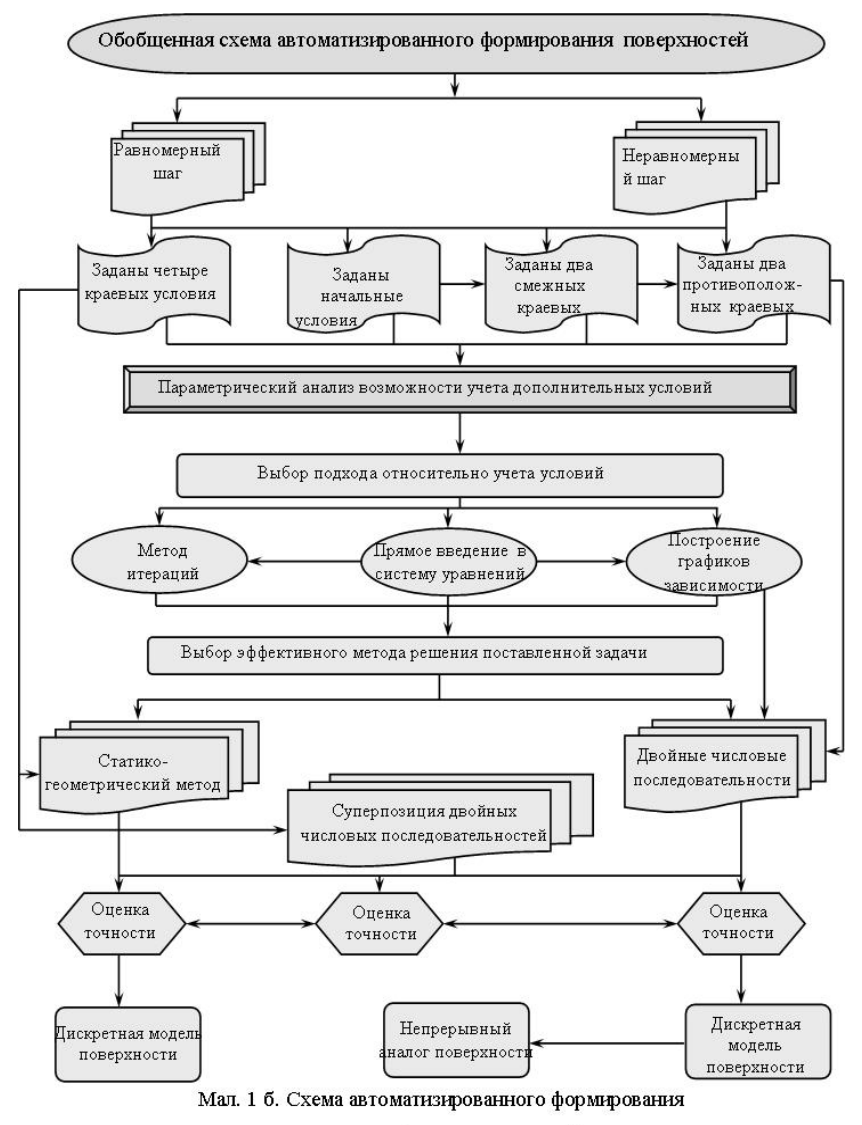

криволинейных поверхностей

В среде Borland Delphi 7 нами разработан каталогизатор алгоритмов автоматизированного формирования кривых линий и поверхностей реализованных средствами MathCAD 13. Рассмотрим алгоритм работы программы. Сначала вводится набор исходных данных (рис. 2), которые за потребностью можно корректировать.

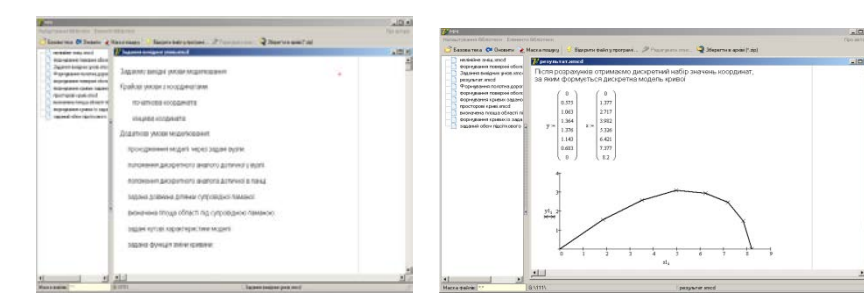

# Рис. 2. Ввод исходных условий моделирования

# Рис. 3. Результирующая информация моделирования

В соответствии с исходными условиями моделирования в окне слева выбирается алгоритм моделирования, в котором уже заложены основные принципы и подходы относительно учета исходных условий. Проводится сравнительная характеристика результатов расчетов как статико-геометрическим методом, так и математическим аппаратом числовых последовательностей. Результаты расчетов вместе с их графической интерпретацией выводятся на экран (рис. 3)

Первоочередную роль в автоматизированном формировании поверхностей играет задание и возможность обеспечения выполнения краевых условий, так как в трех из четырех рассмотренных случаях, невозможно применить статико-геометрический метод моделирования уравновешенных дискретных структур. После задання краевых условий проводится параметрическая оценка возможности учета дополнительных исходных требований, выбирается подход относительно их учета и эффективный метод решения поставленной задачи. Конечным результатом является оценка точности формированной поверхности и взаимоконтроль методов дискретного моделирования.

В процессе работы с программой пользователь имеет возможность открыть окно, в котором вводятся исходные условия моделирования (рис. 4), за которыми выбирается метод и алгоритм решения.

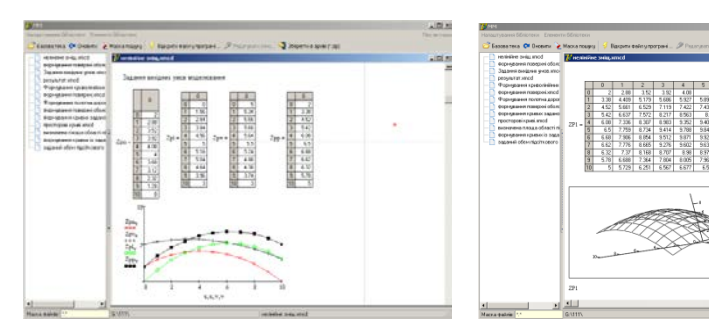

Рис. 4. Задання краевых условий при формировании поверхностей

Рис. 5. Автоматизированное форми-рование дискретно представленной поверхности

В левой части главного окна, в соответствии с исходными условиями моделирования, выбирается алгоритм формирования уравновешенной дискретной сетки. Результатом работы алгоритма является вывод на экран значений координат и построение модели дискретно представленной поверхности (рис. 5).

**Вывод.** Разработанный каталогизатор алгоритмов автоматизированного проектирования кривых линий и поверхностей легко адаптировать к решению конкретных практических задач, выбирая из базовой папки нужные алгоритмы, что и было выполнено при внедрении результатов исследований диссертационной работы [1].

#### **Список использованной литературы:**

1. Самостян В.Р. Вплив геометричних вимог на процеси дискретного геометричного моделювання криволінійних об'єктів будівництва. Дис. кан. техн. наук. 05.01.01. / К.: КНУБА, 2011. – 186с.

2. Пустюльга С.І., В.Р. Самостян., В.М. Придюк. Формування дискретно визначених кривих з нерівномірним кроком вузлів числовими послідовностями. //Современные проблемы геометрического моделирования. Харків, 2007, вип.. 18. с.69-75.

3. Томашевський В.М. Моделювання систем. // К. : Видавнича група ВНV, 2005. – 352 с.

© В.Р. Самостян, 2013

**В.П. Самчук,**

к.т.н., доцент кафедры промышленного и гражданского строительства, Лупкий национальный технический университет, г. Луцк, Украина

## **ФОРМООБРАЗОВАНИЕ ДИСКРЕТНЫХ СЕТЕЙ С ИСПОЛЬЗОВАНИЕМ КОНФОРМНОГО ПРЕОБРАЗОВАНИЯ**

**Постановка проблемы.** В практике геометрического моделирования и формообразования поверхностей, как технических форм, так и поверхностей покрытия в архитектуре широко применяется их дискретное представление благодаря простому аналитическому описанию и эффективным алгоритмам для проведения расчетов на ЭВМ.

Во многих прикладных инженерных задачах использование прямолинейных систем координат является не эффективным, поскольку большое количество задач моделирования намного проще описывается и решается в криволинейных системах, например, задачи на криволинейных контурах. Поэтому исследование способов формообразования архитектурных поверхностей покрытия в криволинейных координатных системах обеспечит создание эффективных алгоритмов расчета их формы.

Полярная система координат, в отличие от декартовой, имеет особенную точку – полюс. Поэтому, решение задач формообразования на основе аппроксимации дифференциальных уравнений, при приближении к полюсу системы, требует увеличения густоты сети с целью обеспечения необходимой точности модели. При этом требуют решения задачи формирования сетей в цилиндрической системе координат, шаг узлов которых в радиальном направлении изменяется по определенному закону, в частности по экспоненциальному. Это позволит увеличивать плотность узлов приближенных к полюсу системы координат, сохраняя при этом необходимую точность, и наоборот, при отдалении от особой точки уменьшать густоту узлов модели поверхности освобождаясь от лишней информации, которая не влияет на точность представления поверхности. Кроме этого, возможность управления плотностью дискретной сети в радиальном направлении позволяет расширить круг задач моделирования и формообразования, которые можно решать с помощью алгоритмов прикладной геометрии.

Статико-геометрический метод моделирования дискретно представленных кривых и поверхностей [1] обеспечивает простое аналитическое описание задач формообразования и позволяет для их решения использовать необходимое количество параметров с определенной геометрической интерпретацией. Множество обобщенных управляющих сил, которые выступают основным носителем свободных параметров,

209

позволяет легко управлять процессом формообразования и учитывать заранее заданные требования к поверхности, которые имеют не только геометрический характер, но и статический или кинематический.

В связи с этим, актуальны исследования посвященные развитию геометрических методов формирования двумерных сетей на основе разработки алгоритмов дискретного представления поверхностей, геометрия которых описывается в полярной и цилиндрической системах координат более эффективно, чем в прямоугольной декартовой.

**Анализ последних исследований.** Способам дискретного представления поверхностей и вопросам управления их формой посвящен ряд работ ученых, которые работают в области прикладной геометрии. Много трудов посвящены исследованию формообразования в полярной и цилиндрической системах координат. В частности, в работе [2] предложен алгоритм формирования уравновешенной сети, которая в плане имеет форму кольцевого сектора с равномерным шагом узлов в радиальном направлении.

В опубликованных работах недостаточно внимания уделено исследованию способов моделирования дискретно представленных поверхностей, которые учитывают особенности связанные с полюсом цилиндрической системы координат. Поэтому задача формирования уравновешенной сети, которая в плане имеет форму кольцевого сектора, и узлы которой размещаются по радиальному направлению в логарифмическом масштабе, является актуальной и нуждается в исследовании.

**Целью работы является** разработка алгоритма формообразования дискретных сетей в цилиндрической системе координат с неравномерным шагом узлов в радиальном направлении.

**Основная часть.** При формировании дискретных моделей уравновешенных сетей статико-геометрическим методом, левая часть системы линейных уравнений, из которой определяются координаты узлов, представляет собой конечно-разностную аппроксимацию дифференциального оператора Лапласа, который в декартовой системе координат можно записать в виде:

$$
\frac{\partial^2 W}{\partial x^2} + \frac{\partial^2 W}{\partial y^2} = 0.
$$
 (1)

Для описания дискретной модели сети в полярной системе можно применить дифференциальный оператор Лапласа для соответствующей системы координат.

Если для перехода от декартовой системы координат к полярной используются формулы в виде:

$$
\begin{cases} x = r \cos(\varphi), \\ y = r \sin(\varphi); \end{cases}
$$

тогда дифференциальный оператор Лапласа приобретает вид:

$$
\frac{\partial^2 W}{\partial r^2} + \frac{1}{r} \frac{\partial W}{\partial r} + \frac{1}{r^2} \frac{\partial^2 W}{\partial \varphi^2} = 0.
$$
 (2)

Конечно-разностная аппроксимация уравнения (2) усложняется наличием в нем производной нечетного порядка, поскольку это требует дополнительного обоснования выбора левых или правых конечных разностей.

Чтобы получить для полярной системы координат симметричную форму конечно-разностного оператора, который будет аппроксимировать соответствующий дифференциальный, необходимо избавиться от производной нечетного порядка.

Используем для перехода от декартовой системы координат к полярной формулы, которые связывают соответствующие координаты точки в виде:

$$
\begin{cases}\n x = a e^{\rho} \cos(\varphi), \\
y = a e^{\rho} \sin(\varphi);\n\end{cases}
$$
\n(3)

где *a* – коэффициент, имеющий размерность единиц длины, для упрощения можно принять  $a=1$ ;  $\rho$  – безразмерный параметр.

Необходимость использования в (3) коэффициента *a* обусловлена тем, что параметры  $\rho \Box u \varphi$  являются величинами безразмерными, а в прикладных задачах моделирования *х* и *у* – это вполне конкретные значения координат, которые имеют размерность длины, поэтому для согласования размерностей в правые части выражений (3) и вводятся соответствующие коэффициенты, которые играют роль масштабных множителей.

Применив конформное преобразование с подстановкой  $r = e^{\rho}$ . перейдя к координатам  $\rho-\varphi$ , можно освободиться от производной нечетного порядка в формуле (2) и, таким образом, упростить вычислительный шаблон для расчета аппликат узлов сети в полярной системе координат.

Параметры *х* и *у* в (3) являются составными одного комплексного числа *z*, поэтому можно записать:

$$
z = ew, \text{ rAE } w = u + iv, u z = x + iy, \text{ or } xy = eu \left[ \cos(v) + i \sin(v) \right].
$$

Приравнивая отдельно действительные и мнимые части, получим:

$$
\begin{cases} x = e^u \cos(v), \\ y = e^u \sin(v). \end{cases}
$$

Следовательно, *x* и *y* это действительная и мнимая часть определенной аналитической функции.

Частичные производные по *r* выражаются через  $\rho$  в виде:

$$
\frac{\partial W}{\partial r} = \frac{1}{r} \frac{\partial W}{\partial \rho}, \qquad \frac{\partial^2 W}{\partial r^2} = \frac{1}{r^2} \left( \frac{\partial^2 W}{\partial \rho^2} - \frac{\partial W}{\partial \rho} \right). \tag{4}
$$

Подставив выражения (4) в (2), получим оператор Лапласа для полярной системы координат, который записан в форме, подобной его виду в декартовой системе (1):

$$
\frac{\partial^2 W}{\partial \rho^2} + \frac{\partial^2 W}{\partial \varphi^2} = 0.
$$
 (5)

Конечно-разностная аппроксимация полярного дифференциального оператора (5) с правой частью имеет вид:

$$
z_{j-1,k} + z_{j,k-1} - 4z_{j,k} + z_{j,k+1} + z_{j+1,k} = \alpha P_{j,k}, \tag{6}
$$

где  $\overline{z}_{i,k}$  – аппликата искомого узла;  $j$  – параметр радиального направления;  $k$  – параметр кругового направления;  $P_{i,k}$  – формирующая нагрузка;  $\alpha$  – коэффициент пропорциональности, для упрощения  $\alpha = 1$ .

Переход к координатам  $\rho - \varphi$  позволяет формировать дискретные модели уравновешенных сеток на основе системы конечно-разностных уравнений вида (6) с равномерным шагом узлов во всех координатных направлениях (рис. 1).

После определения аппликат узлов сети в системе  $\rho - \varphi$  нужно перейти к реальным координатам по параметрам *r*, и ϕ (рис. 2).

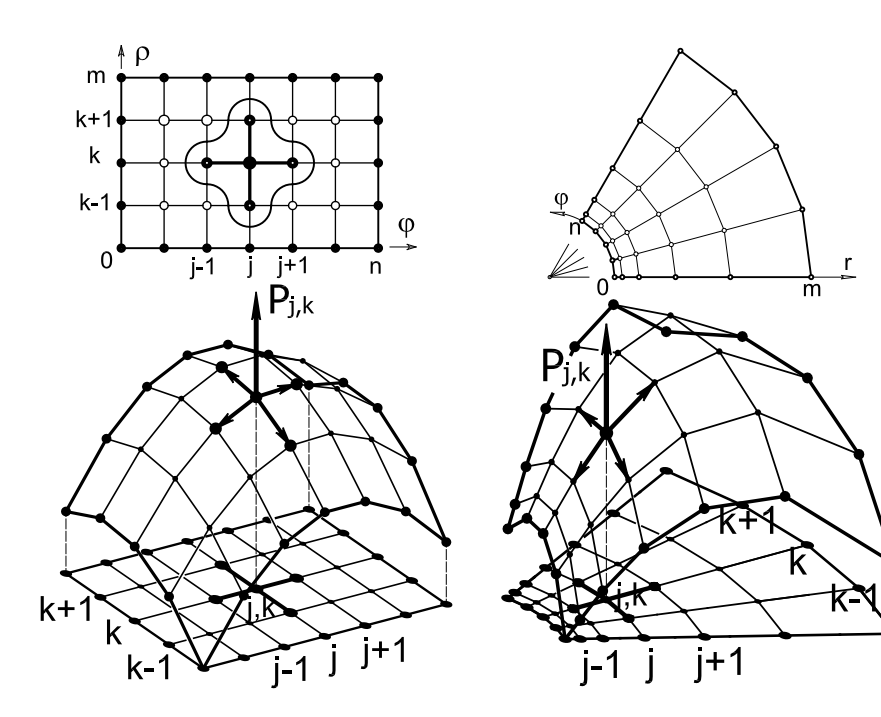

*Рис. 1. Модель сети в системе координат* <sup>ρ</sup> −<sup>ϕ</sup>

*Рис. 2. Модель сети после перехода к системе координат*  $r - \varnothing$ 

Поскольку параметр  $\rho$  связан с реальной радиальной координатой узла зависимостью  $\rho = \ln(r)$ , то это означает, что он формирует определенную логарифмическую шкалу.

Преимущество предложенного подхода заключается в том, что для формирования дискретной модели уравновешенной сети в полярной системе координат, благодаря применению логарифмического масштаба, можно использовать обычный вычислительный шаблон для прямоугольной сети с равномерным шагом, при этом вычисленные аппликаты узлов будут принадлежать модели в системе координат *r* −<sup>ϕ</sup> с экспоненциальным шагом узлов в радиальном направлении.

**Выводы.** В работе предложен алгоритм формирования дискретных каркасов сетей в цилиндрической системе координат с неравномерным шагом узлов в радиальном направлении. Использование неравномерного шага позволяет более эффективно распределять "плотность" информации об узлах модели, увеличивая ее количество при приближении к полюсу системы координат, и уменьшая при отдалении от него.

Благодаря применению в радиальном направлении логарифмического масштабирования, можно вычислять аппликаты узлов сети в цилиндрической системе координат с помощью шаблона, который используется для сетей в декартовой системе с равномерным шагом узлов.

#### **Список использованной литературы:**

1. Ковалёв С.Н. Формирование дискретных моделей поверхностей пространственных архитектурных конструкций./ С.Н. Ковалёв. // Дис. докт. техн. наук. 05.01.01 /М.: МАИ, 1986. -348с.

2. Пустюльга С.І. Формоутворення дискретно представлених поверхонь статико-геометричним методом в циліндричній системі координат / С.І. Пустюльга, В.П. Самчук // Прикладна геометрія та інженерна графіка. К.: КНУБА. – 2010. Вип. 84. – с. 285 - 291.

© В.П. Самчук, 2013

**УДК 656.11**

# **В.С. Севрюк,** аспирант 1 курса, специальности 05.22.10 «Эксплуатация автомобильного транспорта», Тихоокеанский государственный университет, г. Хабаровск, Российская Федерация **М. В. Лейбович,** к.т.н., доцент кафедры «Механика твердого деформируемого тела», Тихоокеанский государственный университет, г. Хабаровск, Российская Федерация

# **АНАЛИТИЧЕСКИЙ МЕТОД РАСЧЕТА КОСОГО СТОЛКНОВЕНИЯ ДВУХ АВТОМОБИЛЕЙ**

Исследование столкновения транспортных средств, при проведении автотехнической экспертизы, всегда вызывает большие затруднения. Это связано, прежде всего, с обеспечением необходимых данных, позволяющих сформировать физико-математическую модель взаимодействия транспортных средств, воссоздать механизм ДТП. Место столкновения, направление удара, взаимное расположение автомобилей в момент столкновения, параметр движения до и после столкновения конечное положение автомобилей и их расположение относительно места столкновения, определяют объективную картину ДТП и задают тот объем необходимых числовых величин, который применяется в расчете.

Кроме того, в состав данных вовлекаются технические и физические параметры - константы, зависящие как от самих транспортных средств, так и от условий на дороге в момент ДТП. Но даже если имеются в наличии все необходимые числовые величины, то другим затруднением в проведении экспертизы является расчетная методика столкновения автомобилей и определение их кинематических характеристик до и после столкновения. Как правило, выделяются 3 этапа исследования: движение автомобилей с момента возникновения опасной дорожной ситуации, процесса столкновения как динамического удара корпусов автомобилей и их послеударное движение до конечного положения.

Применяемые на практике методики расчета косого столкновения транспортных средств имеют малый диапазон возможностей. Действительно, применяемые методы опираются лишь на закон сохранения импульса системы во время столкновения, и теоремы об изменении кинетической энергии в послеударном применении до остановки [1, 2, 3].

При использовании теоремы об изменении количества движения системы в расчет привлекаются углы направления скоростей после удара, как углы направлений движения центров масс автомобилей, в положениях после удара и в конечном положении. Но это совсем не те углы, которые возникают в процессе удара. Кроме того, в расчетах совсем не используются угловые скорости разворотов корпусов во время удара. В косом столкновении возникают ударные моменты, которые являются причиной достаточно больших угловых скоростей. Поэтому доля кинетической энергии вращений автомобилей, в послеударный период весьма существенна, и её нельзя игнорировать.

Предлагается методика расчета косого столкновения двух транспортных средств, с привлечением всех теорем динамики, что позволяет составить замкнутую систему уравнений, для расчета необходимых физических величин. Тонким моментом данной методики, является использование ряда физико-технических параметров. Среди них особое место занимает коэффициент восстановления при ударе. Этот физикотехнический коэффициент K, учитывает упругие свойства взаимодействующих при ударе тел. Как правило, он находится экспериментально. Целенаправленный сбор различных, ситуационных ударных взаимодействий позволяет создать базу данных по коэффициенту восстановления K. Но можно вычислить этот коэффициент косвенным образом – решая обратную задачу столкновения, через известные скорости до и после удара автомобилей.

По определению, модуль коэффициента восстановления, равен отношению нормальных проекций относительных скоростей точки удара 2 х тел, до и после столкновения [4, с. 343]. Математически коэффициент восстановления при ударе 2-х тел выражается формулой

$$
K = -\frac{\bar{u}_{12} \cdot \bar{n}_1}{\bar{u}_{12} \cdot \bar{n}_1} ,
$$

где  $\bar{u}_{12}$ ,  $\bar{u}'_{12}$  – относительные скорости точек удара  $K_1$  первого тела до и после удара соответственно,  $\bar{n}_1$  – орт нормали в точке  $K_1$  к соприкасающимся поверхностям тел. То есть коэффициент восстановления есть отношение скалярных произведений, учитывающий знак направлений относительных скоростей, точек удара, до и после столкновения.

Рассмотрим динамический процесс - удар двух автомобилей ТС1, TC2, в котором  $\vartheta_1$ ,  $\vartheta_2$  – скорости их центров масс, поступательно двигающихся до удара соответственно. После удара эти скорости мгновенно изменяются и по модулю и по направлению; обозначим их  $\vartheta'_{1}, \vartheta'_{2}$ . В процессе удара, возникают угловые скорости  $\overline{\omega}_1$ ,  $\overline{\omega}_2$ . Тогда, скорости точек удара на корпусах 2-х автомобилей будут определяться по теореме сложения скоростей при плоскопараллельном движении. Коэффициент восстановления записывается в виде

$$
K = -\frac{(\overline{\vartheta}_1 + \overline{\omega}_1 \times \overline{r}_1) \cdot \overline{n}_1 + (\overline{\vartheta}_2 + \overline{\omega}_2 \times \overline{r}_2) \cdot \overline{n}_2}{\overline{\vartheta}_1 \cdot \overline{n}_1 + \overline{\vartheta}_2 \cdot \overline{n}_2},
$$
\n(1)

где  $\bar{r}_1$ ,  $\bar{r}_2$  — радиус-векторы соответственно точек удара  $K_1$ ,  $K_2$  – еще не столкнувшихся автомобилей, из своих центров масс  $C_1, C_2$ .

Для раскрытия сути метода, рассмотрим следующую ситуационную модель столкновения 2-х автомобилей. Автомобили ТС1 и ТС2, двигаются с постоянными скоростями  $\vartheta_1, \vartheta_2$  соответственно так, что  $\gamma$  – угол между этими скоростями.

В некоторый момент произошло столкновение. На рис. 1 показана схема удара. Для каждого автомобиля, зафиксирована своя координатная система с осями, являющимися центральными осями инерции.

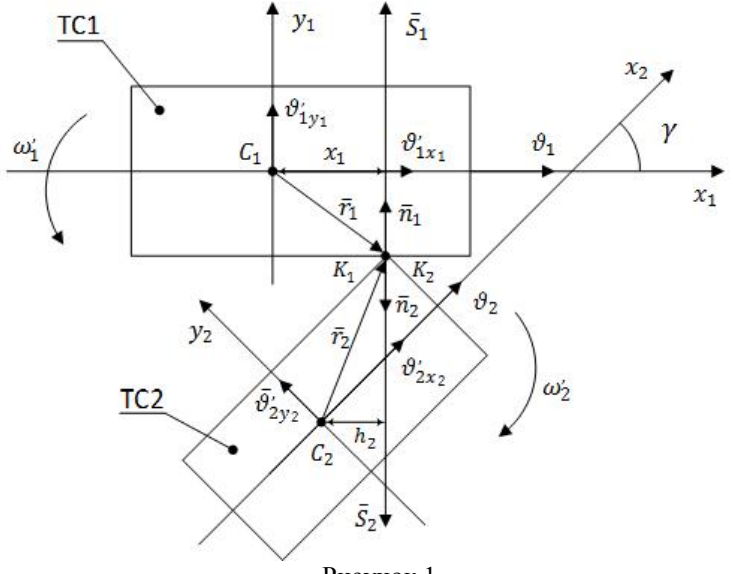

Рисунок 1
Для расчета столкновения 2-х транспортных средств, применим теоремы динамики удара упругих тел.

Для каждого ТС запишем векторные формулы теоремы импульсов при ударе, а затем спроецируем их на оси своих координатных осей. Получим следующие скалярные уравнения:

$$
\vartheta'_{1x_1} = \vartheta_1; \ \vartheta'_{2x_2} = \vartheta_2 - \mu \sin \gamma \, \vartheta'_{1y_1}; \ \vartheta'_{2y_2} = -\mu \, \vartheta'_{1y_1} \cos \gamma \,,
$$
\n
$$
\text{где } \mu = \frac{m_1}{m_2}; \ \vartheta'_{1x_1}, \vartheta'_{1y_1} - \text{провкции последярной скорости } \vartheta'_{1y_1}
$$
\n
$$
\vartheta'_{2x_2}, \vartheta'_{2y_2} - \text{провкции последарной системы этого автомобиля;}
$$
\n
$$
\vartheta'_{2x_2}, \vartheta'_{2y_2} - \text{провкции последарной скорости } \vartheta'_{2}
$$
\n
$$
\text{координатной системы этого TC. Так же для какдого TC примении теорему об изменении момента количества движения при ударе, относительно осей 
$$
z_{c_1}, z_{c_2}
$$
$$

$$
J_{c_1}\omega_1' = Sx_1, J_{c_2}\omega_2' = -Sh_2,
$$
\n(2)

где  $J_{c_1}$ ,  $J_{c_2}$  - осевые моменты инерции автомобилей 1. 2 соответственно;  $S - \gamma$ дарный импульс;  $x_1, h_2 - \eta$ лечи импульса, причем  $h_2 = x_2 \cos \gamma - y_1 \sin \gamma$ .

Из выражения (2) вытекает связь угловых скоростей автомобилей после удара

$$
\omega_2' = -\frac{J_{c_1} h_2}{J_{c_2} x_1} \omega_1' \,. \tag{3}
$$

Теорема об изменении кинетической энергии системы применяется для расчета послеударного движения автомобилей до их конечного положения. Отдельно для каждого автомобиля, перемещающегося до остановки в плоскопараллельном движении. Эта теорема записывается в виде

$$
\frac{1}{2}m_1 \vartheta_1^2 + \frac{1}{2}J_{c_1} \omega_1^2 = A_1 \frac{1}{2}m_2 \vartheta_2^2 + \frac{1}{2}J_{c_2} \omega_2^2 = A_2 ,
$$
 (4)

где  $A_1, A_2$  – работы сил сопротивления перемещениям TC1, TC2 соответственно.

подлежащими вычислению, являются  $\vartheta_1$ , Величинами,  $\vartheta$ <sub>2</sub>,  $\omega$ <sub>1</sub>,  $\omega$ <sub>2</sub>,  $S$ ,

 $\vartheta'_{1x_1}, \vartheta'_{1y_1}, \vartheta'_{2x_2}, \vartheta'_{2y_2}$ , то есть 9 величин. Замыкающим уравнением, для определения, является выражение (1), которое для данной физикоматематической модели косого столкновения преобразуется в зависимость

$$
\vartheta'_{1y_1} = \lambda \vartheta_2 \,, \tag{5}
$$

где  $\lambda$  - коэффициент, определяющий особенности удара. Он зависит от точек удара, соотношению масс  $\mu = {m_1}_{m_2}$ , угла между скоростями ТС до удара и коэффициентом восстановления, имеет следующий вид

$$
\lambda = \frac{(K+1)\sin\gamma}{1+\mu\cos\gamma - m_1 \left[\frac{x_1^2}{I_{c_1}} + \frac{h_2^2}{I_{c_2}}\right]} \,. \tag{6}
$$

$$
\begin{aligned}\n\text{Take } \theta_1' &= \sqrt{\vartheta_1^2 + \vartheta_{1y_1}^2} = \sqrt{\vartheta_1^2 + \lambda^2 \vartheta_2^2} \,, \\
\vartheta_2' &= \sqrt{\vartheta_2^2 - 2\vartheta_2 \vartheta_{1y_1}^2 \sin \gamma \cdot \mu + \mu^2 \vartheta_{1y_1}^2} \\
\text{and } \sin \gamma u + (\lambda u)^2, \text{ and } \omega_n' &= \frac{m_1 x_1}{2} \vartheta_{1x_1}^2 \,, \omega_n' &= \frac{m_1 h_2}{2} \vartheta_{1x_1}^2 \text{ for noncrabys.}\n\end{aligned}
$$

 $\vartheta_2\sqrt{ }$  $\lambda \mu$  sin  $\gamma \mu + (\lambda \mu)^2$ ,  $W \omega_1' = \frac{\lambda}{\mu} \nu_1 \nu$ ,  $\omega_2' = \frac{\mu}{\mu} \nu_1 \nu$ , to home эти выражения в (4), получим возможность найти скорости транспортных средств до удара, то есть  $\vartheta_1$ ,  $\vartheta_2$ . Для этого, определяем  $\vartheta'_{1v}$ .

$$
\vartheta'_{1y_1} = \sqrt{\frac{2A_2}{\beta m_2}},
$$
\n
$$
\text{The } \beta = \frac{1}{\lambda^2} - \frac{2\mu \sin \gamma}{\lambda} + \mu^2 \left(1 + \frac{m_2 h_2^2}{J_{c_2}}\right).
$$
\n
$$
\text{Total component } \Gamma \text{C1 } \mu \text{ TC2 } \text{ no component of our paper.}
$$
\n
$$
\text{Example 6}
$$

Тогда, скорости ТС1 и ТС2 до столкновения, будут равняться

$$
\vartheta_1 = \sqrt{\frac{2A_1}{m_1} - \left(1 + \frac{m_1 x_1^2}{J_{c_1}}\right) \vartheta'_{1y_1}}; \ \ \vartheta_2 = \frac{1}{\lambda} \vartheta'_{1y_1}
$$

Из (4) аналогично определяется  $\vartheta_1$ . Зная скорости  $\vartheta_1$ ,  $\vartheta_2$  и до ударные движения, можно проанализировать движения транспортных средств, с момента возникновения опасной дорожной ситуации и ответить на вопрос, о технической возможности предотвратить столкновение автомобилей.

#### Список использованной литературы:

1. Иларионов  $B.A.$ Экспертиза дорожно-транспортных происшествий: учебник для вузов / В.А. Иларионов. - М.: Транспорт. 1989.  $-255c$ 

2. Домке Э.Р. Расследование и экспертиза дорожно-транспортных происшествий: учебное пособие / Э.Р. Ломке. – М.: Акалемия, 2012. – 288 с.

3. Пучкин В.А. Основы экспертного анализа лорожнотранспортных происшествий: База данных. Экспертная техника. Методы решений. / В.А. Пучкин. – Ростов н/Д: ИПО ПИ ЮФУ, 2010. – 400 с.

4. Бутенин Н.В. Курс теоретической механики. Т.2 Динамика: учебное пособие / Н.В. Бутенин, Я.Л. Лунц, Д.Р. Меркин - М.: Наука, 1985.  $-496c$ 

© М.В. Лейбович, В.С. Севрюк, 2013

**Ю.А. Семенова,**  аспирант, Национальный исследовательский мордовский государственный университет им. Н.П. Огарева, г. Саранск, Российская Федерация **В.Д. Черкасов,**  д.т.н, профессор**,** Национальный исследовательский мордовский государственный университет им. Н.П. Огарева, г. Саранск, Российская Федерация

# **ВЛИЯНИЕ МОДИФИКАТОРА ПCБ-1 НА ФИЗИКО-МЕХАНИЧЕСКИЕ СВОЙСТВА БЕТОНА THE EFFECT OF THE MODIFIER SPB-1 ON PHYSICAL AND MECHANICAL PROPERTIES OF THE CONCRETE**

Многообразие условий эксплуатации бетона в промышленном строительстве определяет широкий диапазон свойств и предъявляемых к ним требований.

Одним из наиболее перспективных направлений технического прогресса в технологии бетона является формирование благоприятной структуры цементного камня, позволяющее значительно повысить его стойкость и улучшить комплекс физико-технических свойств бетона с помощью различных химических модификаторов, которые при введении в малых количествах существенно влияют на физико-химические процессы твердения вяжущих, технологические свойства бетонных смесей и физикотехнические свойства бетона [1, с. 381]. В настоящее время существует огромный рынок различных модификаторов. Их ассортимент насчитывает более 500 наименований.

Добавки, применяемые для модифицирования свойств бетонных и растворных смесей, бетонов и растворов, в зависимости от основного эффекта действия подразделяют на виды: регулирующие свойства готовых к употреблению бетонных и растворных смесей, изменяющие свойства бетонов и растворов, придающие бетонам и растворам специальные свойства[3, с. 3]. Наиболее широко в технологии бетона применяются модификаторы структурирующего, пластифицирующего действия, регуляторы твердения бетона, а также комплексные модификаторы полифункционального действия[2,с. 15].

Важное место среди множества химических модификаторов занимают пластификаторы и суперпластификаторы бетонных смесей. На пластифицирующую способность суперпластификатора существенно влияет тонкость помола цемента, при увеличении удельной поверхности которого адсорбция СП также возрастает. Применение суперпластификаторов и

эффективных пластифицирующих добавок позволило решить проблему получения группы специальных вяжущих с пониженным содержанием клинкера и высокими строительно-техническими свойствами вяжущих с низкой водопотребностью. [4, с. 220].

В технологии бетона и промышленности сборного железобетона имеются значительные неиспользованные резервы. Основным источником которых, может являться вторичное сырье, проблему утилизации которого в последнее время стала довольно актуальна в связи со сложившийся экологической обстановкой. Нами была изучена проблема утилизации отходов спиртового производства. Согласно закону РФ «О государственном регулировании производства и оборота этилового спирта, алкогольной и спиртосодержащей продукции», ст.8, п.5; (в других странах есть аналогичные нормы) запрещается сбрасывать барду в водоёмы или в канализацию без предварительной переработки. Нами была проведена модификация данного продукта и использование ее в качестве добавки в бетонных и цементно-песчаных смесях.

Опытным путем определили зависимость прочности бетона от дозировку пластифицирующего органического модификатора при В/Ц = 0,3 и установили оптимальную дозировку органического модификатора ПСБ -1 составляет – 2 % от массы цемента. При оптимальных дозировках модификатора ПСБ -1 показал растекаемость в пределах 5-12 мм, с увеличение прочности (бетона без модификаторов –1,5 мм).

В данной работе проведены исследования физико-механических свойств бетона без добавок и с модификаторами, которые проводились на образцах как нормального твердения. В экспериментах использованы три основных состава бетона: 1 – эталонный, без добавок; 2 – с модификатором ПСБ-1, ; 2 – с моди-фикатором ПСБ-2(модифицированная органическая добавка. Исследования деформативных свойств бетонной смеси с модификаторами проведены в соответствии с ГОСТ 26798.1-96; ГОСТ 310.4-81; ГОСТ 5802-86. Испытывали по 3 образцов каждой серии с различным количеством добавки (возраст образцов – 27 сут). Исследование прочности при сжатии  $R_{\text{c}xx}$ , проводилось на образцах размером  $40 \times 40 \times 160$ мм, а растекаемости с помощью формы-конуса. Образцы вяжущего испытывались в возрасте 3 и 28 суток твердения в нор-мальновлажностных условиях.

Результаты испытаний приведены в табл. 1.

Таблица 1

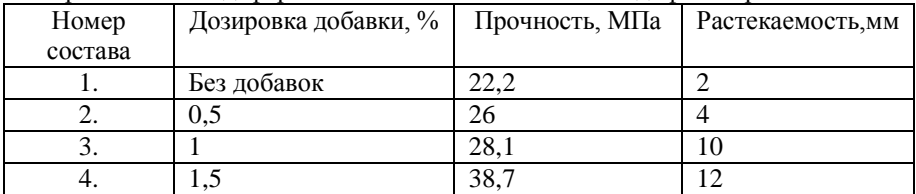

Прочностные и деформативные свойства бетона с модификатором ПСБ-1

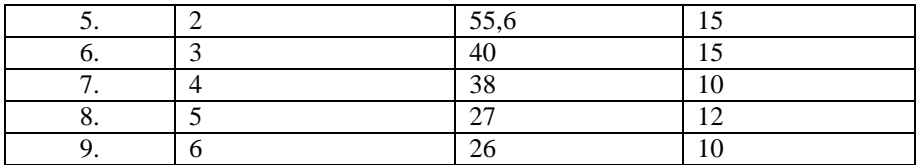

Таблица 2

Прочностные и деформативные свойства бетона с модификатором ПСБ-2

| Номер   | Дозировка добавки, % | Прочность, МПа | Растекаемость, мм |
|---------|----------------------|----------------|-------------------|
| состава |                      |                |                   |
|         | Без добавок          | 26             | っ                 |
| 2.      | 0,5                  | 30             |                   |
| 3.      |                      | 32             |                   |
|         | 1,5                  | 31             |                   |
| 5.      |                      | 30             | 3,5               |
| 6.      | 3                    | 27             | 3,5               |
|         | 4                    | 28             |                   |
| 8.      |                      | 30             |                   |
|         |                      | 35             |                   |

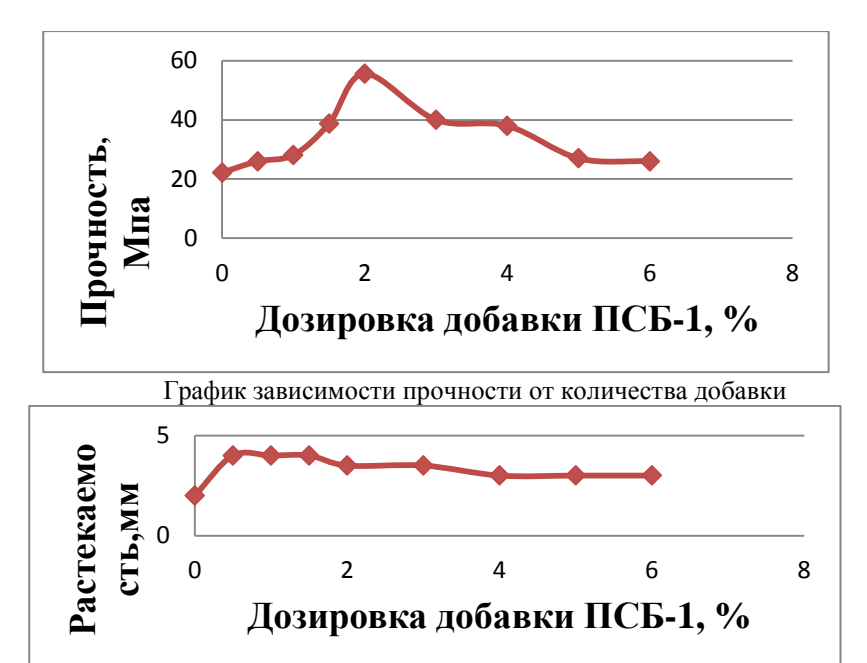

График зависимости растекаемости от количества добавки

Анализ полученных данных, приведенных в табл. 3–5, показывает, что растекаемость бетона с модификатором ПСБ-1 выше в 5-6 раз в сравнении с бетоном без добавок, прочность увеличилась на 50 % выше со сравниваемым немодифицированным раствором. Высокая прочность бетона с модификатором ПСБ-1 указывает, как следствие, на высокую трещиностойкость. Модификатор ПСБ-2 улучшения свойств бетона не показал.

Важнейшим отличием пластифицированной бетонной смеси является снижение водопотребности смеси на 10—15%.Сохранение удобоукладыва-емости смесей при сниженной водопотребности придает пластифицированным растворам повышенную плотность и как следствие улучшает их морозостойкость и водонепроницаемость. При сохранении заданной прочности, плотности и удобоукладываемости пластифицированные бетоны требуют меньшего расхода цемента, причем это уменьшение почти пропорционально снижению водопотреблению. Сокращение расхода цемента важно для экономии вяжущего и снижения стоимости бетона[5, с. 39].

Исследуемая добавка может быть отнесена к типу пластификаторам. Воздействуя на поверхностные явления и микроструктуру цементного теста, добавка позволила управлять свойствами бетонной смеси и способствовала получению ее оптимальной структуры и свойств.

#### **Список использованной литературы:**

1. Баженов Ю.М. Технология бетона. − М.: Изд-во «АСВ», 2002.− 500 с.

2. Батраков В.Г. Модифицированные бетоны. Теория и практика. − 2-е изд., перераб. и доп. − М., 1998. – 768 с.

3. ГОСТ 24211-2008 Добавки для бетонов и строительных растворов, 2008.-8 с.

4. Дворкин Л.И., Дворкин О.Л. Основы бетоноведения, - СПб.: Стройбетон, 2006.− 600с.

5. Ушеров-Маршак О.А., Химические и минеральные добавки в бетон X.: Изд-во «Колорит»,2005.−280 с.

© В.Д. Черкасов, Ю.А. Семенова, 2013

### **УДК 621.91.01**

**К.К. Снегирева,**

старший преподаватель кафедры «Технология металлов и машиностроения», «Институт судостроения и морской арктической техники», г. Северодвинск, Российская Федерация **Е.А. Колупаев,** студент 5 курса специальности «Управление и информатика в технических системах», «Институт судостроения и морской арктической техники», г. Северодвинск, Российская Федерация

# **УЛУЧШЕНИЕ ОБРАБАТЫВАЕМОСТИ РЕЗАНИЕМ СТАЛЕЙ И СПЛАВОВ**

Один из способов улучшения обрабатываемости резанием сталей и сплавов – это выбор оптимального режима резания, то есть сочетания глубины, подачи и скорости резания, при которых обеспечивается наименьший износ режущего инструмента, минимальная шероховатость обработанной поверхности и т.д.

В 70-х годах XX века А.Д. Макаров предложил ускоренный метод определения оптимального режима резания, основанный на сформулированном им же положении о постоянстве оптимальной температуры резания [4, с. 68, 78]. Существование этой температуры, как правило, связывают с явлением провала пластичности, которое наблюдается в связи с изменением механизма скольжения при определенных температурах деформации у некоторых металлов [4, с. 33].

Не смотря на то, что существование оптимальной температуры резания признали и экспериментально подтвердили большое количество инженеров и ученых, среди которых: Т.Н. Лоладзе, А.Н. Резников, М.Ф. Полетика, Ю.А. Розенберг, С.С. Силин и др. [3, с. 114], широкое практическое применение данное положение не нашло. Это связано, прежде всего, со сложностью определения температуры в зоне резания.

В настоящее время, все большее количество ученых приходят к выводу, что при изучении процесса обработки металлов резанием и при установлении его оптимальных параметров, необходимо учитывать влияние температуры, возникающей в зоне резания, на прочностные свойства обрабатываемого материала [1, с. 74; 2, с. 69].

Резание металлов представляет собой механическое воздействие режущего инструмента на обрабатываемый материал с большим усилием. Очевидно, что первыми двумя этапами этого процесса являются соответственно упругая и пластическая деформация. Также можно предположить, что отделение стружки происходит из-за потери

обрабатываемым материалом макроскопической устойчивости вследствие локализации силы резания на небольшом участке режущей кромки инструмента, аналогично образованию шейки при растяжении образца. То есть значение оптимальной температуры резания должно находиться в зоне неустойчивости пластической деформации.

В теории обработки металлов давлением существует методика определения оптимальных температурно-скоростных режимов с целью исключения возникновения неустойчивости пластической деформации [5, с. 14]. Эта методика сводится к построению и анализу 3D диаграмм или карт «постоянных уровней» в координатах коэффициент диссипации энергии η – скорость деформации έ – температура Т. Максимальное значение η соответствует упруго-вязко-пластичной среде с полной релаксацией напряжений [5, с. 17].

В случае с обработкой резанием, локализация деформации в узкой зоне контакта инструмента и заготовки – процесс, благоприятно влияющий на резание металлов. Поэтому, если построить карты «постоянных уровней» для обработки резанием, вероятнее всего, оптимальными будут режимы с минимальным значением η. В связи с этим, целью настоящего исследования является определение оптимальных режимов обработки резанием сталей и сплавов по картам «постоянных уровней» и сопоставление полученных данных со значениями оптимальных температур резания, полученных А.Д. Макаровым. В качестве критерия оптимальности используется износ режущего инструмента.

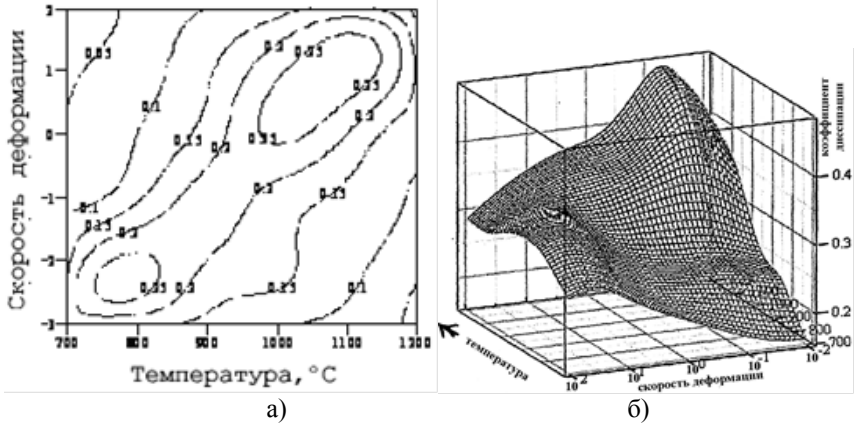

Рис. 1. Изменения значений коэффициента η в виде карты уровней – а) и 3D диаграммы – б) в координатах η-έ-T по данным испытания образцов стали 12ХН2МДА (обработка давлением) [5, с. 18]

Для построения карт «постоянных уровней» был осуществлен эксперимент, который проводился на токарно-винторезном станке 16Б16КА. В качестве образцов использовались цилиндрические заготовки из стали ХВГ. Они обрабатывались твердосплавным проходным отогнутым резцом с материалом рабочей части ВК8. Эксперимент проводился при постоянных значениях подачи и глубины резания, изменялась лишь скорость вращения заготовки.

Схема экспериментальной установки изображена на рис. 2. Она состоит из восьмиканальной тензостанции, подключенной к компьютеру с установленным приложением «ZETLab». К тензостанции подключены две измерительные ветви. Первая собрана для измерения вертикальной составляющей силы резания. Вторая – для измерения температуры резания методом естественной термопары. Значение силы резания необходимо знать для вычисления напряжения [6, с. 66, 119], возникающего в зоне резания и выражения через него коэффициента диссипации энергии [5, с. 14]. Скорость деформации выражается через скорость резания [6, с. 59].

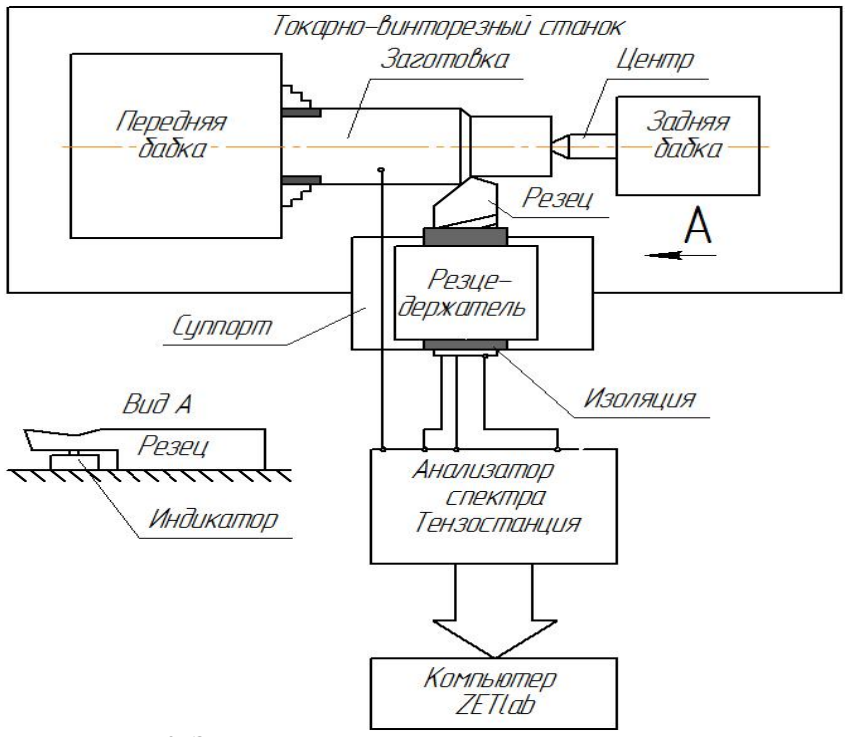

Рис. 2. Экспериментальная установка для построения карт «постоянных уровней» для процесса резания металлов

В настоящее время осуществляется обработка результатов, полученных в ходе эксперимента.

#### **Список использованной литературы:**

1. Верещака, А.С. Резание материалов: учебник / А.С. Верещака, В.С. Кушнер. – М.: Высш. шк., 2009. – 535 с.: ил.

2. Воронцов, А.Л. Разработка новой теории резания. 9. Практические расчеты параметров резания при точении / А.Л. Воронцов, Н.М. Султан-Заде, А.Ю. Албагачиев // Вестник машиностроения / Машиностроение. – 2008. -№ 9. – С. 67-76.

3. Макаров, А.Д. Износ инструмента, качество и долговечность деталей из авиационных материалов: учебное пособие / А.Д. Макаров, В.С. Мухин, Л.Ш. Шустер. – Уфа: Уфимский авиационный институт им. Орджоникидзе, 1974. – 372 с.

4. Макаров, А.Д.Оптимизация процессов резания. – М.: Машиностроение, 1976. – 278 с.: ил. – (Библиотека технолога).

5. Методология проведения пластометрических испытаний конструкционных металлов и сплавов: Справочно-методическое руководство пользователя Центра коллективного пользования уникальным оборудованием ФГУП ЦНИИ КМ «Прометей» «Состав, структура и свойства функциональных и конструкционных материалов» / А.С. Орыщенко [и др.]. – СПб.: Изд-во ФГУП ЦНИИ КМ «Прометей», 2010.

6. Ящерицын, П. И. Теория резания: учебник / П. И. Ящерицын, Е.Э. Фель-дштейн, М. А. Корниевич. – 2-е изд., испр. и доп. – Мн.: Новое знание,  $2006. - 512$  с.: ил. – (Техническое образование).

© К.К. Снегирева, Е.А. Колупаев, 2013

**УДК 621.89:536.24**

#### **Н.П. Старостин,**

д.т.н., проф., заведующий лабораторией, Институт проблем нефти и газа СО РАН, г. Якутск, Российская Федерация

### **ОПРЕДЕЛЕНИЕ ФУНКЦИИ МОЩНОСТИ ТЕПЛОВЫДЕЛЕНИЯ В ОПОРАХ СКОЛЬЖЕНИЯ ПО ТЕМПЕРАТУРНЫМ ДАННЫМ**

Одним из важнейших параметров диагностики технического состояния узлов трения, в частности радиальных подшипников скольжения, является момент трения. В то же время устройства для замера момента трения не могут быть размещены в компактные реальные узлы трения. Перспективным является предложенный в работе [1] метод тепловой диагностики трения, позволяющий определять момент трения по данным о

фрикционном тепловыделении. В ранних работах при предположении о высоких скоростях вращения вала при тепловой диагностике использовалась математическая модель, в которой распределение температуры по поперечному сечению вала считалось однородным.

В данной работе приводятся плоская математическая тепловая модель, являющаяся ключевой при построении упрощенных трехмерных моделей, и результаты численных экспериментов по восстановлению мощности фрикционного тепловыделения в подшипнике скольжения по температурным данным с учетом подвижности вала.

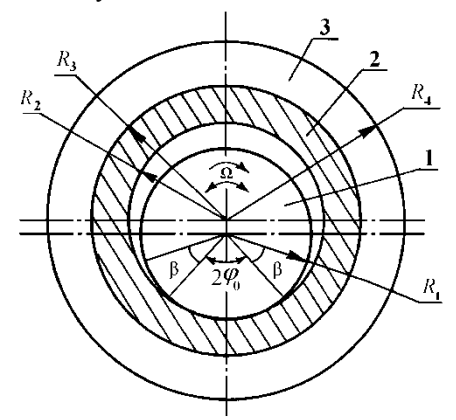

**Рис.1.** Схема подшипника скольжения: 1 – вал, 2 – втулка, 3 – обойма

Схема подшипника скольжения представлена на рис.1. Рассмотрим постановку задачи, предложенную в работе [2].

Распределение температуры  $T(r, \phi, t)$  во втулке с обоймой описывается двумерным уравнением теплопроводности с разрывными коэффициентами *C*(*T*), λ(*T*) на границе сопряжения втулки с обоймой при  $\dot{r} = R_{3}$ :

$$
C(T)\frac{\partial T}{\partial t} = \frac{1}{r}\frac{\partial}{\partial r}\left(r\lambda(T)\frac{\partial T}{\partial r}\right) + \frac{1}{r^2}\frac{\partial}{\partial \varphi}\left(\lambda(T)\frac{\partial T}{\partial \varphi}\right),
$$
  
\n
$$
R_2 < r < R_4, \quad -\pi < \varphi < \pi, \quad 0 < t \le t_m.
$$
 (1)

Нестационарное температурное поле в вале  $U(r, \omega, t)$  с подвижным источником тепла описывается уравнением теплопроводности с конвективным членом [2]:

$$
C_B(U)\frac{\partial U}{\partial t} = \frac{1}{r}\frac{\partial}{\partial r}\left(r\lambda_B(U)\frac{\partial U}{\partial r}\right) + \frac{1}{r^2}\frac{\partial}{\partial \varphi}\left(\lambda_B(U)\frac{\partial U}{\partial \varphi}\right) + \Omega(t)C_B(U)\frac{\partial U}{\partial \varphi},\qquad(2)
$$
  

$$
0 < r < R_1, -\pi < \varphi < \pi, \quad 0 < t \leq t_m.
$$

В зоне контакта записывается условие сосредоточенного источника тепла:

$$
\lambda_B(U) \frac{\partial U(r, \varphi, t)}{\partial r}\bigg|_{r=R_1} - \lambda(T) \frac{\partial T(r, \varphi, t)}{\partial r}\bigg|_{r=R_2} = \frac{Q(\varphi, t)}{S_K}, \ |\varphi| \le \varphi_0,
$$
 (3)

$$
U(R_1, \varphi, t) - T(R_2, \varphi, t) = 0, \ |\varphi| \le \varphi_0,
$$
 (4)

 $Q(r,t)$  - мощность тепловыделения,  $S_{\nu}$  - площадь контактной ЗОНЫ.

Начальное и граничные условия остаются такими же, как в работе [3].

Теперь сформулируем обратную задачу по определению функции  $O(\varphi,t)$ . Пусть в подшипнике скольжения во втулке по окружности с радиусом  $R_{\tau}$  заданы замеры температуры в пределах угла контакта

$$
T_{R_f}(\varphi, t) = f(\varphi, t), \ R_2 < R_f < R_4, \ 0 < \varphi \le \varphi_0. \tag{5}
$$

Рассмотрим экстремальную постановку задачи. В качестве меры уклонения рассчитанных при известном приближении функции  $Q(\varphi,t)$  $T(R_f, \varphi_f, t)$  и измеренных  $f(\varphi, t)$  выберем температур среднеквадратичную невязку

$$
J(Q) = \frac{1}{2} \int_0^{t_m} \int_{-\varphi_0}^{\varphi_0} \left[ T(R_f, \varphi, t) - f(\varphi, t) \right]^2 d\varphi dt.
$$
 (6)

Тогда обратная граничная задача формулируется следующим образом. Требуется минимизировать функционал (6) при ограничениях в виде системы уравнений (1) - (4). Функция  $Q(\varphi,t)$  служит управлением.

Поставленная нелинейная граничная обратной задачи теплообмена решалась метолом итерационной регуляризации на основе метола сопряженных градиентов [3]. Вывод основных соотношений, необходимых для реализации метода приведен в работе [2].

расчеты полшипника скольжения. **Bce** проводились для представленного на рис.1, при следующих геометрических размерах:  $R_1=0.0125$ ;  $R_2=0.013$ ;  $R_3=0.016$ ;  $R_4=0.03$ ;  $\phi_0=15$ °. Втулка в подшипнике выполнена из наполненного фторопласта, для которого зависимости теплофизических свойств от температуры имеют вид:  $\lambda = 0.07(T -$ 100)/150+0,35 (Вт/(м<sup>, о</sup>С)), С=(6·10<sup>-3</sup>(Т-30)+3)·10<sup>6</sup> (Дж/(м<sup>3</sup>·°С)). Материалом для вала и обоймы служит сталь:  $\lambda_B=30,5(U-100)/150+55,5$  (Br/(M·°C)),<br>C<sub>B</sub>=(1,2·10<sup>-3</sup>(U-30)+3,7)·10<sup>6</sup> (Дж/(м<sup>3</sup>·°C)). Коэффициенты теплообмена брались следующими:  $\alpha_1 = \alpha_4 = 10$ ,  $\alpha_2 = 5$  (BT/(м<sup>2</sup>.°C)).

В вычислительных экспериментах задавали модельную функцию мощности тепловыделения  $Q(\varphi,t)$ , используя ее, решалась прямая задача, и ее точные решения в соответствующих точках замера во втулке брались в качестве «экспериментальных» температурных данных. Далее, считая  $O(\varphi,t)$ функцию неизвестной. решалась обратная залача ee восстановления по известным температурным данным.

Численные результаты восстановления функции мошности  $O(\varphi,t)$  c тепловылеления точными температурными данными, приведенные на рис.2, рис.3 показали, что точность восстановления увеличивается  $\mathbf{c}$ увеличением номера итерации что показывает устойчивость метода к вычислительным погрешностям.

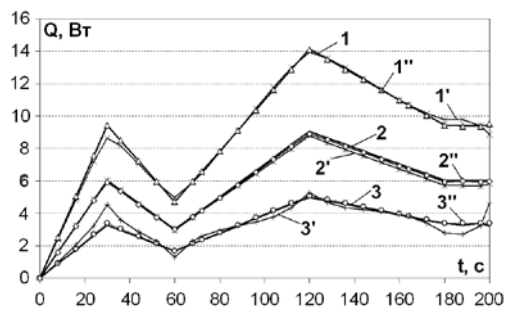

Рис.2. Восстановление функции интенсивности тепловыделения лля возвратно-врашательного лвижения вала по точным температурным

данным. 1, 2, 3 – модельная при ф=0°, 9°, 12°; соответственно

 $1', 2', 3'$  – восстановленная (42 итерация);  $1'', 2'', 3''$  – восстановленная (302 итерация)

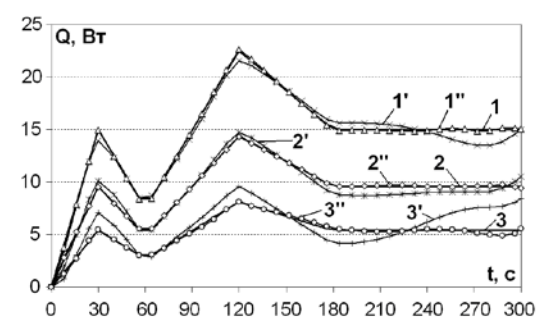

Рис.3. Восстановление функции интенсивности тепловыделения для врашательного движения вала по точным температурным данным.

1, 2, 3 – модельная при  $\varphi = 0^{\circ}, 9^{\circ}, 12^{\circ},$  соответственно; 1', 2', 3' – восстановленная (25 итерация); 1", 2", 3" – восстановленная (262 итерация)

На рис.4, рис.5 приведены результаты восстановления функции мощности тепловыделения с погрешностями в температурных данных. Погрешности в температурных данных имитировались датчиком случайных чисел. Максимальный уровень возмущения температурных данных равнялся 1 С°. Как видно из графиков, увеличение числа итераций приводит к увеличению неточности восстановления. Поэтому в этом случае итерации прекращаются, согласуя значение функционала невязки с уровнем неточности температурных данных.

Предлагаемый алгоритм восстановления мощности фрикционного тепловыделения по температурным данным может быть использован для тепловой диагностики трения в реальных узлах трения.

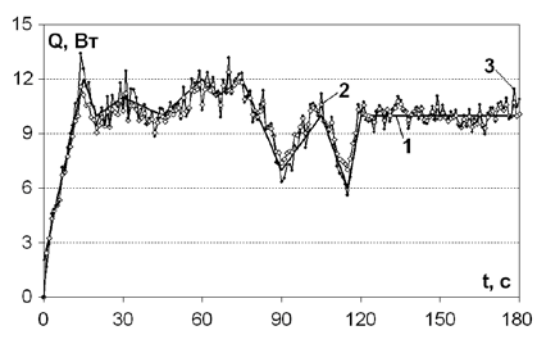

Рис.4. Сравнение модельной и восстановленной по возмущенным температурным данным функции интенсивности тепловыделения по времени при φ=0° для возвратно-вращательного движения вала:

1 – модельная, 2 - восстановленная (24 итерация),

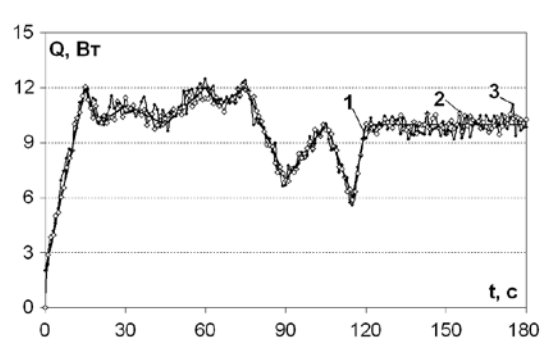

3 - восстановленная (28 итерация)

Рис.5. Сравнение модельной и восстановленной по возмущенным температурным данным функции интенсивности тепловыделения по времени при φ=0° для вращательного движения вала: 1 – модельная, 2 - восстановленная (33 итерация), 3 - восстановленная (55 итерация)

#### **Список использованной литературы:**

1. Старостин Н.П., Тихонов А.Г., Моров В.А., Кондаков А.С. Расчет триботехнических параметров в опорах скольжения. - Якутск: ЯНЦ СО РАН. – 1999. – 276 с.

2. Старостин Н. П., Кондаков А. С., Васильева М. А., Тепловая диагностика трения в радиальных подшипниках скольжения с учетом скорости и характера движения вала // Трение и износ. – 2012. – Т. 33, № 5. - С. 454–464

3. Алифанов О.М., Артюхин Е.А., Румянцев С.В. Экстремальные методы решения некорректных задач. - М.: Наука. – 1988. – 286 с.

© Н.П. Старостин, 2013

**УДК 515.2**

**Е.И. Сухарькова,** преподаватель,

Украинская государственная академия железнодорожного транспорта, г. Харьков, Украина

# **ИСПОЛЬЗОВАНИЕ АФИННЫХ ИНВАРИАНТОВ ДЛЯ ИДЕНТИФИКАЦИИ РЕГИСТРАЦИОННЫХ НОМЕРОВ ЖЕЛЕЗНОДОРОЖНЫХ ВАГОНОВ**

**Введение.** В настоящее время в крупных железнодорожных узлах необходимо регистрировать тысячи вагонов, цистерн и контейнеров. Чтобы избавить человека от рутинных операций по регистрации проходящих через контрольный пункт вагонов (цистерн) и осуществлять эти операции в режиме реального времени, необходимо создавать системы автоматического распознавания регистрационных номеров. Для правильного выделения символа номера сначала нужно правильно определить место его расположения с учетом освещенности (времени суток) и изменений погоды, что существенно влияет на контраст между цветом цифры и цветом вагона. Кроме того на вагоне могут быть загрязнения и нежелательные логотипы. Система должна избавиться от всех этих ошибок и выделить номер корректно. Все это указывает на актуальность исследований, направленных на составление алгоритма идентификации регистрационных номеров с учетом реальных факторов.

Существует множество готовых систем распознавания надписей на грузовых вагонах и цистернах. Но опыт показывает, что больше всего проблем вызывает блок анализа изображения цифры, искаженного

нанесенными надписями и грязью. Кроме того готовые системы дорогие и закрытые для редактирования постороннему пользователю. Проблемы в основном состоят в математическом обеспечении алгоритмов. В частности, в качестве основы характеристик контуров цифр часто используют центральные моменты, которые имеют определенные недостатки. Для этого целесообразнее было бы использовать аффинные инвариантные моменты [1, 2]. Поэтому возникает проблема программной реализации аффинных инвариантных моментов с демонстрацией их преимуществ на тестовых примерах.

Для реализации заявленного разработана программа на языке Maple, позволяющая  $\Pi$ помоши аффинных инвариантных моментов идентифицировать регистрационные номера с возможным искажением изображения.

Математическая модель идентификации. Используем стандартное выражение для вычисления моментов:

$$
m_{pq} = \int_{-\infty}^{\infty} \int_{-\infty}^{+\infty} x^p y^q f(x, y) dx dy \quad p, q = 0, 1, 2 \dots \tag{1}
$$

Центральные моменты вычисляют по формуле:

$$
\mu_{pq} = \int_{-\infty}^{\infty} \int_{-\infty}^{\infty} (x - x_t)^p (y - y_t)^q f(x, y) dx dy,
$$
 (2)

где  $x_t = m_{10}/m_{00}$ ,  $y_t = m_{01}/m_{00}$ , определяют координаты центра тяжести фигуры,  $p, q = 0, 1, 2...$ 

Обычно центральные моменты подлежат нормированию:

$$
V_{pq} = \mu_{pq} / \mu_{00}^{(p+q+2)/2}.
$$
 (3)

На практике используют комбинации центральных моментов. Самой распространенной является система инвариантных моментов, предложенная японским ученым Ming-Kuei Hu. При помощи центральных моментов Минг Ху предложил моменты, которые инвариантны относительно сдвигов, масштабирования, а также вращения [2].

Лля построения аффинных инвариантных моментов используем координаты треугольника на плоскости, форма которого является геометрически инвариантною относительно всех преобразований (рис. 1).

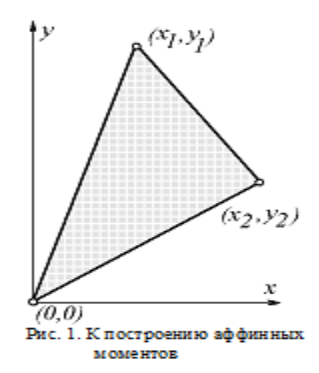

Рассмотрим геометрические моменты  $m_{pq} = \int_{\mathbb{R}^n} \int_{\mathbb{R}^n} x^p y^q f(x, y) dx dy$  $\int_{pq}$  =  $\int x^p y^q f(x, y)$ +∞ −∞ ∞ −∞ = для изображения *f* (*x*, *y*) . Рассмотрим изображение *f* (*x*, *y*) и две

произвольные точки (*x*1, *y*1) и (*x*2, *y*2), которые его определяют. Обозначим векторное произведение этих точек как  $C_{12}$ :  $C_{12} = x_1 y_2 - x_2 y_1$ . После аффинного преобразования (без сдвигов) получим  $C'_{12} = J \cdot C_{12}$ . Это значит, что *C*<sup>12</sup> является относительным аффинным инвариантом. Геометрическая интерпретация *C*<sup>12</sup> определяет ориентированную двойную область треугольника с координатами вершин  $(x_1, y_1)$ ,  $(x_2, y_2)$  и  $(0, 0)$ .

Рассмотрим подынтегральное выражение интеграла

$$
I(f) = \int_{-\infty}^{\infty} (x_1 y_2 - x_2 y_1)^2 f(x_1, y_1) f(x_2, y_2) dx_1 dy_1 dx_2 dy_2.
$$

Это выражение является квадратом двойной площади треугольника с координатами вершин  $(x_1, y_1)$ ,  $(x_2, y_2)$  и  $(0, 0)$ .

После упрощения и перегруппировки получим инвариант:

$$
I(f) = 2(m_{20}m_{02} - m_{11}^2)
$$

Далее рассмотрим случай, когда подынтегральное выражение будет произведением квадратов двойных площадей треугольников с координатами  $(x_1, y_1), (x_2, y_2), (0, 0)$  *u* $(x_1, y_1), (x_3, y_3)$ ,  $(0, 0)$ :

$$
I(f) = \int_{-\infty}^{\infty} (x_1 y_2 - x_2 y_1)^2 (x_1 y_3 - x_3 y_1)^2 f(x_1, y_1) f(x_2, y_2) f(x_3, y_3) dx_1 dy_1 dx_2 dy_2 dx_3 dy_3.
$$

После упрощения выражения получим инвариант:

$$
I(f) = m_{20}^2 m_{04} - 4m_{20}m_{11}m_{13} + 2m_{20}m_{02}m_{22} + 4m_{11}^2 m_{22} - 4m_{11}m_{02}m_{31} + m_{02}^2 m_{40}.
$$

Окончательно система первых четырех аффинных инвариантных моментов будет иметь вид:

$$
I_{1} = (\mu_{20}\mu_{02} - \mu_{11}^{2})/\mu_{00}^{4};
$$
\n
$$
I_{2} = (-\mu_{30}^{2}\mu_{03}^{2} + 6\mu_{30}\mu_{21}\mu_{12}\mu_{03} - 4\mu_{30}\mu_{12}^{3} - 4\mu_{21}^{3}\mu_{03} + 3\mu_{21}^{2}\mu_{12}^{2})/\mu_{00}^{10};
$$
\n
$$
I_{3} = (\mu_{20}\mu_{21}\mu_{03} - \mu_{20}\mu_{12}^{2} - \mu_{11}\mu_{30}\mu_{03} + \mu_{11}\mu_{21}\mu_{12} + \mu_{02}\mu_{30}\mu_{12} - \mu_{02}\mu_{21}^{2})/\mu_{00}^{7};
$$
\n
$$
I_{4} = (-\mu_{20}^{3}\mu_{03}^{2} + 6\mu_{20}^{2}\mu_{11}\mu_{12}\mu_{03} - 3\mu_{20}^{2}\mu_{02}\mu_{12}^{2} - 6\mu_{20}\mu_{11}^{2}\mu_{21}\mu_{03} - 6\mu_{20}\mu_{11}^{2}\mu_{12}^{2}) + 12\mu_{20}\mu_{11}\mu_{02}\mu_{21}\mu_{12} - 3\mu_{20}\mu_{02}^{2}\mu_{21}^{2} + 2\mu_{11}^{3}\mu_{30}\mu_{03} + 6\mu_{11}^{3}\mu_{21}\mu_{12}^{2}
$$

$$
-6\mu_{11}^2\mu_{02}\mu_{30}\mu_{12}-6\mu_{11}^2\mu_{02}\mu_{21}^2+6\mu_{11}\mu_{02}^2\mu_{30}\mu_{21}-\mu_{02}^3\mu_{30}^2)/\mu_{00}^{11}.
$$

В работе [1] показано, что аффинные моменты являются инвариантными не только относительно сдвигов, масштабирования, вращения (как центральные моменты), а также инвариантами двойного вращения и растяжения.

**Результаты расчетных исследований.** Далее рассмотрим Mapleпрограммную реализацию аффинных моментов. Например, выберем изображение цифры «8» (рис. 2), описанное при помощи R-функций [3]:

$$
f = (x, y) \rightarrow p \left( p \left( 1 - \left( \frac{x}{1.2} \right)^2 - \left( \frac{|y| - 1.25}{1.5} \right)^2, \left( \frac{x}{.7} \right)^2 + \left( \frac{|y| - 1.25}{1} \right)^2 - 1 \right),
$$
  

$$
\left( \frac{x - 1}{1.2} \right)^2 + \left( \frac{y - 1.2}{h} \right)^2 - 1 \right)
$$
  

$$
p := (a, b) \rightarrow \frac{a + b - |a - b|}{2}
$$

На рис. 3 тестовое изображение цифры переведено в растровое изображение для определения узлов интегрирования. При этом будем считать, что значение функции *f* в этих узлах равно единице.

Для определения моментов вида (1) составлена программа:

$$
m := \text{proc}(p, q)
$$
  
local *i*, *j*, *xt*, *yt*, *zt*;  
*zt* := 0;  
for *i* from 0 to *N* do for *j* from 0 to *M* do  

$$
xt := a + i \times (b - a)/N;
$$

$$
yt := c + j \times (d - c)/M;
$$
  
if  $0 < \text{evalf}(f(xt, yt))$  then  $zt := zt + xt^{\wedge} p \times yt^{\wedge} q$  end if

end do

end do:

evalf( $zt \times (b - a) \times (d - c)/(N \times M)$ )

# end proc

Тогда координаты центра тяжести можно вычислить из отношений  $x_c = m(1,0)/m(0,0);$   $y_c = m(0,1)/m(0,0).$ 

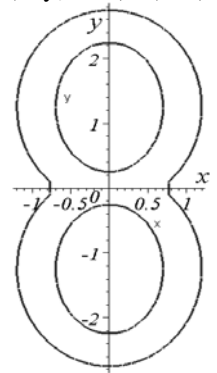

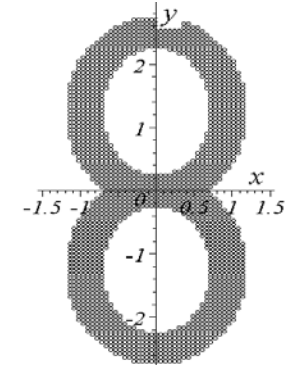

Рис.2. Тестовое изображение Рис.3. Растровое изображение

Для определения центральных моментов (2) составлена программа:<br> $\mu := \text{proc}(p, q)$ 

local  $i, j, xt, vt, zt$ ;  $zt := 0$ : for *i* from 0 to  $N$  do for *j* from 0 to  $M$  do  $xt := a + i \times (b - a)/N$ ;

> $vt := c + j \times (d - c)/M$ ; if 0 < evalf(f(xt, yt)) then  $zt := zt + (xt - xc)^2p \times (yt - ye)^2q$ end if

end do

end do;

$$
evalf(zt\times (b-a)\times (d-c)/(N\times M))
$$

end proc

Центральные моменты позволяют вычислить аффинные моменты. Как погрешность изображения выберем «вырез» в верхней части (рис. 4). Анализ полученных близких значений убеждает в незначительном воздействии искажений на результат идентификации цифры (таблица 1).

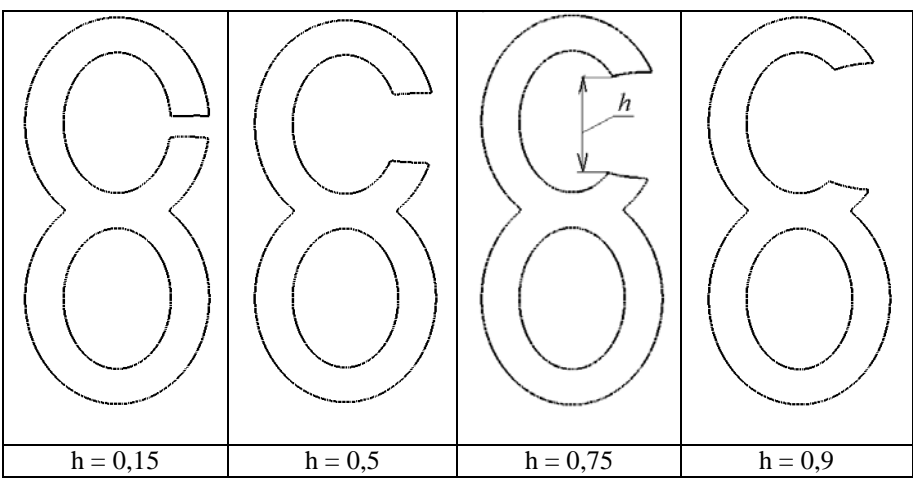

Рис. 4. Величина «выреза» в верхней части цифры

# *Таблица 1.*

Значения аффинных инвариантов

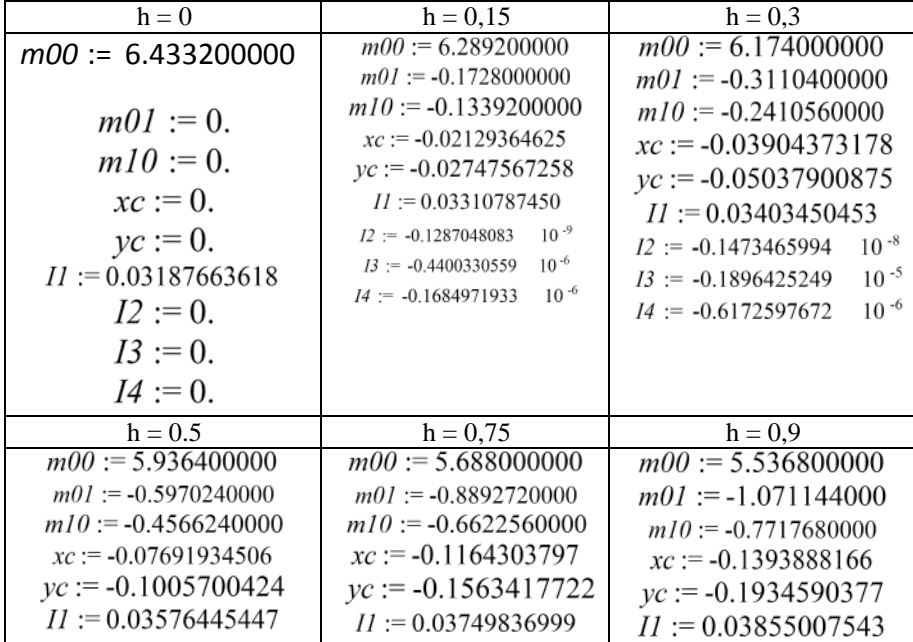

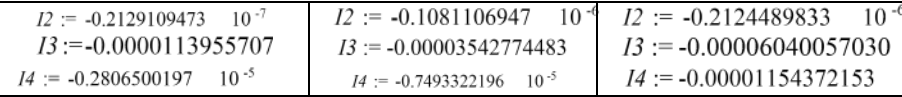

**Выводы***.* Разработанная программа позволила при помощи последовательности аффинных инвариантных моментов идентифицировать цифру с возможным искажением ее изображения - вырезом части.

#### **Список использованной литературы:**

1. *Suk T., Flusser J.* Graph method for generating affine moment invariants," in ICPR 2004,  $17<sup>th</sup>$  International Conference on Pattern Recognition, IEEE Computer Society, 2004, pp. 192–195.

2. *Flusser J., Suk T.* Construction of complete and independent systems of rotation moment invariants, in CAIP 2003, Computer Analysis of Images and Patterns, Springer, 2003, pp. 41–48.

3. Рвачев В. Геометрические приложения алгебры логики. / В. Рвачев – К.: Технiка, 1967. – 212 с.

© Е.И. Сухарькова, 2013

#### **УДК 621.9.048.4**

**С.Ю. Съянов,**

доцент кафедры «Автоматизированные технологические системы», Брянский государственный технический университет, г. Брянск, Российская Федерация

## **СВЯЗЬ МИКРОТВЕРДОСТИ И ОСТАТОЧНЫХ НАПРЯЖЕНИЙ С ПАРАМЕТРАМИ ЭЛЕКТРОЭРОЗИОННОЙ ОБРАБОТКИ**

При электроэрозионной обработке (ЭЭО) разрушение электродов происходит за счет импульсов технологического тока, что приводит не только к удалению материала заготовки, но и к нагреву тонких поверхностных слоев. Нагрев, а так же охлаждение данных слоев происходит с высокими скоростями, что в свою очередь обуславливает изменение физико-механических свойств материала заготовки.

Таким образом, для того чтобы анализировать микротвердость и остаточные напряжения при ЭЭО необходимо в первую очередь знать распределение температурного поля в поверхностном слое изделия. Точно рассчитать температуру, в окрестностях области разряда, не представляется возможным, так как нет сведений о тепловых потоках, начальной конфигурации поверхностей электродов и другой информации. Поэтому для определения температуры делается ряд допущений:

1. Разряд - стационарный, точечный источник тепла;

2. Теплофизические постоянные не изменяются в течение времени протекания процесса;

3. Тепловые потоки усредняются.

Так как нагрев происходит в результате воздействия кратковременного теплового источника постоянной силы, то такой источник можно считать мгновенным. Из теории теплопроводности известно, что температуру в любом слое при мгновенном источнике энергии можно рассчитать по зависимости:

$$
\dot{O} = \dot{O}_0 - \frac{Q}{c \cdot \rho \cdot (2 \cdot \sqrt{\pi \cdot a \cdot \tau})^3} \cdot EXP \left[ -\frac{y^2}{4 \cdot a \cdot \tau} \right],
$$

где Q - энергия импульса; с - удельная теплоемкость материала; р плотность материала; а - температуропроводность материала; т длительность импульса; у - расстояние от источника тепла до рассматриваемого слоя;  $T_0$  – температура окружающей среды.

Исключая из представленной формулы зону плавления материала и раскрывая энергию импульса, окончательно получим зависимость для расчета температуры в поверхностном слое материала

$$
\hat{O} = \hat{O}_0 - \frac{\hat{A}_{\hat{e}} \cdot \eta_{\hat{e}}}{\tilde{n} \cdot \rho \cdot (2 \cdot \sqrt{\pi \cdot \hat{a} \cdot \tau})^3} \cdot EXP\left[-\frac{\left(y - y_{\hat{i}\hat{e}}\right)^2}{4 \cdot \hat{a} \cdot \tau}\right],
$$

где  $A_u$  – энергия импульса технологического тока;  $\eta_u$  – коэффициент полезного использования энергии импульса; упл - расстояние определяющее зону плавления материала, которое рассчитывается по зависимости:

$$
\acute{o}_{\vec{\imath}\breve{e}}\ =\sqrt{-4\cdot\grave{a}\cdot\tau\cdot\ln\!\!\left[\frac{\left(T_{\vec{\imath}\breve{e}}\ -\grave{O}_{0}\right)\!\cdot\!\tilde{n}\cdot\rho\cdot\!\left(2\cdot\!\sqrt{\pi\cdot\grave{a}\cdot\tau}\right)^{\!3}}{\grave{A}_{\grave{e}}\cdot\eta_{\grave{e}}}\right]}\,;
$$

Зная распределение температуры по глубине и используя данные материаловедения можно спрогнозировать структуру материала, a. следовательно, и ожидаемую твердость. Однако реальная твердость будет отличатся от прогнозируемой, так как скорости охлаждения будут не всегда выше или равны критической.

На формирование технологических остаточных напряжений (ТОН) также основное влияние будет оказывать тепловой фактор. При локальном нагреве материала происходит быстрый нагрев тонкого поверхностного слоя материала небольшой площади на незначительную глубину до очень высоких температур. В результате этого в начальный момент времени

поверхностный слой с температурой  $\Theta_1$  увеличивает свой объем в результате теплового расширения (рис. 1 а), нижележащие слои с меньшей температурой  $\Theta_0$  препятствуют этому, и создается устойчивое состояние, при котором верхний слой расширился вследствие тепловой деформации  $E_{\text{mean}}$  и растянул нижний слой до пластической деформации  $E_{\text{max}}$  (рис. 1 б). Затем верхний слой остыл и стремится занять исходный объем (рис. 1 в), но нижний слой этому препятствует, и в результате этого создается новое устойчивое состояние, при котором верхний слой находится в состоянии упругого растяжения (т.е. его длина меньше номинальной после пластического растяжения). Следовательно, верхний слой испытывает растягивающую нагрузку со стороны нижнего слоя (растягивающие ТОН σ<sub>0</sub><0), а нижний сжимающую нагрузку со стороны верхнего слоя (сжимающие ТОН  $\sigma_0$ >0) (рис. 1 г).

При объемном нагреве материала происходит нагрев более толстого поверхностного слоя большей площади (больше время контакта инструмента с заготовкой и больше площадь контакта, чем в случае шлифования абразивным кругом) до определенной температуры  $\Theta_1$ , что приводит к его тепловой деформации Е<sub>тепл</sub> (рис. 2 а). Затем при охлаждении верхнего слоя материала до температуры  $\Theta_0$  он стремится сжаться до минимального размера, но нижний слой этому препятствует, что приводит к пластической деформации верхнего слоя при охлаждении (рис. 2 б). Затем охлаждается нижний слой и также стремится сжаться до номинального размера (рис. 2 в), но этому препятствует верхний слой и устанавливается устойчивое состояние, когда верхний слой находится в условии упругого сжатия со стороны нижнего слоя и в нем сжимающие ТОН, а нижний слой находится в условии упругого растяжения со стороны верхнего слоя и в нем растягивающие ТОН (рис. 2 г).

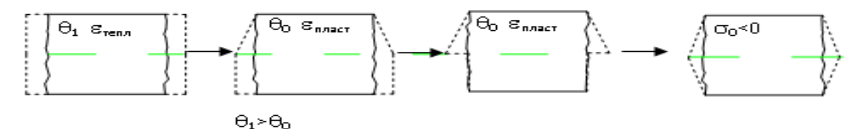

Рис. 1. Влияние теплового фактора при локальном нагреве материала заготовки

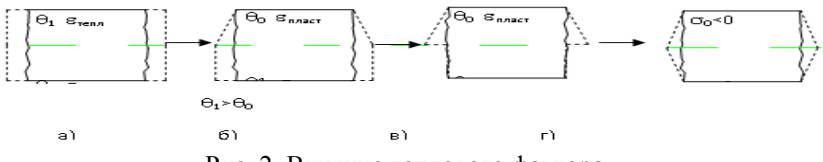

Рис. 2. Влияние теплового фактора при объемном нагреве материала заготовки

Таким образом, принимая во внимание выше изложенное, получаем зависимость для расчета технологических остаточных напряжений:

$$
\sigma_0 = \frac{1}{2} \cdot \mathring{A} \cdot (\epsilon_{\text{oare}} - \epsilon_{\text{mean}}),
$$

где Е – модуль упругости первого рода;  $\varepsilon_{\text{retn}}$  – тепловая деформация;  $\varepsilon_{\text{max}}$  – пластическая деформация.

Деформации рассчитываются по следующим зависимостям:

$$
\epsilon_{\text{o\textrm{äre}}} \, = \alpha \cdot \big( \grave{O}_{_{\!1}} - \grave{O}_{_{\!0}} \big), \ \ \epsilon_{\text{re\textrm{a}\textrm{r}\textrm{a}\textrm{b}} \, = \frac{\sigma_{_{\grave{O}}}}{\mathring{A}} \, ,
$$

где  $T_0$  – начальная температура обработки;  $T_1$  – температура обработки;  $\sigma_T$  – предел текучести материала.

Окончательно зависимость для расчета технологических остаточных напряжений примет вид:

$$
\sigma_0 = \frac{1}{2} \cdot \mathring{A} \cdot \left[ \alpha \cdot (\mathring{O}_1 - \mathring{O}_0) - \frac{\sigma_{\mathring{O}}}{\mathring{A}} \right], \text{M} \Pi a
$$

Предложенные методики определения микротвердости и остаточных напряжений при ЭЭО позволяют еще на стадии технологической подготовки производства спрогнозировать данные параметры качества поверхностного слоя изделия.

#### **Список использованной литературы:**

1. Албатачнев А.Ю. Моделирование остаточных напряжений при механической обработке и эксплуатации. Труды междунар. науч. – техн. конф. «Фундаментальные и прикладные проблемы технологии машиностроения» Часть 3. г. Орел. 2001, 7 с.

© С.Ю. Съянов, 2013

**И.С. Терновой,**

студент 6 курса факультета электроники и вычислительной техники, Волгоградский государственный технический университет, г. Волгоград, Российская Федерация **Д.В. Бутенко,** к.т.н., доцент кафедры САПРиПК, Волгоградский государственный технический университет, г. Волгоград, Российская Федерация

# **СРАВНИТЕЛЬНЫЙ АНАЛИЗ МЕДИЦИНСКИХ ИНФОРМАЦИОННЫХ СИСТЕМ С ТОЧКИ ЗРЕНИЯ ИСПОЛЬЗОВАНИЯ КОМПЬЮТЕРНОЙ ГРАФИКИ**

Тенденцией последних десятилетий является внедрение информационных технологий во все сферы человеческой жизни. Это внедрение позволяет решить задачи обработки, хранения, анализа и передачи информации. В последнее время информационные технологии активно проникают в сферу здравоохранения, что приводит к повышению эффективности работы с медицинскими данными. На сегодняшний день средства автоматизации в медицине позволяют перейти на электронный документооборот, упростить и ускорить процессы ведения личных медицинских карточек пациентов и историй болезней.

Сфера здравоохранения является одной из важнейших в жизни человека. Несмотря на то, что многие не относятся к своему здоровью должным образом, каждый из нас когда-либо посещал поликлинику или больницу, стоял в очереди в регистратуру или в кабинет врача. Развитие информационных технологий позволило создать системы, которые помогают перейти к более быстрому и современному способу обработки данных. Такие системы уже успешно внедрены в некоторых частных и государственных клиниках. Для создания таких систем подробно анализируются все бизнес-процессы, проходящие в том или ином лечебнопрофилактическом учреждении, изучается документация, отчетность, разработанные стандарты, должностные инструкции и другие детали работы учреждения. Сложность разработки такой системы зависит от размеров, количества сотрудников, направлений деятельности и аппаратнотехнического обеспечения лечебно-профилактического учреждения (ЛПУ). Очевидно, что АРМ главврача будет отличаться от АРМ педиатра, кроме этого в каждом ЛПУ есть и другие отделы, не предназначенные для обслуживания пациентов, такие как, бухгалтерия, административнохозяйственный отдел, отдел кадров.

Одной из первоочередных задач при работе с данными является их хранение. Простое хранение данных на жестком диске не является сложной залачей. Гораздо более сложно обеспечить упорядочивание, классификанию. целостность, сортировку, безопасность хранения  $\mathbf{M}$ безопасность доступа к данным. Любое медицинское учреждение хранит информацию о пациентах и, очевидно, что такая информация не должна быть утеряна или искажена, к ней должен быть ограниченный доступ, а люди, которые имеют доступ к этой информации, должны получать ее в кратчайшие сроки в удобном и наглядном виде. Все эти сложные задачи призваны решить медицинские информационные системы (МИС). В данной статье я не буду касаться задач классификации информации или разграничения прав доступа к ней, я затрону тему представления информации в современных МИС с помощью компьютерной графики.

Для начала кратко рассмотрим понятие компьютерной графики. Компьютерная графика остается одной из самых впечатляющих и быстро развивающихся областей современных технологий. Методы компьютерной графики повсеместно применяются в разработке многих продуктов, обучающих тренажерах, производстве музыкальных клипов, анализе данных, научных исследованиях, медицинских процедурах, а также во множестве других приложений. [1, с. 30] По способам задания изображений графику можно разделить на несколько категорий:

1) Двухмерная графика — это «плоские» изображения, такие как фотографии или рисунки. Двухмерную графику подразделяют на векторную и растровую.

Векторная графика представляет изображение как набор геометрических примитивов. Обычно в качестве них выбираются точки, прямые, окружности, прямоугольники, а также как общий случай, кривые некоторого порядка. Объектам присваиваются некоторые атрибуты, например, толшина линий, цвет заполнения. Рисунок хранится как набор координат, векторов и других чисел, характеризующих набор примитивов. При воспроизведении перекрывающихся объектов имеет значение их порядок. Основой векторной графики являются кривые Безье.

Растровая графика всегда оперирует двумерным массивом (матрицей) пикселей. Каждому пикселю сопоставляется значение яркости, цвета, прозрачности - или комбинация этих значений. Растровый образ имеет некоторое число строк и столбцов. Без особых потерь растровые изображения можно только лишь уменьшать, хотя некоторые детали изображения тогда исчезнут навсегда, что иначе в векторном представлении. В растровом виде представимо любое изображение, однако этот способ хранения имеет свои недостатки: больший объём памяти, необходимый для работы с изображениями, потери при редактировании. [2,  $c. 1361$ 

2) Трехмерная графика оперирует с объектами в виртуальном трёхмерном пространстве. В трёхмерной компьютерной графике все объекты обычно представляются как набор вершин, поверхностей или частиц. Минимальную поверхность называют полигоном. В качестве полигона обычно выбирают треугольники. Всеми визуальными преобразованиями в 3D-графике управляют матрицы и вектора. Трехмерное представление каких-либо объектов дает подробное их описание и визуальное представление в наглядном и понятном виде.

3) Иногда отдельно выделяют фрактальную графику, фрактал - это объект, отдельные элементы которого наследуют свойства родительских структур. Поскольку более детальное описание элементов меньшего масштаба происходит по простому алгоритму, описать такой объект можно всего лишь несколькими математическими уравнениями. Такой тип графики на ланный момент в медицинских информационных системах не распространен, и мы его рассматривать не будем.

В современных МИС широко используют только двухмерную графику. Проведем сравнительный анализ, лидирующих на российском мелининских информационных рынке. систем лля лечебнопрофилактических учреждений [4, с. 16] и одного зарубежного аналога с точки зрения использования этими системами компьютерной графики. Выберем 3 параметра для сравнения:

1) Работа с изображениями (возможность пометок на стандартных графических изображениях лля офтальмолога, отоларинголога, травматолога, хирурга, физиотерапевта и т.д.).

2) Работа с рентген снимками по стандарту DICOM (возможность работа с любыми рентген снимками в цифровом виде, возможность сохранения результатов)

3) Работа с трехмерной графикой (возможность получать трехмерное изображение пациента с краткой историей заболеваний)

Работа с Работа с Мелипинские Работа с Сайт информационные изображерентгентрехмерсистемы ниями снимной ками графикой **DICOM** Медиалог от РМТ Ла Ла Her www.medialog.ru **ИНТЕРИН PROMIS** H<sub>e</sub>T Her Ла http://www.interin.ru  $\alpha$ **INTERIN** технологии КМИС от К-МИС Дa Да Her http://www.kmis.ru http://www.aksimed.ru/ AKSi-клиника  $\overline{a}$  $\overline{a}$ Her  $\alpha$ **АКСИМЕЛ** Anatomic and нет данных нет Да http://www-Symbolic Mapper ланных 03.ibm.com/press/us/en/ Engine or IBM *u* pressrelease/26870.wss nhumi technologies

Таблица 1

Как видно из анализа ни одна из российских систем не использует трехмерную графику для представления истории заболеваний в трехмерном виде. Такой подход придумала компания IBM и протестировала его в одном из госпиталей Дании. Новация корпорации IBM для интеллектуальной системы электронных историй болезни пациентов, использующая трехмерную модель человеческого тела, доказала свою жизнеспособность и практическую ценность в ходе первых испытаний в одной из клиник Дании. Используя «аватар» (виртуальный интерактивный объект) как 3D-образ человеческого тела, медицинский персонал больницы Thy-Mors Hospital может теперь практически мгновенно получать новейшее графическое представление истории болезни каждого пациента в наглядном трехмерном виде.[3] Такой подход имеет ряд преимуществ по сравнению с историей болезни в тестовом виде:

1) Возможность проведения быстрого осмотра необходимых органов на наличие заболеваний

2) Более удобное и наглядное представление информации об истории болезни

3) Использование модели при объяснениях пациента с врачом и наоборот

Таким образом, в статье представлен сравнительный анализ медицинских информационных систем с точки зрения использования в них компьютерной графики. Из анализа следует, что на данный момент практическое применение трехмерной графики в отечественных МИС отсутствует, чего нельзя сказать о зарубежных аналогах. На основании этого можно предположить, что подобные разработки должны скоро появится и в России.

# **Список использованной литературы:**

1. Дональд Херн, М. Паулин Бейкер. Компьютерная графика и стандарт OpenGL / Computer Graphics with OpenGL. - 3-е изд. - М.: [«Вильямс»](http://ru.wikipedia.org/w/index.php?title=%D0%92%D0%B8%D0%BB%D1%8C%D1%8F%D0%BC%D1%81_(%D0%B8%D0%B7%D0%B4%D0%B0%D1%82%D0%B5%D0%BB%D1%8C%D1%81%D1%82%D0%B2%D0%BE)&action=edit&redlink=1), 2005. - С. 1168. - [ISBN 5-8459-0772-1.](http://ru.wikipedia.org/wiki/%D0%A1%D0%BB%D1%83%D0%B6%D0%B5%D0%B1%D0%BD%D0%B0%D1%8F:%D0%98%D1%81%D1%82%D0%BE%D1%87%D0%BD%D0%B8%D0%BA%D0%B8_%D0%BA%D0%BD%D0%B8%D0%B3/5845907721)

2. В. Мельниченко, В. Легейда. Компьютерная графика и не только. Руководство пользователя. — Уч-е изд. — К.: [«Век+»](http://ru.wikipedia.org/w/index.php?title=%D0%92%D0%B8%D0%BB%D1%8C%D1%8F%D0%BC%D1%81_(%D0%B8%D0%B7%D0%B4%D0%B0%D1%82%D0%B5%D0%BB%D1%8C%D1%81%D1%82%D0%B2%D0%BE)&action=edit&redlink=1), 2005. — С. 560. — [ISBN 966-7140-44-X.](http://ru.wikipedia.org/wiki/%D0%A1%D0%BB%D1%83%D0%B6%D0%B5%D0%B1%D0%BD%D0%B0%D1%8F:%D0%98%D1%81%D1%82%D0%BE%D1%87%D0%BD%D0%B8%D0%BA%D0%B8_%D0%BA%D0%BD%D0%B8%D0%B3/5845907721)

3. IBM and Danish Hospital Pioneer Smarter Patient Records to Improve Patient Care // IBM Research - Zurich [Электронный ресурс] – 2013. – Режим доступа <http://www-03.ibm.com/press/us/en/pressrelease/26870.wss> .

4. Гусев А.В. Обзор рынка комплексных медицинских информационных систем // Врач и информационные технологии. 2009. №6.

© И.С. Терновой, Д.В. Бутенко, 2013

**Р.С. Тихонов,** аспирант, **Н.П. Старостин**,

заведующий лабораторией Института проблем нефти и газа, Сибирское отделение Российской академии наук, г. Якутск, Российская Федерация

## **МАТЕМАТИЧЕСКОЕ МОДЕЛИРОВАНИЕ ТЕПЛОВОГО ПРОЦЕССА ДЛЯ ТЕПЛОВОЙ ДИАГНОСТИКИ ТРЕНИЯ В СИСТЕМЕ ПОДШИПНИКОВ СКОЛЬЖЕНИЯ**

В данной работе рассматривается актуальная задача определения нестационарного температурного поля в системе подшипников с учетом движения вала. Расчетная схема системы подшипников скольжения представлена на рис. 1. Примем допущение об однородности распределения температуры по длине подшипника и корпуса, поскольку теплоотдача от их торцевых поверхностей незначительна. Тогда втулку и корпус можно рассматривать плоскими, а вал трехмерным.

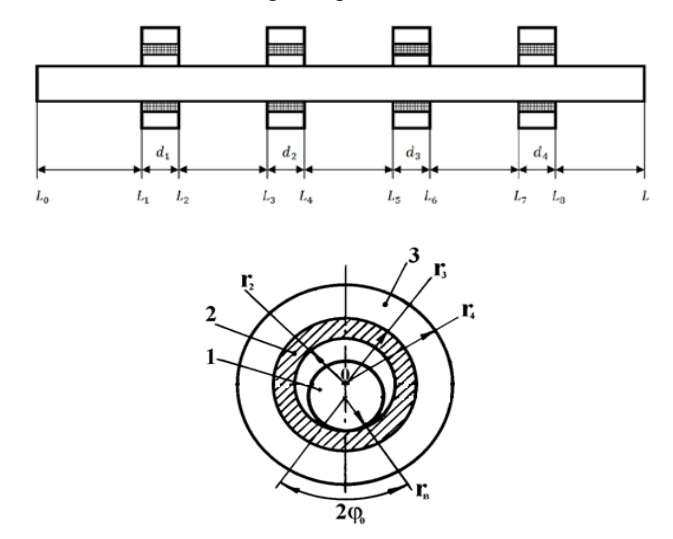

*Рис.1. Геометрическая схема двумерного подшипника скольжения: 1 – вал; 2 – вкладыш (втулка); 3 – обойма*

Нестационарное температурное поле в системе подшипников описывается двумерным квазилинейными уравнениями теплопроводности для втулок с корпусами:

$$
C(T_k)\frac{\partial T}{\partial t} = \frac{1}{r}\frac{\partial}{\partial r}\left(r\lambda(T_k)\frac{\partial T_k}{\partial r}\right) + \frac{1}{r^2}\frac{\partial}{\partial \varphi}\left(\lambda(T_k)\frac{\partial T_k}{\partial \varphi}\right),
$$
  
\n
$$
R_{2k} < r < R_{4k}, -\pi < \varphi < \pi, 0 < t \le t_m, k = \overline{1..N}.
$$
 (1)

и для вала - трехмерным уравнением с конвективным членом, учитывающим его вращение:

$$
C_{\rm B}(U)\frac{\partial U}{\partial t} = \frac{1}{r}\frac{\partial}{\partial r}\left(r\lambda_{\rm B}(U)\frac{\partial U}{\partial r}\right) + \frac{1}{r^2}\frac{\partial}{\partial \varphi}\left(\lambda_{\rm B}(U)\frac{\partial U}{\partial \varphi}\right) + \Omega(t)C_{\rm B}(U)\frac{\partial U}{\partial \varphi} + \frac{\partial}{\partial z}\left(\lambda_{\rm B}(U)\frac{\partial U}{\partial z}\right),
$$
(2)  

$$
0 < r < R_1, -\pi < \varphi < \pi, \qquad 0 < t \le t_m.
$$

В зоне трения втулок с валом задаются условия фрикционного тепловыделения:

$$
\lambda_{\rm B}(U) \frac{\partial U(r, \varphi, z, t)}{\partial r}\bigg|_{r=R_1} - \lambda_2(T_k) \frac{\partial T_k(r, \varphi, t)}{\partial r}\bigg|_{r=R_{2k}} = \frac{Q_k(\varphi, t)}{S},\tag{3}
$$

На остальных границах задавались традиционные условия первого и Начальное распределение температуры третьего рола. считалось ОДНОРОДНЫМ. Задача решалась методом конечных разностей  $\mathbf{c}$ использованием однородных разностных схем методом расщепления по пространственным переменным.

Поскольку предлагаемая модель теплового процесса описывает температурные поля в элементах подвижного сопряжения с учетом скорости движения вала, то решение задачи будет зависеть от числа Куранта. Были проведены вычислительные эксперименты в случае одного подшипника с варьированием числа Куранта, найленный таким образом шаг по времени будет использован для расчетов температур в системе нескольких подшипников.

Лля установления алекватности математической модели реальному тепловому процессу в подшипнике скольжения расчетные температуры сопоставлялись с экспериментальными (рис. 2). Эксперименты проводились на машине трения СМТ-1. Температуры регистрировались с помошью мельконстантановых термопар с использованием многоканального устройства «ТЕРМОДАТ» на расстоянии 0,5 мм от зоны трения втулки и вала. Угол контакта составлял 60°. В результате расчетов определены эффективные коэффициенты в уравнении теплопроводности, обеспечивающие близость расчетных и экспериментальных температурных данных. При этом коэффициенты отличаются от значений эффективные справочных теплофизических характеристик материалов на величину, не превышающем разброс свойств композиционного полимерного материала и стали. Эффективный коэффициент теплопроводности  $\lambda_2$ наполненного фторопласта Ф4К20 составил 0,34 Вт/(м· °С), объемная теплоемкость  $c_2\rho_2 = 2.02 \cdot 10^6 \text{A} \cdot \text{m} / (\text{m}^3 \cdot \text{m})$ . Для стали  $\lambda_1 = 46 \text{ Br} / (\text{m} \cdot \text{m})$ ,  $c_1 \rho_1 = 3.48 \cdot \text{m}$  $10^6$ Дж/(м<sup>3</sup> · °C).

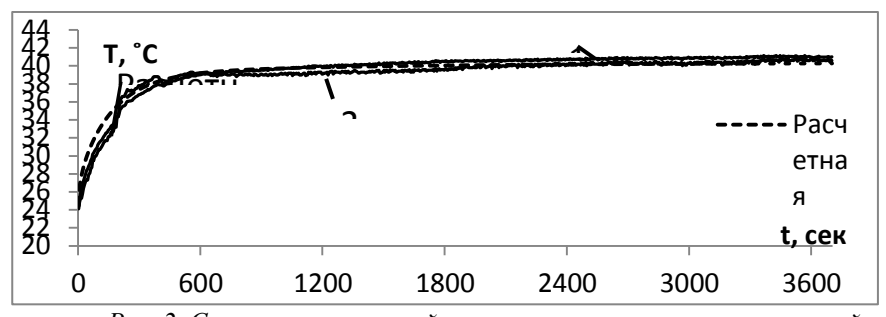

Рис. 2. Сравнение расчетной и экспериментальных зависимостей максимальных температур от времени во внутренней точке втулки на расстоянии 0,5мм от зоны трения. 1, 2-эксперимантальные температуры

Далее, алгоритм решения задачи был обобщен для систем подшипников скольжения. В качестве примера, рассматривалась система из одинаковых полшипников И3 Ф4К20 Интенсивности четырех тепловыделения в подшипниках выбирались в виде функций времени:

$$
Q_1(\varphi, t) = (t+1)^{\frac{1}{4}}, \qquad Q_2(\varphi, t) = 2^{4 - \frac{(t-600)^2}{90000}},
$$
  
\n
$$
Q_3(\varphi, t) = \pi, \qquad Q_4(\varphi, t) = 12^{1 - \frac{(t-600)^2}{360000}},
$$
\n(12)

Функции интенсивности выбраны таким образом, что первая из них возрастает, третья постоянная, а вторая и четвертая имеют точку максимума на 10 минуте. Динамики температурных полей в подшипниках взаимно влияют на зависимости температур от времени в соседних подшипниках, о чем свидетельствуют кривые температур в зоне трения (рис. 3).  $\prod$ ри возрастании тепловыделения на первом подшипнике температура в зоне трения лопжна также ПОВЫШАТЬСЯ Пол влиянием уменьшения тепловыделения на втором подшипнике после 10 минут, температура на первом подшипнике снижается после 15 минут работы. На третьем подшипнике температура должна была установиться в силу постоянства тепловыделения, но под влиянием уменьшения температуры четвертого подшипника также начинает снижаться.

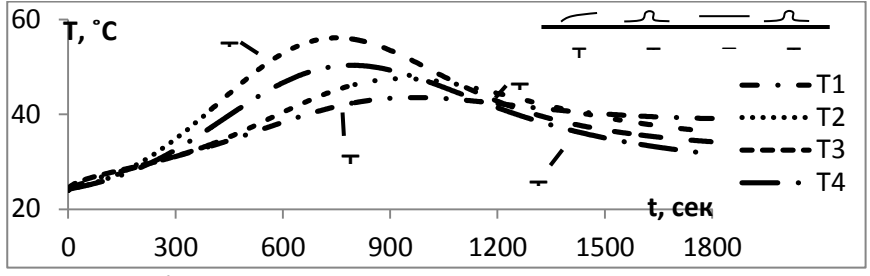

Рис. 3. Изменение по времени максимальных температур в зоне контакта подшипников скольжения

Исследованиями температурных полей в подшипниках скольжения определены расстояния между подшипниками равные 10 см, исключающие взаимное влияние температур подшипников.

Основные выводы:

- Предложена математическая модель теплового процесса в системе подшипников скольжения с учетом скорости вращения вала;

- Предлагаемая математическая модель теплового процесса может быть использована для тепловой диагностики трения в системе подшипников скольжения.

© Р.С. Тихонов, Н.П. Старостин, 2013

**УДК 004.67**

#### **В.А. Толстунов,**

к.т.н., доцент Кемеровского государственного университета, г. Кемерово, Российская Федерация

# **УСРЕДНЯЮЩИЙ ЦИФРОВОЙ ФИЛЬТР С ЭКСПОНЕНЦИАЛЬНЫМИ ВЕСАМИ**

Рассмотрим задачу восстановления полезных сигналов, искаженных аддитивным шумом, с помощью усредняющего цифрового фильтра. Простейшим усредняющим фильтром является линейный фильтр, выходной сигнал которого формируется как среднее арифметическое отсчетов входного сигнала из апертуры фильтра [1, с. 346]. Такой фильтр достаточно хорошо сглаживает слабый гауссовский шум, однако, импульсный шум им удаляется плохо.

Лучшие результаты при сглаживании дают фильтры взвешенного усреднения. В этом случае выходом фильтра является среднее значение отсчетов из апертуры, взятых с разными весами. Обычно для таких фильтров больший вес придается отсчету, находящемуся в середине апертуры фильтра. Сглаживающие фильтры взвешенного усреднения нашли применение при решении ряда практических задач.

В настоящей работе строится сглаживающий фильтр взвешенного среднего. Однако, в отличие, от классического подхода, здесь весовые коэффициенты, с которыми суммируются отсчеты входного сигнала, зависят только от самих значений этих отсчетов и не зависят от их положения в апертуре. Такой подход, как будет видно из дальнейшего, приводит к нелинейной фильтрации, которая позволяет хорошо удалять импульсный шум большой амплитуды и высокой интенсивности.

Пусть на вход фильтра с длиной апертуры  $n+1$  поступают дискретные сигналы  $x_i = s_i + n_i$ ,  $i = 1, 2, ...$ , где  $s_i = s(t_i)$ отсчеты полезного детерминированного сигнала,  $n_i = n(t_i)$  – отсчеты мешающего шума. Будем полагать, что в пределах апертуры фильтра отсчеты полезного сигнала практически одинаковы. Тогда  $x_i = s_k + n_i$ 

 $i = (k - \frac{n}{2}, ..., k, ..., k + \frac{n}{2})$ . По значениям входного сигнала из апертуры  $(x_{k-\frac{n}{2}},...,x_{k},...,x_{k+\frac{n}{2}})$  будем определять значение выхода фильтра  $y_{k}$ ,

соответствующего отсчету  $X_k$ .

 $\overline{B}$ усредняющего качестве выхода фильтра возьмем средневзвешенное значение отсчетов  $x_i$ , весовые множители  $f(x_i)$ которых зависят от значений входного сигнала, то есть

$$
y_k = \frac{\sum_{i=k-n/2}^{k+n/2} x_i f(x_i)}{\sum_{i=k-n/2}^{k+n/2} f(x_i)}.
$$
 (1)

Веса  $f(x_i)$  выберем таким образом, чтобы слагаемые в числителе (1) имели относительно близкие значения. Положим, в частности,

$$
f(x_i) = \exp(-\alpha x_i), \ \forall i \in [k - n/2, k + n/2], \ \alpha = const
$$

Тогла из (1)

$$
y_k = \frac{\sum_{i=k-n/2}^{k+n/2} x_i e^{-\alpha x_i}}{\sum_{i=k-n/2}^{k+n/2} e^{-\alpha x_i}}.
$$
 (2)

Рассмотрим свойства фильтра (2) в случае, когда шум  $n(t)$ является аддитивной смесью независимых стационарной гауссовской  $\xi(t)$  и импульсной  $\eta(t)$  помех. При этом полагаем, что  $\xi(t)$  имеет нулевое среднее значение и дисперсию  $\sigma^2$ , а  $\eta(t)$  принимает два значения: 0.  $A > 0$  с вероятностями соответственно р,  $q = 1 - p$ . Тогда

$$
x_i = s_k + \xi_i + \eta_i, \ \forall i \in [k - n/2, k + n/2].
$$

При сделанных предположениях относительно модели входного сигнала для плотности вероятностей входного сигнала  $\mathcal{X}_i$  по известным соотношениям [2, с. 86] можно получить

$$
p(x) = \frac{1}{\sqrt{2\pi}\sigma} (p \exp\left(-\frac{(x-s_k)^2}{2\sigma^2}\right) + q \exp\left(-\frac{(x-s_k-A)^2}{2\sigma^2}\right),
$$
  

$$
x \in (-\infty, \infty). \quad (3)
$$

Определение точного закона распределения сигнала (2) в случае плотности (3) является сложной в вычислительном плане задачей. Найдем поэтому приближенное выражение для (2) при  $n >> 1$ 

отсчеты  $(x_{k-n/2},...,x_{k},...,x_{k+n/2})$  независимыми, Полагая одинаково распределенными случайными величинами, согласно закону больших чисел теории вероятностей [2, с. 142] при  $n \gg 1$  будем иметь

$$
\frac{1}{n+1} \sum_{i=k-n/2}^{k+n/2} x_i e^{-\alpha x_i} \approx M \left( x_i e^{-\alpha x_i} \right),
$$
\n(4)\n  
\n
$$
\frac{1}{n+1} \sum_{i=k-n/2}^{k+n/2} e^{-\alpha x_i} \approx M \left( e^{-\alpha x_i} \right),
$$
\n(5)

где М - оператор математического ожидания.

Определяя математические ожидания в (4), (5) по распределению (3), для фильтра (2) можно получить приближенное соотношение, которое будет характеризовать выход усредняющего фильтра при больших значения апертуры

$$
y_k = \frac{p(s_k - \alpha^2 \sigma^3 \sqrt{2}) + q e^{-\alpha A} (s_k + A - \alpha^2 \sigma^3 \sqrt{2})}{p + q e^{-\alpha A}}.
$$
 (6)

Рассмотрим частные случаи сигнала (6).

1. Во входном сигнале шумов нет, то есть  $A = 0$ ,  $\sigma^2 = 0$ . Тогда  $y_k = s_k$ , что следовало ожидать.

2. Во входном сигнале присутствует только гауссовский шум  $(A = 0, \sigma^2 \neq 0)$ . Тогда  $y_k = s_k - \alpha^2 \sigma^3 \sqrt{2}$ . Если еще гауссовский шум слабый ( $\sigma^2 \ll 1$ ) и  $\alpha < 1$  то  $\gamma_k \approx s_k$ .

3. Во входном сигнале присутствует только импульсный шум, то

есть  $A \neq 0$ ,  $\sigma^2 = 0$ . Тогда  $y_k = s_k + \frac{qA}{q + pe^{\alpha A}}$ . Если еще импульсный

шум редкий  $(q \ll 1)$  и  $\alpha > 1$  то  $y_k \approx s_k$ . Если импульсный шум имеет высокую интенсивность  $(q \neq 1, p < q)$  и  $\alpha \gg 1$ , то  $y_k \approx s_k$ .

4. Во входном сигнале присутствует только импульсный шум, которым искажаются все отсчеты полезного сигнала, то есть  $\sigma^2 = 0, A \neq 0, p = 0, q = 1$ . Тогда  $y_k = s_k + A$ .

Таким образом, приведенные выше результаты показывают, что предлагаемый алгоритм взвешенного усреднения (2) хорошо убирает как гауссовский, так и импульсный шум, причем, импульсный шум может иметь как большую амплитуду, так и высокую интенсивность. При удалении гауссовского шума параметр нелинейности  $\alpha < 1$ , а при удалении импульсного шума  $\alpha > 1$ .

Фильтр (2) очевидным образом можно обобщить для обработки изображений. Если в этом случае апертуру фильтра выбрать в виде квадрата со стороной длины  $n+1$ ,  $y_{kl}$  – выходной сигнал, соответствующий входному отсчету  $\mathcal{X}_{kl}$ , то

$$
y_{kl} = \frac{\sum_{i=k-n/2}^{k+n/2} \sum_{j=l-n/2}^{l+n/2} x_{ij} e^{-\alpha x_{ij}}}{\sum_{i=k-n/2}^{k+n/2} \sum_{j=l-n/2}^{l+n/2} e^{-\alpha x_{ij}}}. \tag{7}
$$

Фильтр (7) был промоделирован численно. Полученные результаты показали, что при удалении гауссовского шума и импульсного шума низкой интенсивности исследуемый фильтр и классический медианный фильтр [1, с. 349] дают близкие результаты. При удалении же импульсного шума высокой интенсивности исследуемый фильтр существенно превосходит медианный.

Результат работы фильтра (7) показан, в частности, на рисунке 1. Здесь (a) – исходное тестовое изображение, (б) – результат зашумления тестового изображения импульсным шумом ( $A = 255$ ,  $p = 0.5$ ), (в) – результат фильтрации (б) алгоритмом (7) при  $\alpha = 20$ .

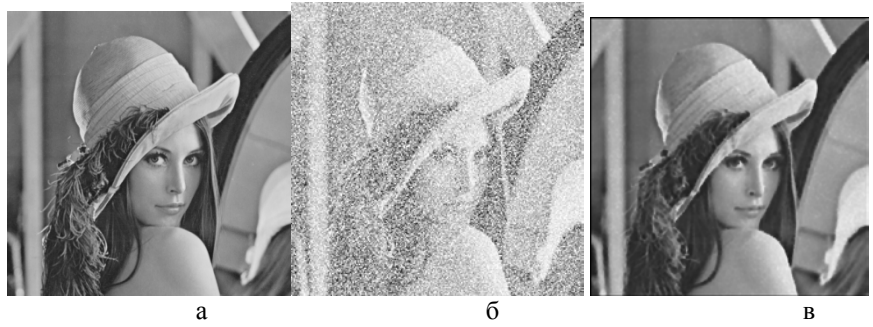

Рис. 1. Исходное, зашумленное и отфильтрованное изображения.

#### **Список использованной литературы:**

1. Гонсалес Р. Цифровая обработка изображений / Р.Гонсалес, Р. Вудс. - М: Техносфера, 2005.- 1072 с.

2. Чистяков В.П. Курс теории вероятностей / В.П. Чистяков. - М.: Наука, 1987. – 240 с.

© В.А. Толстунов, 2013

**УДК 004**

**Н.В. Устинова,** студент 5 курса факультета промышленного и гражданского строительства, Ростовский государственный строительный университет, г. Ростов-на-Дону, Российская Федерация

# **ГЕОИНФОРМАЦИОННАЯ СИСТЕМА «ПАМЯТНИКИ АРХИТЕКТУРЫ г. РОСТОВА-НА-ДОНУ»**

На сегодняшний день в Ростове-на-Дону насчитывается свыше 400 объектов культурного наследия. К сожалению, многие жители города не знают даже названий половины из них, не то что их историю.

На мой взгляд, Ростов не развит в туристическом плане должным образом. Приезжим предлагают посмотреть донское казачество и несколько памятников федерального значения, забывая о том, что Ростов-на-Дону обладает богатейшей купеческой историей.
Практически все здания имеют уже вековую историю. Многие памятники утратили свой первоначальный облик и назначение. Существует множество источников с данными об архитектурном наследии г. Ростова-на-Дону. Однако эти данные зачастую разрозненны и труднодоступны для специалистов разного профиля. В этой связи возникает задача сбора данных об объектах культурного наследия, систематизации имеющихся данных о памятниках архитектуры и организации их в единой базе данных с поддержкой геоинформационных средств визуализации пространственных объектов. Пользователь сможет посмотреть фотографии памятника, его историю, имя архитектора или скульптора, стиль и другую информацию, а также трехмерные модели некоторых зданий на электронной карте.

Собранные данные о памятниках распределены по папкам, хранятся на сервере и используются при создании базы данных.

База данных – совокупность данных, организованных по определенным правилам, предусматривающим общие принципы описания, хранения и манипулирования данными.

В состав базы данных «Памятники архитектуры г. Ростова-на-Дону» включены таблицы со сведениями о памятниках архитектуры (зданиях, скульптурах, исторических мест и т.п.), архитекторах и их проектах, архитектурных стилях, исторических справках о владельцах и использовании зданий и др.

База разработана средствами SQL Server. На рис. 1 представлена диаграмма базы данных со всеми таблицами.

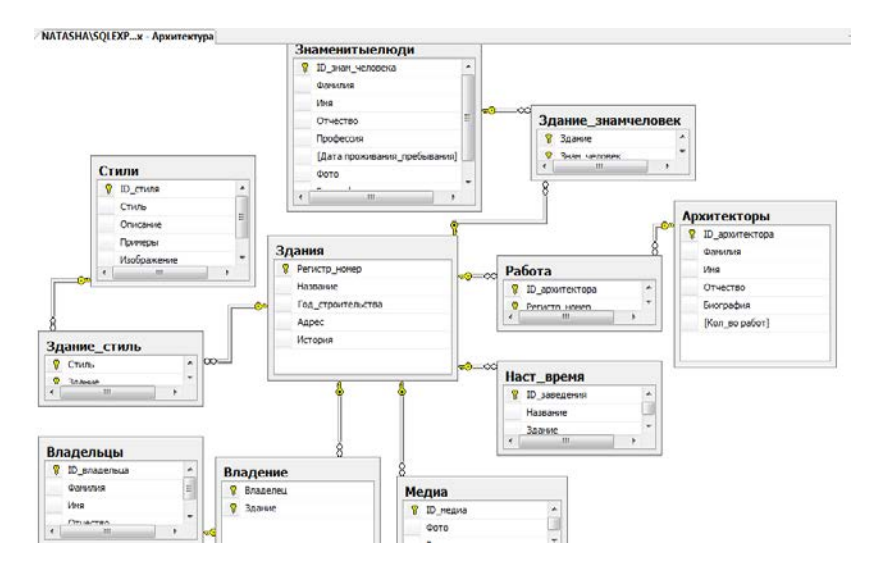

Рисунок 1. Диаграмма базы данных

Каждая таблица заполняется администратором базы данных. Например, заполним таблицу «Архитекторы» (рис.2).

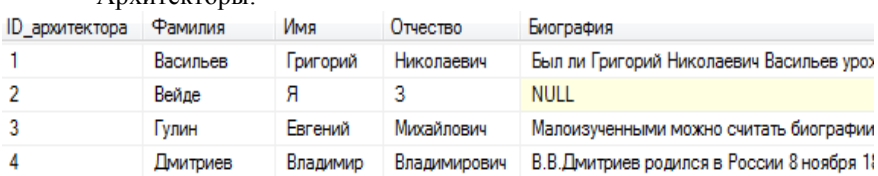

Архитекторы:

Рисунок 2. Таблица в базе данных

Пользователь также сможет заполнять базу данных, но через клиентское приложение.

Интерфейс пользователя обеспечивает удобный доступ к сведениям, возможность формирования запросов, а также доступ к электронной карте города с отмеченными объектами.

Работа с интерфейсом осуществляется с помощью клиентского приложения, выполненного в среде Delphi 7 (рис. 3).

При запуске проекта появится главная форма, из которой пользователь может перейти в дочерние окна и посмотреть интересующую его информацию.

При нажатии на кнопки пользователю будет открываться соответствующее окно (форма). Например, при нажатии на кнопку «Здания» откроется форма «Здания» с названиями, описанием, годом постройки и другими сведениями памятников архитектуры.

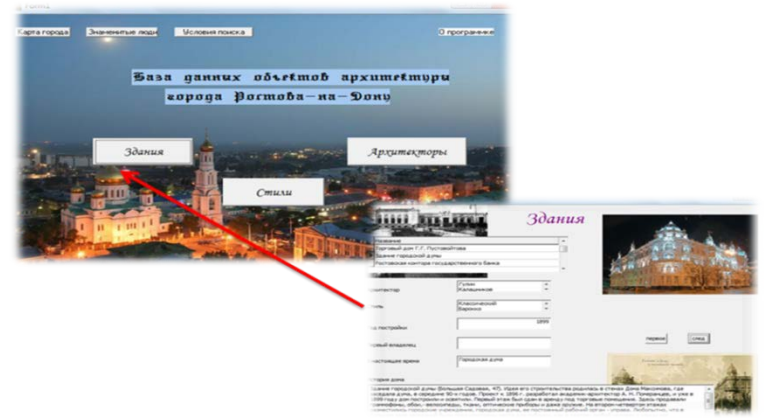

Рисунок 3. Клиентское приложение

Из клиентского приложения организован доступ к электронной карте (кнопка «Карта города»), разработанной в среде ArcGIS, на которой отображены планировочная структура г.Ростова-на-Дону с объектами культурного наследия, описанными в базе данных, и трехмерными моделями некоторых зданий (рис.4).

ГИС – составляющая проекта может быть представлена в трехмерной сцене в случае, когда требуется визуализация трехмерных моделей объектов.

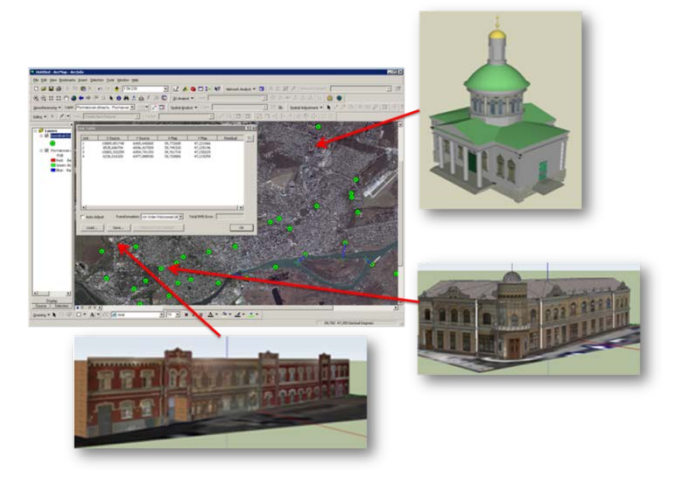

Рисунок 4. Электронная карта г.Ростова-на-Дону

Модели выполнены средствами редактора Google SketchUp 8. Каждая модель позиционирована на электронной карте города в соответствии с реальными координатами местоположения объекта.

Создав в SketchUp модель архитектурного сооружения или любых других объектов, пользователи могут размещать свои творения в общедоступных он-лайн коллекциях Google. Не лишним будет заметить, что компания Google принимает 3D-модели только с тем условием, что они текстурированы, и снабжены правильной географической привязкой.

Преимущества работы с SketchUp:

- Указание реальных физических размеров, в метрах или дюймах

- Режим осмотра модели «от первого лица»

- Имеется возможность устанавливать географически достоверные тени в соответствии с заданными широтой, долготой, временем суток и года.

- Интеграция с Google Earth

- Возможность добавить в модель поверхность земли и регулировать её форму — ландшафт.

Разработанное приложение является полнофункциональным информационным ресурсом и может быть использовано как для исследовательских работ, так и в учебном процессе в демонстрационных целях.

© Н.В. Устинова, 2013

**УДК 621.91**

## **АВТОМАТИЗАЦИЯ РАСЧЕТА ПАРАМЕТРОВ ЛЕЗВИЙНОЙ ОБРАБОТКИ ХЛАДОСТОЙКИХ СТАЛЕЙ С ПРИМЕНЕНИЕМ МНОГОФАКТОРНЫХ МАТЕМАТИЧЕСКИХ МОДЕЛЕЙ СТОЙКОСТИ РЕЖУЩЕГО ИНСТРУМЕНТА**

ст. преподаватель кафедры «Океанотехника и энергетические установки» Институт судостроения и морской арктической техники (Севмашвтуз)

доцент кафедры «Технология металлов и машиностроения»,

Северного (Арктического) федерального университета,

Северного (Арктического) федерального университета,

г. Северодвинск, Российская Федерация

г. Северодвинск, Российская Федерация

Институт судостроения и морской арктической техники (Севмашвтуз)

Развитие новых отраслей науки и техники, а также освоение новых конструкций машин и механизмов, работающих в тяжелых климатических условиях, находятся в прямой зависимости от исследования обрабатываемости хладостойких, жаропрочных, нержавеющих и других материалов с особыми физико-техническими свойствами.

Устойчивое использование природных ресурсов Арктики связано с эффективностью добычи углеводородов на шельфе арктических морей (газоконденсатные и нефтяные запасы Штокмановского, Приразломного и др. месторождений Баренцева моря). Морские буровые платформы, резервуары, трубопроводы и другие сооружения нефтегазодобывающей отрасли в данном случае эксплуатируются в условиях сложной ледовой обстановкой, при низких температурах (до -50°С). Поэтому для их изготовления применяются конструкционные материалы, обладающие достаточной *хладостойкостью* и *прочностью*. В тоже время такие конструкционные материалы обладают особыми физико-химическими и механическими свойствами, обуславливающие низкую обрабатываемость резанием.

**Е.В. Фомин,**

**А.В. Фомин,**

В настоящее время на машиностроительных предприятиях г. Северодвинска ОАО «ЦС «Звездочка» и ОАО «ПО «Севмаш» для производства конструкций и механизмов, работающих при больших отрицательных температурах, используется хладостойкая сталь 10ГНБ.

Несмотря на множество проводимых исследований в области обработки различных конструкционных материалов в современном производстве не существует универсальных математических моделей, позволяющих устанавливать оптимальные режимы резания на стадии проектирования технологического процесса, а в технической литературе практически нет данных по обрабатываемости толстолистовой хладостойкой стали 10ГНБ для океанотехники и судостроения. В связи с этим, исследование обрабатываемости хладостойких сталей, позволяющее устанавливать оптимальные режимы резания на этапе технологической подготовки производства с использованием САПР, является актуальной задачей.

Целью проводимого исследования являлось определение стойкости режущего инструмента (сверла, метчики, концевые и торцовые фрезы) при обработке хладостойкой стали 10ГНБ и на основании этого – получение многофакторных математических моделей для определения стойкости режущего инструмента, с дальнейшей разработкой системы автоматизированного расчета рациональных режимов резания на стадии проектирования технологического процесса.

При проведении исследований стойкости режущего инструмента использовался вертикально-фрезерный станок модели 6Т12 вертикально-сверлильный станок модели 2Н135. В качестве режущих инструментов использовались:

1) торцовая фреза ГОСТ 26595-85 диаметром 125 мм, оснащенная режущими пластинами Т5К10. В целях экономии обрабатываемого и инструментального материалов фреза использовалась в качестве однозубой.

2) концевая фреза ГОСТ 17026-71 из быстрорежущей стали Р6М5 диаметром 20 мм.

3) сверла спиральные с коническим хвостовиком ГОСТ 12121-77 диаметром 12 мм.

4) Метчики машинные ГОСТ 3266-81 М12 х 1,75.

В качестве обрабатываемого материала была использована толстолистовая хладостойкая сталь 10ГНБ. Резание осуществлялось без использования смазочно-охлаждающих технологических сред.

Для проведения эксперимента использовался двухуровневый метод планирования эксперимента по формуле ПФЭ  $2^3$  и ПФЭ  $2^2$  [1].

Основные факторы (параметры процессов резания) имели значения:

1) Торцовое фрезерование: скорость резания  $V = 98 - 247$  м/мин; глубина резания  $t = 1 - 3$  мм; подача на зуб  $S_z = 0.16 - 0.24$  мм/зуб.

2) Концевое фрезерование: скорость резания  $V = 39 - 78$  м/мин; глубина резания  $t = 3 - 5$  мм; подача на зуб  $S_z = 0.04 - 0.1$  мм/зуб.

3) Сверление: скорость резания  $V = 16.6 - 28.5$  об/зуб; подача S =  $0.08 - 0.15$  мм/об.

4) Нарезание резьбы метчиками:  $V = 4 - 5.7$  м/мин.

Для определения стойкости использовалась методика, предложенная в работе [2].

На основании результатов экспериментальных исследований по методике [1] были получены многофакторные математические модели стойкости режущего инструмента:

1) Многофакторная модель для определения стойкости при сверлении хладостойкой стали 10ГНБ:

 $T_{\text{CB}} = 1260 \cdot V^{-1,9-0,352\text{ln}(S)} \cdot S^{0,4},$ 

где V – скорость резания (об/мин); S – подача (мм/об);  $T_{cB}$  – стойкость сверла (мин).

2) Многофакторная модель для определения стойкости при нарезании резьбы в хладостойкой стали 10ГНБ:

 $T_{M} = 89.3 \cdot V^{-1.014+0.09\ln(k)} \cdot k^{-1.14}$ ,

где k – коэффициент, учитывающий тип отверстия; k=1 при сквозном отверстии,  $k_{\text{or}n}$ =1,375 при глухом; V – скорость резания (м/мин);  $T_{M}$  – стойкость метчиков (мин).

3) Многофакторная модель для определения стойкости при торцовом фрезеровании хладостойкой стали 10ГНБ:

 $T_{\text{T.}\Phi} = 3.11 \cdot 10^5 \cdot V^{-1.8-0.084 \ln(t)} \cdot t^{-1.08-0.7 \ln(S_Z)} \cdot S_z^{-0.32},$ 

где V – скорость резания (м/мин); t – глубина резания (мм);  $S_z$  – подача на зуб (мм/зуб);  $T_{\tau,\phi}$  – стойкость торцовой фрезы (мин).

4) Многофакторная модель для определения стойкости при концевом фрезеровании хладостойкой стали 10ГНБ:

 $T_{\text{\tiny K},\phi} = 2595 \cdot V^{-1-0.01 \ln(Sz)} \cdot t^{-0.14-0.014 \ln(V)} \cdot S_z^{-0.21},$ 

где V – скорость резания (м/мин); t – глубина резания (мм);  $S_z$  – подача на зуб (мм/зуб);  $T_{k,d}$  – стойкость концевой фрезы (мин).

Проведенный сравнительный анализ полученных математических моделей с результатами экспериментальных исследований показал, что погрешность расчета по моделям составляет 5 – 10 %. На основании этого можно сделать вывод: многофакторные математические модели вполне адекватны и могут быть использованы для определения стойкости режущего инструмента при сверлении, нарезании резьбы метчиками, концевом и торцовом фрезеровании хладостойких сталей.

Используя результаты проведенных экспериментальных исследований и полученные многофакторные математические модели для решения задач установления рациональных режимов резания при

лезвийной обработке хладостойкой стали 10ГНБ, разработана методика и система автоматизированного расчета «REZMET».

Данная система автоматизированного расчета предназначена для получения технологических рекомендаций, которые состоят из самостоятельных разделов по основным видам механической обработки (сверление, нарезание резьбы метчиками, торцового и концевого фрезерования) заготовок из хладостойкой стали 10ГНБ.

Блок-схема функционирования разработанной автоматизированной системы «REZMET» представлена на рис. 1.

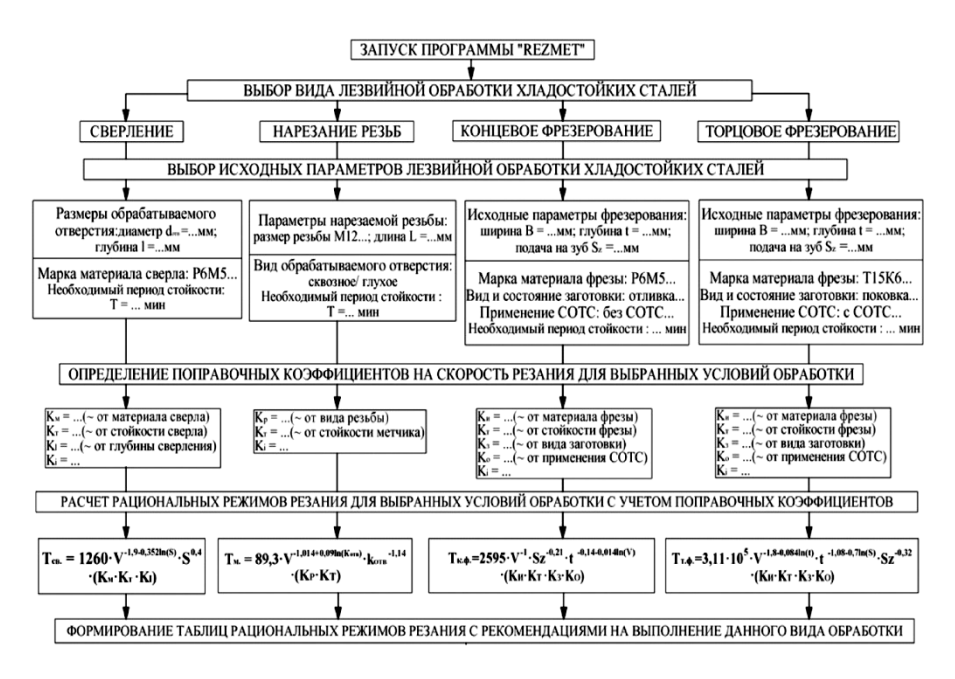

Рис.1. Блок-схема автоматизированной системы «REZMET»

В соответствии с этой схемой работа в данной программе осуществляется следующим образом:

1. Выбирается вид механической обработки (сверление, нарезание резьбы метчиками, торцовое или концевое фрезерование);

2. Задаются исходные параметры выбранной механической обработки:

- размеры обрабатываемой поверхности (диаметр и глубина отверстия, размер и длина резьбы, ширина, глубина фрезерования, подача);

- условия обработки (материал режущео инструмента, вид и состояние заготовки, используемая СОТС);

- необходимая стойкость режущего инструмента.

3. На основании выбранных параметров обработки определяются поправочные коэффициенты;

4. Формируются таблицы оптимальных режимов резания для получения необходимой стойкости инструмента, с рекомендациями на выполнение выбранного вида обработки;

5. Выбирается режущий инструмент, необходимый для выполнения оптимальной обработки.

Данные, получаемые с помощью автоматизированной системы «REZMET», могут быть интегрированы в CAPP-системы для эффективного планирования технологических процессов.

Автоматизированная система снабжена широким комплексом пояснений и указаний, существенно облегчающих возможность ее практического использования даже неквалифицированным пользователем.

По результатам исследований можно сделать следующие выводы:

1. Проведенные экспериментальные и аналитические исследования позволили получить и использовать в расчетах и рекомендациях новые многофакторные математические модели в области резания хладостойких сталей, позволяющие определять стойкость режущего инструмента при сверлении, нарезании резьбы метчиками, концевом и торцовом фрезеровании в зависимости от режимов резания.

2. В результате самостоятельно проведенного теоретического анализа, экспериментальных исследований и математического моделирования разработана научно обоснованная автоматизированная система «REZMET», которая предназначена для:

– определения рациональных режимов резания на стадии проектирования технологического процесса, необходимых для обеспечения заданной стойкости режущего инструмента при сверлении, нарезании резьбы метчиками, концевом и торцовом фрезеровании хладостойких сталей;

– получения технологических рекомендаций по основным видам механической обработки (сверление, нарезание резьбы метчиками, торцового и концевого фрезерования) заготовок из хладостойкой стали 10ГНБ.

3. Разработанная автоматизированная система «REZMET» позволяет сократить время на проектирование отдельных этапов технологического процесса, которое затрачивается при выборе и расчетах режимов резания. Это дает возможность использовать данную автоматизированную систему на машиностроительных предприятиях при технологической подготовке производства.

#### **Список использованной литературы:**

1. Грачев Ю.П. Математические методы планирования эксперимента / Грачев Ю.П. М.: Машиностроение, 1979. С.278.

2. Малыгин В.И., Светлаков Г.Б. Косвенный метод контроля текущего износа инструмента по градиенту термо-ЭДС // Технология судостроения. – 1991. - №1. – с.39-40.

3. Новик Ф.С., Арсов Я.Б. Оптимизация процессов технологии обработки металлов методами планирования эксперимента / Ф.С. Новик, Я.Б. Арсов. М.: Машиностроение, Техника, 1980. С.304.

© Е.В. Фомин, А.В. Фомин, 2013

**УДК 621.4**

#### **А.Ф. Хайруллин,**

аспирант 3 курса инженерного факультета, Башкирский государственный университет, г. Уфа. Российская Федерация **В.А. Кузнецов,** научный руководитель, Башкирский государственный университет, г. Уфа. Российская Федерация

## **ПОВЫШЕНИЕ ЭФФЕКТИВНОСТИ ГИДРОДИНАМИЧЕСКИХ ХАРАКТЕРИСТИК НАСАДКИ МАССООБМЕННОГО АППАРАТА**

В настоящее время во многих отраслях промышленности работают различные экстракционные колонны, которые разрабатывались в конце 20 го столетия. В последние годы появляются все более эффективные контактные устройства, применяемые при усовершенствовании экстракционных колонн. Но несмотря на современные подходы к улучшение эффективности, продолжают оставаться ряд проблем, связанных с применением регулярных насадок в аппаратах для проведения химикотехнологических и теплоэнергетических процессов. Основными из них являются дороговизна, сложность изготовления и монтажа, недостаточно полное использование всей рабочей поверхности насадочных тел, как следствие, снижение эффективности тепломассообменных процессов из-за образования застойных зон. Не малое влияние имеет высота регулярной насадки на эффективность процессов тепло- и массообмена.

Влияние высоты регулярной насадки на эффективность тепломассообмена существенно имеет влияние для оптимального выбора размерных и гидродинамических характеристик колонного аппарата[1-4].

В работе [1] представлено уравнение для расчета значений коэффициента массоотдачи - β<sub>жν</sub> в жидкой фазе следующего вида:<br>
B<sub>ran</sub> = A·U<sup>m</sup>·L<sup>n</sup> · [час<sup>-1</sup>] (1)

 $\beta_{\text{av}} = A \cdot U^{\text{m}} \cdot L^{\text{n}}$ , [час<sup>-1</sup>]

 $\qquad \qquad \text{(1)}$ 

где  $\beta_{\text{av}}$  – коэффициент массоотдачи, час<sup>-1</sup>; U – плотность орошения,  $M^{3}/(M^{2}$  ч); L – высота элемента насадки, мм; A, m, n – постоянные коэффициенты. A=11,6; m=0,768; n=-0,185.

Уравнение (1) было получено в работе [1] при процессе десорбции  $O<sub>2</sub>$  из воды при Т=25°С. В качестве регулярных насадок в работе [1] были применены трубки диаметром 100мм и высотой 1000мм и блочная насадка высотой 100мм.

Автор работы [1] на основании своих опытов делает вывод о том, что величина коэффициента  $\beta_{x,y}$  для регулярных насадок не зависит от удельной поверхности насадки, а определяется только высотой ее элемента. Например, для колец размером 100мм и трубок диаметром 50мм и высотой 100мм получены одинаковые значения  $\beta_{\rm wv}$ , хотя удельные поверхности этих насадок различаются в 1,9 раза[1].

Ниже представлены результаты численного анализа формулы Рамма. Определены следующие зависимости:  $\beta_{\text{new}} = f(U)$  при  $\ell = const$ ;  $\beta_{\text{new}} =$  $f(\ell)$  *npu*  $U = const.$ 

В обоих случаях численные значения параметров *U* и *ℓ* принимались в диапазоне действительных значений находящихся в эксплуатации промышленных аппаратов.

Результаты численных расчетов представлены в виде графических зависимостей на рис.1. Зависимость *βж<sup>v</sup> = ƒ(U)* представлена на рис.1а. При ввеличине *ℓ* > 50мм дальнейшее увеличение *ℓ* практически не влияет на значение коэффициента *βжv*. Этот эффект закономерно возрастает с ростом плотности орошения – U. Графические зависимости  $\beta_{\text{avv}} = f(\ell)$  представлены на рис.1б позволяют сделать вывод о том, что экстремальная область наибольших значений величины коэффициента массоотдачи *βж<sup>v</sup>* для регулярных насадок приходится на входной участок гидродинамической стабилизации потока, а именно в данном случае на высоту *ℓ* ≤ 25-30мм. Это обусловлено экстремальным характером изменения поля скоростей газовой фазы на входном участке регулярной насадки. Указанное обстоятельство косвенно подтверждает гипотезу об определяющем влиянии входного участка гидродинамической стабилизации потока на эффективность процессов тепло- и массообмена.

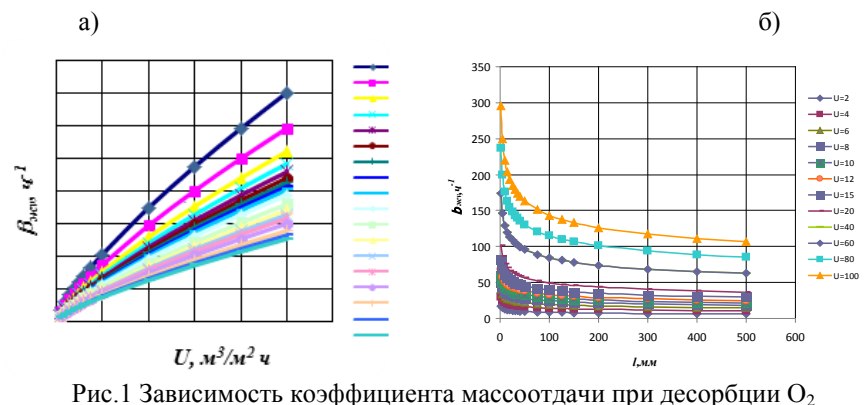

из воды: а - βжv, = *f(U)* при *ℓ=const;* б - βж<sup>v</sup> *= f(ℓ)* при *U-const*

Полученные результаты могут быть использованы при выборе высоты пакетов регулярной насадки при аппаратурном оформлении технологических процессов.

Исходя из вышеизложенного, следует, что регулировкой высотой элемента колонного аппарата не в полном объеме подтверждает ее эффективность. Поэтому опираясь на наши результаты исследования можно сделать вывод о том, что путем изменения траектории потока газа, обеспечивающий тем самым более интенсивный массообменный процесс, достигается большая эффективность массообмена в колонных аппаратах.

#### **Список использованной литературы:**

1. Рамм В.М. Абсорбция газов. М.: Химия, 1966, 656с.

2. Кадер Т.Л., Олевский В.М. Поле концентраций в паровом потоке пленочной ректификационной колонны в условиях переходного режима течения // Химия и технология продуктов органического синтеза. Труды ГИАП. Выпуск XXIII М.: ОНТИ. 1974. с.65-77.

3. Махиин А.А. Интенсификация массообмена при очистке вентиляционных выбросов от органических растворителей абсорбцией // Химическое и нефтегазовое машиностроение, 2007, №2, с. 15-16.

4. Лаптев А.Г., Фарахов М.И. Разделение гетерогенных систем в насадочных аппаратах. Казань: Казан.гос.энерг.ун-т, 2006, 342с.

5. Идельчик И.Е. - Аэрогидродинамика технологических аппаратов. (Подвод, отвод и распределение потока по сечению аппаратов). – М.: Машиностроение, 1983.

© А.Ф. Хайруллин, В.А. Кузнецов, 2013

**Г.А. Хмара,**  старший преподаватель, кафедра «Электроэнергетика» **Ю.А. Савиных,** к.т.н., доцент, академик РАЕН, кафедра «Электроэнергетика», Тюменский государственный нефтегазовый университет, г. Тюмень, Российская Федерация

## **ОПТИМИЗАЦИЯ РЕЖИМНЫХ ПАРАМЕТРОВ ПРИ ТУРБИННОМ БУРЕНИИ ПО ЭНЕРГЕТИЧЕСКИМ ХАРАКТЕРИСТИКАМ ЗВУКА**

Опыт сооружения скважин показывает, что в настоящее время существует проблема оперативного управления процессом турбинного бурения, которая остается актуальной на протяжении всего времени применения данного типа бурения. Проблема связана с осуществлением сбора достоверных данных с забоя скважины и обработки этих данных для оптимизации процесса бурения.

Основным недостатком существующих методик оптимизации является оптимизация по одному из выбранных параметров *Q*, *G* и *n,* связанных нагрузочной характеристикой турбобура, так как считается, что энергетические характеристики турбобура остаются неизменными в процессе бурения, тогда оптимальное решение не всегда соответствует оптимальному режиму бурения. Оптимальное решение можно принять только имея достоверную информацию по нескольким связанным параметрам, например, одновременно частоты вращения вала турбобура *n* и осевой нагрузки на долото *G*.

Поставленная задача решалась путем:

- разработки способа получения достоверной информации одновременно о частоте вращения вала турбобура и долота *n* и осевой нагрузки на долото *G* с забоя скважины с использованием гидроакустической системы связи в условиях помех для определения изменения нагрузочной характеристики турбобура в процессе бурения [1, 27-33].

- разработки критерия оптимизации режимов бурения скважин, учитывающего изменение нагрузочной характеристики турбобура в процессе бурения [2].

По аналогии с электромагнитным каналом связи используется гидроакустический канал связи. В качестве преобразователя информационного сигнала используется модулятор, размещенный над турбобуром. Модулятор представляет собой управляемый акустический

264

режекторный фильтр (УАРФ), предназначенный для преобразования технологического звука в диапазоне для создания акустической метки в виде полосы подавленных частот. Для подавления помехи от бурового насоса используется наземный акустический режекторный фильтр (НАРФ). Схема канала связи с использованием УАРФ и НАРФ показана на рисунке 1.

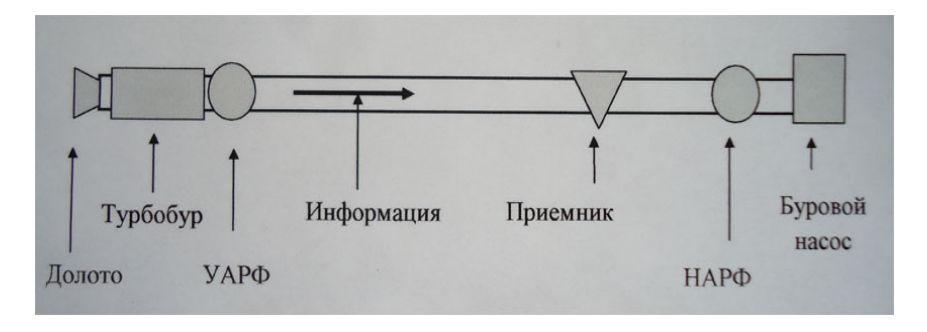

Рисунок 1 – Схема акустического канала связи с использованием УАРФ

Оптимальная нагрузка на долото  $G_{\text{opt}}$  для разрушения горной породы определяется по минимальному уровню энергии продольных акустических колебаний в бурильной колонне *WБК(min)*. При этом почти вся энергия в процессе бурения расходуется на разрушение горной породы (рисунок 2).

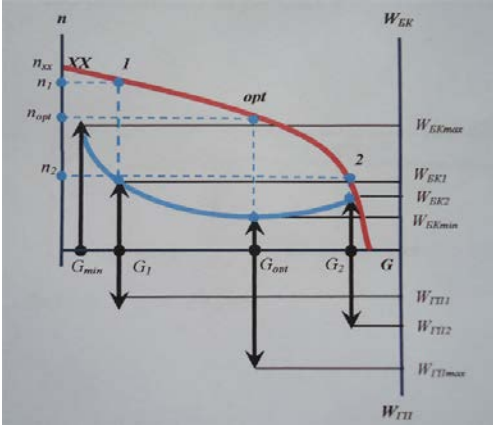

Рисунок 2 – Связь нагрузочной характеристики турбобура *n*=*f*(*G*)с энергетической характеристикой продольных волн в бурильной колонне*WБК=f*(*G*): *WБК* – энергия продольных волн в бурильной колонне; *WГП* – энергия, передаваемая долоту для разрушения горной породы; n – частота вращения вала турбобура и долота; *G* – осевая нагрузка на долото;

*WБКmin* – минимальная энергия продольных волн в бурильной колонне, при которой максимальная энергия передается на разрушение горной породы  $W_{\text{FThmax}}$  возникающая при оптимальной осевой нагрузке на долото  $G_{\text{out}}$  и оптимальной частоте вращения  $n_{opt}$ ;  $W_{BK1}$  -энергия продольных волн в бурильной колонне, при которой энергия на разрушение горной породы  $W_{VII}$  возникающая при осевой нагрузке на долото  $G_I$  и частоте вращения  $n_I$ ; *WБК2* –энергия продольных волн в бурильной колонне, при которой энергия на разрушение горной породы *WГП2,* возникающая при осевой нагрузке на долото *G2* и частоте вращения *nopt*.

Совместив энергетическую характеристику продольных волн  $W_{KK}$ = $f(G)$  с нагрузочной характеристикой турбобура *n*= $f(G)$ , можно определить отклонение осевой нагрузки на долото *G* от оптимального значения *Gopt*, при котором практически вся энергия расходуется на разрушение горной породы (*WБК→min, WГП→max*).

На рисунке 3 изображена осциллограмма информационного сигнала, получаемого в подавленной полосе помехи бурового насоса НАРФ.

Используя данные анализа полосы частот получаем осциллограмму информационного сигнала (рисунок 3). По осциллограмме одновременно получаем данные об изменении амплитуды звука, соответствующих изменению энергии звуковых продольных волн в бурильной колонне, а также частоту вращения вала турбобура и долота.

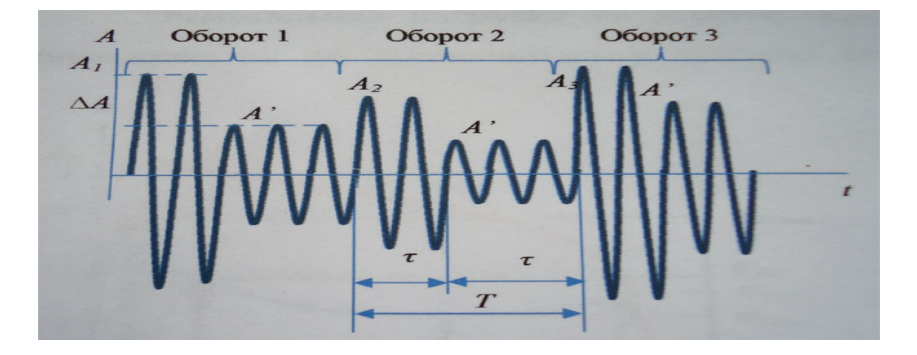

Рисунок 3 – Осциллограмма информационного сигнала (*А1*, *А2*, *А<sup>3</sup>* – амплитуда технологического звука в данной полосе на 1,2,3 обороте вала турбобура и долота, *∆А* – величина подавления амплитуды технологического звука путем АИМ с помощью УАРФ, *А'1*, *А'2*, *А'<sup>3</sup>* – амплитуда технологического звука в данной полосе при АИМ на 1,2,3 обороте вала турбобура и долота, *τз –* время закрытия УАРФ, *τо* – время открытия УАРФ, *Т* – время одного полного оборота вала турбобура и долота).

Таким образом, по осциллограмме информационного сигнала одновременно определяется частота вращения вала турбобура и долота *n* и энергия продольных волн в бурильной колонне  $W_{\kappa\kappa}$ .

Для проверки возможности функционирования системы управления подачи долота с помощью информации полученной акустическим способом разработана имитационной модель.

В основе имитационной модели системы управления подачи долота лежит разработанная блок-схема алгоритма.

#### **Список использованной литературы:**

1. Савиных Ю.А., Хмара Г.А. Звуковой канал связи для передачи технологических параметров при турбинном бурении // Известия высших учебных заведений. Нефть и газ, 2010. №3 –С. 27-33.

2. Патент 2456446 RU, С1, Е21 В 44/00,Е21 47/12. Способ контроля осевой нагрузки на долото при турбинном бурении [Текст]/Г.А. Хмара, Ю.А. Савиных;заявительТюмГНГУ.201052874/03;заявл.23.12.2010;опубл.20. 07.2012. - 10 с.

© Г.А. Хмиара, Ю.А. Савиных, 2013

## **УДК 536.46:621.762:662.612**

## **Ф.Н. Чернов,**

соискатель кафедры «Ракетно-космическая техника и энергетические установки» **В.И. Малинин,** профессор кафедры «Ракетно-космическая техника и энергетические установки», Пермский национальный исследовательский политехнический университет, г. Пермь, Российская Федерация

## **УСТРОЙСТВО ВЫДЕЛЕНИЯ НАНОДИСПЕРСНОГО ОКСИДА ИЗ СУСПЕНЗИИ ПРОДУКТОВ СГОРАНИЯ МЕТАЛЛОГАЗОВОЙ СМЕСИ**

Развитие современных технологий основывается на производстве высококачественных порошковых материалов, обладающих заданными свойствами, которые находят свое применение в производстве машиностроительной керамики, композиционных материалов, в электронике, химической промышленности и других областях. Одним из наиболее востребованных для современных технологий является наноультрадисперсный порошок (НУДП). Общий недостаток используемых методов получения НУДП состоит в низкой производительности и невозможности их применения для промышленного производства. В научно-исследовательских работах был предложен новый высокопроизводительный метод получения высокодисперсных порошков оксидов металлов – метод сжигания металлогазовой смеси, который позволяет получать продукты высокого качества при большой производительности. Недостатком данного метода является необходимость выделения дисперсной фракции из суспензии продуктов сгорания.

Ранее для выделения частиц заданной дисперсности был предложен метод седиментации, который позволяет выделить НУДП из суспензии. В данном методе скорость осаждения частиц рассчитывается по формуле Стокса:

$$
V_g = \frac{1}{18} \cdot \frac{\rho_+ - \rho_\alpha}{\eta} \cdot gd^2,
$$

где  $V_g$  – скорость гравитационного осаждения,  $\rho_g$  – плотность частицы,  $\rho_{\rm w}$  – плотность жидкости, g – ускорение свободного падения, d – диаметр частицы, η – вязкость жидкости.

Однако метод седиментации неприменим для выделения нанодисперсных частиц, так как он не учитывает влияние броуновского движения, в котором участвуют частицы диаметром менее 100 нм. Помимо этого, он является достаточно продолжительным, что делает затруднительным его применение в промышленном производстве нанопорошков. Для того чтобы избавиться от влияния броуновского движения и ускорить процесс разделения фракций, предлагается использовать электрофорез – движение частиц дисперсной фазы относительно дисперсионной среды под действием внешнего электрического поля. Скорость электрофореза рассчитывается по формуле:

$$
V_e = \frac{2\zeta \varepsilon \varepsilon_0 E}{3\eta} f(\chi d/2),
$$

где  $V_e$  – скорость электрофореза,  $\varepsilon$  – диэлектрическая проницаемость жидкости,  $\varepsilon_0$  – диэлектрическая постоянная,  $\zeta$  – электрокинетический потенциал частицы, E – напряжённость электрического поля, η – коэффициент вязкости воды, χ – параметр Дебая.

В таблице 1 представлен расчёт времени осаждения частиц γ-оксида алюминия в гравитационном и электрическом полях при высоте слоя суспензии 5 см.

Сравнительный анализ данных таблицы 1 позволяет сделать вывод, что с помощью силы электрического поля, действующего на частицы оксида в суспензии, возможно значительно сократить время их осаждения.

| $E = 1000$ D/M, $\zeta = 20 \text{MD}$ , $\varepsilon_0 = 8.83 \cdot 10 \cdot 12$ Q/M, $I = 1002 \cdot 10$ Lear C, $\chi = 13 \cdot 10$ M |                          |                       |
|----------------------------------------------------------------------------------------------------|--------------------------|-----------------------|
| d. HM                                                                                                    | $\tau_{\text{Fg}}$ , час | $\tau_{\rm Fe}$ , час |
| <b>200</b>                                                                                                    | $2,5.10^2$               |                       |
| 100                                                                                                    | $9.9 \cdot 10^{2}$       |                       |
| 50                                                                                                    | $3.9 \cdot 10^{3}$       | ن. 1                  |

Таблица 1. Расчёт времени осаждения частиц  $-1000 \text{ D}$ *m,*  $\frac{200 \text{ F}}{1000 \text{ D}}$  *= 8.85* 10.12  $\Phi$ *M*  $n=1002, 10^{-6}$  He s  $n=1$  $15.10^{-7}$ 

где d – диаметр частиц,  $\tau_{Fg}$ ,  $\tau_{Fg}$  – время осаждения частиц в гравитационном и электрическом полях соответственно.

Именно метод электрофореза был использован при разработке устройства для выделения нанодисперсного оксида из суспензии продуктов сгорания металлогазовой смеси. Устройство состоит из нескольких основных частей: ёмкости для суспензии, ёмкости для электролита и крышки с затвором.

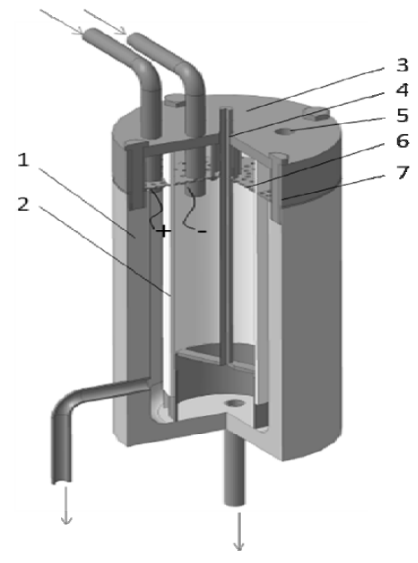

Рис. 1. Устройство для выделения нанодисперсного оксида

Ёмкость для суспензии *1* представляет собой полый цилиндр с днищем. Ёмкость для электролита *2* (рис. 1, 2) имеет в нижней своей части отверстия, через которые из ёмкости *1* в неё под действием электрического поля перемещаются крупные частицы оксида, растворенные в суспензии, и агломераты частиц.

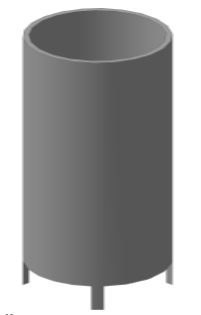

Рис. 2. Ёмкость для электролита

Крышка *3* (рис. 1, 3) оснащена затвором *4* (рис. 1), который перекрывает отверстие ёмкости *2*, отсекает разделенные фракции и позволяет сливать суспензию, содержащую частицы требуемой дисперсности без опасности перемешивания. Также в крышке имеется отверстие *5* для выхода газа, который образуется в процессе электрофореза. На крышке закреплена металлическая сетка *6*, служащая токопроводящим контактом. Второй токопроводящий контакт зафиксирован в пространстве между ёмкостями *1* и *2*. Крышка *3* крепится к ёмкости *1* с помощью винтового соединения *7* посредством металлических втулок с резьбой, вмонтированных в ёмкость *1*, и винтов. Заполнение и опорожнение ёмкостей *1* и *2* осуществляется через патрубки, вмонтированные в крышку *3* и ёмкость *1*.

Емкости *1* и *2*, крышка *3* и затвор *4* изготовлены из неэлектропроводного материала. Сетки *6* выполнены из некорродирующего материала, т.к. загрязнение суспензии посторонними примесями приведёт к ухудшению чистоты целевого продукта.

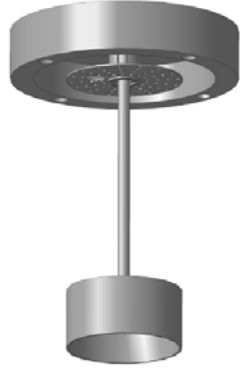

Рис. 3. Крышка

Преимуществом предложенной конструкции является возможность автоматизации процесса разделения фракций. Это позволит включить узел разделения в комплекс технологического оборудования для промышленного производства нанодисперсного порошка оксида. Так, заполнение и опорожнение емкостей возможно осуществлять посредством насосного оборудования, уровень жидкости – контролировать датчиками уровня, расположенными в ёмкостях на разной высоте, опускание-подъём затвора и открытие-закрытие запорной арматуры трубопроводов – выполнять с помощью пневматического привода.

Таким образом, предложена конструкция устройства для выделения наночастиц требуемой дисперсности, которое может быть использовано в составе технологического комплекса для промышленного производства нанопорошка.

© Ф.Н. Чернов, В.И. Малинин, 2013

**УДК 336**

# **Д.В. Черноскутов,**

аспирант 1 курса Уральского федерального университета имени Первого президента РФ Б.Н. Ельцина, г. Екатеринбург, Российская Федерация

## **ИССЛЕДОВАНИЕ ЭЛЕКТРИЧЕСКОЙ ПРОЧНОСТИ МЕЖКОНТАКТНОГО ПРОМЕЖУТКА ЭЛЕГАЗОВОГО ВЫКЛЮЧАТЕЛЯ НА КЛАСС НАПРЯЖЕНИЯ 110 КВ С ПРИМЕНЕНИЕМ ИНТЕЛЛЕКТУАЛЬНОЙ СИСТЕМЫ УПРАВЛЯЕМОЙ КОММУТАЦИИ**

Ключевые слова**:** *элегазовый выключатель, электрическая дуга, нуль тока, время горения электрической дуги, шунтирующий реактор, конденсаторная батарея.*

Современное высоковольтное оборудование подстанций Единой Энергосистемы РФ требует повышения уровня надежности ее элементов. Отдельное внимание в части повышения надежности должно быть уделено аспектам коммутации высоковольтными выключателями, которые подвергаются значительным нагрузкам в различных коммутационных режимах. Применение интеллектуальных систем является более эффективным и функциональным средством по сравнению с предвключаемыми резисторами: позволяют осуществлять управление моментом коммутации в необходимую фазу опорного напряжения и полярность, может устранить губительные эффекты, вызванные

перенапряжениями, бросками тока, повторными зажиганиями и повторными пробоями. [1, с. 3].

Начальная напряженность зажигания разряда при полных грозовых импульсах в среде элегаза при давлении 0,1 ≤ p ≤ 0,6 МПа определяется выражением [5, ф.3-54]

$$
E = 89 \cdot p^{0.88} \cdot (1 + \frac{0.180}{(p \cdot r_0)^{0.5}})
$$

Где *l* - межконтактное расстояние, p – давление в промежутке, Па;

 $r_0$  – радиус кривизны электрода с максимальной напряженностью поля, м

a и m – коэффициенты, зависящие от характера изменения поля в промежутке.

При выбранных конструктивных параметрах колонкового элегазового выключателя гарантированное значение импульсного напряжения, при котором не происходит пробоя изоляционного промежутка *l* равно:  $U_{n \text{ sum}}^{2ap}$  $= 467$  кВ

 Выбранная величина изоляционного промежутка *l* больше нормируемого значения – 450кВ по ГОСТ 1516.3 – 96 и обеспечивает необходимую электрическую прочность данного промежутка по грозовому импульсу в полностью разомкнутом состоянии.

В пакете Сomsol multiphysics была рассчитаны напряженности электрического поля в межконтактном промежутке от расстояний между контактами

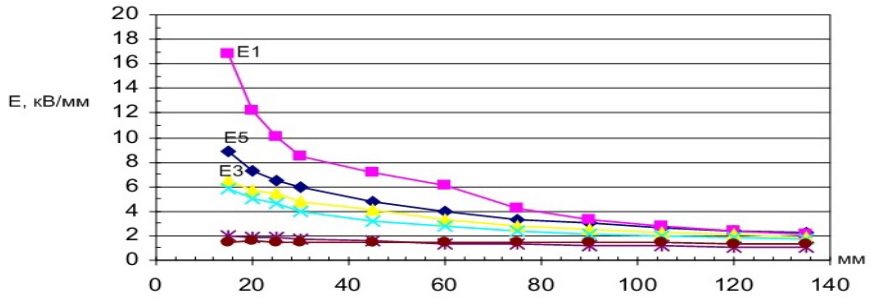

Рисунок 1- График зависимости напряженности от расстояния между контактами

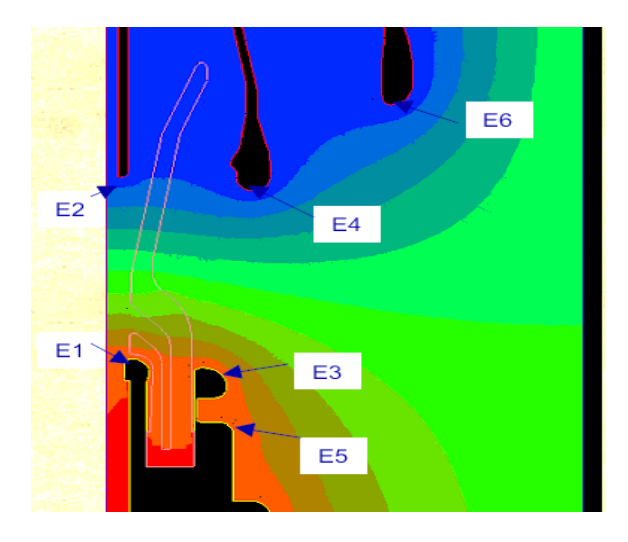

Рисунок 2- Распределение напряженности в межконтактном промежутке

В данном исследовании интеллектуальная комплексная система управляемой коммутации (КСУВ) рассматривалась в качестве средства, обеспечивающего замыкание контактов вблизи максимума опорного напряжения для построения графика напряжения пробоя в среде чистого элегаза от времени (длительности) протекания этого электрофизического процесса.

Основной принцип действия интеллектуальной системы коммутации состоит в том, что в момент подачи команды на срабатывание выключателя контроллер управления отслеживает форму волны опорного напряжения, фиксирует точку, и, учитывая собственное время оперирования и ряд других факторов, формирует задержку на срабатывание таким образом, чтобы замыкание или размыкание дугогасительных контактов происходило бы в необходимый момент времени, требуемую фазу и полярность опорного напряжения. Управление моментом замыкания контактов с учетом электрофизического процесса пробоя относительно опорного напряжения системы, имеющего место при включении реактивных элементов, является эффективнейшим средством значительного снижения броска тока и опасных для высоковольтного оборудования перенапряжений, происходящих при включении одиночных и составных конденсаторных батарей, шунтирующих реакторов, ненагруженных линий [2, с.14].

На рисунке ниже приведен принцип действия системы управляемой коммутации.

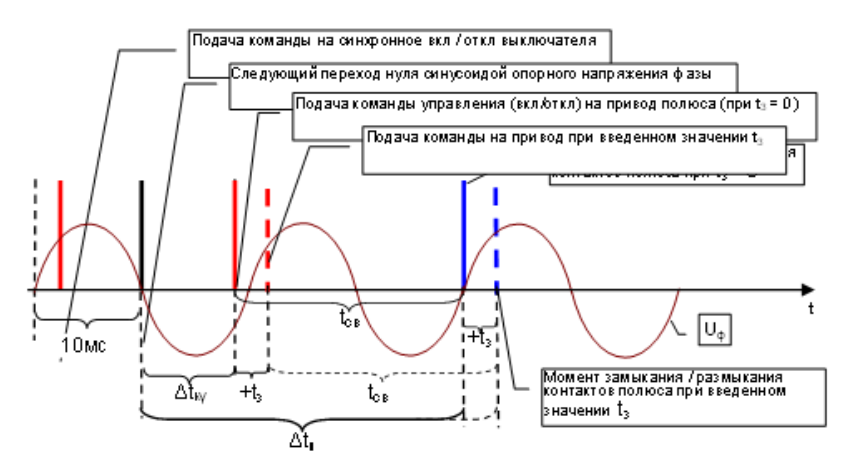

Рисунок 3 – Алгоритм выполнения подсистемой синхронизации интеллектуальной системы операции синхронного управления выключателем (на примере коммутации одного полюса)

При поступлении команды на синхронное включение выключателя (вход контроллера – «Синхронного включения») или его синхронное отключение (вход контроллера – «Синхронного отключения») система для каждого полюса выключателя выполняет следующие действия:

- отсчитывает промежуток времени  $\Delta t_{xy}$  от момента следующего перехода нуля опорным напряжением соответствующей фазы до момента подачи команды включения (или отключения) на привод соответствующего полюса с учетом его собственного времени срабатывания (t<sub>cB</sub>), таким образом, чтобы начало замыкания (или размыкания) дугогасительных контактов этого полюса пришлось на момент перехода синусоиды опорного напряжения через естественный ноль; далее расчет времени осуществляется по формуле:  $\Delta t_n = \Delta t_{\kappa y} + t_{\kappa s} + t_3$ 

где  $\Delta t_n$  – полное время, определяющее длительность выполнения операции синхронного управления КСУВ для полюса выключателя от момента первого перехода соответствующей фазой синусоиды опорного напряжения естественного нуля после поступления на контроллер команды синхронного управления до момента начала коммутации (замыкания или размыкания) дугогасительных контактов этого полюса;

 $\Delta t_{\text{av}}$  – задержка на команду управления (включения или отключения) привода полюса выключателя, создаваемая контроллером для выполнения коммутации (замыкания или размыкания) дугогасительных контактов этого полюса выключателя в требуемую точку соответствующего фазного опорного напряжения сети (величина  $\Delta t_{\rm sv}$  рассчитывается контроллером в зависимости от запрограммированного в него параметра  $t_{CR}$ для соответствующего полюса элегазового выключателя);

 $t_{\text{CR}}$  – запрограммированное в контроллер собственное время срабатывания (включения или отключения) полюса выключателя;

t<sub>3</sub> – дополнительное время задержки на команду управления соленоидом (включения/отключения) привода, определяющее требуемую фазу напряжения в момент коммутации полюса ВВ (задается пользователем в миллисекундах, в диапазоне от 0 до 20 мс при программировании модуля синхронизации).

Были проведены исследовательские испытания по определению электрической прочности межконтактного промежутка элегазового выключателя ВГТ-110 на класс напряжения 110 кВ с применением системы управляемой коммутации на базе высоковольтной лаборатории ООО «УралЭлектроТяжмаш». Данная интеллектуальная система обеспечивала предварительный пробой (замыкание контактов) вблизи максимума опорного напряжения при включении емкостной нагрузки (1000 пФ). Напряжение пробоя получалось плавным повышением напряжения и изменением задержки на операцию включения таким образом, чтобы момент электрофизического предварительного пробоя происходил в максимум напряжения. Кривая хода контактов снималась резистивным датчиком, электромагнитные наводки в процессе коммутации учитывались программами обработки по двум методам. Осциллографирование и запись мгновенных значений аналоговых и дискретных величин производилось регистратором электрических сигналов РЭС-03 с частотой дискретизации 15 кГц.

Определялась зависимость напряжения предварительного пробоя по длительности протекания процесса пробоя при повышении опорного напряжения. Был определен угол наклона характеристики электрического предварительного пробоя при номинальном – 0,5 Мпа и минимальном - 0,42 Мпа рабочих давлениях в чистом элегазе по двум методам фильтрации электромагнитных наводок. На рисунках 4-5 построены линии тренда с коэффициентами, характеризующих электрическую прочность межконтактного промежутка при предварительном пробое в процессе включения.

Основной задачей системы управляемой коммутации в данном исследовании являлось обеспечение замыкания дугогасительных контактов (обеспечения предварительного пробоя при их сближении) вблизи максимума напряжения для регистрации напряжения предпробоя и последующего построения графика напряжений предварительных пробоев по длительности протекания этого электрофизического процесса в межконтактном промежутке.

275

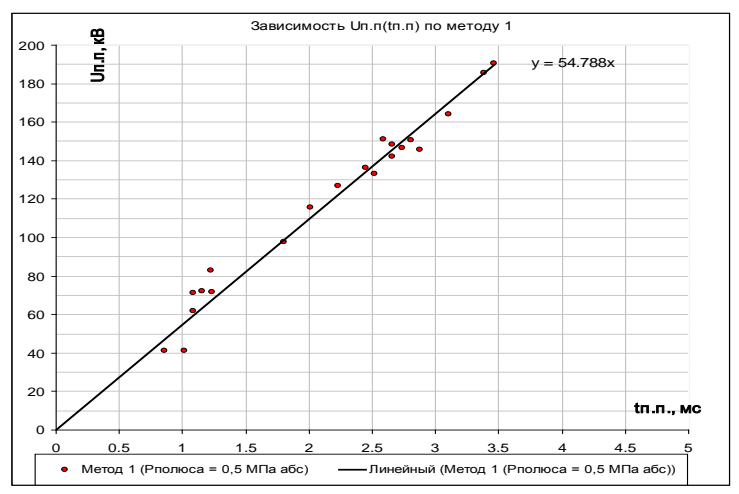

Рисунок 4 а – Зависимость напряжения предварительного пробоя по времени (метод 1) при давлении в дугогасительной камере 0,5 Мпа

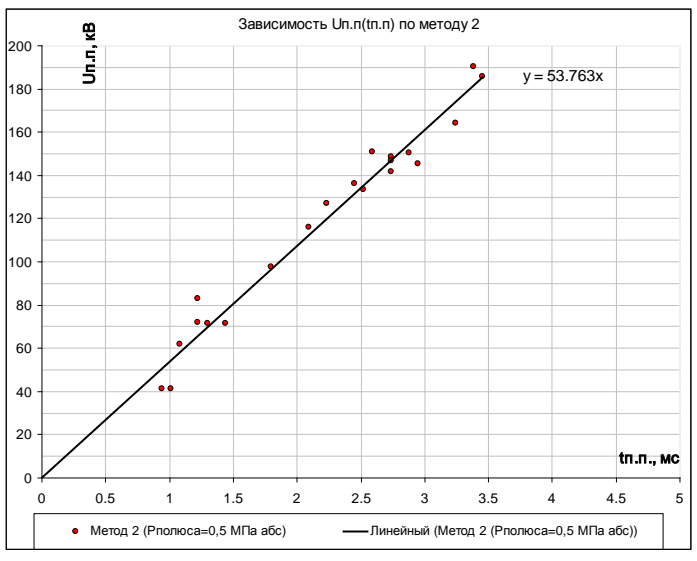

Рисунок 4 б – Зависимость напряжения предварительного пробоя по времени (метод 2) при давлении в дугогасительной камере 0,5 Мпа

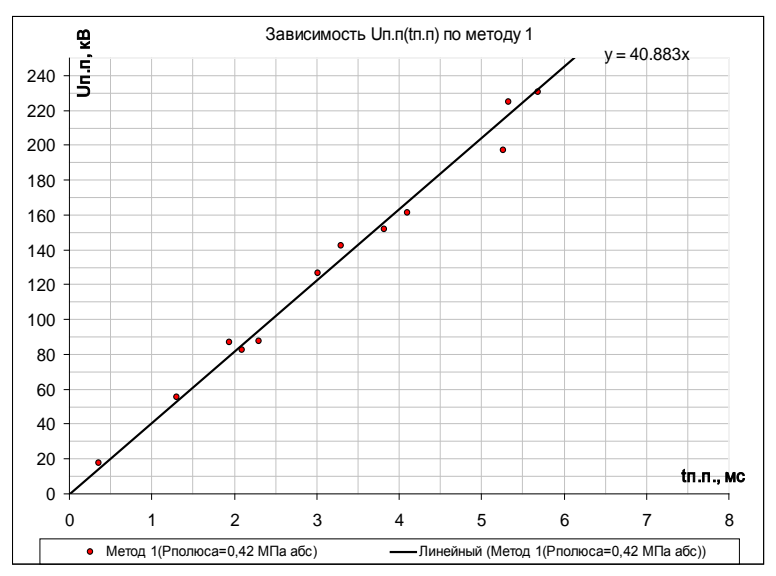

Рисунок 5 а – Зависимость напряжения предварительного пробоя по времени (метод 1) при давлении в дугогасительной камере 0,42 Мпа

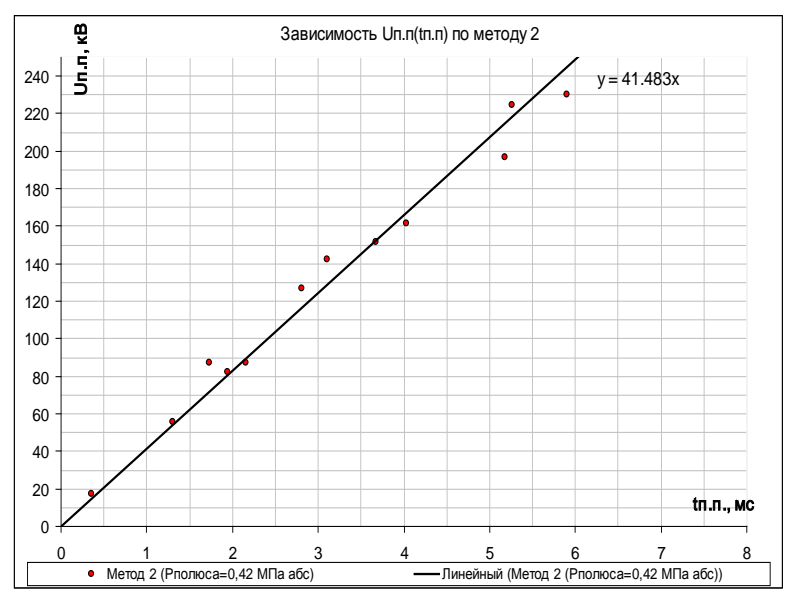

Рисунок 5 б – Зависимость напряжения предварительного пробоя по времени (метод 2) при давлении в дугогасительной камере 0,42 Мпа

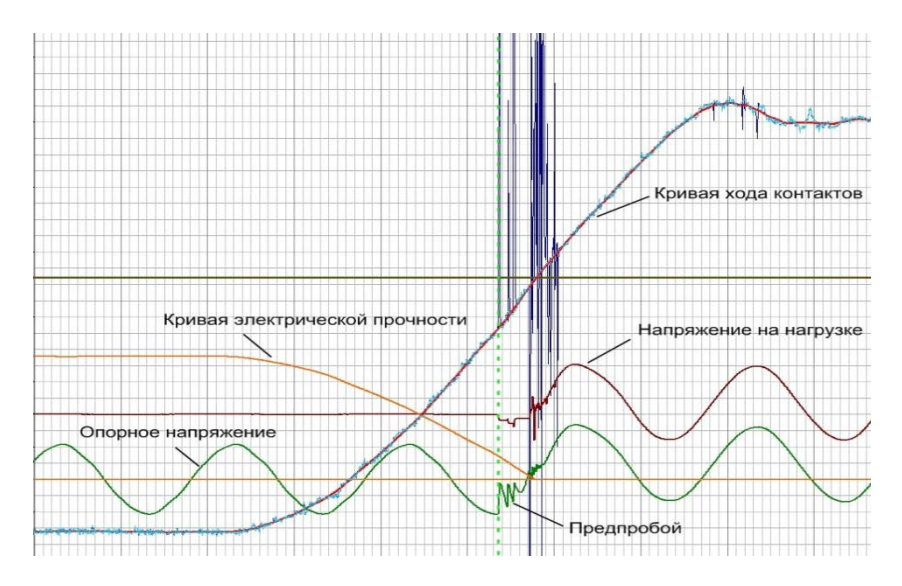

Рисунок 6 – Кривая электрической прочности относительно кривой хода контактов на включение, опорного напряжения и напряжения на нагрузке

Пунктирной линией показан момент возникновения предварительного пробоя.

В таблице 1 приведены напряжения предварительных пробоев и длительности протекания предварительных пробоев. Очевидно, что длительность протекания предварительного пробоя межконтактного промежутка находится в прямой пропорциональности с напряжением пробоя.

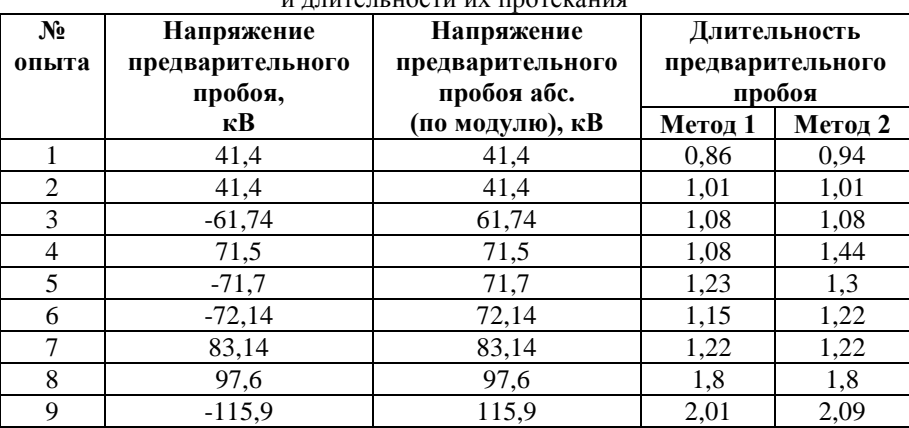

Таблица 1- напряжения предварительных пробоев и длительности их протекания

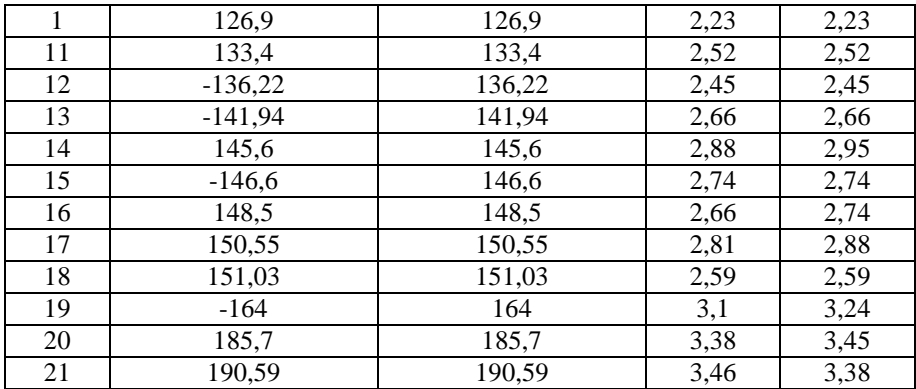

#### **Выводы.**

При всем многообразии преимуществ систем управляемой коммутации в данной статье были рассмотрены лишь процессы определения напряжений межконтактного предварительного пробоя в дугогасящей и изолирующей среде гексафторида серы элегазового выключателя на класс напряжения 110 кВ. В связи с увеличением потребляемой мощности и инновационным направлением замены и модернизации оборудования подстанций единой электросистемы подобные интеллектуальные системы найдут активное применение. Данные, полученные из данного исследования, могут лечь в основу создания проработанной системы управляемой коммутации и дать необходимые задержки на оперирование, при котором будет достигаться повышение отключающей способности и увеличение степени защиты оборудования.

#### **Список использованной литературы:**

1. H. Wilson, I. Hiroki, «Factory and field testing of controlled switching systems and their service experience», CIGRE Transactions from 2004 Science Session.

2. Martin Much, «Controlled switching of the T402 transformer in the 400 KV Substation», Journal of Electrical Engineering, Vol. 61, №1, 2010, 11-19

3. А3-07 Working Group, Сontrolled switching guide I-III., K. Frohlich, A. Carvalho, H. Ito, 2004.

4. Tom Roseberg, «Controlled switching of HVAC Circuit Breakers», №6, 2007, Journal of Electrical Engineering.

5. Афанасьев В.В. Справочник по аппаратам высокого напряжения – М.: Энергоатомиздат, 1987.

© Д.В. Черноскутов, 2013

#### **Н.В. Левадная,**

к.т.н, доцент каф. «Промышленный и городской транспорт» Петербургского государственного университета путей сообщения **В.А. Черняева,**

аспирант каф. «Промышленный и городской транспорт» Петербургского государственного университета путей сообщения

## **АНАЛИЗ ФАКТОРОВ ПРОЕКТИРОВАНИЯ ТРАНСПОРТНЫХ СИСТЕМ ГОРОДОВ**

При проектировании и прогнозировании транспортных систем городов учитываются различные факторы, которые лежат в основе классификации городов по транспортному обеспечению. Главные из них численность и плотность населения, величина и компактность территории, транспортная схема, характер и уровень развития производства.

В работах Д. С. Самойлова, Э. С. Сафронова, М. С. Фишельсона [1, 2, 3] для анализа, вариантного проектирования, оптимизации прогнозирования транспортных систем используются удельные показатели, отнесенные к численности населения города т. е., главным фактором, объединяющим города в группы, является принимается численность населения. Согласно этой классификации города подразделяются на следующие группы (Таблицы 1 ):

*Таблица 1*

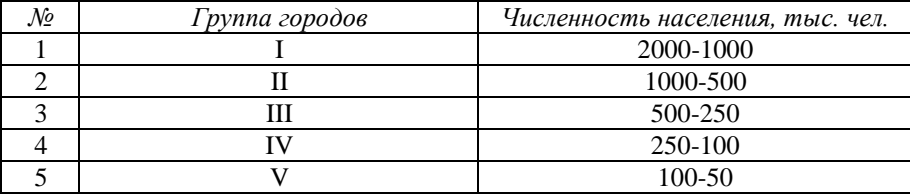

*Классификация городов по численности населения*

Взяв за основу общепринятую классификацию, проф. Д.С. Самойлов разработал методику определения объема перевозок, приходящихся на подвижной состав различной вместимости в каждой группе городов [1].

Сравнительный анализ существующих систем массового пассажирского транспорта городов показал значительные отклонения в распределении перевозок, рассчитанных по существующей методике, в которой единственным классификационным признаком является численность населения города. На рис. 1 представлен сравнительный анализ городов I группы.

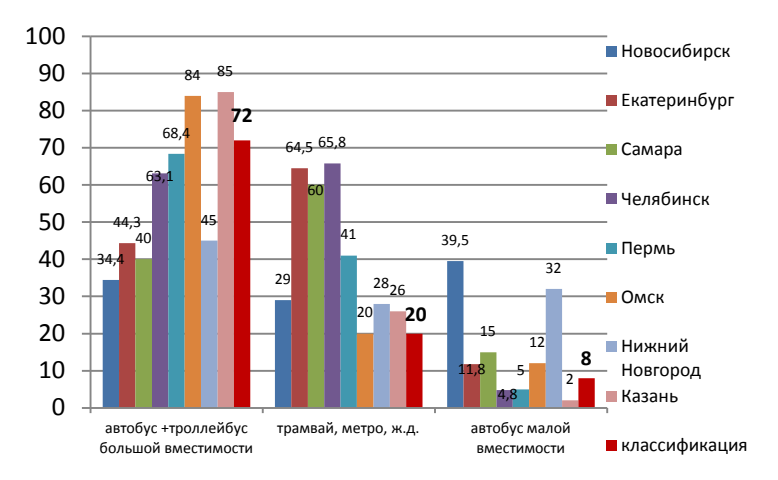

*Рис. 1. – Сравнительный анализ транспортных систем городов I группы*

Следовательно, при вариантном проектировании, оптимизации и прогнозировании транспортных систем необходимо учитывать ряд дополнительных показателей, характеризующие планировочные особенности города, транспортную схему, его компактность, уровень развития транспортной системы и т. д.

К недостаткам существующей классификации следует отнести также:

1) Отсутствие группы городов с численностью более 2 млн.жителей. В настоящее время в России к таким городам относятся: Москва (11,6 млн.чел.), Санкт-Петербург (5 млн.чел.).

2) Отсутствие современных видов транспорта, таких, как легкорельсовый транспорт и пригородный железнодорожный транспорт, которые успешно функционируют во многих Российских городах (Волгоград, Старый Оскол). В настоящее время в России на различных стадиях подготовки находятся другие проекты строительства скоростного трамвая (разновидность легкорельсового транспорта):

- Москва (линия вдоль Шоссе Энтузиастов)
- Казанский скоростной трамвай
- Санкт-Петербург (проект «Надземный экспресс»)

• Воронеж (проект сооружения первой линии «Автовокзал — Аэропорт»)

• Екатеринбург (проект сооружения линии в район Академический)

• Тула (проект системы тульского метротрама компаний «VTG» и «Орлком Метромежтранс»)

• Саратов

Поэтому для вариантного проектирования и прогнозирования транспортных систем городов на современном этапе необходимо обоснование и уточнение факторов, объединяющих города в классификации.

Можно выделить ряд показателей транспортной системы города, которые влияют на выбор этой системы. К ним относятся:

- 1. коэффициент непрямолинейности сообщений  $k_{\text{u}}$ ;
- 2. наибольшая протяженность селитебной территории города *L*;

3. плотность населения  $\delta$ 

Рассмотрим каждый из вышеуказанных показателей подробно.

1. Коэффициент непрямолинейности сообщений  $k_{\rm u}$  . Этот показатель отражает планировочные особенности города и является одним из основных характеристик транспортной схемы города. При увеличении коэффициента непрямолинейности сообщений возрастает общий пробег городского транспорта, увеличивается средняя дальность поездки пассажиров и в результате возрастает общий объем работы городского пассажирского транспорта. По коэффициенту непрямолинейности можно судить о форме территории, ее функционально-плостностном зонировании, а также положении в плане центра города.[4]

2. Наибольшая протяженность селитебной территории *L*. Этот показатель в совокупности с коэффициентом непрямолинейности сообщений определяет предельную дальность поездки пассажира [5].

Свойства геометрически правильной формы могут быть полностью приложены к плану города [6]. Поэтому порядок расчета наибольшей протяженности селитебной территории города сводится к определению максимального расстояния между точками плоской фигуры.

Форма плана является одним из основных критериев компактности планировочной структуры города

3. Плотность населения *δн*. При реальном проектировании транспортных структур следует учитывать необходимость транспортного обслуживания территорий различных размеров. Нормированию при этом поддается средняя плотность населения, тыс. жит./км<sup>2</sup> (табл. 2) [4].

*Таблица 2*

| классификация среонеи плотности населения |                                    |  |
|-------------------------------------------|------------------------------------|--|
| Оценка                                    | Значение, тыс. чел/км <sup>2</sup> |  |
| Очень низкая                              | Ниже 2.5                           |  |
| Низкая                                    | $2,5 - 5$                          |  |
| Умеренная                                 | $5 - 10$                           |  |
| Высокая                                   | $10 - 20$                          |  |
| Очень высокая                             | Свыше 20                           |  |

*Классификация средней плотности населения*

Также наряду с формой плана плотность населения является критерием компактности планировочной структуры. «Модель компактного города» основана либо на росте плотности населения, либо на сохранении данного показателя на оптимальном уровне.

Анализ городов показал, что затраты на систему ГПТ в расчете на жителя обратно пропорциональны плотности населения. Повышением плотности населения *δн* до максимального значения можно добиться оптимизации системы городского пассажирского транспорта – обеспеченности транспортной сетью *δc,* маршрутного коэффициента *k*m*,*  напряженности пассажиропотока на маршрутах *бм*, средней вместимости подвижного состава, скорости сообщения транспорта *Vc,* его пробега *П*. При этом плотность населения можно повысить в основном за счет освоения пустующих городских территорий.2[]

Таким образом, при оптимизации или проектировании городских транспортных сетей необходимо уточнение методики обоснования видов транспорта и их долей в транспортной системе города. При этом важен комплексный подход к решению этого вопроса, учитывающий количественные и качественные характеристики города.

## **Список использованной литературы:**

1. Юдин В.А., Самойлов Д.С. Городской транспорт Учебник для вузов - М.: Стройиздат, 1975. – 287 с.

2. Сафронов Э.А. Транспортные системы городов и регионов Издательство Ассоциации строительных вузов. М, 2005. – 266 с.

3. Овечников Е. В., Фишельсон М. С. Городской транспорт. Учебник для вузов. М., «Высш. школа», 1976. - 352 с.

4. Якшин А.М., Говаренкова Т.М., Каган М.И. Графоаналитический метод в градостроительных исследованиях и проектировании. – 1979.

5. А.Х. Зильберталь. Проблемы городского пассажирского транспорта. 1937 г. Государственное транспортное издательство.

6. Г. В. Шелейховский. Композиция городского плана как проблема транспорта. 1946 г. Москва.

© Н.В. Левадная, В.А. Черняева, 2013

## **А.С. Шамшурова,**

студентка 6 курса кафедры Управление проектами, Санкт-Петербургский государственный политехнический университет, г. Санкт-Петербург, Российская Федерация

## **ОЦЕНКА ИННОВАЦИОННОГО ПОТЕНЦИАЛА ОРГАНИЗАЦИИ С ПОМОЩЬЮ ДЕКОМПОЗИЦИИ ФАКТОРОВ И ПОКАЗАТЕЛЕЙ ИННОВАЦИОННОЙ ДЕЯТЕЛЬНОСТИ**

В данной статье рассмотрены возможности использования подхода Р. Эшби как инструмента декомпозиции элементов инновационной деятельности организации, позволяющего эффективно оценивать инновационный потенциал отдельного предприятия.

В настоящее время многие руководители осознают важность и перспективность инновационного пути развития их организаций. Для того, чтобы двигаться по нему, необходимо осознавать, каким уровнем инновационной активности обладает предприятие на данный момент. Использование декомпозиции факторов и показателей помогает оценить существующий инновационный потенциал организации и выявить необходимые процессы и «узкие места», что способствует повышению уровня инновационной активности предприятия.

К настоящему времени сложился ряд методических подходов к комплексной оценке инновационного потенциала организации. Проблемы оценки и интерпретации инновационной активности организации освещены в работах М. Кирнэна, И. Ансоффа, Ж.-Ж. Ламбена, А.А. Трифиловой, П.Н. Илышевой и А.М. Илышева, С.Г. Полякова, В.И. Спивак, В.П. Баранчеева, В.Н. Гунина и других российских и зарубежных ученых и исследователей [1].

Обобщая существующие подходы к оценке инновационной активности, следует выделить ресурсное, результатное и статистическое направления (Таблица 1).

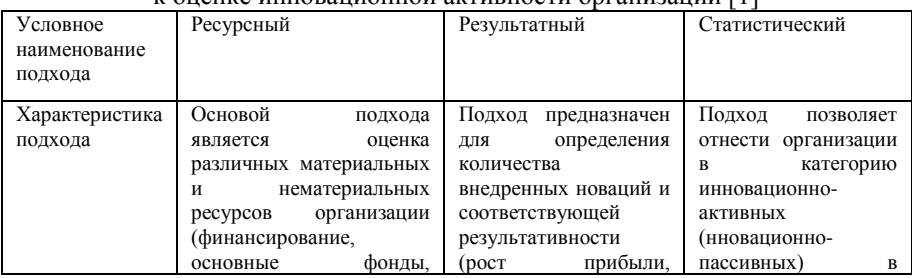

#### Таблица 1. Основные подходы к оценке инновационной активности организации [1]

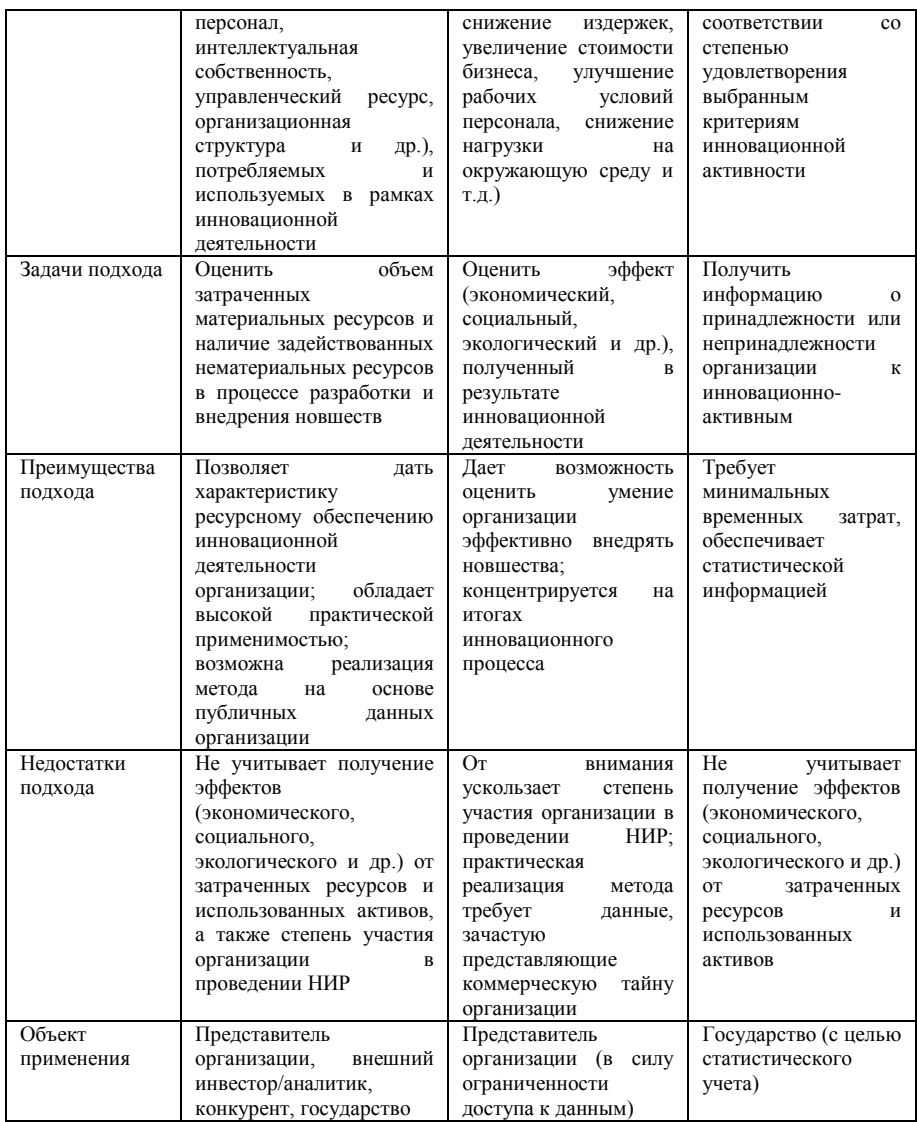

Но большинство методик, предлагаемых российскими исследователями, оценивают только эффект от внедренных новшеств, не учитывая, что инновационная активность — это динамическая характеристика осуществления инновационной деятельности на основе ресурсного потенциала организации [2]. Поэтому большинство из этих методов не дают полной картины инновационной деятельности компании.

Необходим метод, позволяющий полностью учитывать все события, происходящие в организации, делать прогнозы и давать рекомендации предприятию. [3]

В методическом плане оценка уровня инновационной деятельности организации должна строиться на основе принципа системности. Для реализации данного подхода следует осуществить многоуровневую декомпозицию инновационной деятельности с введением в ее структуру управляющих воздействий, чтобы избежать или сократить негативное воздействие внешних и внутренних факторов организационной среды.

Декомпозиция инновационной деятельности возможна с использованием метода тестирования функционального поведения объекта, который носит название «чёрный ящик». [3] Под «чёрным ящиком» понимается объект исследования, внутреннее устройство которого неизвестно. [4]

В ходе анализа инновационной деятельности организации с помощью метода «черного ящика» оцениваются ключевые направления, которые образуют декомпозиционную пирамиду:

1. Вход. Включает в себя инновационный потенциал организации, в который также входят те цели, связанные с реализацией элементов инновационной деятельности, которые организация стремится достичь. Также элементами входа являются возможности организации, такие как способность находить, осваивать и использовать знания, технологии, методы, продукты, услуги, ресурсы, ранее ею не используемые;

2. Процесс преобразования входа в выход. Здесь рассматриваются те процессы и действие, которые предпринимаются внутри предприятия для достижения целей, поставленных на входе.

3. Выход. Предполагает наличие реализованных целей, поставленных на входе. В частности реализованные проекты, коммерциализированные нововведения, рост инновационной активности.

Для формирования общей модели оценки инновационной деятельности и инновационного потенциала организации примем совокупность факторов за определенный показатель I, характеризующий уровень инновационной деятельности. Тогда формула для оценки инновационного потенциала организации будет выглядеть следующим образом (1):

 $I = f(X, Y, Z)$  (1), где X – вход, У – выход, Z – процесс преобразования.

Далее рассмотрим «весовое значение» каждого фактора декомпозиции. Так как в реальных условия в организации каждый фактор имеет разную степень проявления и степень влияния на отдельные элементы организации, примем за метрику факторов 10-ти бальную шкалу. Причем в первом случае при оценке степени проявления факторов в организации, факторы будут оцениваться от 0 до 10, т.е. 10 баллов присваивается

286

фактору, который имеет максимально возможное проявление в данной организации, а 0 баллов ― означает отсутствие данного фактора.

Например, амплитуда различных входов «черного ящика» предприятия может выглядеть следующим образом: адсорбция знаний «извне» - 4 балла, использование собственных ключевых компетенций для генерирования идей – 7 баллов. Таким образом, средний показатель элемента Входа X может быть рассчитан следующим образом (2):

 $X = 0.4x1 + 0.7x2 + \ldots + \ldots + xn(2)$ 

Второй характеристикой фактора является степень его влияния на достижение общей цели организации. Степень способствования или противодействия фактора общей цели организации оценивается от -5 (фактор противодействует достижению общей цели) до +5 (фактор направлен на скорейшее достижение общей цели).

Расчет степени влияния того или иного фактора определяется с помощью прибавления в формуле 2 к различным элементам «входов» X коэффициентов влияния факторов (от -5 до +5)

Остальные промежуточные положения вектора фактора выхода в разной степени влияют на достижение максимума общей функции I в соответствии с указанными тенденциями.

Таким образом, предлагаемый метод оценки уровня инновационной деятельности учитывает не только взаимосвязь факторов, их силу проявления, но и их направленность на ключевую цель организации. Он также дает возможность определить тенденции будущего развития предприятия, а также выделить его основные проблемы и обозначить пути для их решения, что является необходимым элементом модели инновационного развития промышленного предприятия.

## **Список использованной литературы:**

1. Реутов A.Ю. Разработка методики комплексной оценки инновационной активности организации// Инновации.Инвестиции №34, 10\2011.

2. Баранчеев В.П. Управление инновациями: учебник / В.П. Баранчеев, Н.П. Масленникова, В.М. Мишин. — М.: Издательство Юрайт, 2011.

3. Горшенин В.П., Бабанова Ю.В. Метод оценки инновационной деятельности организации//Вестник Южно-Уральского государственного университета. № 22 (281), 2012. С. 42-45

4. Росс Эшби У. Глава 6. Черный ящик // Введение в кибернетику = An Introduction to Cybernetics. — Издательство иностранной литературы,  $1959. - C. 127-169. -432$  c.

© А.С. Шамшурова, 2013

**В.В. Шаповалов,**

студент 6 курса факультета электроники и вычислительной техники, Волгоградский государственный технический университет, г. Волгоград, Российская Федерация

## **ИСПОЛЬЗОВАНИЕ ИНДЕКСНОГО МЕТОДА ДЛЯ ПЛАНИРОВАНИЯ КОНФИГУРАЦИИ МАНИПУЛЯТОРА**

Исследования, посвященные способам планирования траекторий движения робототехнических систем различных классов, можно найти в работах отечественных и зарубежных ученых (Ю.Г. Козырева, П.Д. Крутько, Ф.М.Кулакова, А.В. Тимофеева, С.Ф. Бурдаков, Б.Г. Ильясов, В.И. Васильев, P.Bohner, S. Cameron, K. Fu, S. Ma, A. McLean, I. Kobayashi, U. Rembold, H.Woern, F. Binwen, E. Cheung, Y. Konishi, C. Lin, Y. Nakamura и других). В них получены алгоритмы, обеспечивающие планирование траекторий для относительно небольшого числа звеньев (не более 10). Улучшение методов решения задачи планирования траекторий, расширение условий применимости алгоритмов планирования траекторий создает предпосылки для построения более эффективных систем управления многозвенными манипуляторами.

Задача поиска целевой конфигурации является частью сложной задачи поиска траектории движения. В первую очередь на основе данных о начальной конфигурации робота и цели планируется целевая конфигурация, а далее происходит поиск траектории из начальной конфигурации в целевую.

Основными трудностями, возникающими при разработке алгоритмов планирования целевых конфигураций многозвенных манипуляторов, являются:

• большое количество звеньев. Для определения конфигурации манипулятора необходимо рассчитать тем или иным способом собственные переменные каждого звена манипулятора, а также учесть ограничения, связанные с физической структурой манипулятора. При большом числе звеньев, растёт число управляемых объектов, еще большим становится объем вычислений, необходимых для расчёта траектории движения манипулятора.

• сложность рабочего пространства. Робот может использоваться в пространствах с большим количеством препятствий.

Для преодоления данных трудностей в последнее время широко используются численные методы, которые в ряде случаев позволяют получить решение рассматриваемой задачи без применения сложных вычислений.

Задача описывается следующими начальными условиями.
Пусть заданы  $C = \{ (x_1, y_1, z_1), (x_2, y_2, x_2), \dots, (x_k, y_k, z_k) \}$ координат узловых точек начальной конфигурации множество манипулятора, однозначно определяющих эту конфигурацию, где  $k$  – количество узловых точек, координаты цели  $(x_a, y_a, z_a)$ ,  $\alpha_{\text{max}}$  -Необходимо максимальный угол поворота звена. найти такую конфигурацию манипулятора, при которой окончание последнего звена манипулятора будет достигать координаты цели с заданной погрешностью  $\varepsilon$ . При этом конфигурация должна являться достижимой с точки зрения непересечения звеньев друг с другом и с препятствиями.

Общая схема индексного метода выглядит следующим образом:

Вход: параметры индексного метода.

Выход: минимум функции.

Начало:

1. Инициализация процесса поиска;

2. Упорядочивание точек предыдущих испытаний;

3. Построение множества I. I<sub>v</sub> = {*i*:  $1 \le i \le k$ ,  $v=v(x_i)$ },  $1 \le v \le m+1$ ;

4. Вычисление значений относительных разностей М;

5. Вычисление оценок Z;

6. Поиск интервала с максимальной характеристикой;

7. Определение следующей точки для испытания и проведение испытания:

8. Вставка результатов очередного испытания;

9. Если не достигнут конец, перейти на шаг 2;

Конеп.

Ланный алгоритм описывает решение одномерной залачи оптимизации. Для решения многомерных задач оптимизации индексным методом необходимо произвести редукцию размерности исходной задачи. Лля этого используется развёртка Пеано, однозначно отображающая единичный отрезок вещественной оси на единичный гиперкуб.

При проведении испытания в индексном методе производятся следующие преобразования:

1) Исходная многомерная задача глобальной оптимизации вида

$$
\varphi(w^*) = \min \{ \varphi(w) : w \in S, g_j(w) \le 0, 1 \le j \le m \}, S = \{ s \in R^N : a_i \le s_i \le b_i, 1 \le i \le N \}.
$$

с помощью преобразования

 $y_i = (w_i - (a_i + b_i)/2)/\rho, \ \rho = \max\{b_i - a_i : 1 \le i \le N\},$ 

и введения дополнительного ограничения

 $g_0(y) = \max\{|y_i| - (b_i - a_i)/2\rho : 1 \le i \le N\}\le 0$ ,

представляется задачей условной глобальной оптимизации, определенной на единичном N-мерном гиперкубе D:

## $\varphi(y^*) = \min{\{\varphi(y): y \in D, g_j(y) \le 0, 1 \le j \le m\}},$  $D = \{ y \in R^N : -2^{-1} \le y_i \le 2^{-1}, 1 \le i \le N \} = \{ y(x) : 0 \le x \le 1 \}.$

2) Использование развертки Пеано у (х), однозначно отображающей единичный отрезок вещественной оси на единичный гиперкуб, позволяет свести многомерную задачу условной минимизации в области D к одномерной задаче условной минимизации на отрезке [0,1]

# $\varphi(\nu(x^*))$ =min{ $\varphi(\nu(x))$ : $x \in [0,1], g_i(\nu(x)) \le 0, 1 \le j \le m$  .

Рассматриваемая схема редукции размерности сопоставляет многомерной задаче с липшицевой минимизируемой функцией и липшицевыми левыми частями ограничений и одномерную задачу, в которой соответствующие функции удовлетворяют равномерному условию Гельдера, т. е.

# $|g_i(x')-g_i(x'')|\leq K_i|x'-x''|^{1/N}, x', x'' \in [0,1], 1 \leq j \leq m+1,$

где N есть размерность исходной многомерной задачи, а коэффициенты K<sub>i</sub> связаны с константами Липшица L<sub>i</sub> исходной задачи соотношениями

 $K_i \leq 4L_i \sqrt{N}$ Следовательно, все ллины интервалов, участвующих в правилах алгоритма поиска, должны быть заменены на длины в новой метрике, в которой расстояние определяется выражением

$$
\Delta_i = |x_i - x_{i-1}|^{1/N}.
$$

Для этого заменим разности  $x_i - x_{i-1}$  величинами  $|x_i - x_{i-1}|^{1/N}$ , а вместо  $x^{k+1}$  введем выражение

$$
x^{k+1} = (x_t + x_{t-1})/2 - \text{sign}(z_t - z_{t-1}) \frac{1}{2r_v} \left[ \frac{|z_t - z_{t-1}|}{\mu_v} \right]^N,
$$
  

$$
v = v(x_{t-1}) = v(x_t).
$$

При интерпретации результатов работы алгоритма производятся обратные преобразования.

Параллельная реализация индексного метода вместо применения единственной кривой Пеано использует множественные отображения. Каждая новая кривая Пеано может быть получена путём некоторого сдвига влоль главной лиагонали гиперинтервала  $D$  и решаться на отлельном вычислительном устройстве. Важным является тот факт, что вычисление значения функции в точке х в одной задаче может использоваться в остальных задачах без повторных трудоёмких вычислений.

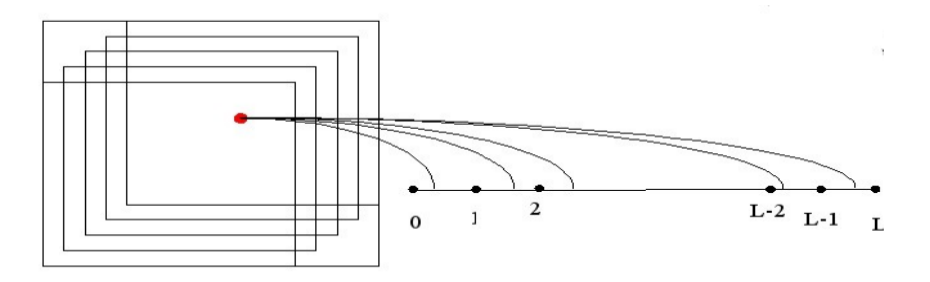

Рис. 1. Множественные отображения

В основном общая схема параллельного алгоритма отличается от последовательного порядком проведения испытания: при определённых условиях результаты нового испытания сообщаются остальным задачам.

Для организации взаимодействия на каждом процессоре создается  $L+1$  очередь, в которые процессоры помещают информацию о выполненных итерациях. Связи между процессорами посредством очередей  $O_{i_0}$ , где  $l, 0 \leq l$  $\leq L$ , номер передающего процессора и s,  $0 \leq s \leq L$ , номер принимающего процессора, проиллюстрированы на рис 2.

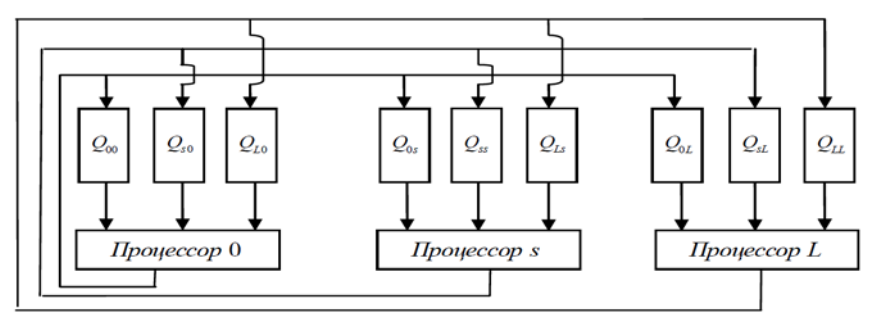

Рис. 2. Связи между процессорами

В итоге применение индексного метода к задаче планирования целевой конфигурации манипулятора выглядит следующим образом.

Входные данные:

 $C = \{ (x_1, y_1, z_1), (x_2, y_2, x_2), \dots, (x_k, y_k, z_k) \}$ , множество координат начальной конфигурации;

 $k$  – количество узловых точек манипулятора:

 $a_{max}$  – максимальный угол поворота звена;

 $(x_a, y_a, z_a)$  - координаты цели;

Выходные данные: целевая конфигурация манипулятора.

Целевая функция: *G* = *f*(*Z*),

 $Z = \{ (x_1, y_1, z_1), (x_2, y_2, z_2), \dots, (x_k, y_k, z_k) \}$  – множество координат узловых точек конфигурации манипулятора;

$$
G = \sqrt{(x_k - x_q)^2 + (y_k - y_q)^2 + (z_k - z_q)^2};
$$

Ограничения:

1) пригодность конфигурации по непересечению звеньев друг с другом и с препятствиями;

2) пригодность траектории с точки зрения кинематики манипулятора.

Тестирование на работоспособность и оценка эффективности производились на моделирующем программном комплексе при различных условиях рабочего пространства и параметрах манипулятора. В результате было установлено, что предложенный алгоритм планирования конфигурации манипулятора можно использовать в разных по степени сложности рабочих пространствах.

© В.В. Шаповалов, 2013

**УДК 622.276**

#### **Н.В Шаталова,**

преподаватель кафедры «Электроэнергетика», Тюменский государственный нефтегазовый университет, г. Тюмень, Российская федерация **Ю.А. Савиных,**

к.т.н., доцент кафедры «Электроэнергетика», академик РАЕН, Тюменский государственный нефтегазовый университет, г. Тюмень Российская федерация

### **АКУСТИЧЕСКАЯ ТЕХНОЛОГИЯ ВЫРАВНИВАНИЯ ФРОНТА ЗАВОДНЕНИЯ НЕФТЯНОГО ПЛАСТА**

Проблемы, связанные с приростом добычи нефти в настоящее время относятся к разряду стратегических. Согласно экономической стратегии России ЭС-2030 для решения этих проблем необходимо повысить нефтеотдачу пластов до 30-32% в 2013-2015 г.г. В связи с такой степенью интенсификации добычи развиваются, модифицируются и возникают новые методы увеличения нефтеотдачи (МУН). Одними из самых перспективных считаются волновые методы [1]. Они не содержат реагентов, экологичны и эффективны. В качестве основного рабочего агента в них используются

поля разной природы (электромагнитные, ударные, вибрационные, сейсмоакустические и т.д.).

Среди волновых методов воздействия на пласт выделяются методы акустического воздействия (АВ), среди них – акустические в ультразвуковом диапазоне частот с использованием пьезокерамических излучателей. Они применяются автономно, используют комплект мобильного оборудования.

Кардинально отличается от имеющихся методов АВ акустическая технология выравнивания фронта заводнения пласта. Она построена на принципе синергизма, хорошо сочетается с классическими физикохимическими МУН.

Применение технологии актуально на поздней стадии эксплуатации месторождений нефти, когда обводненность продукции достигает 96-98%. Это происходит за счет прорывов закачиваемой в пласт воды от нагнетательных к добывающим скважинам по промытым пропласткам. Фронт заводнения становится неравномерным, а добыча нефти становится нерентабельной.

Основное предназначение акустической технологии – экономичная селективная водоизоляция обводненных участков залежи, которая, вопервых, перераспределяет вытесняющую воду в область низкопроницаемых пропластков и во-вторых, дает возможность применять методы увеличения коэффициента охвата пласта и усиливать их эффективность.

Метод основан на следующих положениях:

− в призабойной зоне нагнетательной скважины всегда имеются звуковые колебания, создаваемые турбулентными потоками жидкости, вытекающей из отверстия НКТ;

− колебания представляют собой шум, то есть апериодический звук, состоящий из большого числа простых тонов различной высоты и силы;

− колебания имеют низкочастотный (НЧ) спектр, частота преобладающей гармоники зависит от диаметра отверстия трубы НКТ и перфорационных отверстий и находится в диапазоне 25-150Гц.

Звуковые колебания НЧ распространяются в трещинах пласта как в волноводах, отражаются от их противоположных границ и образуют стоячие волны.

Воздействие звуковых стоячих волн на пластовую жидкость заключается в том, что крупные включения (гранулы водоизолирующих полимеров, гелеобразующих составов, частицы грунта) останавливаются энергией волны и начинают совершать колебательные движения на одном месте [2, с.488].

Цель предлагаемого метода – использовать и усилить энергию звукового влияния, которая обычно рассеивается или гасится акустическими устройствами, и увеличить эффект «задержки» частиц.

Цель недостижима с помощью колебаний НЧ, имеющихся в призабойной зоне, по следующим причинам:

- существование волн в трещине неустойчиво вследствие их низкого коэффициента отражения от стенок природных волноводов.

- воздействие на среду в трещине неравномерное вследствие малого количества полуволн, укладывающихся на данной длине пропластка

Вышеизложенные недостатки устраняются с увеличением частоты стоячей волны: ВЧ-волны имеют высокий коэффициент отражения, узкополосную диаграмму направленности, что лелает устойчивым существование волн в трещинах пласта, значительно сокращает потери энергии колебаний, а, следовательно, увеличивает и степень воздействия на среду.

ВЧ-спектр получается преобразованием НЧ-шума при помощи Теоретическим акустических резонаторов. обоснованием такого преобразования является выражение (1) [3, с.302] для резонансной частоты, поглощаемой резонатором.

$$
f_{\text{pes}} = \frac{c}{2\pi} \sqrt{\frac{F}{V \cdot h}}\,,\tag{1}
$$

где  $c$  – скорость распространения звука в заданной среде, м/с,  $F$  – площадь поперечного сечения отверстия резонатора,  $M^2$ ,  $V - 0$  объем резонатора, h - глубина отверстия, м.

Согласно выражению (1) физические возможности преобразователя звука не зависят от его формы, поэтому допустимо применить самую простую конструкцию - отрезок трубы с отверстием на боковой поверхности (рис.1.).

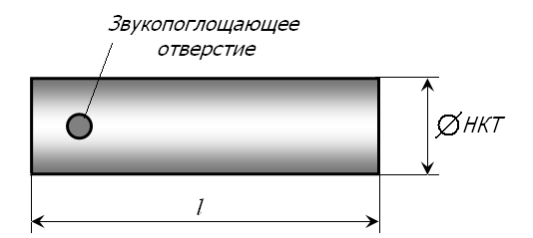

Рис.1. Акустический резонатор – преобразователь звука:  $l$  – длина трубы

В результате работы резонатора АЧХ технологического звука трансформируется следующим образом (рис.2.):

- гармоники низкой частоты $(\varDelta f_l)$  вырезаются из спектра,

 $-$  спектр значительно расширяется  $3a$ счет увеличения высокочастотных составляющих ( $\varDelta f_2$ ),

- амплитуды гармоник ВЧ увеличиваются.

Такие изменения возможны за счет перераспределения той доли энергии, которую поглощает резонатор из полной энергии звуковой волны.

Рис.2. АЧХ спектра звуковых колебаний, трансформированных акустическим резонатором: а) – спектр частот, генерируемых НКТ, с интенсивностью *А*исх ; б) – полоса низких частот ∆*f1* преобразована в полосу высоких частот  $\Delta f_2$  с интенсивностью  $A$ <sub>m</sub>.  $A_{\Lambda}$  $a)$   $A_{\text{ncx}}$  $\overline{A}_{\text{ncx}}$  $\Delta f$ 

Степень воздействия звуковых волн на среду тем выше, чем выше степень интенсивности ВЧ-колебаний Апр и, следовательно, чем больше доля поглощенной НЧ-полосы ∆*f1*. Поэтому технология требует создания широкополосного спектра НЧ-звука как «базового материала» для дальнейшего преобразования.

Из акустики известно, что частота звука, генерируемая отверстием

$$
f_{\text{pe3}} = \frac{1.5}{d},\tag{2}
$$

где *d* – диаметр отверстия.

Поэтому для создания «базового» низкочастотного спектра звука необходимо добавить на внешней поверхности НКТ несколько отверстий разного диаметра, каждое из которых будет обеспечивать появление определенной частотной составляющей НЧ-спектра.

Кроме того интенсивность как поглощенных, так и генерируемых колебаний пропорциональна количеству активных отверстий, задействованных в соответствующем процессе. Эти утверждения позволяют:

• во-первых, решить задачу создания широкополосного спектра НЧ-звука размещением на образующей НКТ отверстий разного диаметра,

• во-вторых, увеличить интенсивность «базового» спектра размещением нескольких комплектов отверстий разного диаметра на внешней поверхности НКТ,

• в-третьих, применить несколько преобразователей с отверстиями разного диаметра и, следовательно, различной резонансной частотой.

Вышеперечисленные теоретические заключения, новизна которых подтверждена [4], могут быть реализованы при помощи комплекта устройств, изображенного на рис.3.

На выходное отверстие НКТ установлена заглушка. Для истечения нагнетаемой воды на торце НКТ выше заглушки добавлены как минимум два комплекта отверстий, генерирующих одновременно широкополосный спектр НЧ-звука. Акустические резонаторы размещены на заглушенном торце НКТ. Каждый из них преобразует свою полосу НЧ-спектра.

Предложенные доработки позволяют реализовать задачу увеличения интенсивности ВЧ-звука и вместе с этим значительно усилить и повысить эффективность их влияния на флюид и частицы вещества в ПЗП и трещинах пласта.

При совместном использовании полученного высокочастотного звука с закачиваемыми в пласт полимерами стоячие волны задерживают частицы реагента с большой равномерностью по глубине трещины.<br>Остановленные частицы начинают колебаться, сталкиваются и Остановленные частицы начинают колебаться, сталкиваются и коагулируют. В результате акустического воздействия увеличивается время нахождения частиц полимеров в призабойной зоне трещин. За это время частицы успевают увеличиться в размерах и создают водоизолирующую пробку небольших размеров, надежно закрывающую обводненный участок.

Закрытые обводненные зоны пласта позволяют перераспределить направления фильтрационных потоков, активизировать мелкие трещины и пропластки низкой проницаемости, выровнять фронт заводнения, уменьшить обводненность и увеличить дебит нефти.

Ожидаемый результат применения акустической технологии представлен на рис.4. Таким образом, предлагаемый способ выравнивания фронта заводнения обеспечивает наиболее рациональную разработку месторождения. Применение акустических резонаторов не требует

дополнительных энергозатрат, так используют энергию шумов потока нагнетательной жидкости, истекающей через дополнительные отверстия в НКТ. Дополнительные отверстия не создают гидравлического

сопротивления потоку нагнетаемой жидкости, так как их суммарная площадь превышает площадь поперечного сечения НКТ.

Технология с постоянным комплектом устройств одинаково эффективна как при первичных, так и при повторных ГРП: при возникновении дополнительных длинных трещин, процесс коагуляции частиц полимеров и создание гидроизолирующих пробок в таких трещинах происходит автоматически без изменения схемы сборки устройства.

Капитальные вложения, необходимые для доработки оборудования скважины с целью реализации акустической технологии, мизерны. Так как устройство в конструктивном отношении несложное, оно не требует дополнительных эксплуатационных затрат на техническое обслуживание и капитальный ремонт.

Поэтому внедрение предлагаемой акустической технологии предполагает высокий экономический эффект.

#### **Список использованной литературы:**

1. Волновое воздействие на пласт // СМИ Республики Коми /подг. В.Сергеева; //Komipress.ru: инф портал Республики Коми. URL:http://www.komipress.ru/smi/issue.php.(дата обращения 25.03.2011).

2. Бергман Л.Ультразвук и его применение в технике Л.Бергман. - 2 е изд. - М. : Изд-во Иностранной литературы, 1957. - 726 c.

3. Борьба с шумом на производстве: Справочник/ Е.Я. Юдин, Л.А.Борисов, И.В.Горенштейн и др.; Под общ. ред. Е.Я.Юдина – М.: Машиностроение, 1985.– 400 с.

4. Способ акустического выравнивания фронта заводнения нефтяного пласта: пат. 2447273 Рос. Федерация. № 2010137447/03; заявл. 08.09.2010; опубл. 10.04.12, Бюл. № 10. – 13 с.

© Н.В. Шаталова, Ю.А. Савигых, 2013

**В.М. Шатохин,** д.т.н., проф., зав. кафедрой, Харьковский национальный университет строительства и архитектуры **О.М. Семкив,** к.т.н., доц., проректор, Национальный университет гражданской защиты Украины, г. Харьков, Украина

## **О ПРЕИМУЩЕСТВАХ РОТОРНОГО ГРУНТОМЕТАТЕЛЯ С КРИВОЛИНЕЙНЫМИ ОПТИМАЛЬНЫМИ ЛОПАТКАМИ**

**Введение.** При создании ряда технических (технологических) устройств возникает задача выбора оптимальной формы направляющих, в которых движутся частицы (например, грунта) под действием центробежных сил. В частности, актуальной является проблема создания грунтометальных механизмом, используемых для гашения пожаров в местностях, где отсутствуют источники воды [1-7]. Аналогичные механизмы используются в дорожных, сельскохозяйственных машинах и т.д. Рядом достоинств обладают роторные грунтометатели [1-6], которые выбрасывают грунт в зону возгорания с помощью лопаток, расположенных на вращающемся роторе. Методы выбора формы, расположения лопаток, анализа движения частиц грунта по ним в настоящее время разработаны не достаточно. Исследования по решению этих задач, направленные на повышение технологические характеристики устройств, имеют актуальный характер.

В работах [3, 8] проведены комплексные исследования по выбору рациональных параметров грунтометателя с прямолинейными лопатками. Перспективным представляется использование в грунтометателях криволинейных лопаток. Методам выбора их формы и анализа движения частиц грунта по ним посвящены работы [1, 2, 5, 6]. В указанных статьях показано, что задача выбора оптимальной формы лопатки может быть схематизирована, как задача определения формы кривой в поле центробежных сил инерции, которая обеспечивает минимальное время<br>движения материальной точки (залача о брахистохроне в поле движения материальной точки (задача о брахистохроне в поле центробежных сил).

Целью данной статьи являются исследования по сопоставлению параметров схода частиц грунта с прямолинейной и криволинейной лопаток грунтометателя, определяющих его технологические показатели. Результаты

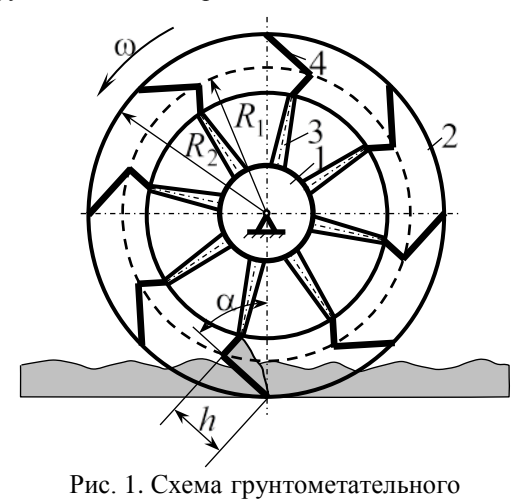

механизма

указанных исследований позволяют осуществить качественное сравнение лопаток по эффективности заполнения их грунтом, усилиям по внедрению в грунт, динамическим нагрузкам на ротор и лопатки, энергозатратам и т.д.

Математические молели лвижения частин грунта по прямолинейной и криволинейной лопаткам. На рис. 1 показана схема грунтометателя: 1–ступица; 2– кольцо; 3– спица; 4– прямолинейная лопатка.

Предполагается, что метатель вращается с угловой скоростью ω против хода часовых стрелок. Плоскость рабочей лопатки отклонена от радиуса на угол  $\alpha$ , который отсчитывается в том же направлении. Радиусы  $R_1$  и  $R_2$ представляют собой радиусы окружностей, проходящих соответственно через заднюю и переднюю кромки лопатки; *h* – длина лопатки. Указанные параметры связаны очевидным соотношением

$$
R_1^2 = h^2 + R_2^2 - 2hR_2\cos\alpha.
$$
 (1)

Варьируя  $\alpha$ , по формуле (1) для фиксированных значений  $h$  и  $R_2$ , можно, например, определить  $R_1$ .

В работе [3] получено дифференциальное уравнение движения частицы грунта по **прямолинейной лопатке** (начало отсчета координаты *x* находится на задней кромке лопатки)

$$
\ddot{x} + 2\omega f \dot{x} - \omega^2 x = H_0 + H \sin(\omega t + \psi), \tag{2}
$$

$$
r_{\text{R}} = H_0 = -\omega^2 R_1 \big( \cos \beta + f \sin \beta \big) \quad ; \quad H = g \sqrt{1 + f^2} \quad ;
$$

$$
\sin \beta = \frac{R_2}{R_1} \sin \alpha \quad ; \quad \cos \beta = \sqrt{1 - \sin^2 \beta} \quad ; \quad \psi = \alpha + \delta \quad ;
$$

$$
\sin \delta = \frac{1}{\sqrt{1 + f^2}}; \cos \delta = -\frac{f}{\sqrt{1 + f^2}};
$$

 $f$  – коэффициент трения скольжения;  $g$  – ускорение свободного падения.

Его общее решение имеет вид

$$
x = C_1 e^{\lambda_1 t} + C_2 e^{\lambda_2 t} - \frac{H_0}{\omega^2} + A \sin(\omega t + \varepsilon), \tag{3}
$$

$$
\text{The } \lambda_1 = \omega \left( \sqrt{1 + f^2} - f \right); \qquad \lambda_2 = -\omega \left( \sqrt{1 + f^2} + f \right);
$$
\n
$$
A = \frac{H}{2\omega^2 \sqrt{1 + f^2}}; \quad \varepsilon = \psi - \pi + \arcsin \frac{f}{\sqrt{1 + f^2}}.
$$

Для постоянных интегрирования справедливы выражения

$$
C_1 = \frac{\lambda_2}{\lambda_2 - \lambda_1} \left( x_0 + \frac{H_0}{\omega^2} - \frac{\dot{x}_0}{\lambda_2} \right) - \frac{A\lambda_2}{\lambda_2 - \lambda_1} \left[ \sin \varepsilon - \frac{\omega}{\lambda_2} \cos \varepsilon \right],
$$
  

$$
C_2 = \frac{\lambda_1}{\lambda_1 - \lambda_2} \left( x_0 + \frac{H_0}{\omega^2} - \frac{\dot{x}_0}{\lambda_1} \right) - \frac{A\lambda_1}{\lambda_1 - \lambda_2} \left[ \sin \varepsilon - \frac{\omega}{\lambda_1} \cos \varepsilon \right],
$$
 (4)

которые получены в предположении, что при  $t = 0$   $x = x_0$ ,  $\dot{x} = \dot{x}_0.$ 

Время схода Т частицы с лопатки на основании (3) должно определяться из уравнения

$$
C_1 e^{\lambda_1 \tau} + C_2 e^{\lambda_2 \tau} - \frac{H_0}{\omega^2} + A \sin(\omega \tau + \varepsilon) = h. \tag{5}
$$

После определения Т просто выписываются начальные условия движения частицы грунта в воздухе.

Положение лопатки удобно определять углом  $\Psi$ , отсчитываемым от наинизшего положения передней кромки лопатки (вертикальная линия на рис. 1 соответствует  $\psi = 0$ ). Теперь, полагая, что угол  $\psi$  в момент схода частицы с лопатки равен  $\Psi_0$ , имеем при равномерном вращении:

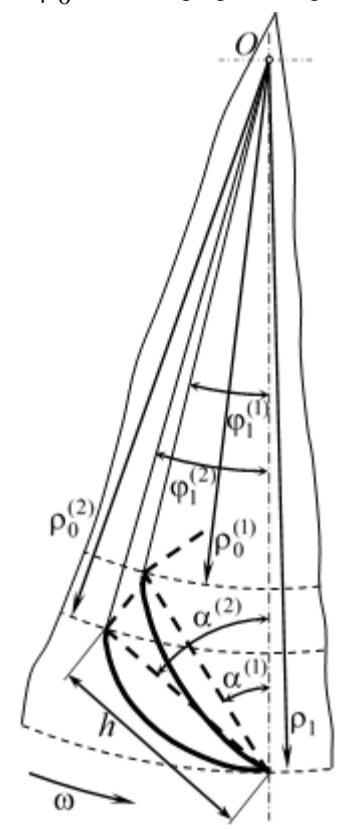

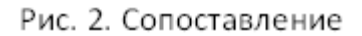

лопаток

$$
\Psi_0 = \omega \tau, \tag{6}
$$

тогда горизонтальная и вертикальная координаты схода частицы

$$
s_0 = R_2 \sin \psi_0
$$
, (7)  $h_0 = R_2 (1 - \cos \psi_0)$ . (8)

Модуль относительной скорости в момент схода частицы с лопатки на основании формулы (3)

$$
v_{0r} = C_1 \lambda_1 e^{\lambda_1 \tau} + C_2 \lambda_2 e^{\lambda_2 \tau} + A \omega \cos(\omega \tau + \varepsilon).
$$
 (9)

Проекции скорости на горизонтальную и вертикальную оси:

$$
v_{0r_x} = v_{0r} \sin(\psi_0 + \alpha);
$$
  $v_{0r_y} = -v_{0r} \cos(\psi_0 + \alpha).$  (10)

Для модуля переносной скорости частицы справедлива, очевидно, формула

$$
v_{0e} = \omega R_2, \tag{11}
$$

проекции которой на указанные выше оси:

$$
v_{0e_x} = v_{0e} \cos \psi_0; \qquad (12)
$$

Тогда для проекций абсолютной скорости и ее модуля имеем:

$$
v_{0_x} = v_{0r_x} + v_{0e_x}; \quad v_{0_y} = v_{0r_y} + v_{0e_y}; \qquad v_0 = \sqrt{v_{0x}^2 + v_{0y}^2} \quad (13)
$$

Угол, образованный вектором скорости V<sub>0</sub> с горизонтом

$$
\alpha_0 = \arcsin \frac{v_{0_y}}{v_0}.
$$
 (14)

При проведении сравнительных исследований параметры движения частицы грунта по прямолинейной лопатке сопоставлялись с аналогичными параметрами движения по криволинейной оптимальной лопатке. На рис. 2 штриховыми линиями показаны контуры прямолинейных лопаток для двух значений  $\alpha$  ( $R_2$  и  $h$  фиксированы) и сплошными линиями контуры соответствующих криволинейных лопаток. Форма криволинейной лопатки найдена как решение задачи о брахистохроне в поле центробежных сил инерции [1, 2, 6]. Установлено, что решение этой залачи не является единственным. Приемлемое по конструктивным соображениям решение в полярной системе координат (обратная форма) имеет вид

$$
\varphi(\rho) = \arctg z - \frac{1}{\sqrt{1 - C^2}} \arctg \frac{z}{\sqrt{1 - C^2}} + C_1, \qquad (15)
$$
  
\n
$$
\text{rate } \varphi - \text{nonaphbili yron; } z = \sqrt{\frac{C^2 \rho^2}{\rho^2 - \rho_0^2}} - 1; \ \rho - \text{nonaphbiji paauyc;}
$$

 $C^2$ <1 – константа.

Лля дальнейшего оказалось целесообразным ввести обозначения:

$$
\rho_1 = R_2, \, \rho_0 = R_1.
$$

Углы  $\varphi_1$  и  $\alpha$  связаны простым соотношением (см. рис. 2)

$$
\varphi_1 = \arcsin(\frac{h}{R_1}\sin\alpha).
$$

Константы *C* <sup>и</sup>*C*<sup>1</sup> в (15) определяются с помощью краевых условий:

$$
\text{hyp } \varphi = \varphi_0 \qquad \rho = \rho_0, \qquad z = z(\rho_0) = z_0 = \sqrt{\frac{C^2 \rho_0^2}{\rho_0^2 - \rho_0^2} - 1} = \infty \tag{16}
$$

при  $\varphi = \varphi_1$   $\rho = \rho_1$ ,  $z = z(\rho_1) = z_1 = \sqrt{\frac{c \rho_1}{\rho^2 - \rho^2}} - 1$ 0 2 1 2 1 2  $(z_1) = z_1 = \sqrt{\frac{c_1}{\rho_1^2 - \rho_0^2}}$  $z = z(\rho_1) = z_1 = \sqrt{\frac{C^2 \rho_1^2}{r^2} - 1}$  . (17)

Построенное с их помощью трансцендентное уравнение для нахождения *C* имеет вид

$$
\varphi_1 - \arctg \sqrt{\frac{x \rho_1^2}{\rho_1^2 - \rho_0^2} - 1} + \frac{1}{\sqrt{1 - x}} \arctg \frac{\sqrt{\frac{x \rho_1^2}{\rho_1^2 - \rho_0^2} - 1}}{\sqrt{1 - x}} - \varphi_0 + \left(1 - \frac{1}{\sqrt{1 - x}}\right) \frac{\pi}{2} = 0, \quad (18)
$$
\n
$$
\text{rate } x = C^2.
$$

Константа *C*<sup>1</sup> определяется из выражения

$$
C_1 = \varphi_0 - \left(1 - \frac{1}{\sqrt{1 - C^2}}\right) \frac{\pi}{2}.
$$
 (19)

Дифференциальное уравнение движения частицы грунта по криволинейной лопатке (15), полученное в работах [4, 5], является нелинейным однородным дифференциальным уравнением второго порядка с переменными коэффициентами относительно полярного угла ϕ(*t*) <sup>и</sup> имеет вид

$$
\ddot{\varphi} + \left(\frac{ds}{d\varphi}\right)^{-1} \left(\frac{d^2s}{d\varphi^2} + \left(\frac{ds}{d\varphi}\right)^2 \frac{\rho^2 + 2\rho'^2 - \rho'\rho''}{\left(\rho^2 + {\rho'}^2\right)^{\frac{3}{2}}} f\right) \dot{\varphi}^2 +
$$

$$
+ 2\omega f \dot{\varphi} - \left(\frac{ds}{d\varphi}\right)^{-1} \frac{\omega^2 \rho(\rho' + \rho f)}{\sqrt{\rho^2 + {\rho'}^2}} = 0, \qquad (20)
$$

где S - дуговая координата, начало отсчета которой находится на

задней кромке лопатки; 
$$
\rho' = \frac{d\rho}{d\varphi}
$$
,  $\rho'' = \frac{d^2\rho}{d\varphi^2}$ .

Уравнение (20) следует интегрировать с начальными условиями: при  $t=0$   $\varphi = \varphi_0$ ,  $\dot{\varphi} = \dot{\varphi}_0$ .

Построение и интегрирование дифференциального уравнения (20) при проведении расчетов имеет ряд особенностей, обусловленных тем, что аналитическая запись оптимальной траектории (15) получена в полярной системе координат, причем в обратной форме. Аналитически разрешить выражение (15) относительно  $\beta$  не удается. Однако современные математические пакеты, в частности MathCAD [9], позволяют достаточно просто обойти указанные трудности, используя идею интерполяции таблично заданных функций. В данной работе расчеты выполнялись с применением кубической сплайн-интерполяции. Важным обстоятельством при этом является то, что полученные таким способом функции в среде MathCAD можно аналитически дифференцировать, как и традиционные функции.

После интегрирования дифференциального уравнения (20) с соответствующими начальными условиями, алгебраическая величина относительной скорости (проекция скорости на касательную) частицы грунта определяется по формуле [4, 5]

$$
v_{r_{\tau}} = \frac{ds}{dt} = \frac{ds}{d\varphi} \frac{d\varphi}{dt} = \frac{ds}{d\varphi} \dot{\varphi}.
$$
 (21)

Время схода частицы грунта Т находится из очевидного уравнения

$$
\varphi(\tau) = \varphi_1. \tag{22}
$$

После нахождения Т начальные условия движения частицы грунта в воздухе определяются, как и для прямолинейной лопатки по формулам (6)  $-(8)$ ,  $(10) - (14)$ .

Результаты расчетных исследований. Сопоставления параметров движения частиц грунта проведены для проектируемого ротора грунтометателя. Основные параметры прямолинейных и криволинейных лопаток:  $h=0,2$ м;  $R_2 = \rho_1 = 0,632$ м;  $n=222$ мин<sup>-1</sup>  $ω = 23,25$  pa $\pi/c$ ;  $x_0 = 0$ ;  $\dot{x}_0 = 0$ ;  $φ_0 = 0$ ;  $φ_0 = 0$ .

Угол наклона лопатки  $\alpha$  изменялся от  $30^{\circ}$  до  $50^{\circ}$  с шагом  $5^{\circ}$ . коэффициент трения  $f$  – от 0 до 0,3 с шагом  $0,1$ . Этим лопаткам ставились в соответствие криволинейные лопатки, так как показано на рис. 2 лля  $\alpha^{(1)} = 35^{\circ}$  и  $\alpha^{(2)} = 50^{\circ}$  (заметим, что для элементов этого рисунка выдержаны все пропорции).

Типичные результаты сопоставления для  $f = 0.1$  приведены в таблице; в колонках для времени движения Т, скорости схода V<sub>0</sub> и угла схода О<sub>О</sub> в числителе указаны результаты для прямолинейной лопатки, в знаменателе - для криволинейной.

Таблина

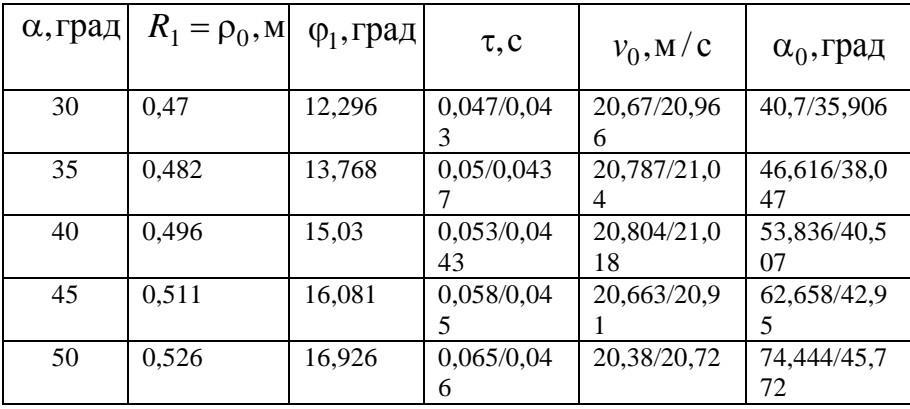

Параметры движения частицы грунта по лопатке ( $f = 0.1$ )

Для большей наглядности и удобства анализа результатов расчетов по данным таблицы и аналогичных таблиц с другими значениями  $f$ построены поверхности (рис. 3 – 5)  $\tau = \tau(\alpha, f)$ ,  $v_0 = v_0(\alpha, f)$ ,  $\alpha_0 = \alpha_0(\alpha, f)$  (использовались средства двумерной сплайнинтерполяции MathCAD).

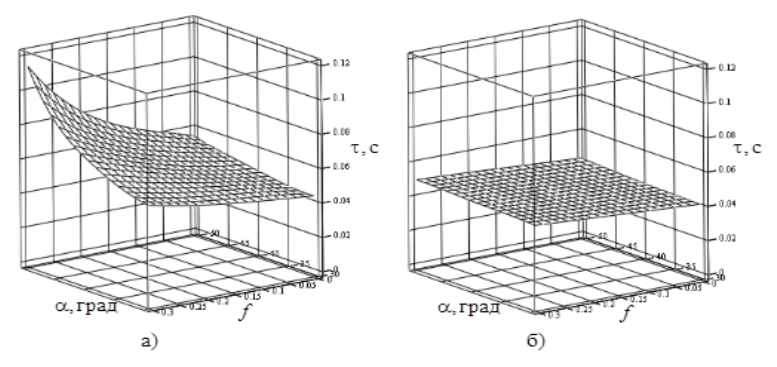

Рис. 3. Время схода частицы грунта в зависимости от  $\alpha$  и  $f$ : а) - прямолинейная лопатка; б) - криволинейная лопатка ( $n = 222$ мин $^{-1}$ )

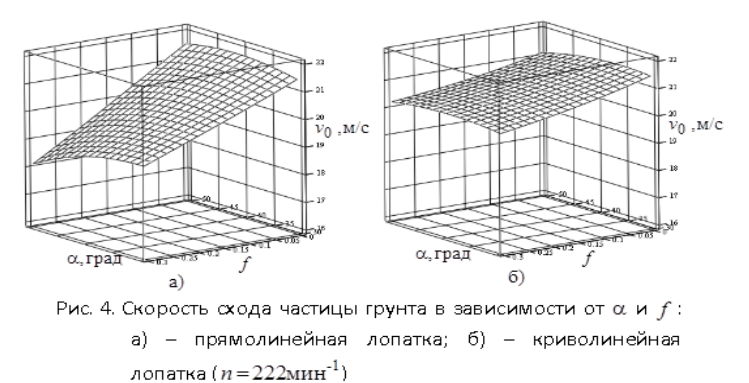

Поверхность  $\tau = \tau(\alpha, f)$  для криволинейной лопатки близка к плоскости, причем изменение  $\tau$  при максимальном увеличении  $\alpha$  и  $f$ невелико – 21%; для прямолинейной лопатки характер поверхности является более сложным, а изменение τ достигает 160%. Обусловлено это тем, что для оптимальной лопатки на начальном этапе движения частицы направление движущей силы близко к направлению движения, т.е. ее вклад в формирование нормальной реакции, а, следовательно, и силы трения минимален [1, 2, 6].

Аналогичные особенности, хотя и выраженные слабее, имеют место для поверхностей  $v_0 = v_0(\alpha, f)$  (см. рис. 4). Уменьшение скорости схода частицы грунта при максимальном увеличении  $\alpha$  и  $f$  для прямолинейной лопатки составляет 17%, для криволинейной – только 6%. Обусловлено это, в частности, тем, что для принятой частоты вращения ротора модуль переносной скорости частицы почти в два раза превосходит модуль относительной.

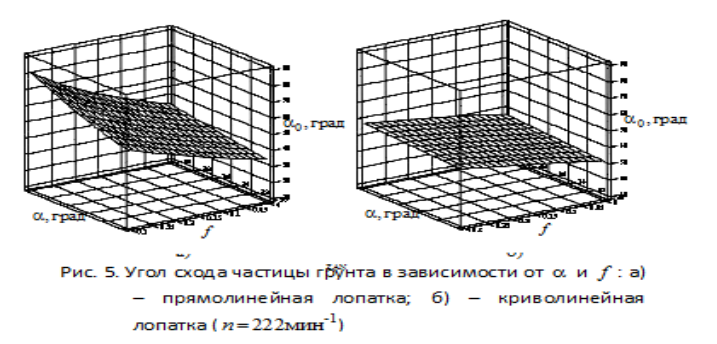

Существенно возрастает при увеличении α <sup>и</sup>*f* угол схода частицы для прямолинейной лопатки (см. рис. 5, а) – 134%; для криволинейной лопатки это возрастание составило лишь 49% (см. рис. 5, б).

Представленные результаты позволяют сделать вывод, что при изменении коэффициента трения, т.е. свойств грунта, параметры схода частиц грунта для криволинейных лопаток изменяются существенно меньше, чем для прямолинейных лопаток.

Аналогичный вывод справедлив и по отношению параметров, характеризующих наклон лопаток.

На следующем этапе расчетных исследований проведено сопоставление параметров схода частицы грунта с прямолинейной и криволинейной лопаток при изменении частоты вращения ротора (рис. 6, 7).

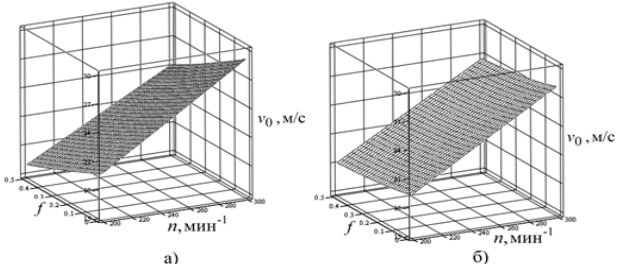

Рис. 6. Скорость схода частицы грунта в зависимости от  $n \times f$ : а) - прямолинейная лопатка ( $\alpha$ =33°); 6) - криволинейная лопатка ( $\varphi_1 = 16,926^\circ$ )

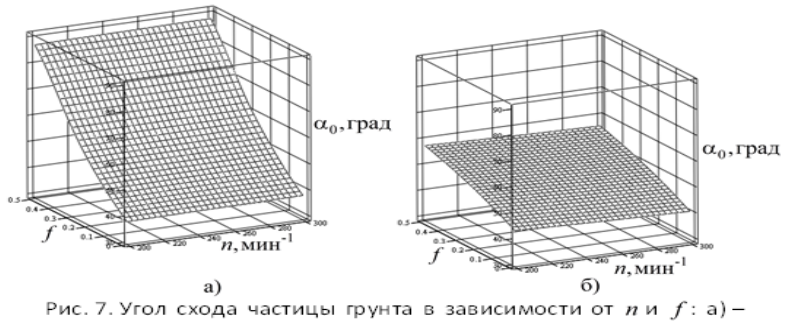

прямолинейная лопатка ( $\alpha = 33^{\circ}$ ); 6) - криволинейная лопатка ( $\varphi_1 = 16,926^\circ$ )

Аналогично предыдущему строились поверхности для зависимостей  $v_0 = v_0(n, f)$ ,  $\alpha_0 = \alpha_0(n, f)$  для фиксированных оптимальных значений углов α <sup>и</sup>ϕ<sup>1</sup> . Частота вращения *n* изменялась от  $200$ мин $^{-1}$  до  $300$ мин $^{-1}$  с шагом  $25$ мин $^{-1}$ , коэффициент трения –  $f$  от 0 до 0,5 с шагом  $0,1$ . Для линейной лопатки расчеты проведены для угла  $\alpha = 33^{\circ}$  близкого к  $35^{\circ}$ . Для криволинейной же лопатки угол  $\omega_1$ должен соответствовать углу  $\alpha = 50^{\circ}$ , т.е. должен быть равен  $16.926^{\circ}$ (см. рис. 2). Эти расчеты также показали преимущества криволинейных лопаток перед прямолинейными.

Поверхности  $v_0 = v_0(n, f)$  на рис. 6, а, б близки к плоским. Изменение скорости схода частицы грунта в пределах изменения *n* <sup>и</sup>*f* : для прямолинейной лопатки – 45%, для криволинейной – 35%. Особенностью последней является также то, что при фиксированной частоте вращения ротора даже при значительном увеличении коэффициента трения, скорость схода снижается меньше, чем при тех же условиях для прямолинейной лопатки.

Качественный характер зависимостей  $\alpha_0 = \alpha_0 (n, f)$  для рассматриваемых лопаток близок. Угол схода частицы грунта с линейной лопатки (рис. 7, а) практически не зависит от частоты вращения ротора (имеет место незначительное увеличение). Для нелинейной лопатки имеет место аналогичный эффект, только теперь с ростом частоты вращения имеет место небольшое уменьшение угла схода (рис. 7, б). Эти расчеты также подтверждают преимущества криволинейных лопаток перед прямолинейными.

**Выводы***.* 1. Рассмотрены математические модели движения частиц грунта по прямолинейной и криволинейной (оптимальной) лопаткам, учитывающие силы трения. 2. Изложены особенности их использования для определения параметров схода частиц грунта с лопатки. 3. Проведены комплексные исследования по сопоставлению параметров схода частиц грунта с прямолинейной и криволинейной лопаток. 4. Выявлены следующие качественные достоинства криволинейных лопаток, обусловленные их формой и характером внедрения в грунт: больший объем захватываемого грунта; меньшие усилия по внедрению лопатки в грунт; меньшие динамические нагрузки на лопатки и ротор; меньшая потребная мощность приводного двигателя; сохранение приемлемых технологических качеств при больших коэффициентах трения.

### **Список использованной литературы:**

1. Шатохин В.М. Оптимальные траектории движения точки, перемещающейся под действием центробежной силы инерции / В.М. Шатохин, Н.В. Шатохина // Восточно-Европейский журнал передовых технологий.– Харьков, 2012.–Вып. 4/7 (58).– С. 9-14.

2*.* Шатохін В.М. Про оптимальну форму лопатки роторного метальника ґрунту / В.М. Шатохін, О.М Семків, А.М. Попова // Праці Таврійського державного агротехнологічного університету.– Мелітополь: ТДАТУ, 2012.– Вип. 4.–Т. 55.– С. 260-269.

3. Попова А.М., Шатохін В.М. Дослідження руху частки ґрунту по лопатці: результати комп'ютерних експериментів / А.М. Попова, В.М. Шатохін // Праці Таврійського державного агротехнологічного університету.–Мелітополь: ТДАТУ, 2012.– Вип. 4.– Т. 54.– С. 135-144.

4. Семків О.М., Шатохін В.М., Попова А.М. Опис руху частки ґрунту по лопатці із профілем брахістохрони у полі відцентрових сил інерції / О.М. Семків, В.М. Шатохін, А.М. Попова // Геометричне та комп'ютерне моделювання: Збірник наукових праць.– Харків: ХДУХТ.– 2012.– Вып. 30.– С. 190-200.

5. Семкив О.М. Исследование движения частицы грунта по лопатке с профилем оптимальной формы в поле центробежных сил инерции / О.М. Семкив, В.М. Шатохин, А.Н. Попова // Міжвідомчій науково технічний збірник "Технічна естетика і дизайн".– К.: КНУБА.– 2012.– Вип. 11.– С. 165-174.

6. Шатохин В.М. Об оптимальной форме лопатки роторного грунтометателя / В.М. Шатохин, О.М Семкив, А.Н. ПоповаА.Н. // Строительная механика инженерных конструкций и сооружений.– 2013.– № 2.– С. 49-55.

7. Семків О.М. Розрахунок робочого органа ланцюгового грунтометального механізму / О.М. Семків, В.М. Шатохін // Міжвідомчий науково-технічний збірник "Прикладна геометрія та інженерна графіка". Випуск 87.– К.: КНУБА, 2011.– С. 303-312.

8. Шатохин В.М. Исследование движения частиц грунта со случайными параметрами, выбрасываемых роторным грунтометателем / В.М. Шатохин, Н.В. Шатохина, Попова А.Н. // Міжвідомчій науковотехнічний збірник "Прикладна геометрія та інженерна графіка".– К.: КНУБА, 2012.– Вип. 90.–С. 383-390.

9. Кирьянов Д.В. Mathcad 13 / Д.В. Кирьянов – СПб.: ВХВ-Петербург, 2006.–608 с.

© В.М. Шатохин, О.М. Семкив, 2013

## **СОДЕРЖАНИЕ**

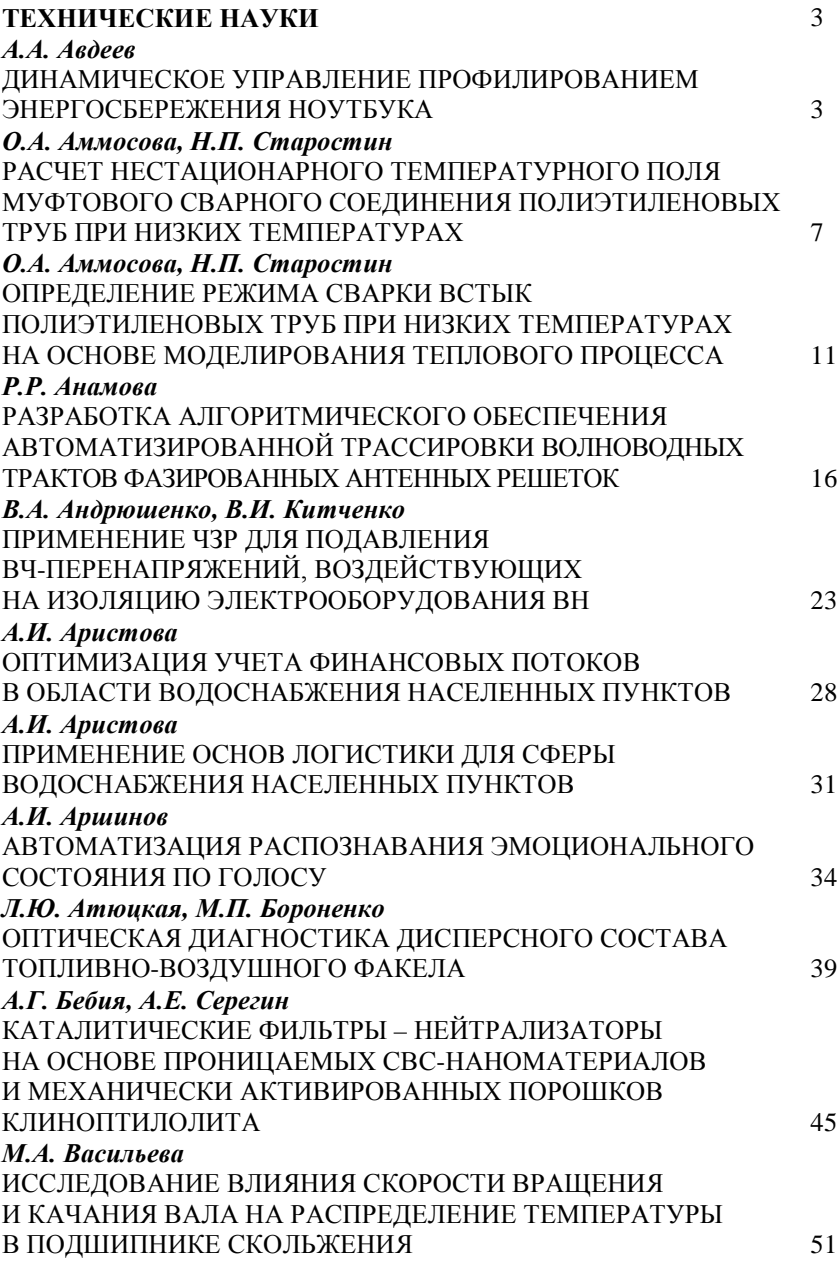

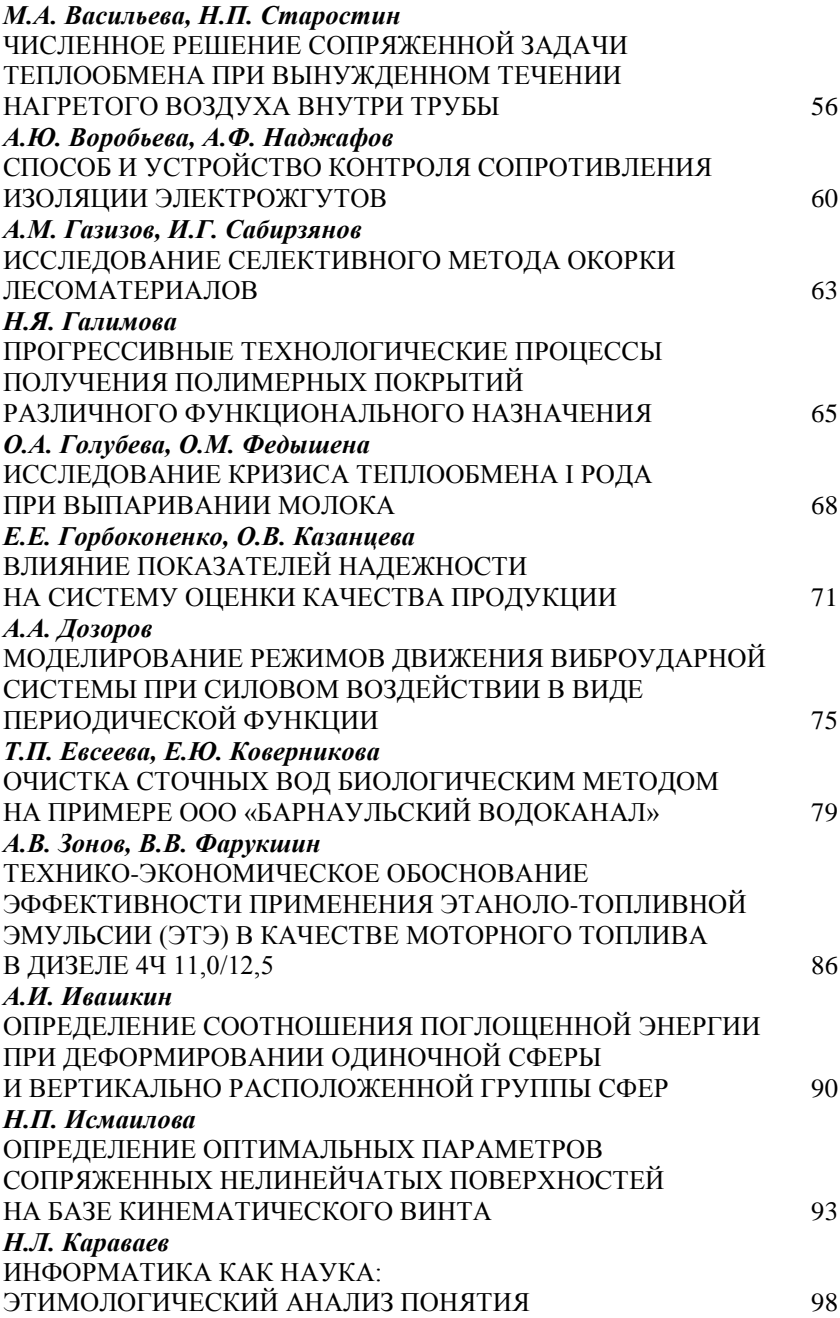

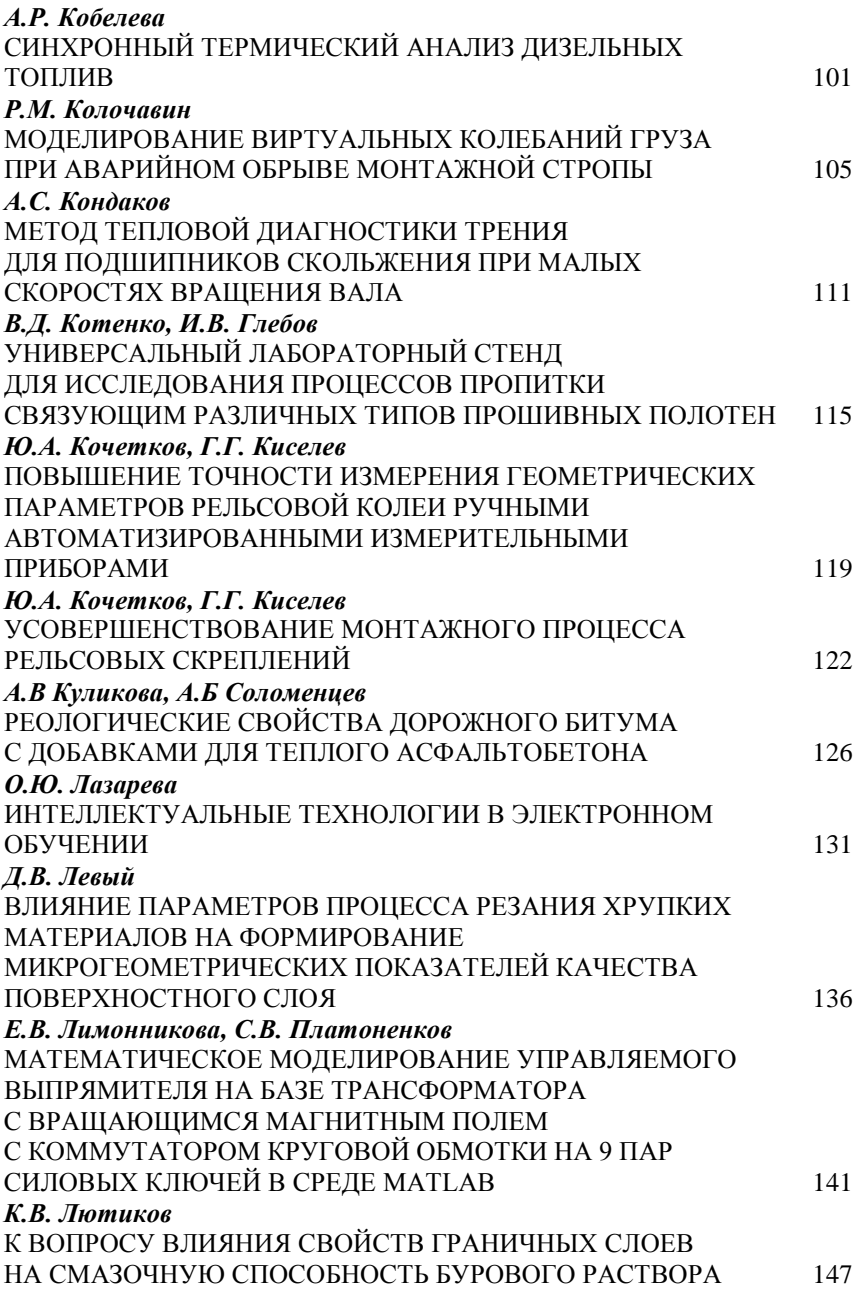

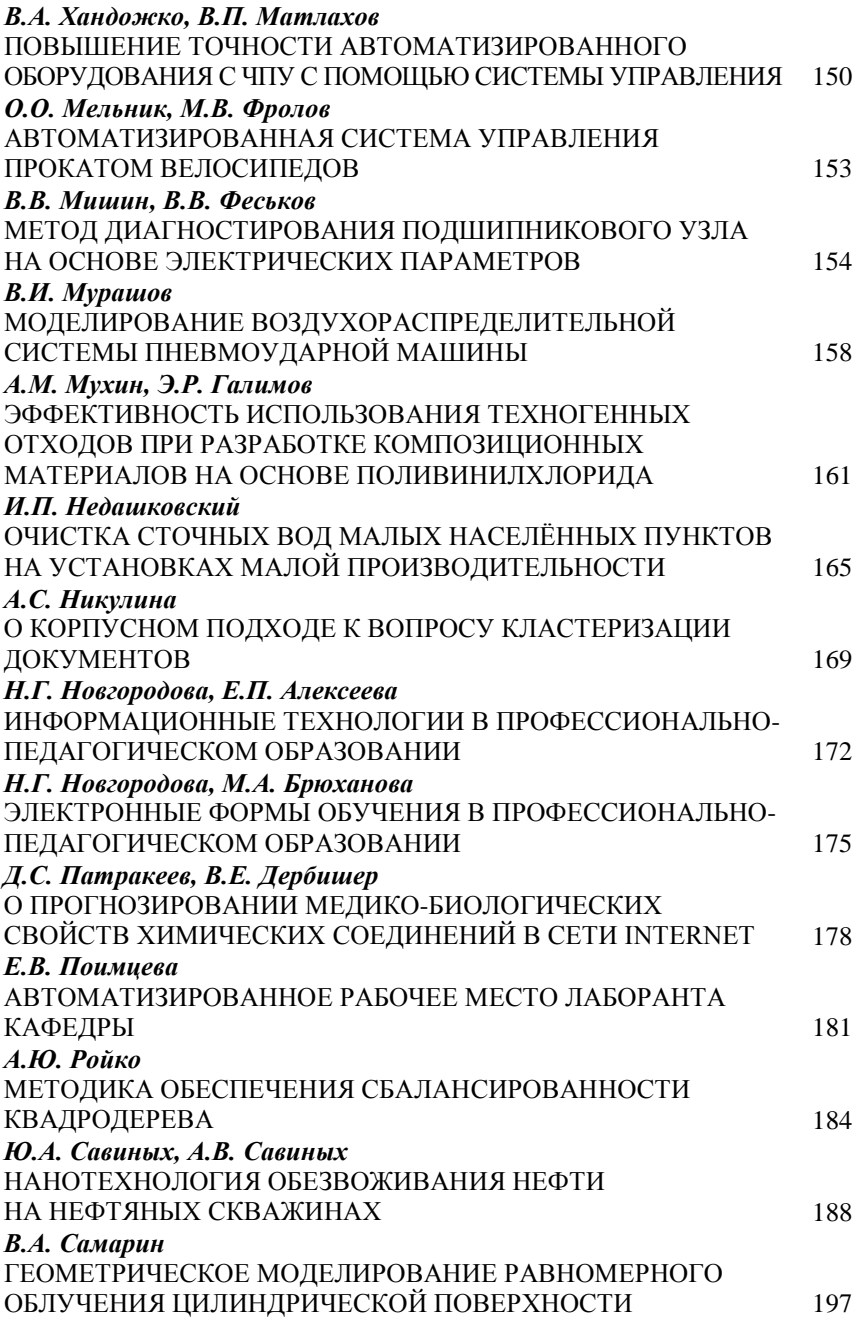

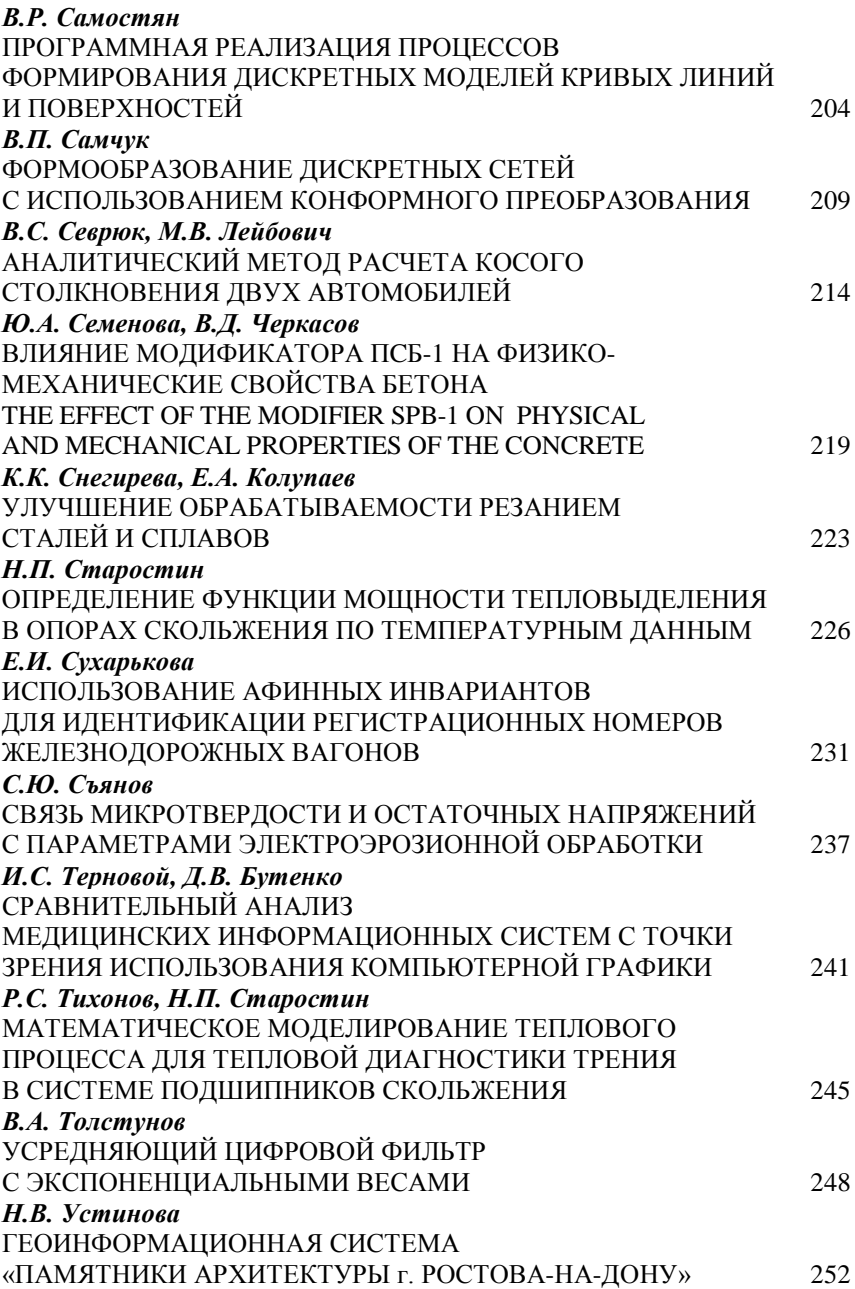

## *Е.В. Фомин, А.В. Фомин*

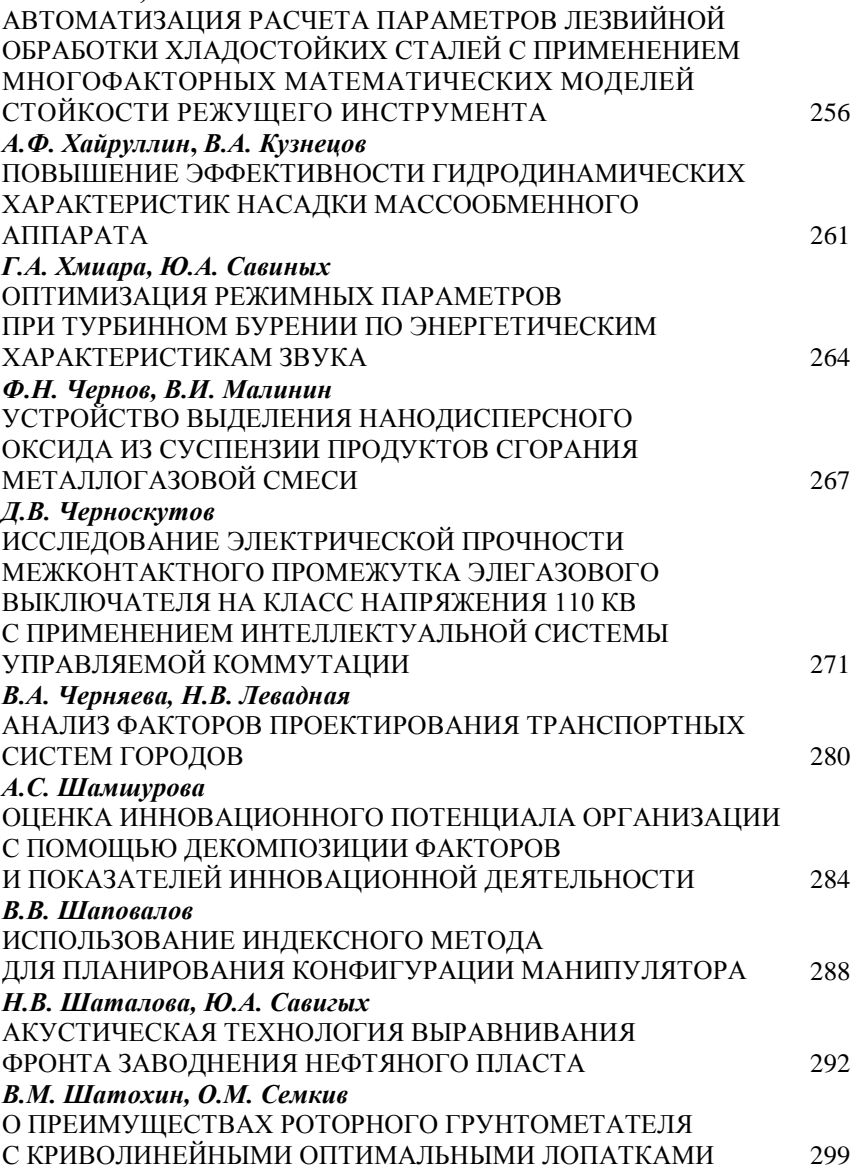

*Научное издание*

### НАУКА И ОБРАЗОВАНИЕ XXI ВЕКА

Сборник статей Международной научно-практической конференции

31 мая 2013

Часть 2

*Редактор* Т.С. Малова

*Лицензия на издательскую деятельность ЛР № 021319 от 05.01.99*

Подписано в печать 06.06.2013 г. Формат 60х84/16. Усл. печ. л. 18,50. Уч. изд. л. 19,50. Тираж 100. Заказ 77. Изд. № 94.

*Редакционно-издательский центр Башкирского государственного университета 450074, РБ, г. Уфа, ул. Заки Валиди, 32.*

*Отпечатано в редакционно-издательском отделе Института права Башкирского государственного университета 450005, РБ, г. Уфа, ул. Достоевского, 131.*